## **МИНИСТЕРСТВО ТРАНСПОРТА И КОММУНИКАЦИЙ РЕСПУБЛИКИ БЕЛАРУСЬ**

## **УЧРЕЖДЕНИЕ ОБРАЗОВАНИЯ «БЕЛОРУССКИЙ ГОСУДАРСТВЕННЫЙ УНИВЕРСИТЕТ ТРАНСПОРТА»**

**Кафедра электротехники**

*В. Н. ГАЛУШКО, И. С. ЕВДАСЕВ, В. А. ПАЦКЕВИЧ, А. В. ДРОБОВ*

# **РАСЧЕТ АСИНХРОННЫХ ДВИГАТЕЛЕЙ**

**Пособие для выполнения курсовой работы**

**Гомель 2016**

## МИНИСТЕРСТВО ТРАНСПОРТА И КОММУНИКАЦИЙ РЕСПУБЛИКИ БЕЛАРУСЬ УЧРЕЖДЕНИЕ ОБРАЗОВАНИЯ «БЕЛОРУССКИЙ ГОСУДАРСТВЕННЫЙ УНИВЕРСИТЕТ ТРАНСПОРТА»

Кафедра электротехники

*В. Н. ГАЛУШКО, И. С. ЕВДАСЕВ, В. А. ПАЦКЕВИЧ, А. В. ДРОБОВ*

# РАСЧЕТ АСИНХРОННЫХ ДВИГАТЕЛЕЙ

Пособие для выполнения курсовой работы

Гомель 2016

Р е ц е н з е н т – заведующий кафедрой «Электрический подвижной состав» канд. техн. наук, доцент *В. С. Могила* ( УО «БелГУТ»)

# **Галушко, В. Н.**

Г16 Расчет асинхронных двигателей : Пособие для выполнения курсовой работы / В. Н. Галушко, И. С. Евдасев, В. А. Пацкевич, А. В. Дробов ; М-во трансп. и коммуникаций Респ. Беларусь, Белорус. гос. ун-т трансп. – Гомель : БелГУТ, 2016. – 158 с.

ISBN 978-985-554-487-7 (ч. II)

В пособии рассмотрены вопросы проектирования электрических машин общего назначения, особенности проектирования асинхронных двигателей мощностью до 1000 кВт; а также приведена расчетная оценка их надежности.

> **УДК 621.3 (075.8) ББК 31.261**

**ISBN 978-985-554-487-7** © ГалушкоВ. Н., Евдасев И. С., Пацкевич В. А., Дробов А. В., 2016 **ISBN 978-985-468-782-7** © Оформление. УО «БелГУТ», 2016

### **ВВЕДЕНИЕ**

Настоящее учебное пособие предназначено для выполнения курсовой работы по дисциплине «Электрические машины и преобразователи» студентами дневной и заочной формы обучения Белорусского государственного университета транспорта. Решение курсовой работы способствует более глубокому усвоению теории, позволяет сконцентрировать внимание обучающихся на ее узловых положениях. При разработке данного учебного пособия использован материал [1].

Курсовая работа, выполненная на основании данного пособия, должна состоять из расчетной записки с графиками и эскизами. Расчетные точки, через которые проводятся линии графика, должны быть видны на кривых. Для координатных осей необходимо выбирать равномерные масштабы, кратные 1; 2; 2,5; 5; 10; и т.д., во всем диапазоне изменения величины, при этом по оси абсцисс откладывается только один масштаб какой-нибудь величины, например *Р*2, а по направлению оси ординат можно построить несколько масштабных осей по числу рассматриваемых зависимостей, например  $I_1 = f_1(P_2)$ ;  $\cos\varphi_1 = f_2(P_2)$ ;  $n =$ *f*3(*P*2) и т.д. Все вертикальные шкалы должны быть оцифрованы равномерно на одной высоте и должны начинаться с нуля. При выполнении работы необходимо применять стандартные условные обозначения электрических величин, единиц их измерения и условные графические обозначения элементов электрических цепей по ГОСТам.

Расчетная записка курсовой работы пишется на одной стороне листа формата А4 с обязательным оставлением полей для замечаний рецензента. В записке приводятся необходимые расчеты, таблицы, пояснения, перечень использованной литературы. Листы, рисунки и таблицы пояснительной записки должны быть пронумерованы. Применять сокращения не следует, кроме общепринятых.

Результаты расчетов округляются до трех значащих цифр. Ошибки, отмеченные рецензентом, исправляются аккуратно. Для исправлений можно использовать обратную (чистую) сторону предыдущего листа.

Для успешного выполнения курсовой работы необходимо изучить по [2] или любому учебнику по электрическим машинам соответствующий теоретический раздел.

# **1 ЕДИНЫЕ СЕРИИ АСИНХРОННЫХ ДВИГАТЕЛЕЙ**

## **1.1 Общие сведения**

Асинхронные двигатели (АД) – это бесколлекторные двигатели переменного тока, у которых в установившемся режиме магнитное поле, участвующее в основном процессе преобразования энергии, и ротор имеют различные частоты вращения.

Асинхронные двигатели широко применяются в приводах металлообрабатывающих, деревообрабатывающих и других станков, кузнечно-прессовых, ткацких, швейных, грузоподъемных, землеройных машин, вентиляторов, насосов, компрессоров, центрифуг, в лифтах, в электроинструменте, в бытовых приборах и т. д. Практически нет отрасли техники и быта, где не использовались бы асинхронные двигатели.

Потребности народного хозяйства удовлетворяются главным образом двигателями основного исполнения единых серий общего назначения, т. е. применяемых для привода механизмов, не предъявляющих особых требований к пусковым характеристикам, скольжению, энергетическим показателям, шуму и т. п. Вместе с тем в единых сериях предусматривают также электрические и конструктивные модификации двигателей, модификации для разных условий окружающей среды, предназначенные для удовлетворения дополнительных специфических требований отдельных видов приводов и условий их эксплуатации. Модификации создаются на базе основного исполнения серий с максимально возможным использованием узлов и деталей этого исполнения.

В некоторых приводах возникают требования, которые не могут быть удовлетворены двигателями единых серий. Для таких приводов созданы специализированные двигатели, например электробуровые, кранометаллургические и др.

Разработанное и внедренное в производство основное исполнение единой серии подразделяется на два основных ряда: серию с *h*  $=50\div 355$  мм (мощностью от 0,12 до 400 кВт при 2 $p = 4$ ) и серию *h* = 400÷450 мм (мощностью от 400 до 1000 кВт при 2*p* = 4).

**Серия 4А.** *Основное исполнение серии.* Двигатели выполняются с короткозамкнутым (КЗР) (при *h* = 50÷355 мм) и с фазным роторами (при  $h = 200 \div 355$  мм). По степени защиты от внешних воздействий и по способу охлаждения различают: закрытое исполнение (IP44) с наружным обдувом от вентилятора, расположенного на валу двигателя (IC0141) при  $h = 50 \div 355$  мм; защищенное исполнение (IP23) с самовентиляцией (IC01) при *h* = 160÷355 мм.

Двигатели мощностью от 0,12 до 0,37 кВт изготавливают на номинальные напряжения 220 и 380 В, со схемой соединения обмоток статора Δ или Y; эти двигатели имеют три выводных провода. Двигатели мощностью от 0,55 до 11 кВт, кроме того, выполняют на напряжение 660 В (при тех же схемах соединения и количестве выводных проводов). Двигатели мощностью от 15 до 110 кВт изготавливают на номинальные напряжения 220/380 и 380/660 В, а от 132 до 400 кВт – только на 380/660 В; эти двигатели имеют схему соединения Δ/Y и шесть выводных проводов. Двигатели с *h* = 50÷132 мм выполняют с изоляцией класса нагревостойкости В; остальные – с изоляцией класса *F*. Общие технические данные на указанные двигатели регламентированы ГОСТ 19523.

*Модификации серии* 4А *при h* = 50÷355 мм. На базе основного исполнения серии изготовляются следующие электрические модификации:

– двигатели с повышенным пусковым моментом (*h* = 160÷250 мм), предназначенные для привода механизмов, имеющих большие статические и инерционные нагрузки в момент пуска (компрессоры, конвейеры, насосы, поворотные круги и т. д.);

– двигатели с повышенным скольжением (*h* = 71÷250 мм) – для работы в повторно-кратковременных режимах с частыми пусками или с пульсирующей нагрузкой (штамповочные прессы, молоты, поршневые компрессоры и т. д.);

– многоскоростные двигатели (*h* = 56÷355 мм) на две, три и четыре частоты вращения – для привода механизмов со ступенчатым регулированием частоты вращения (металлообрабатывающие станки, механические колосниковые решетки, некоторые виды лебедок и т. д.);

– двигатели на частоту 60 Гц (*h* = 50÷355 мм) – для работы от сети с указанной частотой.

Серия охватывает следующие конструктивные модификации: малошумные двигатели (*h* = 56÷160 мм) – для работы в приводах с повышенными требованиями к уровню шума; встраиваемые двигатели (*h* = 50÷250 мм) – для встраивания в станки и механизмы;

двигатели со встроенной температурной защитой (*h* = 50÷355 мм) – для привода механизмов, работающих со значительными перегрузками, частыми пусками, и т. д.

Серия охватывает следующие модификации по условиям окружающей среды:

– двигатели тропического исполнения (*h* = 50÷355 мм) – для работы в условиях влажного или сухого тропического климата при температуре окружающего воздуха от -10 до +45 °С, относительной влажности до

100 % (при температуре +35 °С), при воздействии солнечной радиации, песка, пыли и плесневых грибков;

– двигатели влагоморозостойкого исполнения (*h* = 50÷355 мм) – для работы при температуре окружающей среды до  $-40~^{\circ}\text{C}$  и относительной влажности 100 % (при температуре +25 °C);

– двигатели химостойкого исполнения (*h* = 50÷355 мм) – для работы при температуре окружающей среды в пределах ±40 <sup>0</sup>C, относительной влажности 80 % (при температуре +25 °С), наличии химически активной невзрывоопасной среды.

Серия охватывает следующие исполнения по степени защиты от внешних воздействий и по способу охлаждения:

– защищенное исполнение (IP23) c самовентиляцией (IC01) при *h* = 400 и 450 мм;

– закрытое исполнение (IP44) с охлаждением с помощью воздухоохладителя (IC0161) при *h* = 400 и 450 мм.

Двигатели изготавливают с короткозамкнутым или фазным ротором и на номинальное напряжение 6000 В. Обмотка статора имеет шесть выводных проводов, соединенных в звезду.

В [1] приведены технические данные трехфазных асинхронных двигателей, выпускаемых Ярославским электромашиностроительным заводом.

#### **1.2 Исходные данные для проектирования**

Для проектирования асинхронного двигателя должны быть заданы следующие исходные данные:

- 1. Номинальный режим работы по ГОСТ 183.
- 2. Исполнение ротора (короткозамкнутый, фазный).
- 3. Номинальная отдаваемая мощность ( $P_2$ ) по ГОСТ 12139–84.
- 4. Количество фаз статора (*m*1).
- 5. Способ соединения фаз статора  $(Y/\Delta; \Delta; Y)$ .
- 6. Частота сети (*f*).

7. Номинальное линейное напряжение (*U*) по ГОСТ 21128–83.

8. Синхронная частота вращения (*n*1) по ГОСТ 10683.

9. Степень защиты от внешних воздействий по ГОСТ 14254–96 СТ 247.

10. Способ охлаждения по ГОСТ 20459–87.

11. Исполнение по способу монтажа по СТ 246.

12. Климатические условия и категория размещения по ГОСТ 15150 и 15543.

13. Надежность по ГОСТ 27.002–89.

14. Форма выступающего конца вала.

15. Способ соединения с приводимым механизмом.

Кроме того, дополнительно учитывают требования к высоте оси вращения по ГОСТ 13267 и к установочно-присоединительным размерам по ГОСТ 18709 или 20839. Содержание перечисленных выше предписаний стандартов приведено в [1]. Во всем неоговоренном исходные данные АД должны удовлетворять требованиям ГОСТ 183-74.

Примечание - Количество пар полюсов определяем по формуле

$$
p = 60f / n_1. \tag{1.1}
$$

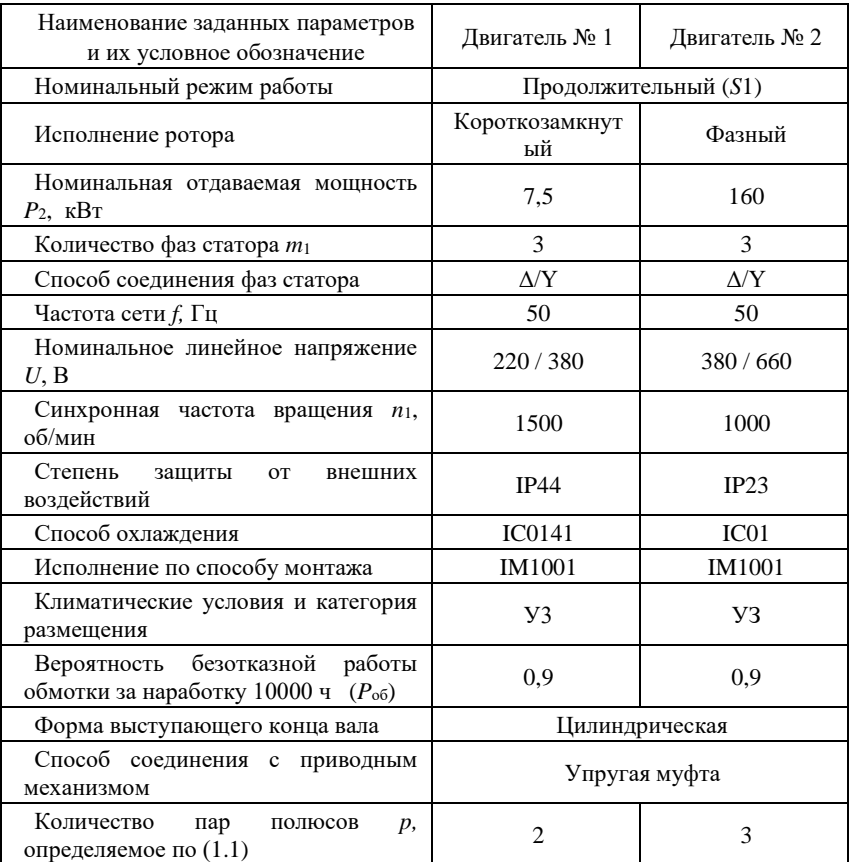

#### Пример исходных данных для проектирования

## 1.3. Магнитная цепь двигателя. Размеры, конфигурация, материал

Главные размеры. Проектирование асинхронных двигателей начинают с определения главных размеров: внутреннего диаметра  $D_1$  и

длины сердечника статора *l*1. Как отмечалось в главе 1 [1], предельно допускаемая величина наружного диаметра корпуса  $D_{\text{conn}}$  и сердечника статора *D*н1зависит от высоты оси вращения *h*. Если заданием на проектирование значение *h* не регламентировано, то его предварительно выбирают из таблицы 1.1, данные которой соответствуют существующему в России и за рубежом среднему уровню привязки мощностей к *h* двигателей с разными степенями защиты и способами охлаждения.

В таблице 1.1 приведены также значения вращающего момента на валу *М*2, поскольку в настоящее время широко распространена более удобная оценка привязки габаритов двигателя к моменту вращения, значение которого для данного типоразмера колеблется в относительно небольших пределах при исполнении двигателя с разным количеством полюсов (за исключением двигателей с 2*p* = 2).

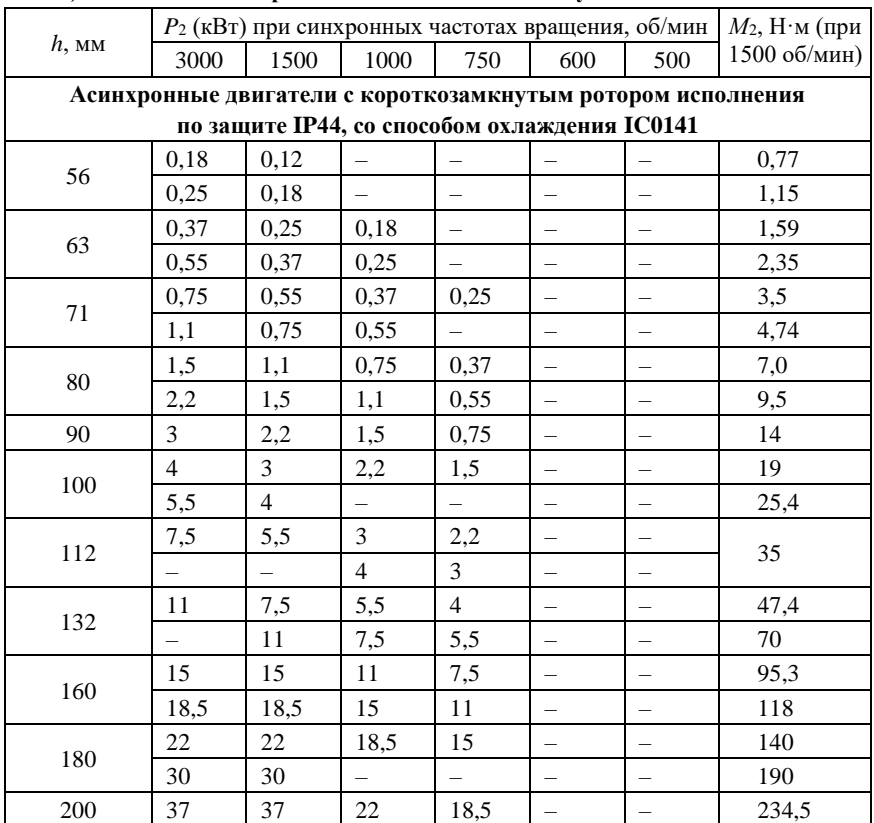

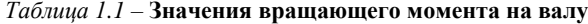

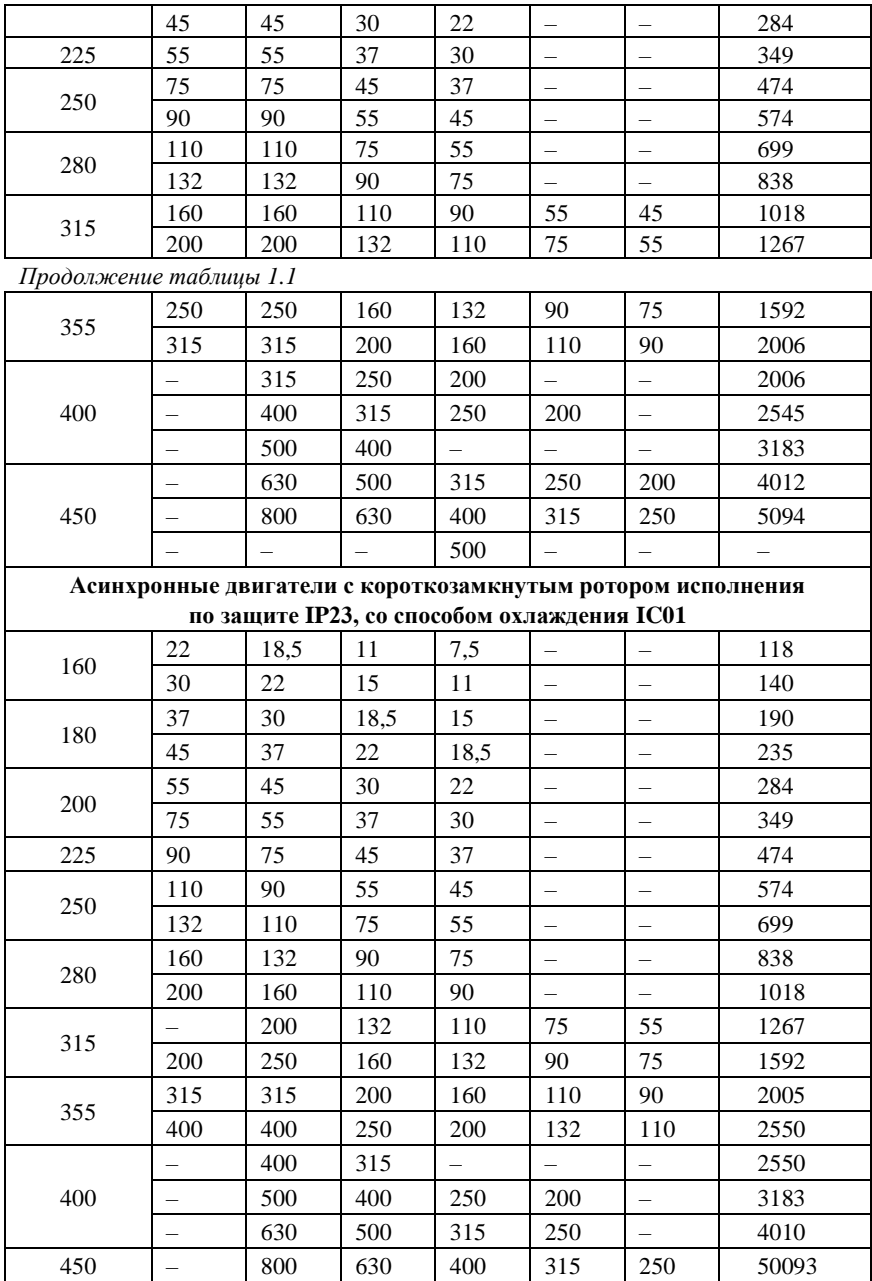

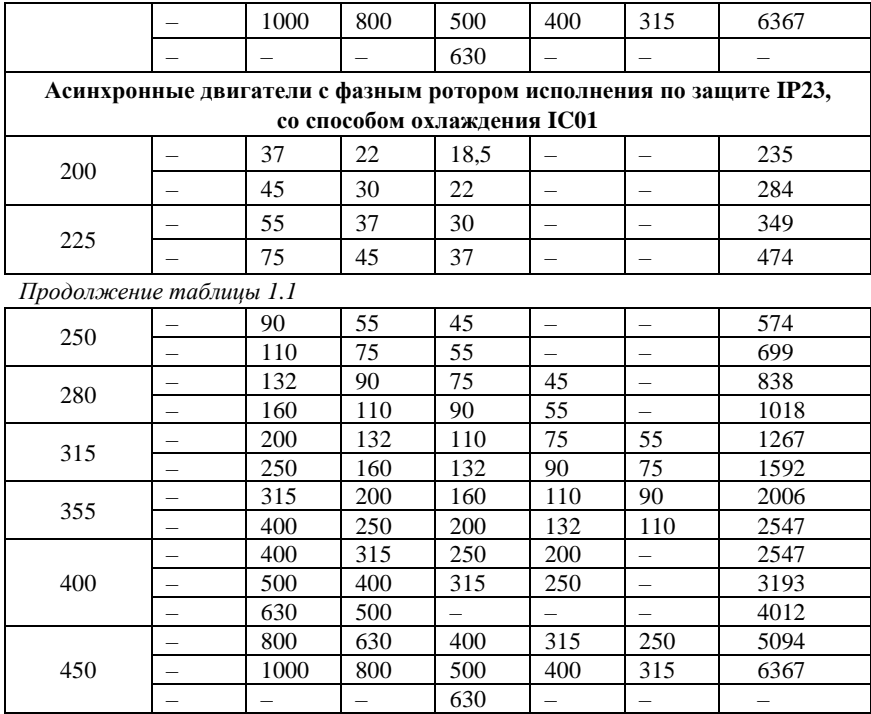

Для удобства выбора наружного диаметра сердечника *D*н1 при заданной или выбранной стандартной высоте оси вращения *h* в таблице 1.2 приведены предельно допустимые значения  $D_{\text{H}}$ <sub>max</sub> для  $h = 50 \div 450$  мм, указаны припуски на штамповку  $\Delta_{\text{unr}}$ , а также ширина резаных лент и стандартной рулонной стали, из которой штампуют листы сердечника.

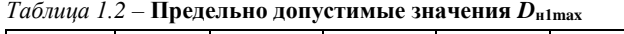

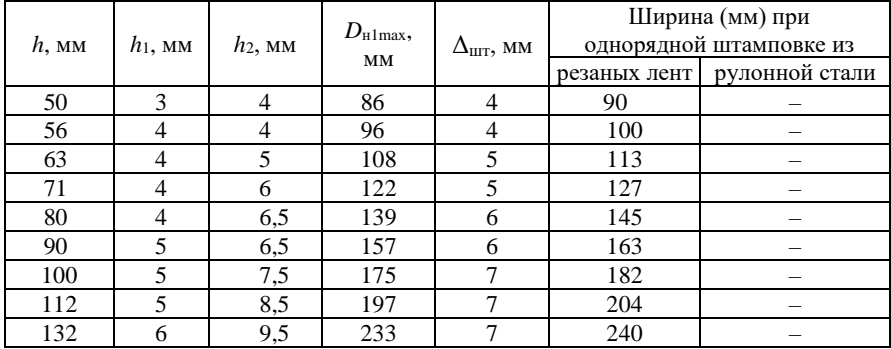

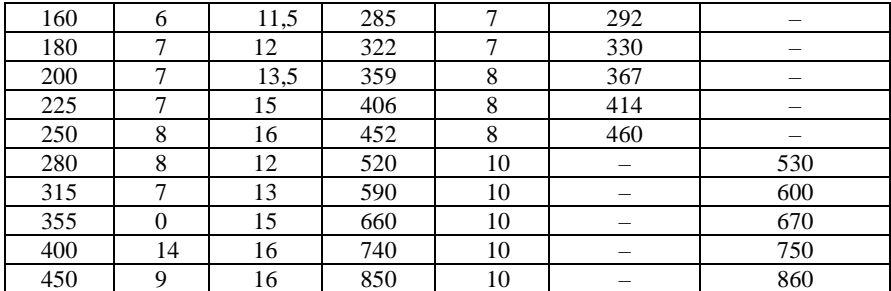

При составлении таблицы 1.2 имелось в виду, что двигатели с  $h =$ 50÷250 мм выполняются с литыми станинами, а двигатели с  $h = 280 \div 450$ мм со сварными.

При  $D_{H1} \le 452$  мм (что соответствует  $h \le 250$  мм) листы статора штампуют из резаной ленты, которая по согласованию сторон может поставляться различной ширины, но не превышающей 500 мм. При  $D_{\text{H1}}$  > 452 мм листы статора штампуют из рулонной стали стандартной ширины, указанной в [1]; соответственно принятые в этом случае значения  $h_1$  могут несколько отличаться от указанных на рисунке 1.1.

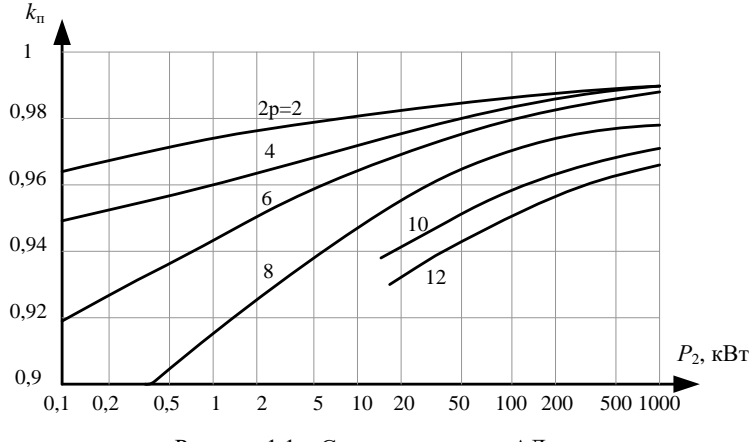

Рисунок 1.1 - Средние значения АЛ

Для определения одного из главных размеров - внутреннего диаметра сердечника статора  $D_1$  – можно использовать зависимости  $D_1 = f(D_{\text{H}})$ , приведенные в таблице 1.3. При проектировании части серии (двух двигателей и более на одном диаметре  $D_{\text{H}}$ ) для облегчения производства необходимо унифицировать при данном количестве полюсов основные размеры магнитопровода двигателя в его поперечном сечении -

диаметры  $D_{\text{H1}}$ ,  $D_{\text{L2}}$ , а также количество и размеры пазов статора и ротора.

Расчетную мощность P' определяют по формуле  $P' = k_{\rm H} P_2 / (\eta' \cos \varphi')$ .

Причем значение  $k_{\text{H}}$  находят из рисунка 1.1, а предварительные значения η' и соѕф' для двигателей с короткозамкнутым ротором могут быть приняты на уровне средних энергетических показателей выпускаемых электродвигателей (рисунки 1.2 и 1.3) или по ГОСТ 19523\*. Для двигателей с фазным ротором исполнения по защите IP23 предварительные значения η' могут быть приняты на 0,005 ниже, чем по рисунку 1.2, а соѕф на 0,01 ниже, чем по рисунку 1.3.

\*Здесь и далее предварительные значения параметров обозначаются знаком «штрих» для отличия от уточняемых в дальнейшем значений.

| 2p                          | $D_{\text{H1}}$ , MM | $D_l = f(D_{\text{H}})$ , MM     |
|-----------------------------|----------------------|----------------------------------|
| $\mathcal{D}_{\mathcal{L}}$ | $80 - 360$           | $D_l = 0.61 D_{\text{H}} - 4$    |
|                             | Свыше 360-750        | $D_l = 0.485 D_{\text{H1}} + 28$ |
|                             | $80 - 520$           | $D_l = 0.68 D_{\text{H}} - 5$    |
|                             | Свыше 520-990        | $D_l = 0.56 D_{\text{H1}} + 60$  |
| 6                           | 80-590               | $D_l = 0.72 D_{\text{H1}} - 3$   |
|                             | Свыше 590-990        | $D_l = 0.6 D_{\text{H1}} + 82$   |
| 8                           | $80 - 590$           | $D_l = 0.72 D_{\text{H}} - 3$    |
|                             | Свыше 590-990        | $D_l = 0.6 D_{\text{H1}} + 100$  |
| $10 \text{ m} 12$           | 500-990              | $D_l = 0.6 D_{\text{H1}} + 110$  |

*Таблица 1.3* – Зависимости  $D_1 = f(D_{H1})$ 

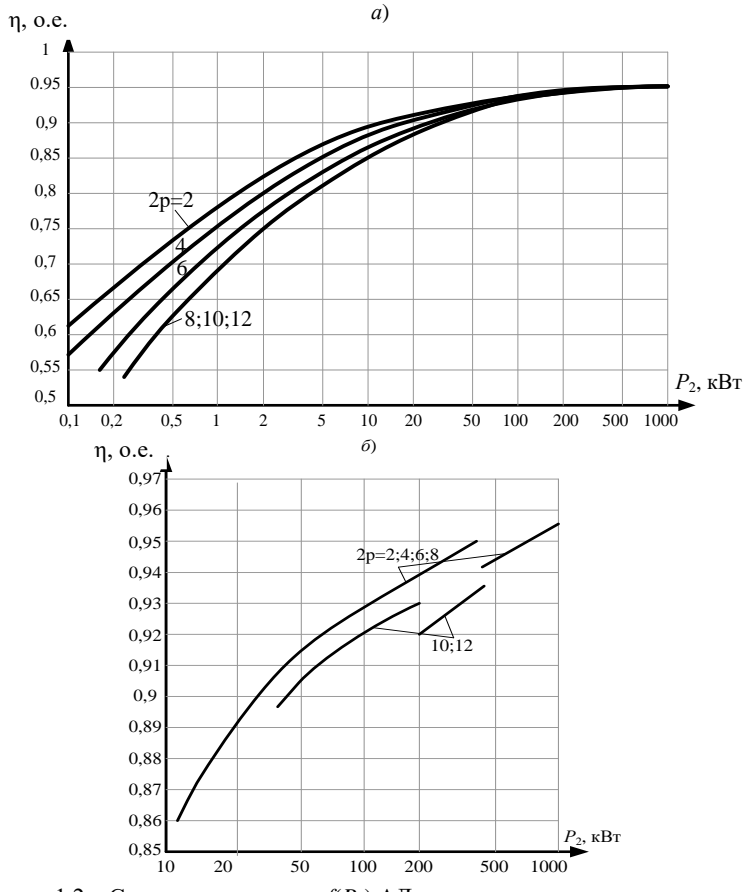

Рисунок 1.2 – Средние значения  $\eta = f(P_2)$  АД с короткозамкнутым ротором:  $a -$ исполнение по защите IP44, способ охлаждения IC0141;  $6$  – исполнение по защите IP23, способ охлаждения IC01

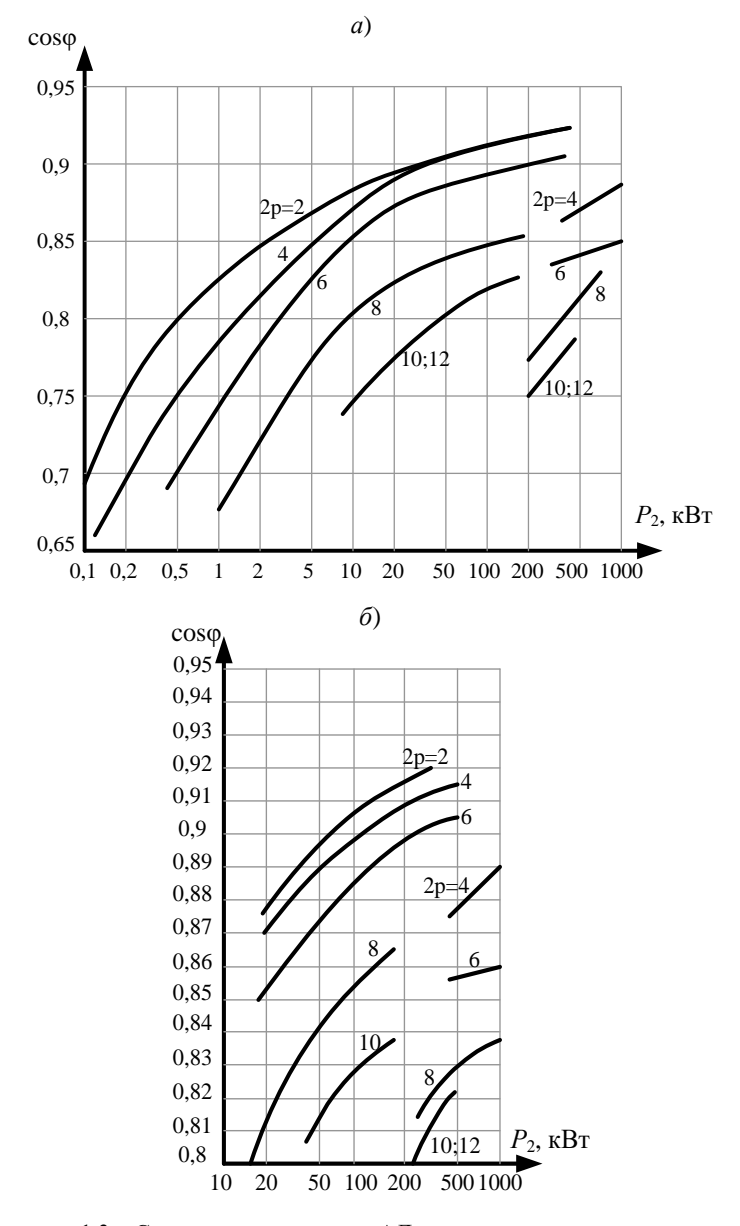

Рисунок 1.3 – Средние значения cosφ АД с короткозамкнутым ротором: *а* – исполнение по защите IP44, способ охлаждения IC0141; *б* – исполнение по защите IP23, способ охлаждения IC01

Для определения второго главного размера - длины сердечника статора  $l_1$  – вначале по (1.2) находят расчетную длину сердечника  $l'_1$ (с соответствующим округлением).

$$
l'_{1} = \frac{8,62 \cdot 10^{7} \cdot P'}{D_{1}^{2} \cdot n_{1} \cdot A_{1} \cdot B_{\delta} \cdot k_{\text{off}}}
$$
(1.2)

При этом следует задать предварительные значения обмоточного коэффициента  $k'_{0.61}$  ( $k'_{0.61}$  = 0,91÷0,94 для 2p ≥ 4;  $k'_{0.61}$  = 0,79 для 2p = 2; большие значения  $k'_{\text{ref}}$  принимают для двигателей меньшей мощности), а также электромагнитных нагрузок  $A'_1$  и  $B'_8$  (значения  $A'_1$  и  $B'_8$  зависят от ряда факторов, в том числе от формы пазов и типа обмотки). В таблице 1.4 указаны применяемые в настоящее время формы пазов и типы обмоток статора.

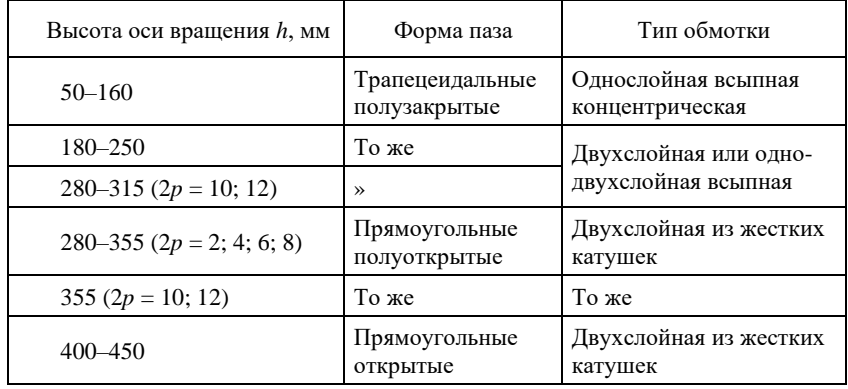

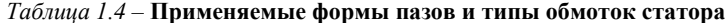

Форма пазов, указанная в таблице, определяется тем, что статоры с прямоугольными (открытыми или полуоткрытыми) пазами обладают большей надежностью обмотки, выполняемой ИЗ жестких изолированных катушек, а также большим коэффициентом заполнения пазов медью проводов прямоугольного поперечного сечения. Однако возникают технологические  $\overline{c}$ снижением  $h$ затруднения, ограничивающие возможность применения прямоугольных пазов статора, из-за уменьшения поперечного сечения проводов и ширины зубца в наиболее узком месте.

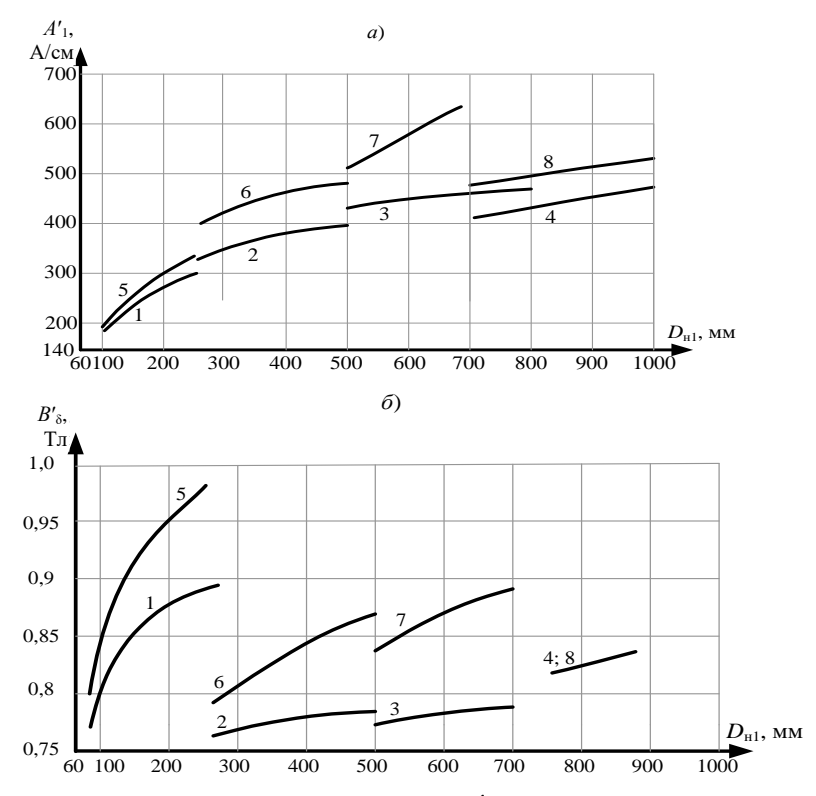

Рисунок 1.4 – Средние значения  $A'$ <sub>1</sub>= $f(D_{\text{H}})$  (*a*),  $B'_{\delta}$  = $f(D_{\text{H}})$  (*б*) при 2*p* = 4 и классе нагревостойкости F: 1 – исполнение по зашите IP44, способ охлажления IC0141. полузакрытые пазы однослойная обмотка; 2 - то же, что 1, но двухслойная обмотка; 3 - IP44, IC0141, полузакрытые пазы, двухслойная обмотка, продуваемый ротор; 4 - IP44, IC0141, открытые пазы,  $U=6000 B$ , двухслойная обмотка; 5 – IP23, IC01, полузакрытые пазы, однослойная обмотка: 6 – то же, что 5, но

двухслойная обмотка; 7 - IP23, IC01, полуоткрытые пазы, двухслойная обмотка; 8 - IP23, IC01, открытые пазы,  $U=6000$  В, двухслойная обмотка

Поэтому в асинхронных двигателях, начиная примерно с  $D_{\text{H}}$  < 452 мм (что соответствует  $h \leq 250$  мм), выполняют полузакрытые пазы трапецеидальной формы со всыпной обмоткой из проводов круглого поперечного сечения, при которых коэффициент заполнения паза медью снижается. Компенсирует в некоторой степени указанное снижение возможность получения зубцов равновеликого сечения и постоянства магнитной индукции по высоте зубца, в отличии от прямоугольных

пазов, при которых зубец имеет трапецеидальную форму и магнитную индукцию, увеличивающуюся в направлении основания паза.

На рисунке 1.4 приведены средние значения  $A'_1$  и  $B'_2$ лля асинхронных двигателей с короткозамкнутым и фазным роторами при  $2p=4$  и с изоляцией класса нагревостойкости F. При количестве полюсов, отличающихся от  $2p=4$ , принимаемые из рисунка 1.4 значения  $A'$ и  $B'_{s}$  умножают на поправочные коэффициенты  $k_1$  и  $k_2$  (таблице 1.5). Кроме того, при выполнении электродвигателей с изоляцией классов нагревостойкости В или Н значение  $A'$ <sub>1</sub>, принятое по рисунку 1.4 с учетом  $k_1$ , должно быть умножено на поправочный коэффициент  $k_3$  (для класса  $B - k_3 = 0.86$ ; для класса  $H - k_3 = 1.14$ ).

|                     | Степень                      |                                            | Коэффициенты при различных |       |       |         |  |
|---------------------|------------------------------|--------------------------------------------|----------------------------|-------|-------|---------|--|
| Коэффициен          | защиты,                      |                                            | значениях $2p$             |       |       |         |  |
| ТЫ                  | способ                       | $D_{\scriptscriptstyle{\mathrm{u}}1}$ , MM |                            |       |       |         |  |
|                     | охлажде                      |                                            | $\overline{2}$             | 6     | 8     | 10 и 12 |  |
|                     | ния                          |                                            |                            |       |       |         |  |
|                     |                              | 80-250                                     | 0.93                       | 1,0   | 1,0   |         |  |
|                     |                              | Свыше 250-500                              | 1,1                        | 0.93  | 0,93  |         |  |
|                     | IP44.<br><b>IC0141</b>       | 500-700                                    | 1,1                        | 0.915 | 0.915 | 0.84    |  |
| $k_1$ (для $A'_1$ ) |                              | 700-990                                    |                            | 0.92  | 0.87  | 0,84    |  |
|                     | $IP23$ ,<br>IC <sub>01</sub> | 250-500                                    | 1,16                       | 0.9   | 0,84  | 0,72    |  |
|                     |                              | 500-700                                    | 1,15                       | 0.89  | 0.84  | 0.72    |  |
|                     |                              | 700-990                                    |                            | 0.9   | 0.88  | 0.85    |  |
|                     |                              | 80-250                                     | 1,0                        | 1,0   | 1,2   |         |  |
|                     | IP44.<br><b>IC0141</b>       | Свыше 250-700                              | 0.96                       | 1,04  | 1,04  | 1,04    |  |
| $k_2$ (для $B_s'$ ) |                              | 700-990                                    |                            | 0.96  | 0,94  | 0,92    |  |
|                     | IP23                         | 250-700                                    | 0.98                       | 1,02  | 1,02  | 1,04    |  |
|                     | IC <sub>01</sub>             | 700-990                                    |                            | 0.97  | 0,94  | 0,925   |  |

*Таблица 1.5* – Поправочные коэффициенты  $k_1$  и  $k_2$ 

Следует иметь в виду, что при современных высоких требованиях к величинам пусковых моментов электродвигателей с  $h \le 132$  мм может возникнуть необходимость проектирования двигателей с пониженными значениями А'..

Конструктивная длина сердечника статора  $l_1$  при отсутствии в сердечнике радиальных вентиляционных каналов равна расчетной длине  $l'$ <sub>1</sub>, округленной до ближайшего целого числа (при длине менее 100 мм) и до ближайшего числа, кратного пяти (при длине более 100 мм); соответственно изменяется значение  $l_1$ . При длине сердечника более 300-350 мм применяются радиальные вентиляционные каналы. В этом случае

*l*<sup>1</sup> определяется по формуле (1.3) с округлением до ближайшего числа, кратного пяти.

$$
l_1 = l'_1 + n_{\kappa 1} l_{\kappa 1}, \tag{1.3}
$$

где п<sub>к1</sub>, Į<sub>к1</sub> −число и длина каналов.

Количество вентиляционных каналов  $n_{\kappa1}$  определяется длиной одного пакета сердечника статора *l*п1, выбираемой в пределах 55–75 мм при длине вентиляционного канала  $l_{k1} = 10$  мм. Отношение

$$
\lambda = l_1 / D_1 \tag{1.4}
$$

целесообразно выбирать таким, чтобы оно приближалось к предельному допускаемому отношению  $\lambda_{\text{max}}$ , вычисляемому для двигателей с  $2p = 4$ по формулам, приведенным в таблице 1.6.

| Степень защиты,<br>способ охлаждения | $D_{\text{H}}$ l, MM | Значения $\lambda$ <sub>max</sub> |
|--------------------------------------|----------------------|-----------------------------------|
| IP44, IC0141                         | $80 - 700$           | $1,46 - 0,00071D_{\text{H}1}$     |
| IP23, IC01                           | $250 - 700$          | $1,33 - 0,00087D_{\text{H}1}$     |
| IP44, IC0141, IP23, IC01             | Свыше 700 - 990      | $1,56 - 0,00088D_{\text{H}}$      |

 *Таблица 1.6* – **Формулы для определения λmax**

При количестве полюсов, отличающихся от  $2p = 4$ , значение  $\lambda_{\text{max}}$ , полученное из таблицы 1.6, должно быть умножено на поправочный коэффициент *k*<sup>4</sup> для электродвигателей со степенями защиты IP23 и IP44 (таблица 1.7)

 *Таблица 1.7* – **Поправочный коэффициент** *k***<sup>4</sup>**

|                      | Коэффициенты $k_4$ при различных значениях $2p$ |  |                   |  |  |
|----------------------|-------------------------------------------------|--|-------------------|--|--|
| $D_{\text{H}}$ l, MM |                                                 |  | $10 \text{ u} 12$ |  |  |
| $80 - 700$           |                                                 |  |                   |  |  |
| Свыше 700 – 990      |                                                 |  |                   |  |  |

Если λ превышает λ<sub>max</sub>, то, как указано в [1], необходимо перейти на другую, большую стандартную высоту оси вращения и повторить расчет главных размеров и λ.

При проектировании участка серии с двумя или тремя длинами сердечника статора на одном диаметре значение λ электродвигателя большей мощности должно приближаться к  $\lambda_{\text{max}}$ , но не превышать его; значение λ электродвигателя меньшей мощности не регламентируется. В отдельных случаях, например у тихоходных машин, значение  $\lambda_{\text{max}}$  может быть увеличено по сравнению с рекомендуемыми в таблице 1.6 и 1.7, но с проверкой механической жесткости и прочности вала.

**Сердечник статора.** Сердечник собирают из отдельных отштампованных листов электротехнической стали толщиной 0,5 мм,

имеющих изоляционные покрытия для уменьшения потерь в стали от вихревых токов. Для сердечников рекомендуется применять следующие марки холоднокатаной изотропной электротехнической стали:

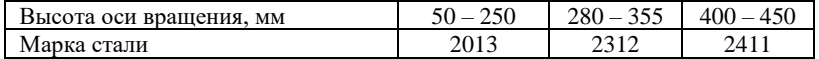

Для стали 2013 обычно используют изолирование листов оксидированием (коэффициент заполнения стали  $k_c = 0.97$ ), для стали 2312 и 2411 – лакировкой ( $k_c$  = 0,95) или термостойким электроизоляционным покрытием листов  $(k_c = 0.96 \div 0.97)$ .

Количество пазов сердечника статора

$$
z_1 = 2pm_1q_1\tag{1.5}
$$

зависит от выбранного количества пазов на полюс и фазу

$$
q_1 = z_1 / (2pm_1). \tag{1.6}
$$

Обычно *q*<sup>1</sup> выбирают равным целому числу. Только для унификации листов статора двигателей с разным количеством полюсов и для тихоходных двигателей иногда применяют дробное *q*<sup>1</sup> (1,5; 2,5 и так далее). В таблице 1.8 приведены рекомендуемые значения *q*1*.*

| 2p | Количество пазов на полюс и фазу $q_1$ при различных<br>значениях <i>h</i> , мм |             |             |  |  |
|----|---------------------------------------------------------------------------------|-------------|-------------|--|--|
|    | $50 - 132$                                                                      | $160 - 225$ | $250 - 450$ |  |  |
|    | 3; 4                                                                            | 5; 6        | 7;8         |  |  |
|    | 2; 3                                                                            | 3;4         | 4; 5        |  |  |
|    | 2; 3                                                                            | 3;4         | 4;5         |  |  |
|    | 1,5; 2                                                                          | 2:3         | 3;4         |  |  |
| 10 |                                                                                 |             | 2; 3        |  |  |
| 12 |                                                                                 |             | 2:2.5       |  |  |

 *Таблица 1.8* – **Рекомендуемые значения** *q***<sup>1</sup>**

По выбранному значению *q*<sup>1</sup> определяют *z*<sup>1</sup> в соответствии с (1.5). При этом целесообразно использовать опыт по серии 4А (см. в таблице 1.12).

**Сердечник ротора.** Сердечник собирают из отдельных, отштампованных листов электротехнической стали толщиной 0,5 мм. Марки стали и изоляционные покрытия такие же, как в статоре.

В короткозамкнутом роторе применяют закрытые, полузакрытые и открытые пазы. Для уменьшения влияния моментов высших гармоник на пусковые и виброакустические характеристики машин роторы двигателей с высотами оси вращения  $h \le 160$  мм имеют скос пазов  $b_{CK1}$ на одно зубцовое деление статора  $t_1$ ; при этом β<sub>CK1</sub> = 1. Двигатели с большими высотами оси вращения обычно выполняют без скоса пазов.

$$
ext{Hapyxный диаметр сердечника ротора (им)}
$$

$$
D_{n2} = D_1 - 2\delta
$$
 (1.7)

где  $\delta$  – воздушный зазор между статором и ротором, мм.

Величину воздушного зазора выбирают с учетом противоречивых требований, так как, с одной стороны, при увеличении воздушного зазора уменьшается коэффициент мощности, а с другой - увеличиваются фактический КПД и надежность двигателя, снижается нагрев обмоток, уменьшаются добавочные потери, уровень шума и вибраций магнитного происхождения, возможность задевания ротора о статор.

В таблице 1.9 приведены средние значения воздушного зазора  $\delta$ , принятые в современных сериях асинхронных двигателей.

| $h$ , MM | $\delta$ (мм) при различных значениях $2p$ |      |      |         |  |
|----------|--------------------------------------------|------|------|---------|--|
|          | $\sqrt{2}$                                 | 4    | 6и8  | 10 и 12 |  |
| 50       | 0,25                                       | 0,25 | 0,25 |         |  |
| 56       | 0,3                                        | 0,25 | 0,25 |         |  |
| 63       | 0,35                                       | 0.25 | 0,25 |         |  |
| 71,80    | 0,35                                       | 0,25 | 0,25 |         |  |
| 90       | 0,4                                        | 0,25 | 0,25 |         |  |
| 100      | 0,45                                       | 0,3  | 0,3  |         |  |
| 112      | 0,5                                        | 0,3  | 0,3  |         |  |
| 132      | 0,6                                        | 0,35 | 0,35 |         |  |
| 160      | 0,8                                        | 0,5  | 0,5  |         |  |
| 180      | 1,0                                        | 0,6  | 0,45 |         |  |
| 200      | 1,0                                        | 0,7  | 0,5  |         |  |
| 225      | 1,0                                        | 0,85 | 0,6  |         |  |
| 250      | 1,2                                        | 1,0  | 0,7  |         |  |
| 280      | 1,3                                        | 1,0  | 0,8  | 0,7     |  |
| 315      | 1,5                                        | 1,0  | 0,9  | 0,8     |  |
| 355      | 1,8                                        | 1,2  | 1,0  | 0,9     |  |
| 400      | 2,0                                        | 1,4  | 1,2  | 1,0     |  |
| 450      | 2,0                                        | 1,4  | 1,2  | 1,0     |  |

Таблица 1.9 - Средние значения воздушного зазора  $\delta$ 

Для высот осей вращения  $h \ge 71$  мм внутренний диаметр листов ротора  $D_2 \approx 0.23 D_{\rm ul}$ ;  $(1.8)$ 

для высот осей вращения  $h = 50$  и 63 мм.

$$
D_2 \approx 0.19 D_{\text{H}} \tag{1.9}
$$

После расчета вала на жесткость размер  $D_2$  уточняют.

Для улучшения охлаждения, уменьшения массы и динамического момента инерции ротора в сердечниках ротора с *h* ≥ 250 мм предусматривают круглые аксиальные вентиляционные каналы в соответствии с данными таблицы 1.10. У двигателей с меньшей высотой оси вращения аксиальные каналы обычно не предусматривают из-за повышения при этом магнитной индукции в спинке ротора.

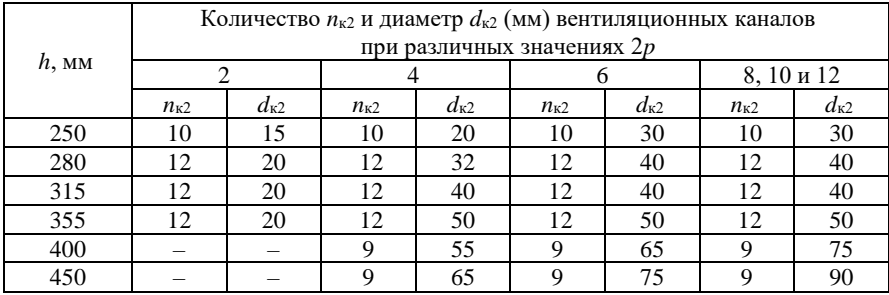

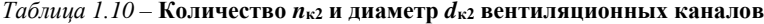

Длину сердечника ротора *l*<sup>2</sup> принимают равной длине сердечника статора *l*<sup>1</sup> для *h ≤* 250 мм, а для *h* > 250 мм *l*<sup>2</sup> = *l*<sup>1</sup> + 5 мм. Радиальные вентиляционные каналы в роторе выполняют при *l*<sup>2</sup> > 350 мм. Количество, размеры и расположение этих каналов в роторе такое же, как в сердечнике статора.

Количество пазов *z*<sup>2</sup> для двигателей с короткозамкнутым ротором выбирают в зависимости от *z*<sup>1</sup> и наличии скоса пазов в роторе.

В таблице 1.11 приведены рекомендуемые количества пазов *z*2. Соотношения получены в результате теоретических и экспериментальных исследований. Отступление от рекомендованных соотношений *z*1/*z*<sup>2</sup> может привести к недопустимым провалам в характеристике пускового момента, к повышенным шумам и вибрациям.

|                             |                             | Z <sub>2</sub> |                                |  |  |
|-----------------------------|-----------------------------|----------------|--------------------------------|--|--|
| ¥p<br>Z <sub>1</sub>        |                             | пазы без скоса | пазы со скосом                 |  |  |
|                             | $\mathcal{D}_{\mathcal{A}}$ |                |                                |  |  |
|                             | 18                          | 15, 21, 22     | 19, 22, 26, 28, 31, 33, 34, 35 |  |  |
|                             | 24                          | 15, 17, 19, 32 | 19, 26, 31, 33, 34, 35         |  |  |
| $\mathcal{D}_{\mathcal{A}}$ | 30                          | 22, 38         | 20, 21, 23, 37, 39, 40         |  |  |
|                             | 36                          | 26, 28, 44, 46 | 25, 27, 28, 29, 43, 45, 47     |  |  |
|                             | 42                          | 32, 34, 50, 52 |                                |  |  |
|                             | 48                          | 38, 40, 56, 58 | 37, 39, 41, 55, 57, 59         |  |  |

*Таблица 1.11* – **Рекомендуемые количества пазов** *z***<sup>2</sup>**

|    | 24  | 16, 17                              | 16, 18, 28, 30, 33, 34, 35, 36 |
|----|-----|-------------------------------------|--------------------------------|
| 4  | 36  | 26, 38, 44, 46                      | 27, 28, 30, 34, 38, 45, 48     |
|    | 48  | 34, 38, 56, 58, 62, 64              | 38, 40, 57, 59                 |
|    | 60  | 50, 52, 68, 70, 74                  | 48, 49, 51, 56, 64, 69, 71     |
|    | 72  | 62, 64, 80, 82, 86                  | 61, 63, 68, 76, 81, 83         |
|    | 48  | 36, 44, 62, 64                      | 35, 44, 61, 63, 65             |
|    | 72  | 56, 58, 86, 88, 90                  | 56, 57, 59, 85, 87, 89         |
|    | 84  | 66, 70, 98, 100, 102, 104           |                                |
|    | 96  | 78, 82, 110, 112, 114               | 79, 80, 81, 83, 109, 111, 113  |
|    | 60  | 44, 46, 74, 76                      | 57, 69, 77, 78, 79             |
|    | 90  | 68, 72, 74, 76, 104, 106            | 70, 71, 73, 87, 93, 107, 109   |
| 10 | 120 | 108.110                             |                                |
|    | 120 | 86, 88, 92, 94, 96, 98, 102, 104    | 99, 101, 103, 117, 123, 137    |
|    | 72  | 56, 64, 80, 88                      | 69, 75, 80, 89, 91, 92         |
| 12 | 90  | 68, 70, 74, 88, 98, 106, 108, 110   | 86, 87, 93, 94                 |
|    | 108 | 86, 88, 92, 100, 116, 124, 128, 130 | 84, 89, 91, 104, 105, 111, 112 |

Продолжение таблицы 111

Количество пазов в сердечнике ротора для АД с фазным ротором

$$
z_2 = 2pm_2q_2 \tag{1.10}
$$

зависит от выбранного количества пазов на полюс и фазу ротора  $q_2$ . Обычно (если это не оговорено в исходных данных) принимают  $m_2 = m_1$ и  $q_2 = q_1 \pm 1$ . Если при этом  $q_2$  получается слишком большим или малым, то принимают  $q_2 = q_1 \pm 0.5$ .

В таблице 1.12 приведены соотношения количества пазов  $z_1/z_2$ , принятые в серии 4А.

|             | $z_1/z_2$ при различном $2p$ |       |       |                                      |    |    |
|-------------|------------------------------|-------|-------|--------------------------------------|----|----|
| $h$ , MM    | 2                            | 4     | 6     | 8                                    | 10 | 12 |
|             |                              |       |       | Двигатели с короткозамкнутым ротором |    |    |
| $50 - 63$   | 24/19                        | 24/18 | 36/28 |                                      |    |    |
| 71          | 24/19                        | 24/18 | 36/28 | 36/28                                |    |    |
| $80 - 110$  | 24/19                        | 36/28 | 36/28 | 36/28                                |    |    |
| $112 - 132$ | 24/19                        | 36/34 | 54/51 | 48/44                                |    |    |
| 160         | 36/28                        | 48/38 | 54/51 | 48/44                                |    |    |
| $180 - 200$ | 36/28                        | 48/38 | 72/58 | 72/58                                |    |    |
| 225         | 36/28                        | 48/38 | 72/56 | 72/56                                |    |    |

Таблица 1.12 - Соотношения количества пазов  $z_1/z_2$ 

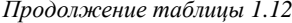

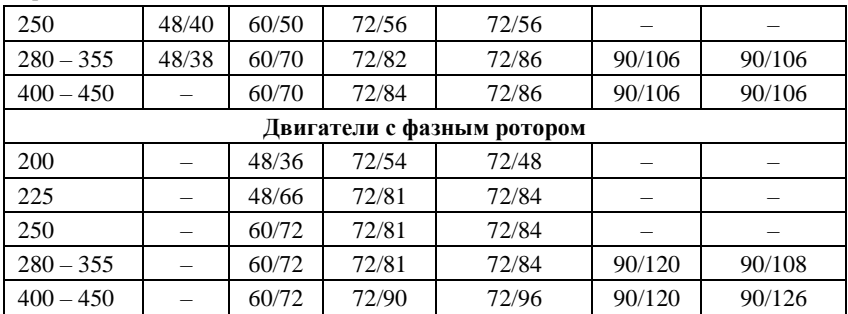

# Пример расчета. Магнитная цепь двигателя. Размеры, материал

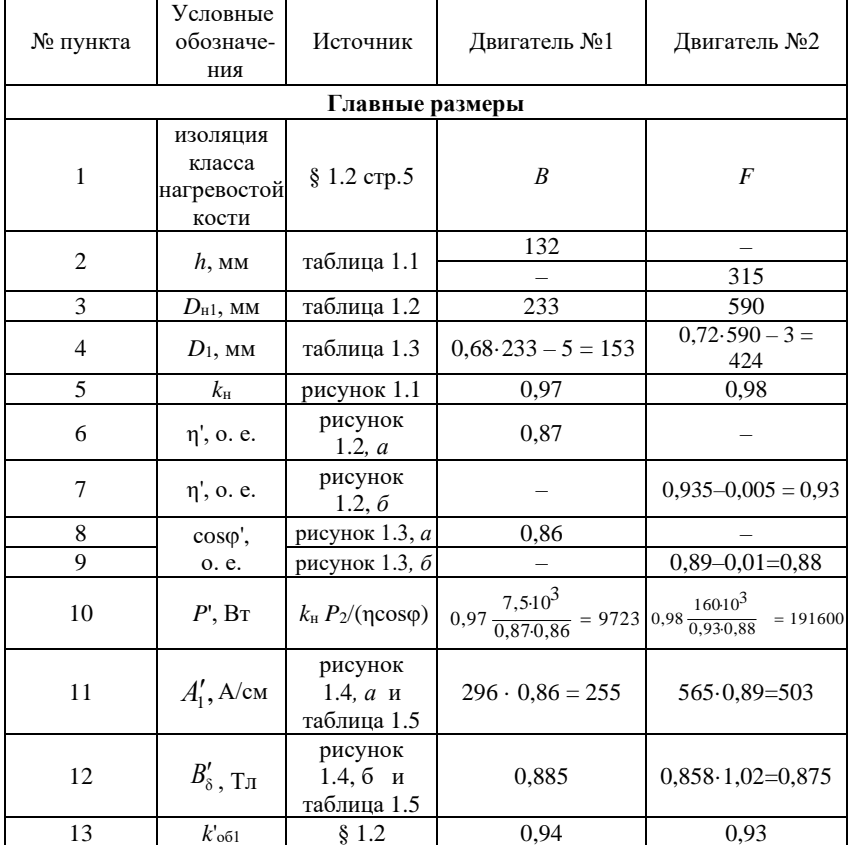

Продолжение таблицы 1.12

| 14             | $l'_{1,\text{MM}}$       | (1.3)                      | $8,62 \cdot 10^7 \cdot 9723$<br>$\overline{\phantom{1}}$<br>$\frac{153^2 \cdot 1500255}{153^2 \cdot 1500255}$<br>$\times \frac{1}{0,885 \cdot 0,94} = 112,5$ | $\frac{8,62\cdot10^7\cdot191600}{424^2\cdot1000\cdot503} \times$<br>$\frac{1}{0,875 \cdot 0,93} = 226,6$ |
|----------------|--------------------------|----------------------------|----------------------------------------------------------------------------------------------------|----------------------------------------------------------------------------------------------------|
| $\overline{5}$ | $l_{1,MM}$               | § 1.2                      | 115                                                                                                    | 225                                                                                                    |
| 16             | λ                        | (1.4)                      | $115 / 153 = 0.75$                                                                                                    | 225/424=0,53                                                                                             |
| 17             | $\lambda_{\rm max}$      | таблица 1.6<br>и 1.7       | $1,46 - 0,00071$ ×<br>$\times$ 233 = 1,3                                                                                                    | $1,05(1,33-$<br>$-0,00087.590)$<br>$=$ = 0,86                                                            |
|                |                          | Сердечник статора          |                                                                                                    |                                                                                                    |
| 18             | марка<br>стали           |                            | 2013                                                                                                    | 2312                                                                                                    |
| 19             | толщина<br>стали, мм     |                            | 0,5                                                                                                    | 0,5                                                                                                    |
| 20             | изоли-<br>ровка          |                            | оксидирование                                                                                                    | лакировка                                                                                                |
| 21             | $k_{\rm c}$              | § 1.3                      | 0,97                                                                                                    | 0,95                                                                                                    |
| 22             | $q_1$                    | таблица 1.8<br>и 1.6       | 3                                                                                                    | $\overline{4}$                                                                                           |
| 23             | $z_1$                    | (1.5)                      | $4.3.3 = 36$                                                                                                    | $6.3.4 = 72$                                                                                             |
|                |                          | Сердечник ротора           |                                                                                                    |                                                                                                    |
| 24             | марка<br>стали           |                            | 2013                                                                                                    | 2312                                                                                                    |
| 25             | толщина<br>стали, мм     |                            | 0,5                                                                                                    | 0,5                                                                                                    |
| 26             | изоли-<br>ровка          |                            | оксидирование                                                                                                    | лакировка                                                                                                |
| 27             | $k_{\rm c}$              | $§$ 1.3                    | 0,97                                                                                                    | 0,95                                                                                                    |
| 28             | $\beta_{\rm cr}$         | § 1.3                      | 1,0                                                                                                    |                                                                                                    |
| 29             | $\delta$ , MM            | таблица 1.9                | 0,35                                                                                                    | 0,9                                                                                                    |
| 30             | $D_{\text{H2}}$ , MM     | (1.7)                      | $153 - 2.035 = 152.3$                                                                                                    | $422 - 2 \cdot 0.9 =$<br>$= 420,2$                                                                       |
| 31             | $D_2$ , MM               | (1.8)                      | $0,23.233 = 54$                                                                                                    | $0,23 \cdot 590 = 140$                                                                                   |
| 32             | $n_{\rm K2}$             | таблица<br>1.10            |                                                                                                    | 12                                                                                                    |
| 33             | $d_{\text{k2}}$ , MM     | таблица<br>1.10            |                                                                                                    | 40                                                                                                    |
| 34             | $l_2$ , MM               | $§$ 1.3                    | 115                                                                                                    | $225 + 5 = 230$                                                                                          |
| 35             | $q_2$ , MM               | § 1.3                      |                                                                                                    | $4 + 0.5 = 4.5$                                                                                          |
| 36             | $\mathcal{Z}\mathcal{2}$ | таблица 1.11<br>и $(1.10)$ | 34                                                                                                    | $6 \cdot 3 \cdot 4,5 = 81$                                                                               |

#### **1.4 Обмотка статора**

**Типы обмоток и общие положения.** В асинхронных двигателях с *h* ≤ 160 мм обычно выполняют однослойные всыпанные обмотки, а в двигателях с *h* > 160 мм – двухслойные (из мягких секций или из жестких катушек). В таблице 1.4 указаны типы используемых обмоток и соответственно форма пазов. При выполнении двигателей с однослойными обмотками облегчается применение автоматических обмоточных станков, а при изготовлении их с двухслойными обмотками с укороченным шагом – улучшается форма кривой поля и уменьшается расход меди на лобовые части обмотки. Однослойную обмотку выполняют концентрической. Для механизации обмоточных работ в электродвигателях с *h* > 160 мм используют разносекционные одно- и двухслойные концентрические обмотки.

Высоковольтные электродвигатели выполняют с открытыми пазами. По высоте паза укладывают две катушки, а прямоугольные проводники располагают плашмя. Конструкция обмоток статора описана в [1].

На рисунке 1.5 показаны схема трехфазной однослойной концентрической обмотки статора, а на рисунке 1.6 – схема трехфазной двухслойной петлевой обмотки статора. Обычно обмотку статора выполняют шестизонной; каждая зона равна 60 эл. град.

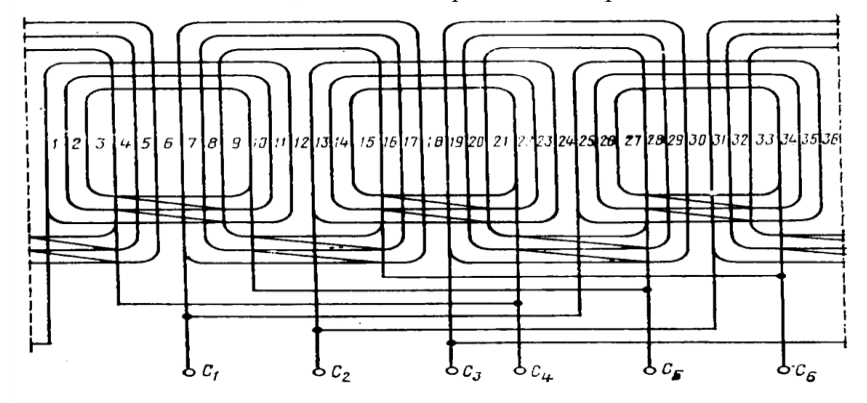

Рисунок 1.5 – Схема трехфазной однослойной концентрической обмотки статора *z*1*=*36*;* 2*p=*4; *q*1*=*3; *y*п1=7, 9, 11

При шестизонной обмотке коэффициент распределения  $k_{\text{nl}} = 0.5 / [q_1 \sin(\alpha / 2)],$ (1.11)

где  $\alpha = 60^0/q_1$ .

Однослойную обмотку выполняют с диаметральным шагом по пазам

$$
y_{\rm nl} = z_{\rm l} / (2p). \tag{1.12}
$$

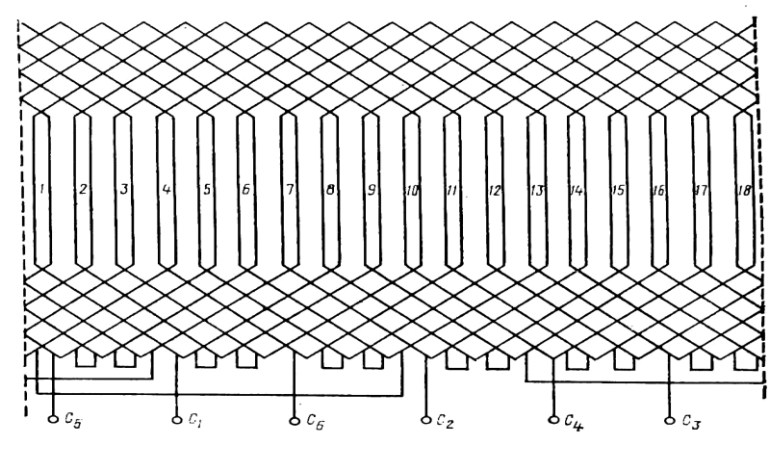

Рисунок 1.6 - Схема трехфазной двухслойной петлевой обмотки статора  $z_1=18$ ;  $2p=2$ ;  $q_1=3$ ;  $v_{\text{m}}=7$ 

Двухслойную обмотку выполняют с укороченным шагом

$$
y_{\rm nl} = \beta_1 z_1 / (2p). \tag{1.13}
$$

Укорочение шага  $\beta_1$  выбирают таким образом, чтобы  $y_{nl}$  равнялось целому числу, а  $\beta_1 \approx 0.6$  при 2*p* = 2 или  $\beta_1 \approx 0.8$  при 2*p* ≥ 4.

Коэффициент укорочения

$$
k_{y1} = \sin(\beta_1 \cdot 90^\circ). \tag{1.14}
$$

При однослойной обмотке с диаметральным шагом  $\beta_1 = 1$ . Обмоточный коэффициент

$$
k_{\text{o61}} = k_{\text{pl}} k_{\text{y1}}.
$$
\n(1.15)

Предварительное значение магнитного потока (Вб)

$$
\Phi' = B_8' D_1 l_1' 10^{-6} / p,\tag{1.16}
$$

где  $l'$  - округленное значение расчетной длины сердечника статора; при  $l'_1$  принимается отсутствии радиальных вентиляционных каналов равным  $l_1$ .

Предварительное количество витков в обмотке фазы

$$
w'_1 = k_{\rm H} U_1 / [222k_{\rm o61}(f_1/50)\Phi'].
$$
 (1.17)

Предварительное количество эффективных проводников в пазу

$$
N'_{\rm nl} = w'_1 a_1 / (pq_1),\tag{1.18}
$$

где  $a_1$  – количество параллельных ветвей обмотки статора, которое должно быть одним из делителей числа полюсов, например при  $2p = 12$ возможны значения  $a_1=1$ ; 2; 3; 4; 6.

Параллельные ветви обмотки должны содержать одинаковое количество витков, а стороны катушек – находиться в магнитном поле в одинаковых условиях. При малом значении *N*п1 и вызванных этим трудностях с расположением проводов в пазу увеличение значения *а<sup>1</sup>* позволяет соответственно повысить  $N_{\textup{nl}}$ . Полученное из (1.18)  $N_{\textup{nl}}'$ округляют до ближайшего целого числа *N*п1. При двухслойной обмотке *N*п1 должно быть выбрано, как правило четным. Однако при малых значениях  $N_{\text{nl}}$ , например  $N_{\text{nl}}$  = 6; 8, иногда приходиться выбирать  $N_{\text{nl}}$  нечетным. При этом катушки имеют разное количество проводников, отличающееся на единицу. Применяя обмотки с разновитковыми катушками, следует обращать внимание на необходимость образования симметричных параллельных ветвей.

Выбрав целое число *N*п1, уточняют предварительно установленные параметры  $w'_1$ ,  $A'_I$  и  $B'_\delta$ :

$$
w_{\rm i} = N_{\rm n1} p q_{\rm i} / a_{\rm i}.
$$
 (1.19)

Уточненное значение магнитного потока (Вб)

$$
\Phi = \Phi' w'_1 / w_1. \tag{1.20}
$$

Уточненное значение индукции в воздушном зазоре (Тл)

$$
B_{\delta} = B'_{\delta} w'_{1} / w_{1}
$$
 (1.21)

Предварительное значение номинального фазного тока (А)

$$
I_1 = P_2 \cdot 10^3 / (3U_1 \eta' \cos \varphi') \,. \tag{1.22}
$$

Уточненная линейная нагрузка статора (А/см)

$$
A_{\rm l} = 10N_{\rm n1} z_{\rm l} I_{\rm l} / (\pi D_{\rm l} a_{\rm l}). \tag{1.23}
$$

Полученное по (1.21) значение *А*<sup>1</sup> не должно отличаться от предварительно принятого *А*<sup>1</sup> более чем на 10%; иначе следует изменить количество витков *w*1.

Проектирование обмотки ведут при одновременном определении размеров зубцовой зоны. Для определения высоты паза сначала находят высоту спинки статора *h*с1. Средние значения магнитной индукции в спинке статора *B*с1 приведены в таблице 1.13.

Зубцовое деление по внутреннему диаметру статора (мм)

$$
t_1 = \pi D_1 / z_1.
$$
 (1.24)

**Обмотка статора с трапецеидальными полузакрытыми пазами.**  Полузакрытые пазы статора обычно имеют трапецеидальную форму (рисунок 1.7), при этом размеры  $b_1$  и  $b_2$  выбирают такими, чтобы стенки зубцов были параллельными  $(b_{31} = const)$ . Постоянство магнитной индукции по высоте зуба уменьшает МДС на участке зубца. Кроме того,

| $h$ , MM    | 2p         | $B_{c1}$ , Тл |
|-------------|------------|---------------|
|             | 2:4        | $1,55 - 1,75$ |
| $50 - 250$  | 6          | $1,4-1,6$     |
|             | 8          | $1,1-1,3$     |
| $280 - 355$ | 2; 4; 6; 8 | $1,45 - 1,65$ |
|             | 10:12      | $1,2 - 1,4$   |
|             | 4:6:8      | $1,3 - 1,5$   |
| $400 - 450$ | 10:12      | $1,1-1,3$     |

*Таблица 1.13* – **Средние значения магнитной индукции в спинке статора** *B***с1**

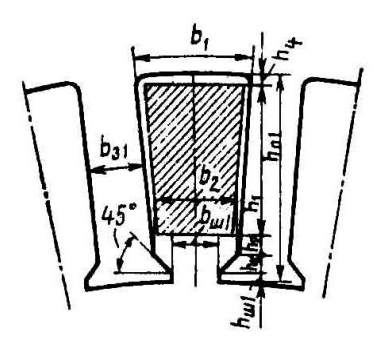

Рисунок 1.7 – Трапецеидальный

при полузакрытых пазах коэффициент воздушного зазора и добавочные потери меньше, чем при открытых пазах или полуоткрытых.

Недостаток полузакрытых трапецеидальных пазов заключается в том, что в них укладывают всыпную обмотку из круглого провода. Это понижает коэффициент заполнения паза и надежность обмотки. Для определения ширины зубца *b*з1 следует принять средние значения магнитной индукции в зубцах статора *B*з1 по таблице 1.14.

 *Таблица 1.14* – **Средние значения магнитной индукции в зубцах статора** *B***з1**

|             | 2p      | $B_{31}$ для двигателей |             |  |
|-------------|---------|-------------------------|-------------|--|
| $h$ , MM    |         | со степенью защиты, Тл  |             |  |
|             |         | <b>IP44</b>             | IP23        |  |
| $50 - 132$  | 2:4:6:8 | $1,75 - 1,95$           | $1,8 - 2,0$ |  |
| $160 - 250$ |         | $1,75 - 1,95$           | $1,9-2,1$   |  |
|             | 4:6:8   | $1,6 - 1,8$             | $1,7 - 1,9$ |  |
| $280 - 315$ | 10:12   | $1,6 - 1,8$             | $1.7 - 1.9$ |  |

Ширина зубца (мм)

$$
b_{31} = t_1 B_8 / (k_c B_{31}) \,. \tag{1.25}
$$

При сборке сердечника размеры пазов в штампе и в свету (после сборки сердечника) не совпадают из-за неизбежного смещения листов друг относительно друга. Припуски на сборку сердечников статора и ротора электродвигателей с  $h = 50 \div 132$  мм по ширине  $b_c$  и по высоте  $h_c$  составляют 0,1 мм;  $h_c = 160 \div 250$  мм  $b_c$  и  $h_c = 0.2$  мм; с  $h = 280 \div 355$  мм  $b_c$ и  $h_c = 0.3$  мм; с  $h = 400 \div 450$  мм  $b_c$ и  $h_c = 0.4$  мм.

Размеры трапецеидальных пазов определяют в последовательности, приведенной в таблице 1.15:

| Высота спинки статора (мм)                                                                                                    | $h_{c1} = \Phi \cdot 10^6 / (2k_c l_1 B_{c1})$ |                                                                                                    |                                                                |             | (1.26) |             |
|----------------------------------------------------------------------------------------------------|------------------------------------------------|----------------------------------------------------------------------------------------------------|----------------------------------------------------------------|-------------|--------|-------------|
| Высота паза (мм)                                                                                                    |                                                | $h_{\rm nl} = [(D_{\rm ul} - D_{\rm l})/2] - h_{\rm cl}$                                                                      |                                                                |             | (1.27) |             |
| Большая ширина паза (мм)                                                                                                    |                                                | $b_1 = [\pi (D_1 + 2h_{\rm n1}) / z_1] - b_{\rm n1}$                                                                          |                                                                |             |        | (1.28)      |
| Меньшая ширина паза (мм)                                                                                                    |                                                | $b_2 = \frac{\pi (D_1 + 2h_{\text{m1}} - b_{\text{m1}}) - z_1b_{31}}{z_1 - \pi}$                                              |                                                                |             |        | (1.29)      |
| Проверка правильности определения $bl$<br>и $b_2$ исходя из требования $b_{31}$ = const                                                                                                    |                                                | $z_1(b_1-b_2)+\pi(b_2-b_{m1})-$<br>$-2\pi(h_{\rm m1}-h_{\rm m1})\approx 0$                                                    |                                                                |             |        | (1.30)      |
| Площадь поперечного сечения паза в<br>штампе $(MM2)$                                                                                                    |                                                | $S_{\text{nl}} = \frac{b_1 + b_2}{2} \times$<br>$\times \left(h_{\text{nl}}-h_{\text{ml}}-\frac{b_2-b_{\text{ml}}}{2}\right)$ |                                                                |             |        | (1.31)      |
| $S'_{n1} = \left(\frac{b_1 + b_2}{2} - b_c\right) \times$<br>Площадь поперечного сечения паза в<br>свету $(MM2)$<br>$\times \left(h_{\text{nl}}-h_{\text{ml}}-\frac{b_2-b_{\text{ml}}}{2}-h_{\text{c}}\right)$ |                                                |                                                                                                    |                                                                | (1.32)      |        |             |
| Площадь<br>поперечного<br>сечения<br>корпусной изоляции (мм <sup>2</sup> )                                                                                                    |                                                |                                                                                                    | $S_u = b_{u1}(2h_{u1} + b_1 + b_2)$                            |             |        | (1.33)      |
| Площадь<br>поперечного<br>сечения<br>прокладок между верхней и нижней<br>катушками в пазу, на дне паза и под<br>КЛИНОМ $(MM2)$                                                                                 |                                                |                                                                                                    | $S_{\text{np}} = 0.5b_1 + 0.75b_2$                             |             |        | (1.34)      |
| Площадь поперечного сечения<br>паза,<br>занимаемая обмоткой (мм <sup>2</sup> )                                                                                                    |                                                |                                                                                                    | $S_{\text{H}}'' = S_{\text{H}}' - S_{\text{H}} - S_{\text{H}}$ |             |        | (1.35)      |
| Среднее значение односторонней толщины корпусной изоляции                                                                                                    |                                                |                                                                                                    |                                                                |             |        |             |
| $h$ , MM                                                                                                    | $50 - 80$                                      |                                                                                                    | $90 - 132$                                                     | $160 - 250$ |        | $280 - 315$ |
| $b_{\text{H}1}$                                                                                                    | 0.2                                            |                                                                                                    | 0.25                                                           | 0.4         | 0.58   |             |

*Таблица 1.15* – **Формулы для расчета размеров трапецеидальных пазов**

 $\Pi$ римечание –  $h_{\text{m1}} = 0.5$  мм – высота шлица;  $b_{\text{m1}}$  – ширина шлица, мм;  $b_{\text{n1}}$  – среднее значение односторонней толщины корпусной изоляции.

Предварительное значение ширины шлица

$$
b'_{\rm ml} \approx 0.3\sqrt{h}.\tag{1.36}
$$

После выбора диаметра изолированного обмоточного провода *d* ' определяют значение *b*''ш1 по (1.40) и вносят при необходимости коррективы в расчеты по формулам (1.36) – (1.39).

Для обмоток статора применяют провода марки ПЭТВ (класс нагревостойкости В), провода ПЭТ-155 (класс F) и ПЭТ-200 (класс Н). При механизации обмоточных работ применяют провода с механически более прочной изоляцией марок ПЭТВМ, ПЭТМ-155 и ПЭТМ-200 соответственно.

Диаметр провода выбирают таким, чтобы коэффициент заполнения паза *k<sup>п</sup>* не превышал 0,75 (при ручной укладке) и 0,72 (при машинной на статорообмоточных станках). Коэффициент заполнения паза

$$
k_{\rm n} = N_{\rm n1} c (d')^2 / S''_{\rm n1},\tag{1.37}
$$

где *с* – количество элементарных проводов в эффективном; *d*′ – диаметр элементарного изолированного провода, мм.

Задавшись *kп,* определяют произведение

$$
c(d')^2 = k_n S_{n1}'' / N_{n1}.
$$
 (1.38)

Число *с* выбирают, исходя из условия, чтобы диаметр провода с изоляцией *d'* не превышал 1,71 мм при ручной укладке и 1,33 при машинной. Причина этого ограничения заключается в затруднении с укладкой проводов большего диаметра в пазы.

При значениях *k*п, больших допустимого, увеличиваются механические воздействия при укладке обмотки в пазы и в связи с этим возрастает опасность повреждения изоляции проводов при укладке. При значениях *k*<sup>п</sup> < 0,65 в связи с повышением плотности тока в пазу увеличивается температура обмотки. Это может привести к необходимости удлинения сердечников статора и ротора. Кроме того, для уплотнения обмотки в пазу потребуется утолщенные клинья.

Из (1.35) диаметр элементарного изолированного провода (мм)

$$
d' = \sqrt{k_n S_{n}^{V} / (N_{n1}c)}.
$$
\n(1.39)

По приложению А (таблица А.1) находим ближайший стандартизованный диаметр *d'*, соответствующий ему диаметр неизолированного провода *d* и площадь поперечного сечения *S*. После этого уточняют коэффициент заполнения паза по (1.37) и ширину шлица (мм)

$$
b''_{\text{m1}} = d' + 2b_{\text{n}} + 0.4 \,. \tag{1.40}
$$

Если окажется, что  $b'_{\text{III}} > b''_{\text{III}}$ , то принимают  $b_{\text{III}} = b'_{\text{III}}$ ; если  $b'_{m1}$  <  $b''_{m1}$ , то принимают  $b_{m1} = b''_{m1}$ .

Плотность тока в обмотке статора  $(A/\text{mm}^2)$ 

$$
J_1 = I_1 / (cSa_1). \tag{1.41}
$$

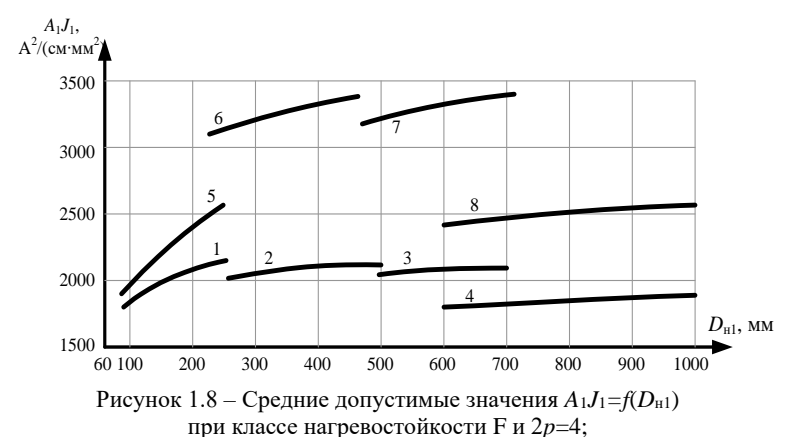

1 - исполнение по защите - IP44, способ охлаждения IC0141, полузакрытые пазы, однослойная обмотка; 2 - то же, что 1, но двухслойная обмотка; 3 - IP44, IC0141, полуоткрытые пазы, двухслойная обмотка, продуваемый ротор; 4 - IP44; IC0161, открытые пазы, U=6000 В, двухслойная обмотка; 5-IP23, IC01, полузакрытые пазы, однослойная обмотка:  $6 -$ то же, что 5, но двухслойная обмотка;  $7 - IP23$ , IC01, полуоткрытые пазы, двухслойная обмотка; 8 - IP23, IC01, открытые пазы, U=6000 B, лвухслойная обмотка

Уровень удельной тепловой нагрузки статора от потерь в обмотке в значительной мере опрелеляет ожилаемое превышение температуры обмотки: как показано  $[1]$ . уровень характеризуется  $\overline{B}$ этот произведением линейной нагрузки на плотность тока в обмотке  $A_1J_1$ .

У проектируемой обмотки статора находят указанное произведение и сравнивают его со средним допускаемым значением из рис 1.8, соответствующим исполнению с изоляцией класса нагревостойкости F и с синхронной частотой вращения 1500 об/мин. При изоляции классов нагревостойкости В и Н, а также при частотах вращения, отличающихся от 1500 об/мин, принимаемое из рисунка значение  $(A_1J_1)_{\text{non}}$  умножают на коэффициент 0,75 (для класса В) или на 1,3 (для класса Н) и на коэффициент  $k_5$  (таблица 1.16), учитывающий изменение эффекта охлаждения обмотки и влияния его на  $(A_1J_1)_{\text{non}}$  при различных частотах вращения.

| Степень     |                      | Коэффициент $k_5$ для различных значений $2p$ |  |      |      |         |
|-------------|----------------------|-----------------------------------------------|--|------|------|---------|
| защиты      | $D_{\text{H1}}$ , MM |                                               |  |      |      | 10 и 12 |
|             | $80 - 240$           | 0,78                                          |  | 1.0  |      |         |
| <b>IP44</b> | $280 - 500$          | 1.0                                           |  | 1.0  |      |         |
|             | $520 - 660$          | 1.0                                           |  | 0,87 | 0,87 | 0,84    |
|             | $740 - 990$          |                                               |  | 0.89 | 0.83 | 0,77    |
| IP23        | $280 - 500$          | 1.07                                          |  | 0.89 | 0.84 |         |

*Таблица 1.16* – Коэффициент  $k_5$ 

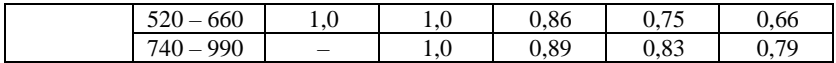

Если полученный при расчете двигателя показатель *A*1*J*<sup>1</sup> превышает допускаемое значение более чем на 15%, то следует либо повысить площади поперечных сечений провода и паза  $S''_{\text{nl}}$ , для чего необходимо уменьшить размеры  $h_{c1}$  и  $b_{31}$ , с учетом того, чтобы  $B_{c1}$  и  $B_{31}$ , не превышали допускаемых значений, либо удлинить сердечники статора и ротора. При этом увеличится магнитный поток Ф и уменьшится количество проводников в пазу. Размеры элементов обмотки определяют в последовательности, приведенной в таблице 1.17.

 *Таблица 1.17* – **Формулы для расчета размеров элементов обмотки**

| Среднее зубцовое деление статора             | $t_{\rm cpl} = \pi (D_1 + h_{\rm n1}) / z_1$        | (1.42) |  |
|----------------------------------------------|-----------------------------------------------------|--------|--|
| Средняя ширина катушки<br>обмотки статора    | $b_{\rm cp1} = t_{\rm cp1} y_{\rm n1}$              | (1.43) |  |
| Средняя длина одной лобовой<br>части катушки | $l_{n} = (1.16 + 0.14 p) b_{\rm cpl} + 15$          | (1.44) |  |
| Средняя длина витка обмотки                  | $l_{\rm cpl} = 2(l_1 + l_{\rm n1})$                 | (1.45) |  |
| Длина вылета лобовой части обмотки (мм):     |                                                     |        |  |
| при $h \leq 132$ мм                          | $l_{\text{B1}} = (0.19 + 0.1p)b_{\text{cpl}} + 10$  |        |  |
| при $h \ge 160$ мм                           | $l_{\text{B1}} = (0.12 + 0.15p)b_{\text{cpl}} + 10$ | (1.46) |  |

Конструкция изоляции обмотки статора из круглых проводников, расположенных в трапецеидальных полузакрытых пазах, приведена в приложении А (таблицы А.14 и А.16)

**Обмотка статора с прямоугольными полуоткрытыми и открытыми пазами.** Достоинством прямоугольных полуоткрытых и открытых пазов статора (рисунок 1.9) является возможность размещения в них проводов прямоугольного поперечного сечения, что повышает коэффициент заполнения пазов медью, а также надежность обмотки.

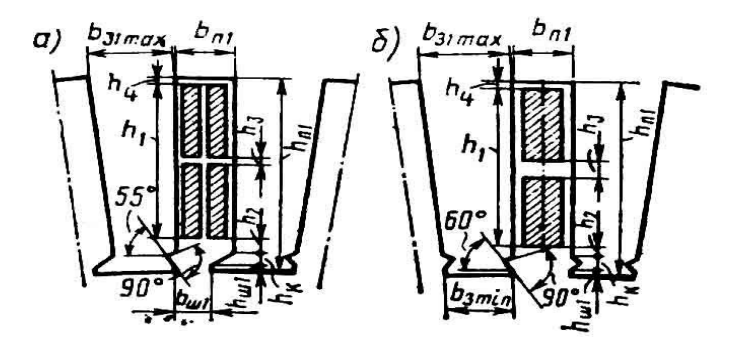

Рисунок 1.9 – Прямоугольное пазы статора: полуоткрытые (*а*) и открытые (*б*)

Для определения предварительной ширины зубца в наиболее узком месте *b'*з1min следует принять предварительное значение магнитной индукции в этой части зубца *B'*з1max по таблице 1.18.

|              | 2p       | $B'_{31\text{max}}$ (Тл) для двигателей |             |  |  |
|--------------|----------|-----------------------------------------|-------------|--|--|
| Форма пазов  |          | со степенью защиты                      |             |  |  |
|              |          | <b>IP44</b>                             | IP23        |  |  |
| Полуоткрытые |          | $1,75 - 1,95$                           | $1,9-2,1$   |  |  |
|              | $4 - 12$ | $1,6-1,8$                               | $1,7 - 1,9$ |  |  |
| Открытые     |          | $1,7 - 1,9$                             | $1,8 - 2,0$ |  |  |
|              | $4 - 12$ | $1,6 - 1.8$                             | $17 - 19$   |  |  |

 *Таблица 1.18* – **Предварительное значение магнитной индукции** *B'***з1max**

*Примечание* – Уточненные при дальнейших расчетах значения *B'*з1max не должны превышать указанные в таблице более чем на 10%.

Рекомендуется применять следующие марки проводов прямоугольного сечения: для класса *В* – ПЭТВП (при *U ≤* 660 В) и ПЭТВСД (при *U* = 6000 В); для класса *F* – ПЭТП-155; для класса *Н* – ПЭТП-200.

Выбор размеров прямоугольных полуоткрытых и открытых пазов и расположенных в них проводов производят в последовательности, приведенной в таблице 1.19.

*Таблица 1.19* – **Формулы для расчета прямоугольных полуоткрытых и открытых пазов**

| Предварительное значение магнитной<br>индукции в наиболее узком месте зубца<br>статора (Тл) | $B_{\text{31max}}$ — из таблицы 1.17                       |        |
|---------------------------------------------------------------------------------------------|------------------------------------------------------------|--------|
| Зубцовое деление статора в наиболее<br>узком месте (мм) (для полуоткрытых<br>пазов)         | $t_{1\text{min}} = \pi (D_1 + 2h_{\text{III}} + 2h_k) z_1$ | (1.47) |

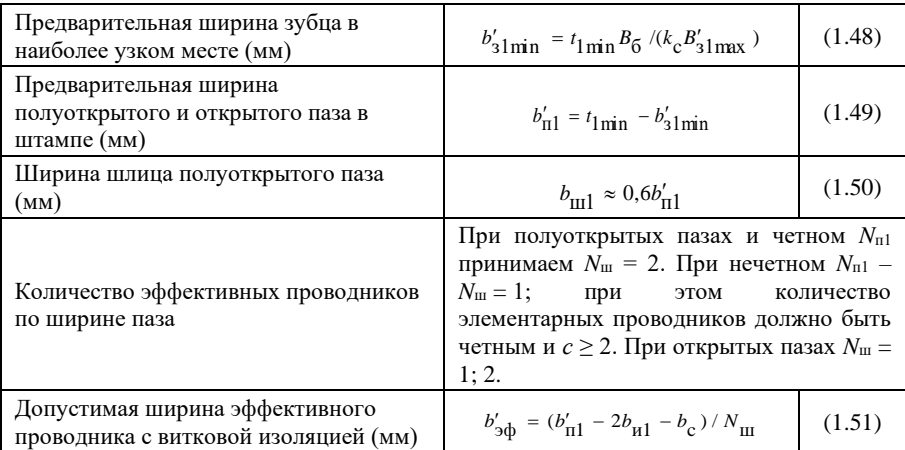

Продолжение таблицы 1.19

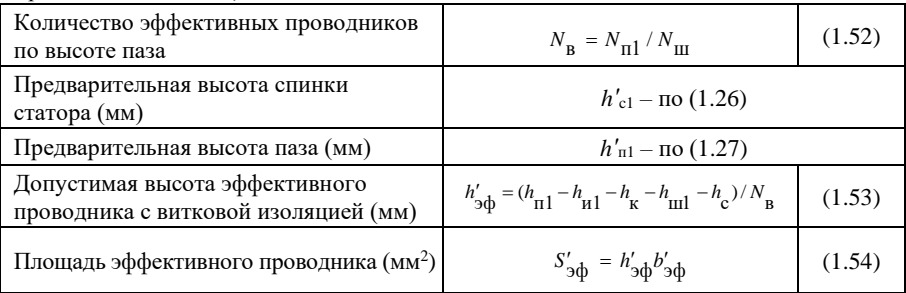

Здесь  $h_{u1}$ ,  $2h_{u1}$  – общая толщина изоляции по высоте и ширине паза (таблица 1.20);  $h_c$ ,  $b_c$  – припуски на сборку сердечника по высоте и ширине составляют для  $h \leq 355$  мм:  $h_c$  и  $b_c = 0.3$ , а для  $h \geq 400$  мм:  $h_c$  и  $b_c = 0.35$ ; высота шлица  $h_{\text{m1}} = 1.0$  мм, высота клина  $h_{\text{k}} = 3.0 \div 3.5$  мм.

| $h$ , MM    | Форма паза   | $h_{\text{H1}}$ , MM | $2b_{\text{H1}}$ , MM |
|-------------|--------------|----------------------|-----------------------|
| $280 - 355$ | Полуоткрытые | 4.2                  |                       |
| $280 - 355$ | Открытые     | Ή.                   |                       |
| $400 - 450$ |              |                      |                       |

Таблица 1.20 – Припуски на сборку сердечника по высоте и ширине

*Примечание* – Значения  $h_{\text{H1}}$  и  $2h_{\text{H1}}$  учитывают технологические зазоры на укладку обмотки и толщину всех изоляционных прокладок, но не учитывают толщину витковой изоляции и высоту клина; b<sub>и1</sub> - односторонняя толщина корпусной изоляции,  $2b_{\text{H1}}$  – двусторонняя.

Для определения количества элементарных проводов в одном эффективном исхолить - из наибольшей допустимой можно  $\overline{10}$ технологическим соображениям площади и ширины элементарного проводника. Для полуоткрытых пазов: площадь элементарного провода  $S_{\text{non}} \le 10$  мм<sup>2</sup>, ширина  $b_{\text{non}} \le 4.7$  мм; для открытых пазов  $S_{\text{non}} \le 18$  мм<sup>2</sup>,  $b_{\text{non}} \leq 7.4$  MM.

Для уменьшения добавочных потерь от вихревых токов, наводимых потоком рассеяния, прямоугольные проводники располагают в пазу статора плашмя, т. е. большей стороной по ширине паза. При этом высота эффективного проводника  $a_{30}$  ограничена (для низковольтных машин  $a_{30} \le 2.12$  мм, для высоковольтных  $a_{30} \le 2.5$ ). Если высота (меньшая сторона эффективного проводника) получается больше

<sup>\*</sup>Злесь и далее для прямоугольных проволников принимаются в соответствии с ГОСТ 434 на обмоточные провода обозначения меньшего размера «а» и  $6$ ольшего « $h$ »
указанной, то эффективный проводник по высоте также подразделяют на элементарные. Предварительно количество элементарных проводников определяют делением *S*эф на *S*доп с округлением до ближайшего большего целого числа *c'*.

Количество элементарных проводников в одном эффективном по ширине определяют делением полученной ширины эффективного проводника *b′*эф на *b*доп с округлением до ближайшего большого целого числа *сb*. Разделив *с′* на *сb*, получим предварительно количество элементарных проводников в одном эффективном по высоте паза *с'*а. Разделив *a'*эф на *с'а*, определяют размер элементарного проводника по высоте паза. Если он превысит 2,12 мм (для низковольтных машин) или 2,5 (для высоковольтных), то количество элементарных проводников по высоте паза следует увеличить. Получают окончательное количество элементарных проводников по высоте паза *с<sup>а</sup>* и общее их количество *с* = *сacb*.

Меньший *а'* и больший *b'* размеры неизолированного элементарного провода

$$
a' = (a'_{\rm 90}/c_a) - \Delta_{\rm H};\tag{1.55}
$$

$$
b' = (b'_{\phi} / c_b) - \Delta_{\mu},
$$
\n(1.56)

где  $\Delta_{_{\mathrm{H}}}$  – двусторонняя толщина изоляции провода, мм (приложение A (таблица А.3)).

По приложению А (таблица А.2) находят ближайший стандартизованный элементарный неизолированный провод с размерами *а* и *b*, близкими к вычисленным по (1.55) и (1.56), и площадь его поперечного сечения *S*.

Размер по высоте паза в штампе (мм)

$$
h_{\rm nl} = N_{\rm B} c_a (a + \Delta_{\rm H}) + h_{\rm H1} + h_{\rm c} + h_{\rm ml} + h_{\rm k}.
$$
 (1.57)

Размер по ширине паза в штампе (мм)

$$
b_{n1} = N_{\rm m} c_b (b + \Delta_{\rm n}) + 2b_{\rm H1} + b_{\rm c}.
$$
 (1.58)

Уточненная ширина зубца в наиболее узкой части (мм)

$$
b_{\text{slmin}} = t_{\text{lmin}} - b_{\text{nl}}.\tag{1.59}
$$

Уточненная магнитная индукция в наиболее узкой части зубца статора (Тл)

$$
B_{\rm 31max} = t_1 B_\delta / (b_{\rm 31min} k_{\rm c}). \tag{1.60}
$$

Плотность тока в обмотке статора  $J_1$  определяют по (1.41), а  $h_{c1}$  – по (1.26). Далее находят удельную тепловую нагрузку от потерь в обмотке *A*1*J*<sup>1</sup> и сравнивают ее со средним допускаемым значением из рисунка 1.8. При классах нагревостойкости *В* и *Н*, а также при частотах вращения, отличающихся от 1500 об/мин, принимаемое из рисунка 1.8 значение

(*A*1*J*1*)*доп должно быть умножено на поправочные коэффициенты, как это было рекомендовано для трапецеидальных пазов. Если полученный при расчете двигателя показатель *A*1*J*<sup>1</sup> превышает допускаемое значение более чем на 15%, то следует поступить так, как было рекомендовано для трапецеидальных пазов. Размеры обмотки определяют в последовательности, приведенной в таблице 1.21.

| Среднее зубцовое деление статора (мм)                         | $t_{\rm cpl}$ – $\pi$ o (1.42)                              |        |
|---------------------------------------------------------------|-------------------------------------------------------------|--------|
|                                                               |                                                             |        |
| Средняя ширина катушки обмотки (мм)                           | $b_{\rm cpl}$ – $\pi$ o (1.43)                              |        |
| Средняя длина одной лобовой части обмотки (мм)                |                                                             |        |
| при $U \leq 660$ В                                            | $l_{n1} = 1,3b_{\rm cp1} + h_{n1} + 50$                     |        |
| при $U = 6000 B$                                              | $l_{\text{nl}} = 1,2b_{\text{cpl}} + h_{\text{nl}} + 90$    | (1.61) |
| Средняя длина витка обмотки (мм)                              | $l_{\rm cpl}$ – $\pi$ o (1.45)                              |        |
| Длина вылета лобовой части обмотки<br>(мм) при $U \leq 660$ В | $l_{\text{B1}} = 0.4b_{\text{cpl}} + h_{\text{m1}}/2 + 25$  | (1.62) |
| То же, при $U = 6000B$                                        | $l_{\text{B1}} = 0.35b_{\text{cpl}} + h_{\text{n1}}/2 + 45$ | (1.63) |

*Таблица 1.21* – **Формулы для расчета размеров обмотки**

Конструкция изоляции обмотки статора из прямоугольного провода, расположенного в полуоткрытых или в открытых пазах, приведена в приложении А (таблица А.17, А.18, А.21).

**Примеры расчета машин**. Для двигателя №1 принимаем однослойную всыпную концентрическую обмотку (таблица 1.4) из провода марки ПЭТВ (класс нагревостойкости *В*), укладываемую в трапецеидальные полузакрытые пазы (рисунок 1.7). Для двигателя №2 принимаем двухслойную обмотку из жестких катушек (таблица 1.4), выполняемую проводом ПЭТП-155 (класс нагревостойкости *F*), укладываемую в прямоугольные полуоткрытые пазы (рисунок 1.9). Пример расчета обмотки статора для двигателя №1 и №2 приведен в таблице 1.22.

| $N_2 \pi/\pi$ | Условные<br>обозначения                      | Источник         | Двигатель №1                             | Двигатель №2                                     |
|---------------|----------------------------------------------|------------------|------------------------------------------|--------------------------------------------------|
| 37            | $k_{p1}$                                     | (1.11)           | $0.5 / [3\sin(60 / (3 \cdot 2))] = 0.96$ | $0.5 / [4\sin(60 / (4 \cdot 2))] =$<br>$= 0.959$ |
| 38            | $\beta_1$ , o. e.                            | § 1.4            |                                          | 0.75                                             |
| 39            | $y_{\pi 1}$ , р. паз<br>$y_{\pi 1}$ , р. паз | (1.12)<br>(1.13) | $36/4=9$                                 | $0.75.72 / 6 = 9$                                |
| 40            | $k_{\rm V1}$                                 | (1.14)           |                                          | $(0,75.90^0) = 0,924$                            |
| 41            | $k_{\text{o}61}$                             | (1.15)           | $0.96 \cdot 1 = 0.96$                    | $0.959 \cdot 0.924 = 0.886$                      |

*Таблица 1.22* – **Пример расчета обмотки статора**

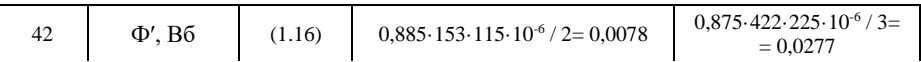

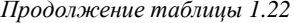

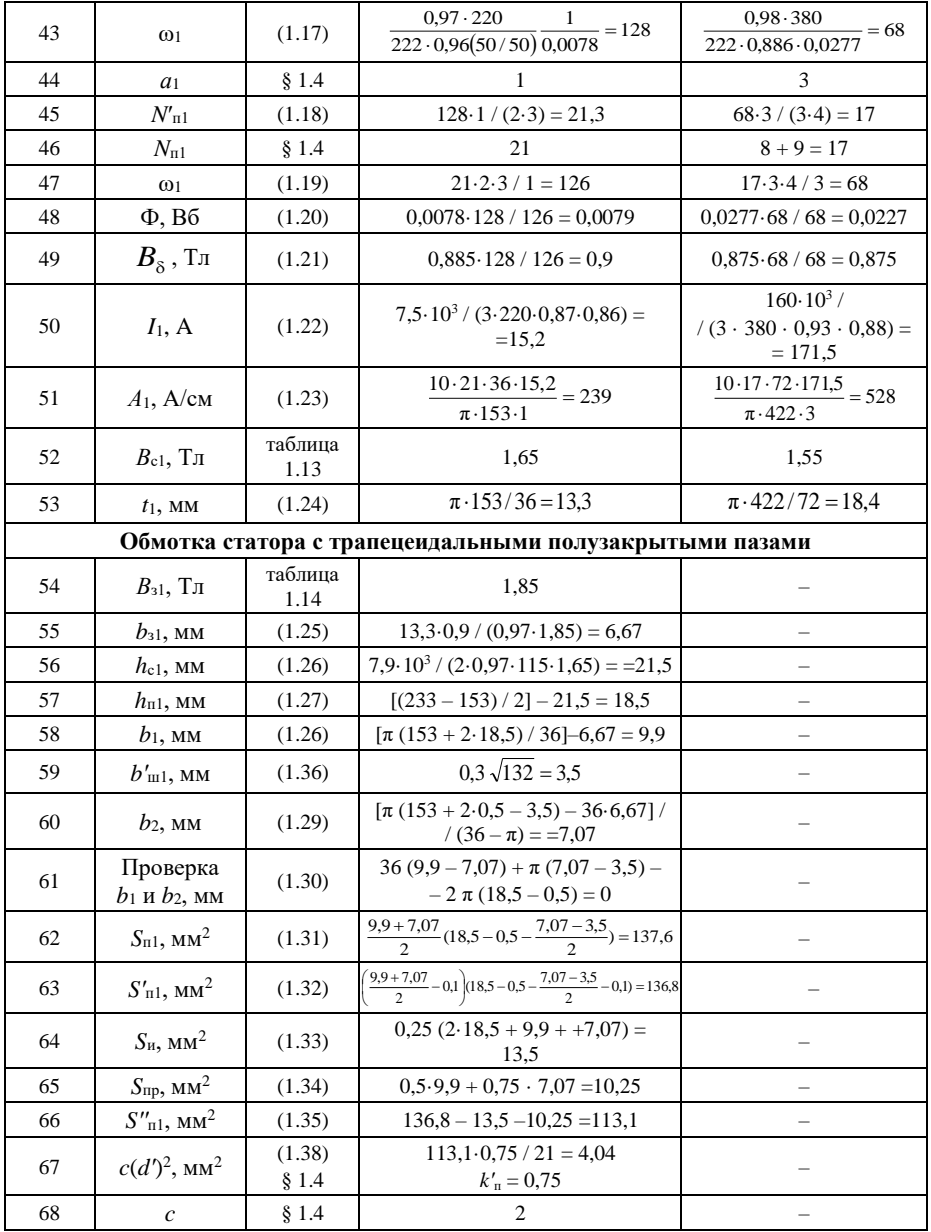

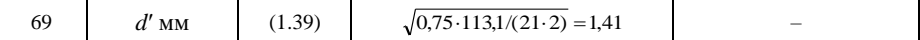

Продолжение таблицы 1.22

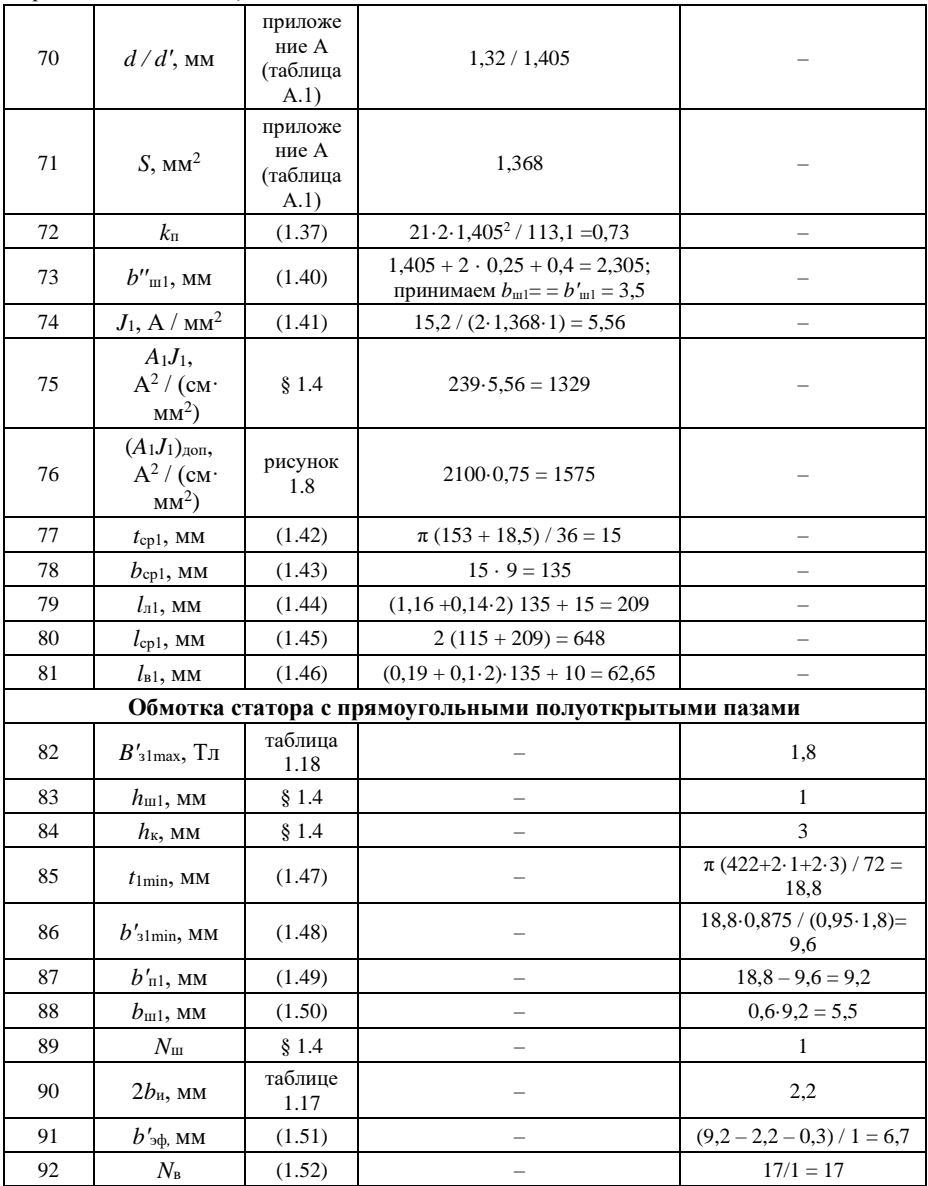

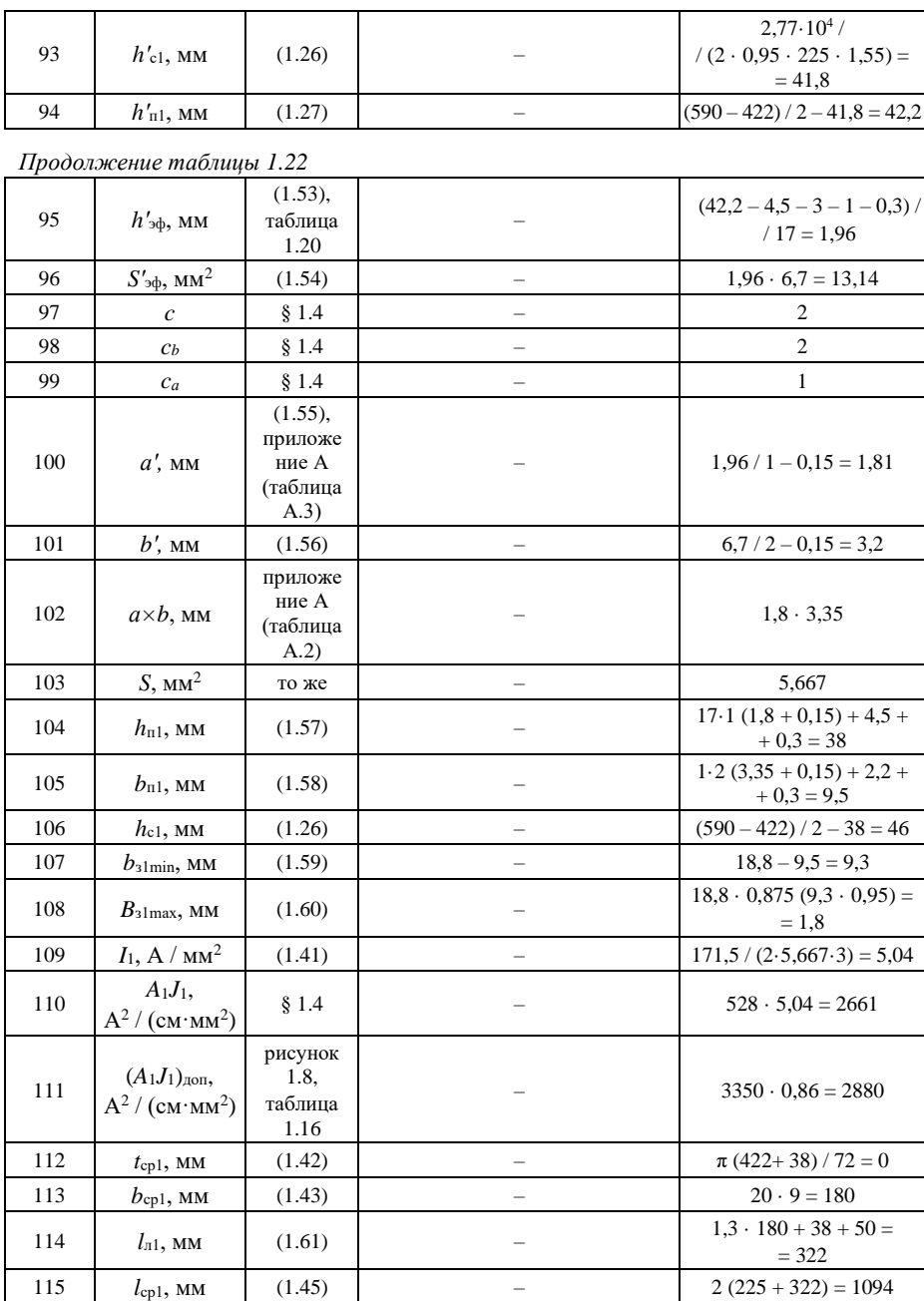

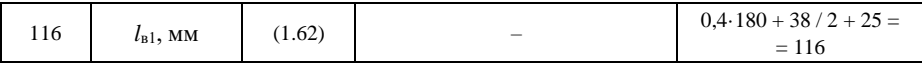

#### **1.5 Обмотка короткозамкнутого ротора**

**Обмотка ротора с овальными полузакрытыми и закрытыми пазами.** Пазы ротора имеют обычно овальную форму (рисунок 1.10 *а* и *б*), причем радиусы *r*<sup>1</sup> и *r*<sup>2</sup> принимают такими, чтобы стенки зубцов были параллельны  $(b_{32} = \text{const})$  на протяжении расстояния  $h_1$ . Такие пазы применяют в двигателях с *h* ≤ 250 мм. В двигателях с *h ≤* 132 мм пазы обычно выполняют полузакрытыми, а с *h ≥* 160 мм – закрытыми.

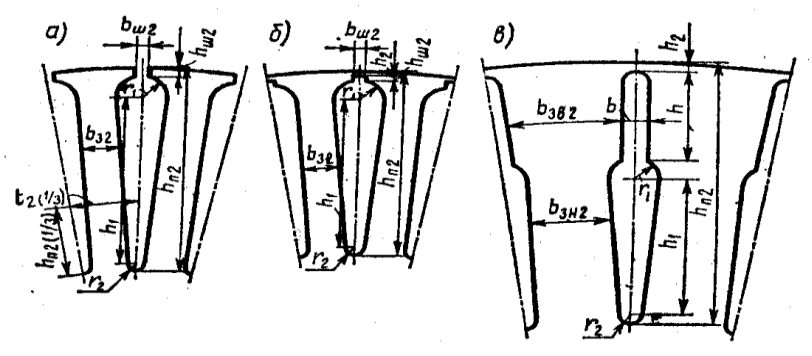

Рисунок 1.10 – Пазы короткозамкнутого ротора: *а –* овальные полузакрытые; *б –* овальные закрытые; *в –* бутылочной формы

Примерные значения высот пазов короткозамкнутого ротора  $h_{\pi^2}$ приведены на рисунке 1.12. Чем больше принимаемое значение  $h_{\text{n2}}$ , тем меньше высота спинки ротора  $h_{c2}$  и соответственно больше магнитная индукция в спинке *В*с2. Если при проверке расчетом значение *В*с2 превысит предел, равный 1,6 Тл, то высоту паза *h*п2, принятую из рисунка, снижают. Расчет размеров зубцовой зоны (зубцов и пазов) ротора начинают с определения ширины зубца *b*з2, исходя из средних значений магнитной индукции в зубцах ротора *В*з2 (таблице 1.23).

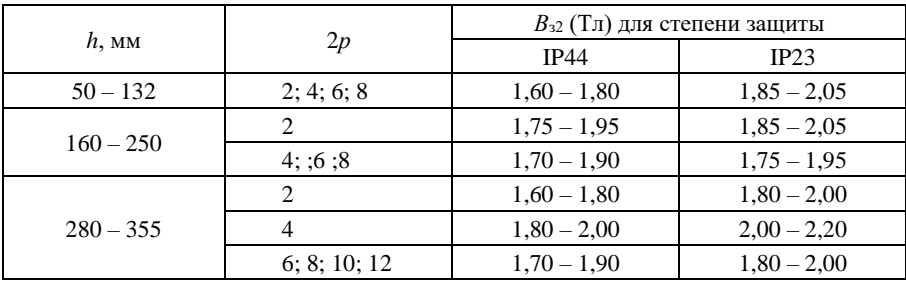

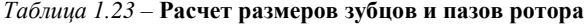

Определяют радиусы пазов *r1*и *r2,* обеспечивающие постоянство *b*з2. Если окажется, что  $r_2$ <1 (для  $h$  <132 мм) или  $r_2$ <2 (для  $h$  ≥160 мм), то следует уменьшить *b*з2, повысив *В*з2.

Определение размеров овальных полузакрытых и закрытых пазов производят в последовательности, указанной в таблице 1.24:

| Высота паза (мм)                                                                                        | $h_{\text{n2}}$ – из рисунка 1.12                                                         |        |  |  |
|----------------------------------------------------------------------------------------------------|-------------------------------------------------------------------------------------------|--------|--|--|
| Расчетная высота спинки ротора (мм):                                                                    |                                                                                           |        |  |  |
| для $h \leq 63$ мм, $2p = 2$                                                                            | $h_{c2} = 0,49D_{H2} - h_{\pi2}$                                                          | (1.64) |  |  |
| для $h \leq 63$ мм, 2 $p \geq 4$                                                                        | $h_{c2} = 0,4D_{H2} - h_{H2}$                                                             | (1.65) |  |  |
| для $h \ge 71$ мм, $2p = 2$                                                                             | $h_{c2} = 0,58D_{\text{n2}} - h_{\text{n2}} - \frac{2}{3}d_{\text{\kappa2}}$              | (1.66) |  |  |
| для $h \ge 71$ мм, $2p \ge 4$                                                                           | $h_{c2} = 0,38D_{\text{\tiny H2}} - h_{\text{\tiny H2}} - \frac{2}{3}d_{\text{\tiny K2}}$ | (1.67) |  |  |
| Магнитная индукция в спинке<br>ротора (Тл)                                                              | $B_{c2} = \Phi \cdot 10^6 / (2k_c l_2 h_{c2})$                                            | (1.68) |  |  |
| Зубцовое деление по наружному<br>диаметру ротора (мм)                                                   | $t_2 = \pi D_{\rm H2}/z_2$                                                                | (1.69) |  |  |
| Магнитная индукция в зубцах<br>ротора (Тл)                                                              | $B_{32}$ – по таблице 1.18                                                                |        |  |  |
| Ширина зубца (мм)                                                                                       | $b_{22} = t_2 B_8 / (B_{22} k_0)$                                                         | (1.70) |  |  |
| Меньший радиус паза (мм)                                                                                | $r_2 = \frac{\pi (D_{\text{H2}} - 2h_{\text{H2}}) - z_2b_{32}}{2(z_2 - \pi)}$             | (1.71) |  |  |
| Больший радиус паза (мм)                                                                                | $r_1 = \frac{\pi (D_{\text{H2}} - h_{\text{m2}} - 2h_2) - z_2 b_{32}}{2(z_2 + \pi)}$      | (1.72) |  |  |
| Расстояние между центрами<br>радиусов (мм)                                                              | $h_1 = h_{12} - h_{12} - h_2 - r_1 - r_2$                                                 | (1.73) |  |  |
| Проверка правильности<br>определения r1 и r2 исходя из<br>условия $b_{32}$ = const                      | $\pi h_1 - z_2(r_1 - r_2) \approx 0$                                                      | (1.74) |  |  |
| Площадь поперечного сечения<br>стержня, равная площади<br>поперечного сечения паза в штампе<br>$(MM^2)$ | $S_{cr} = s_{n2} = 0.5\pi (r_1^2 + r_2^2) + (r_1 + r_2)h_1$                               | (1.75) |  |  |

*Таблица 1.24* – **Формулы для расчета размеров овальных пазов**

Здесь для полузакрытого паза  $h_{\text{m2}} = 0.5 \div 0.75$  мм;  $h_2 = 0$ ;  $b_{\text{m2}} = 1.0 \div 1.5$  мм; для закрытого паза *h*ш2 = 0,7 мм; *h*<sup>2</sup> = 0,3 мм; *b*ш2 = 1,5 мм. При отсутствии аксиальных каналов в роторе  $d_{\kappa 2} = 0$ .

**Пазы ротора бутылочной формы.** Пазы короткозамкнутого ротора двигателей с *h* = 280÷355 мм обычно имеют бутылочную форму и выполняются закрытыми (рисунок 1.10, *в*). Размеры нижней части

бутылочного паза выбирают так, чтобы обеспечить равновеликое поперечное сечение зубцов  $b_{3H}$  на протяжении  $h_1$ .

Ход расчета аналогичен описанному для ротора с овальными пазами. По рисунку 1.12 выбирают примерное значение высоты паза ротора *h*п2. Этим определяется расчетная высота спинки ротора  $h_{c2}$  и магнитная индукция в спинке ротора  $B_{c2}$ , которая не должна превышать 1,6 Тл. Затем находят ширину зубца в его нижней части *b*з.н.2, исходя из того, чтобы магнитная индукция в нижней части зубцов ротора *В*з.н.2 не превосходила бы значений, приведенных в таблице 1.18.

Для верхней части паза принимают *h*<sup>2</sup> = 0,2÷0,5 мм; *h* = 15 мм; затем рассчитывают размеры нижней части паза: больший  $r_1$  и меньший  $r_2$ радиусы; расстояние между их центрами, а также ширину верхней части стержня *b*. Значение *r*<sup>2</sup> должно быть не менее 2 мм, иначе следует уменьшить *b*з.н.2, повысив *В*з.н.2.

Определение размеров пазов ротора бутылочной формы производят в последовательности, указанной в таблице 1.25:

| $h_{\text{n2}}$ – из рисунка 1.12 |                                                                                                    |
|-----------------------------------|----------------------------------------------------------------------------------------------------|
|                                   |                                                                                                    |
|                                   |                                                                                                    |
|                                   |                                                                                                    |
|                                   |                                                                                                    |
|                                   |                                                                                                    |
|                                   |                                                                                                    |
| $b_{3,H2}$ – $\pi$ o (1.70)       |                                                                                                    |
|                                   | (1.76)                                                                                                    |
|                                   |                                                                                                    |
|                                   |                                                                                                    |
|                                   | (1.77)                                                                                                    |
|                                   | (1.78)                                                                                                    |
|                                   |                                                                                                    |
|                                   |                                                                                                    |
|                                   |                                                                                                    |
| $b \approx (1 \div 1.25) r_1$     | (1.79)                                                                                                    |
|                                   |                                                                                                    |
|                                   | (1.80)                                                                                                    |
|                                   |                                                                                                    |
|                                   | (1.81)                                                                                                    |
|                                   |                                                                                                    |
|                                   | (1.82)                                                                                                    |
|                                   |                                                                                                    |
|                                   | $h_{c2}$ – по (1.66) и (1.67)<br>$B_{c2}$ – $\pi$ o (1.68)<br>$t_2$ – $\pi$ o (1.69)<br>$r_2 = \frac{\pi (D_{\text{H2}} - 2h_{\text{H2}}) - z_2b_{3,\text{H2}}}{2(z_2 - \pi)}$<br>$r_1 = \frac{\pi (D_{\text{H2}} - 2h_2 - 2h) - z_2 b_{3,\text{H2}}}{2(z_2 + \pi)}$<br>$h_1 = h_{12} - h_2 - h - r_1 - r_2$<br>$\pi$ o (1.74)<br>$S_{\text{cr,H}} = \frac{\pi}{2} (r^2_1 + r^2_2) + (r_1 + r_2) h_1$<br>$S_{\text{crn}} = b(h-0,11b)$<br>$S_{cr} = S_{\pi 2} = S_{cr} + S_{cr}$ |

*Таблица 1.25* – **Формулы для расчета размеров пазов бутылочной формы**

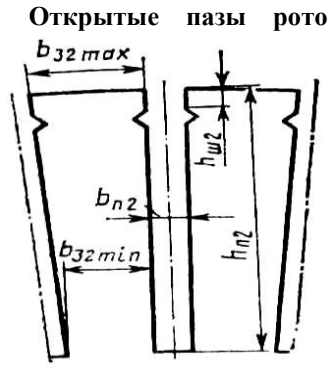

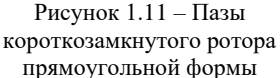

**Открытые пазы ротора прямоугольной формы.** Открытые прямоугольные пазы в роторе (рисунок 1.11) применяются для высоковольтных двигателей с *h* = 400÷450 мм. В эти пазы укладывают прямоугольные алюминевые шины, привариваемые к алюминиевым короткозамыкающим кольцам.

> Ход расчета аналогичен описанному для ротора с овальными пазами. По рисунку 1.12 выбирают предварительно значение высоты паза ротора *h*′п2, что предопределяет предварительное значение высоты спинки ротора *h'<sub>с2</sub>* и магнитную индукцию в спинке ротора, которая не должна превышать 1,6 Тл.

Затем находят ширину зубца в наиболее узком месте, исходя из того, чтобы магнитная индукция в этой части зубцов была: для исполнения IP44 – *B*′з2max = 1,5÷1,7 Тл; для IP23 – *B*′з2max = 1,6÷1,8 Тл. Затем выбирают ближайшие стандартные размеры прямоугольного алюминиевого стержня (приложение А (таблица А.4)) и по ним уточняют размеры паза, зубца, спинки (округленные до десятых долей мм в большую сторону) и магнитную индукцию.

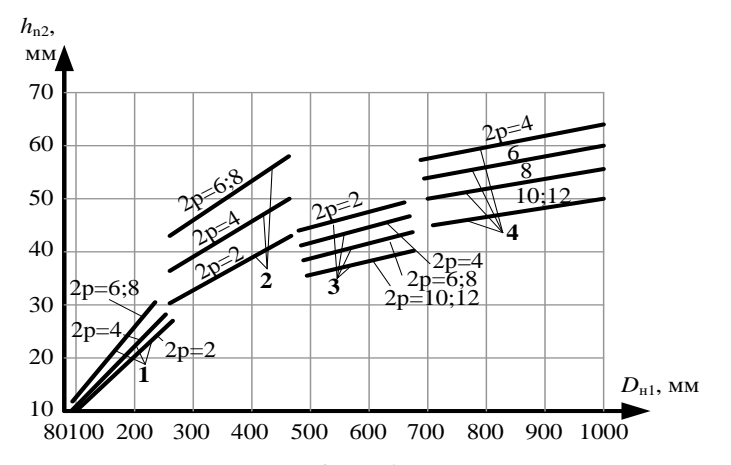

Рисунок 1.12 – Средние значения  $\,h_{_{\rm I12}}^{}=f(D_{_{\rm H}1}^{})\,$  короткозамкнутого ротора: *1 –* ротор с овальными полузакрытыми пазами; *2* – ротор с овальными закрытыми пазами; *3 –* ротор с бутылочными пазами; *4* – ротор с прямоугольными открытыми пазами

Размеры открытых пазов ротора прямоугольной формы определяют в последовательности, указанной в таблице 1.26:

| Предварительные размеры                                                        |                                                                   |        |  |  |
|--------------------------------------------------------------------------------|-------------------------------------------------------------------|--------|--|--|
| Высота паза (мм)                                                               | $h_{\text{n2}}$ – из рисунка 1.12                                 |        |  |  |
| Высота спинки ротора (мм)                                                      | $h_{c2}$ – по (1.66) или (1.67)                                   |        |  |  |
| Магнитная индукция в спинке<br>ротора (Тл)                                     | $B_{c2}$ – $\pi$ o (1.68)                                         |        |  |  |
| Зубцовое деление по наружному<br>диаметру ротора (мм)                          | $t_2$ – $\pi$ o (1.69)                                            |        |  |  |
| Ширина зубца в наиболее узком<br>$M$ Mecte $(MM)$                              | $b'_{32min} = t_2 B_8 / (B'_{32max} k_c)$                         | (1.83) |  |  |
| Ширина паза (мм)                                                               | $b'_{n2} = [\pi (D_{n2} - 2h'_{n2}) / z_2] - b'_{32min}$          | (1.84) |  |  |
| Размеры стержня по высоте (мм)                                                 | $h'_{cr} = h'_{\pi 2} - h_c - h_{\pi 2}$                          | (1.85) |  |  |
| То же, по ширине                                                               | $b'_{cr} = b'_{r2} - b_c$                                         | (1.86) |  |  |
|                                                                                | Уточненные размеры                                                |        |  |  |
| Ближайшие стандартные размеры<br>стержня (мм) и его сечение (мм <sup>2</sup> ) | $h_{cr}$ , $b_{cr}$ и $S_{cr}$ – по приложению А<br>(таблица А.4) |        |  |  |
| Высота паза (мм)                                                               | $h_{\text{m2}} = h_{\text{cr}} + h_{\text{c}} + h_{\text{m2}}$    | (1.87) |  |  |
| Ширина паза (мм)                                                               | $b_{n2} = b_{n1} + b_{n2}$                                        | (1.88) |  |  |
| Площадь поперечного сечения<br>паза (мм <sup>2</sup> )                         | $S_{n2} = h_{n2} b_{n2}$                                          | (1.89) |  |  |
| Высота спинки ротора (мм)                                                      | $h_{c2}$ – по (1.66) или (1.67)                                   |        |  |  |
| Магнитная индукция в спинке<br>ротора (Тл)                                     | $B_{c2}$ – $\pi$ o (1.68)                                         |        |  |  |
| Ширина зубца в наиболее узком<br>$M$ Mecte $(MM)$                              | $b_{32\text{min}} = [\pi (D_{12} - 2h_{12}) / z_2] - b_{12}$      | (1.90) |  |  |
| Магнитная индукция в наиболее<br>узком месте зубца (Тл)                        | $B_{22\text{max}} = t_2 B_8 / (b_{22\text{min}} k_c)$             | (1.91) |  |  |
| Длина стержня (мм)                                                             | $l_{cr} = l_2 + 2l_{\pi}$                                         | (1.92) |  |  |
| Здесь $h_c$ и $b_c$ – припуски на сборку сердечника (см. §1.4); $h_c = 4$ мм.  |                                                                   |        |  |  |

*Таблица 1.26* – **Формулы для расчета открытых пазов прямоугольной формы**

**Короткозамыкающее кольцо обмотки ротора.** На рисунке 1.13 показаны короткозамыкающие кольца для литой (*а*) и сварной (*б*) конструкций клетки. Размеры кольца определяют следующим образом. Поперечное сечение кольца *S*кл связано с ранее определенным сечением стержня клетки *S*ст, а высота кольца *h*кл – с высотой паза *h*п2. Это

предопределяет длину кольца *l*кл. Для определения расположения кольца клетки вычисляют его средний диаметр *D*кл.ср.

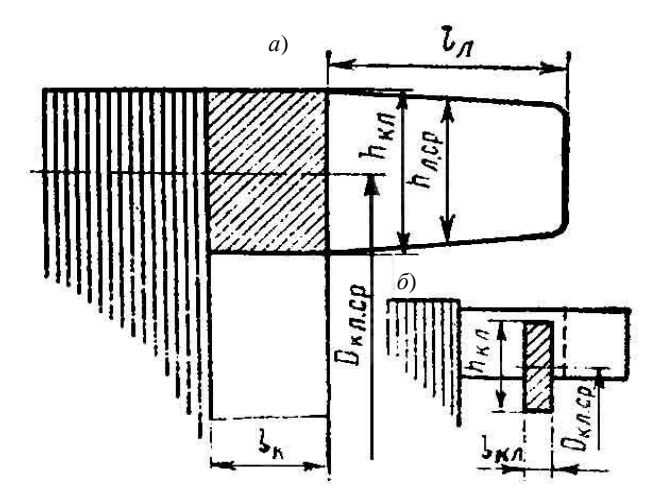

Рисунок 1.13 – Короткозамыкающие кольца ротора

Размеры короткозамыкающего кольца находят в последовательности, приведенной в таблице 1.27. В таблице 1.28 приведен пример расчета обмотки короткозамкнутого ротора.

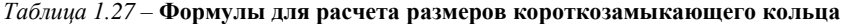

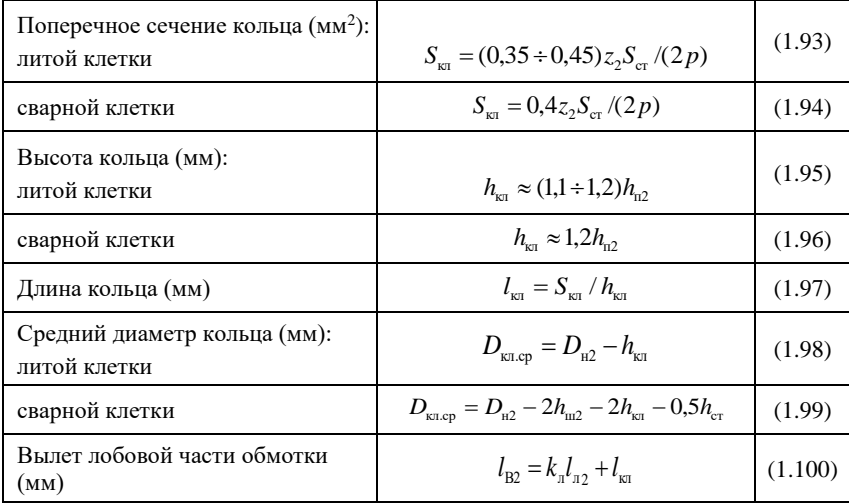

# Здесь *l*л2 = 50 мм – длина лобовой части стержня; *k*л2 = 0,9 – коэффициент, учитывающий изгиб стержня

| $N$ <sup>o</sup> $\Pi$ / $\Pi$ | Условные<br>обозначен<br>ия                    | Источник        | Двигатель №1                                                          |
|--------------------------------|------------------------------------------------|-----------------|-----------------------------------------------------------------------|
|                                |                                                |                 | Размеры овальных полузакрытых пазов                                   |
| 117                            | $h_{\text{II2}}$ , MM                          | рисунок<br>1.12 | 25,5                                                                  |
| 118                            | $h_{c2}$ , MM                                  | (1.67)          | $0,38.152,3 - 25,5 - (2/3) \cdot 0 = 32,4$                            |
| 119                            | $B_{c2}$ , Тл                                  | (1.68)          | $0,0079.10^{6}$ / $(2.0,97.115.32,4) = 1,09$                          |
| 120                            | $t_2$ , MM                                     | (1.69)          | $\pi$ ·152,3 / 34 = 14                                                |
| 121                            | $B_{32}$ , Тл                                  | таблица<br>1.18 | 1.7                                                                   |
| 122                            | $b_{32}$ , MM                                  | (1.70)          | $14 \cdot 0.9 / (1.7 \cdot 0.97) = 7.6$                               |
| 123                            | $r_2$ , MM                                     | (1.71)          | $\frac{\pi(152,3-2\cdot 25,5)-34\cdot 7,6}{2(34-\pi)} \approx 1,0$    |
| 124                            | $r_1$ , MM                                     | (1.72)          | $\frac{\pi(152,3-2\cdot 0,75-2\cdot 0,3)-34\cdot 7,6}{2(34+\pi)}=2,9$ |
| 125                            | $h_1$ , MM                                     | (1.73)          | $25,5 - 0,75 - 0 - 1 - 2,9 = 20,8$                                    |
| 126                            | проверка<br>$r_1$ $n r_2$                      | (1.74)          | $\pi \cdot 20.8 - 34(2.9 - 1) \approx 0$                              |
| 127                            | $S_{\rm cr}=S_{\rm \overline{n}2}$ ,<br>$MM^2$ | (1.75)          | $(\pi/2)(2.9^2+1^2)+(2.9+1) 20.8=95.9$                                |
|                                |                                                |                 | Размеры короткозамкнутого кольца                                      |
| 128                            | $S_{\text{KH}}$ , MM <sup>2</sup>              | (1.93)          | $0.4 \cdot 34 \cdot 95.9 / 4 = 326$                                   |
| 129                            | $h_{\text{KJ}}$ , MM                           | (1.95)          | $1.2 \cdot 25.5 = 30.6$                                               |
| 130                            | $l_{\kappa\pi}$ , MM                           | (1.97)          | $326 / 30.6 = 10.65$                                                  |
| 131                            | $D_{\text{KJLcp}}$ , ММ                        | (1.98)          | $152,3 - 30,6 = 121,7$                                                |

Таблица 1.28- Пример расчета обмотки короткозамкнутого ротора

#### 1.6 Обмотка фазного ротора

Тип обмотки и общие положения. Обычно в роторах применяют двухслойную волновую обмотку из медных изолированных стержней прямоугольного поперечного сечения. В пазу располагают по два стержня (один над другим, большей стороной по высоте паза). Следовательно, количество проводников в пазу  $N_{\pi2} = 2$ . Если по расчету сечение эффективного стержня получается больше 100 мм<sup>2</sup>, то его разделяют на два элементарных; тогда по ширине паза располагают два стержня, изолированных вместе. На рисунке 1.14 приведена для примера развернутая схема двухслойной волновой обмотки фазного ротора. Количество пазов ротора z<sub>2</sub> должно выбираться с учетом рекомендаций, приведенных в § 1.3, и, в частности, по таблице 1.12. Количество пазов

на полюс и фазу ротора *q*<sup>2</sup> определяется по (1.6). Обмотка имеет одну параллельную ветвь *а*<sup>2</sup> = 1. Количество последовательно соединенных витков обмотки одной фазы

$$
w_2 = 2pq_2. \tag{1.101}
$$

Шаги обмотки для целого и дробного *q*<sup>2</sup> находят следующим образом. При целом *q*<sup>2</sup> шаги секций с передней (со стороны выводов) и с задней стороны *у*п2 и *у′*п2 принимаются равными 3*q*2, а шаг в конце обхода ротора укороченный: *у′′*п2 = 3*q*<sup>2</sup> – 1. При дробном *q*<sup>2</sup> шаг обмотки с передней стороны *у*п2 = 3*q*<sup>2</sup> – 1/2, с задней *у′*п2 = 3*q*<sup>2</sup> + 1/2, а шаг в конце обхода *у′′*п2 = 3*q*<sup>2</sup> – 1/2. Обмотка сдробным*q*<sup>2</sup> считается обмоткой с укороченным шагом; при этом  $β<sub>2</sub> ≈ 0,96$ . Коэффициенты распределения  $k_{p2}$ , укорочения  $k_{v2}$  и обмоточный коэффициент  $k_{062}$  определяются так же, как для обмотки статора по (1.15) с заменой *q*<sup>1</sup> на *q*2, *z*<sup>1</sup> на *z*2, β<sup>1</sup> на β2.

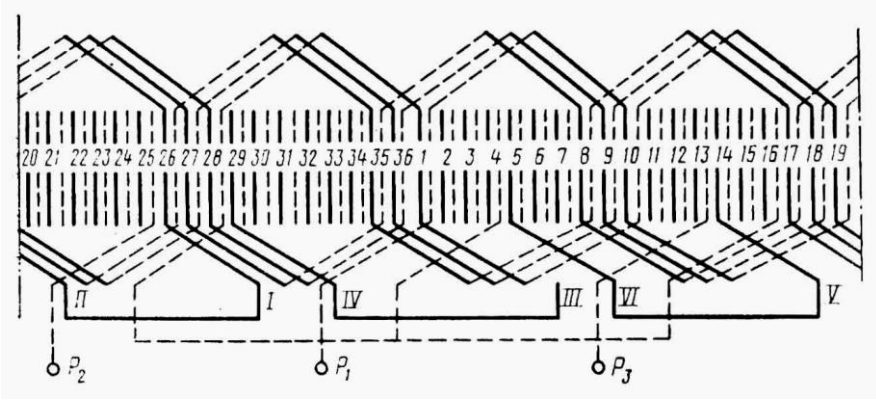

Рисунок 1.14 – Схема двухслойной волновой обмотки фазного ротор (одной фазы) *Z*2=36; 2*p=*4; *q*2=3; *а=*1

Коэффициент трансформации ЭДС и тока

$$
k_{\rm rp} = w_{\rm i} k_{\rm o61} / (w_{\rm 2} k_{\rm o62}). \tag{1.102}
$$

Электродвижущая сила обмотки (В)

$$
E_2 = k_{\rm H} U_1 / k_{\rm rp}.
$$
 (1.103)

При соединении обмотки ротора в звезду напряжение на кольцах (В)

$$
U_{\kappa} \approx \sqrt{3}E_2. \tag{1.104}
$$

 Для уменьшения тока, проходящего через кольца, и соответственно потерь в щеточном контакте рекомендуется выбирать отношение напряжения к току кольца  $U_{\rm K}/I_{\rm K}$  = 0,6÷2,5 (большие значения для больших двигателей), но *U*<sup>к</sup> должно быть не больше 1200 В.

На контактных кольцах асинхронного двигателя с фазным ротором устанавливаются металлографитные щетки марки МГ4.

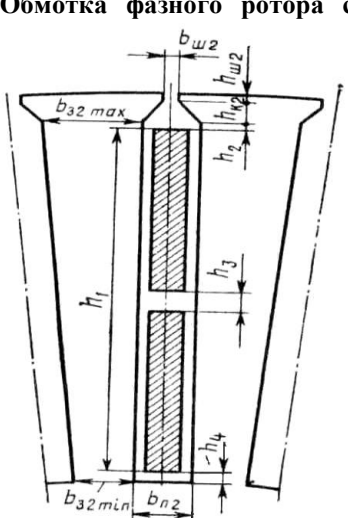

**Обмотка фазного ротора с прямоугольными полузакрытыми** 

**пазами.** Прямоугольные полузакрытые пазы фазного ротора имеют форму, показанную на рисунке 1.15.

Они применяются в электродвигателях с *h ≥* 225 мм. Для нахождения ширины зубца в наиболее узком месте  $b_{32min}$ следует принять значение индукции в этой части зубца *В′*з2max по таблице 1.29 и определить предварительное значение *b′*з2min по (1.83). Предварительное значение высоты паза ротора *h′*п2 берут по таблице 1.30.

Этим определяется предварительное значение высоты

спинки ротора *h′*с2 и магнитная индукция в спинке ротора *В′*с2, которая не Рисунок 1.15 – Пазы фазного ротора прямоугольные полузакрытые

должна превышать 1,6 Тл. Затем находят предварительную ширину паза и допустимые высоту и

ширину стержня обмотки ротора. Определяют ближайшие стандартные размеры стержня и его сечение. Потом устанавливают окончательные размеры зубцовой зоны, высоту спинки ротора, индукции и размеры катушки обмотки.

 *Таблица 1.29* – **Значение индукции в наиболее узкой части зубца** 

| $B'_{32\text{max}}$ (Тл) для двигателей со степенью защиты |              |  |
|------------------------------------------------------------|--------------|--|
| <b>IP44</b>                                                | IP23         |  |
| $1.8 - 2.2$                                                | $1.9 - 2.35$ |  |
| $1.7 - 2.1$                                                | $1.7 - 2.1$  |  |

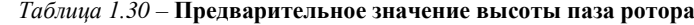

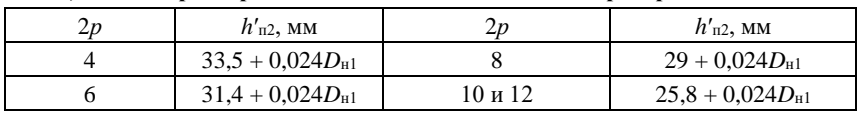

В таблице 1.31 приведены (для классов нагревостойкости *B*, *F* и *Н*) значения общей толщины изоляции в пазу ротора по высоте и ширине *h*и2

и 2*b*и2, включающие толщину изоляции стержня, размеры прокладок и припусков на укладку:

| Высота оси вращения h, мм    | $225 - 250$ | $280 - 335$ | $400 - 450$ |
|------------------------------|-------------|-------------|-------------|
| Высота $h_{\text{H2}}$ , мм  |             | 4.1         |             |
| Ширина $2b_{\text{M2}}$ , мм |             |             |             |

 *Таблица 1.31* – **Значения общей толщины изоляции в пазу ротора**

Значение*h*и2 не учитывает высоту клина *h*к2. Размеры следует принимать такими: для клина *h*к2 = 2 мм (при *h ≤* 250 мм), *h*к2 = 2,5 мм (при  $h = 280 \div 355$  мм),  $h_{\kappa2} = 3.5$  мм (при  $h > 355$  мм); для шлица  $h_{\text{m2}} = 1.0$  мм,  $b_{\mu\nu}$  = 1.5 мм. Конструкция изоляции обмоток фазного ротора представлена в приложении А (таблицы А.14 и А.15). Размеры прямоугольных полузакрытых пазов ротора и расположенных в них проводов рассчитывают в последовательности, приведенной в таблице 1.32:

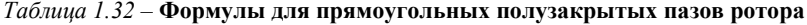

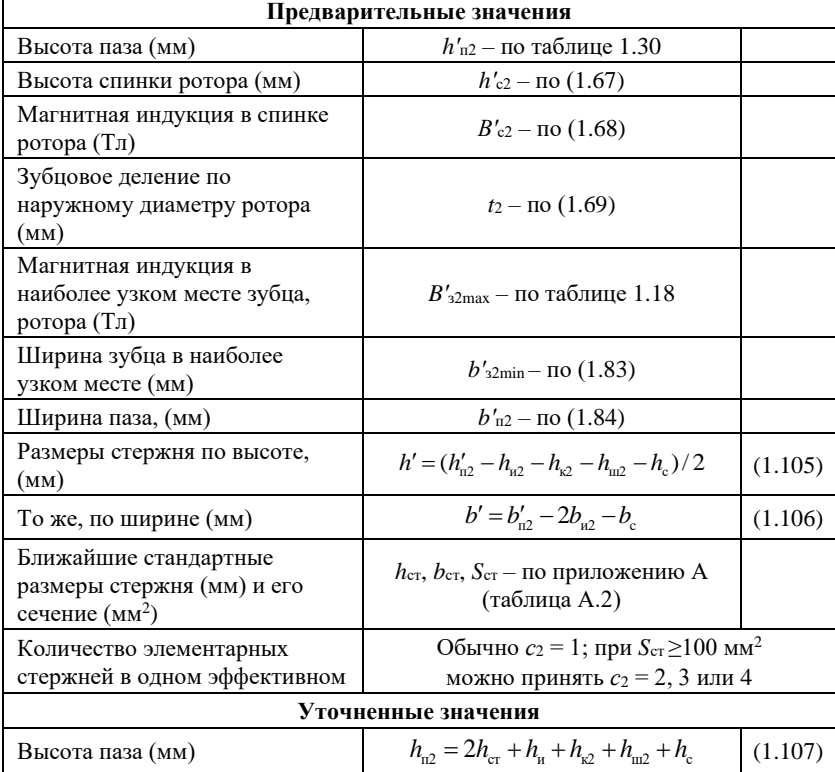

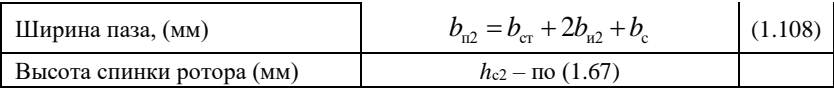

*Продолжение таблицы 1.32*

| Магнитная индукция в спинке<br>ротора (Тл)                                                                                                    | $B_{c2}$ – $\pi$ o (1.68)                                    |         |  |
|----------------------------------------------------------------------------------------------------|--------------------------------------------------------------|---------|--|
| Ширина зубца в наиболее<br>узком месте (мм)                                                                                                    | $b_{32min}$ – $\pi$ o (1.90)                                 |         |  |
| Магнитная индукция в<br>наиболее узком месте зубца,<br>(TI)                                                                                                    | $B_{32\text{max}} - \text{no}(1.91)$                         |         |  |
| Среднее зубцовое деление<br>ротора (мм)                                                                                                    | $t_{\rm cp2} = \pi (D_{\rm H2} - h_{\rm n2}) / z_2$          | (1.109) |  |
| Средняя ширина катушки<br>обмотки (мм)                                                                                                    | $b_{cp2} = t_{cp2} y_{\text{n.cp2}}$                         | (1.110) |  |
| Средняя длина лобовой части<br>катушки обмотки (мм)<br>при $U_{\kappa} \leq 750$ В                                                                                                    | $l_{12} = 1,2b_2 + h_{12} + 50$                              | (1.111) |  |
| при $U_{\kappa}$ > 750 В                                                                                                    | $l_{\nu 2} = 1,2b_{2} + h_{\nu 2} + 70$                      | (1.112) |  |
| Средняя длина витка обмотки<br>(MM)                                                                                                    | $l_{\rm cp2} = 2(l_2 + l_{\rm n2})$                          | (1.113) |  |
| Вылет лобовой части обмотки<br>(MM):<br>при $U_{\kappa} \leq 750$ В                                                                                                    | $l_{\text{B2}} = 0.3b_{\text{cp2}} + (h_{\text{n2}}/2) + 25$ | (1.114) |  |
| при $U_{\kappa}$ > 750 В                                                                                                    | $l_{\text{B2}} = 0.3b_{\text{cp2}} + (h_{\text{n2}}/2) + 35$ | (1.115) |  |
| Здесь $y_n$ ср2 – средний шаг секции по пазам, равной полусумме шагов с<br>передней и с задней стороны; $h_c$ и $b_c = 0.3$ для $h \le 350$ мм, а для $h \ge 400$ мм -<br>$h_c$ и $b_c$ = 0.35 мм |                                                              |         |  |

Для фазного ротора выбраны прямоугольные полузакрытые пазы.

Двухслойная волновая обмотка из медных изолированных стержней прямоугольного сечения, количество параллельных ветвей *а*<sup>2</sup> = 1; количество эффективных проводников в пазу *N*п2 = 2.

В таблице 1.33 приведен пример расчета обмотки фазного ротора.

 *Таблица 1.33* – **Пример расчета обмотки фазного ротора**

| No<br>$\pi/\pi$ | Условные<br>обозначения | Источник | Двигатель №2                       |
|-----------------|-------------------------|----------|------------------------------------|
| 132             | $W_3$                   | (1.101)  | $6.4.5 = 27$                       |
| 133             | $v_{\rm n2}$            | § 1.6    | $3 \cdot 4.5 - 1/2 = 13$           |
| 134             | $V^{\prime}$ п2         | § 1.6    | $3 \cdot 4.5 + 1/2 = 14$           |
| 135             | $n_{\rm n2}$            | § 1.6    | $3 \cdot 4, 5 - 1/2 = 13$          |
| 136             | $k_{p2}$                | (1.11)   | $0,5/[4,5\sin(60/(4,5.2))] = 0.95$ |
| 137             | B <sub>2</sub>          | § 1.6    | 0.96                               |
| 138             | $k_{\rm V2}$            | (1.14)   | $\sin (0.96 \cdot 90^0) = 0.998$   |
| 139             | $k_{062}$               | (1.15)   | $0.956 \cdot 0.998 = 0.954$        |

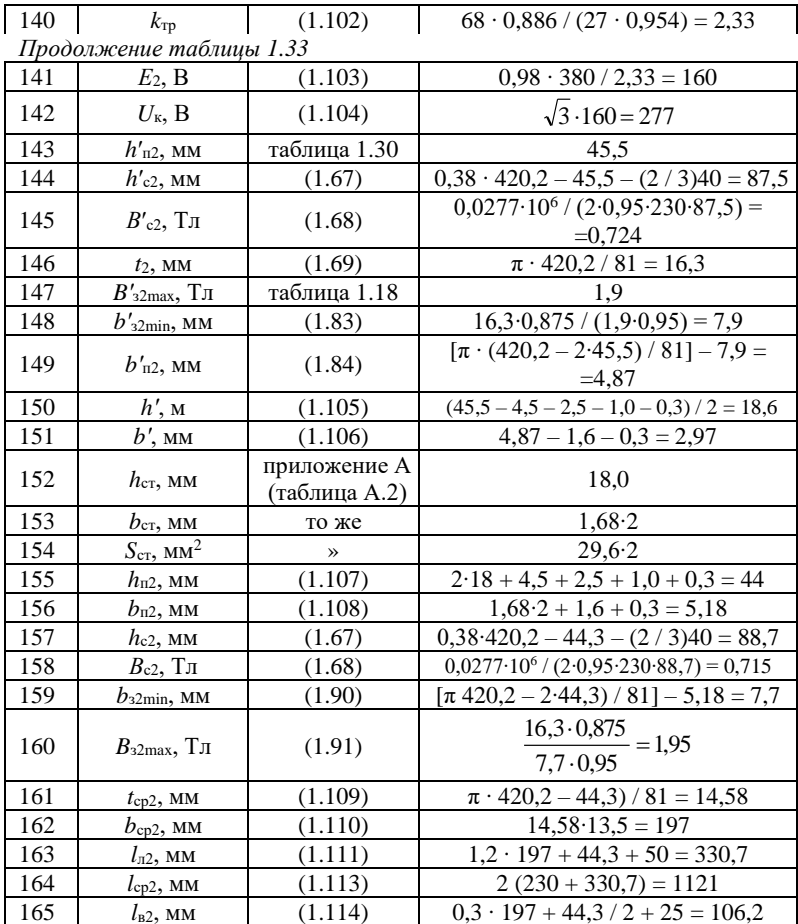

## 1.7 Расчет магнитной цепи

Основные положения. В электрических машинах с симметричной магнитной цепью, а к таким машинам относятся асинхронные двигатели, можно ограничиться расчетом МДС на полюс.

Магнитная цепь асинхронного двигателя состоит из следующих пяти однородных участков, соединенных последовательно: воздушный зазор между ротором и статором, зубцы статора, зубцы ротора, спинка статора, спинка ротора. При расчете магнитного напряжения каждого участка принимают, что магнитная индукция на участке распределена равномерно.

Расчет магнитной цепи электродвигателя производят в такой последовательности. Для каждого участка определяют его площадь

поперечного сечения, магнитную индукцию, напряженность поля, среднюю длину пути магнитного потока, МДС участка, суммарную МДС.

В отличие от машин синхронных и постоянного тока расчет суммарной МДС у асинхронных двигателей производят только для номинального режима работы. Расчет магнитной цепи ведут по основной волне магнитного поля; в соответствии с этим магнитная индукция в воздушном зазоре  $\, B_{_\delta} \,$ является в расчете амплитудой основной волны.

Насыщение магнитной цепи вызывает уплощение кривой поля; соответственно при повышенной индукции магнитное сопротивление зубцов по середине полюсного деления больше, чем по краям. Для облегчения расчета в приложении А (таблицы А.8 – А.10) приведены таблицы намагничивания *H* = *f*(B) для зубцов статора и ротора, вычисленные с учетом уплощения поля; эти таблицы используют при расчете магнитного напряжения участка зубцов. При расчете магнитной цепи условно принимают среднюю длину пути магнитного потока в спинке статора или ротора; в действительности длина этих путей различна – максимальная по краям полюсного деления и минимальная посередине. Соответственно неравномерно распределяется индукция.

Для упрощения расчета в приложении А (таблицы А.11 – А.13) приведены таблицы намагничивания *H* =*f*(B) для спинки статора и ротора, вычисленные с учетом синусоидального распределения индукции вдоль силовой линии; эти таблицы используют при расчете магнитного напряжения спинки ротора и статора.

Основное сопротивление магнитной цепи асинхронного двигателя сосредоточено в воздушном зазоре между ротором и статором. Это сопротивление увеличивается дополнительно из-за зубчатого строения статора и ротора; увеличение его учитывается соответствующим поправочным коэффициентом, который больше единицы. При наличии радиальных вентиляционных каналов в сердечнике статора или ротора часть магнитного потока проходит через каналы, снижая магнитное сопротивление воздушного зазора; это уменьшение учитывается коэффициентом, который меньше единицы.

При магнитной индукции в зубцах статора или ротора *В ≤* 1,8 Тл принимают, что магнитный поток проходит только через зубцы, а напряженность магнитного поля *Н* определяют соответственно по кривым для зубцов (приложение А (таблицы А.8 – А.10)). При *B >* 1,8 Тл часть магнитного потока, проходящая через пазы, снижает действительную магнитную индукцию в зубцах. Это снижение учитывается коэффициентами *k*з, зависящими от соотношения площадей рассматриваемых поперечных сечений зубца и паза, а для определения *Н* с целью упрощения вычислений пользуются кривыми для зубцов по

57

приложению А (рисунки А.1 – А.3), рассчитанными для разных значений  $k_3^*$ 

У зубцов трапецеидального поперечного сечения (прямоугольные открытые или полуоткрытые пазы, верхняя часть бутылочных пазов ротора) кривая распределения напряженности поля *Н* по высоте зубца близка к параболе. Если *B*зmax > 1,8 Тл, то при расчете магнитного напряжения зубцов напряженность поля определяют по индукции в трех расчетных сечениях зубца – минимальном, среднем и максимальном; среднее значение *Н* при этом рассчитывают по формуле Симпсона (1.136). Если  $B_{\text{max}} \le 1.8$  Тл, то с достаточной точностью можно определять *Н* по индукции в одном сечении зубца, расположенном на расстоянии 1/3 его высоты (от окружности, соответствующей диаметру *D*1).

У зубцов равновеликого поперечного сечения (трапецеидальные пазы статора, овальные закрытые и полузакрытые пазы ротора, нижняя часть бутылочных закрытых пазов ротора) напряженность поля определяют по индукции в сечении  $1/3$  высоты зубца; при  $B_3 \le 1.8$  Тл по приложению А (таблицы А.8 – А.10), а при  $B_3 > 1.8$  Тл – по приложению А (рисунки А.1) – А.3) с учетом коэффициента  $k_3$  ( $B_{31}$  и  $B_{32}$  определены в § 1.4 – 1.6).

Магнитную цепь рассчитывают в последовательности, указанной в таблице 1.34, а пример расчета приведен в таблице 1.35.

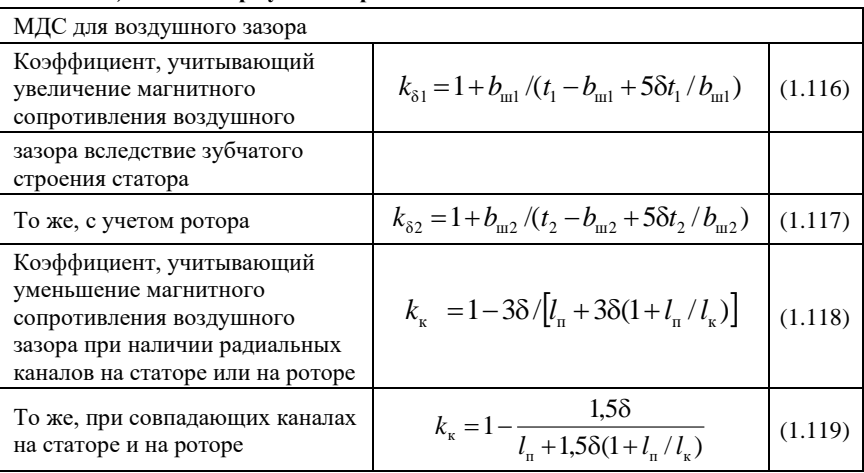

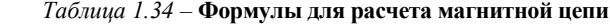

При наличии в сердечниках статора и ротора радиальных вентиляционных каналов значения коэффициента *k*з, определяемые по приведенным ниже формулам, следует умножить на отношение  $l_1 / (l_1 - n_{\kappa_1} l_{\kappa_1})$ .

*Продолжение таблицы 1.34*

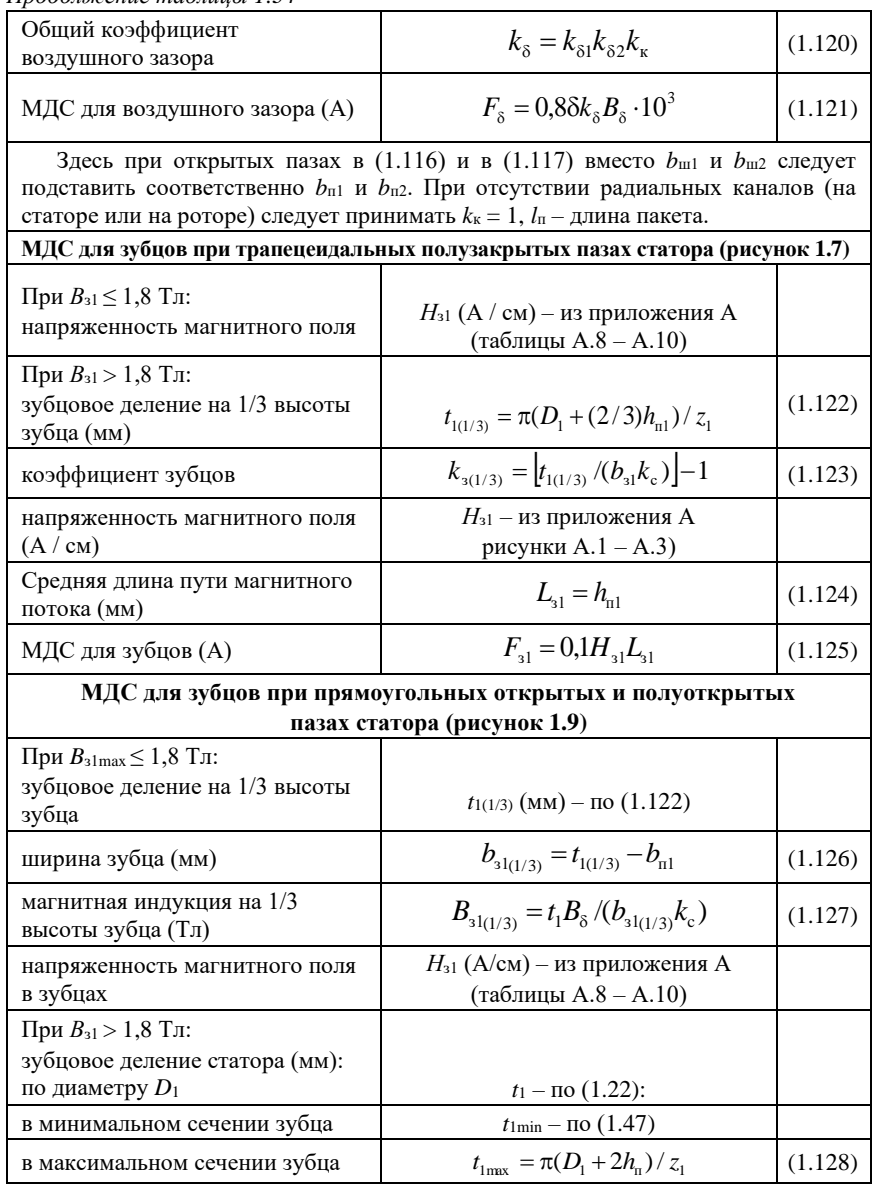

Продолжение таблицы 1.34

| Ширина зубца (мм):                                                   |                                                                                                    |         |
|----------------------------------------------------------------------|----------------------------------------------------------------------------------------------------|---------|
| в наиболее узкой части                                               | $b_{31min}$ – $\pi$ o (1.59)                                                                                                  |         |
| в наиболее широкой части                                             | $b_{\text{slmx}} = t_{\text{lmax}} - b_{\text{nl}}$                                                                           | (1.129) |
| в средней части                                                      | $b_{\text{slcp}} = (b_{\text{slmin}} + b_{\text{slmax}})/2$                                                                   | (1.130) |
| Магнитная индукция зубца<br>статора (Тл):                            |                                                                                                    |         |
| в наиболее узкой части                                               | $B_{31\text{max}} - \text{no} (1.60)$                                                                                         |         |
| в наиболее широкой части                                             | $B_{\text{slmin}} = t_1 B_{\delta} / (b_{\text{slmax}} k_{\rm c})$                                                            | (1.131) |
| в средней части                                                      | $B_{\text{slcp}} = t_1 B_{\delta} / (b_{\text{slcp}} k_{\text{c}})$                                                           | (1.132) |
| Коэффициент зубцов:<br>в наиболее узкой части                        | $k_{\text{slms}} = [t_{\text{1min}} / (b_{\text{slms}} k_{\text{c}})] - 1$                                                    | (1.133) |
| в наиболее широкой части *                                           | $k_{\text{slmin}} = \left[ t_{\text{lmax}} \; / (b_{\text{slmax}} \, k_{\text{c}}) \right] \! - \! 1$                         | (1.134) |
| в средней части *                                                    | $k_{\text{slcp}} = (k_{\text{slmx}} + k_{\text{slmin}})/2$                                                                    | (1.135) |
| Напряженность магнитного<br>поля:<br>в наиболее узкой части          | $H_{\text{slms}} = f(B_{\text{slms}}, k_{\text{slms}}) -$<br>из приложения А<br>рисунки А.1 - А.3)                            |         |
| в наиболее широкой части                                             | $H_{\text{almin}} = f(B_{\text{almin}}, k_{\text{almin}})$ -<br>И3                                                            |         |
| в средней части                                                      | $H_{\text{alcp}} = f(B_{\text{alcp}}, k_{\text{alcp}})$ –<br>из приложения А<br>(таблицы А.8 - А.10 или<br>рисунки А.1 - А.3) |         |
| Среднее значение<br>напряженности магнитного поля<br>в зубцах (А/см) | $H_{\rm sl} = (H_{\rm slmx} + 4H_{\rm slcp} + H_{\rm slmin})/6$                                                               | (1.136) |
| Средняя длина пути (мм)<br>магнитного потока                         | $L_{31}$ πο (1.124)                                                                                                    |         |
| МДС для зубцов (А)                                                   | $F_{31}$ no (1.125)                                                                                                    |         |
|                                                                      | МДС для зубцов при овальных полузакрытых и закрытых                                                                           |         |
|                                                                      | пазах ротора (рисунок 1.10 $a, \delta$ )                                                                                      |         |
| При $B_{31}$ ≤ 1,8 Тл: напряженность<br>магнитного поля (А / см)     | $H_{32}$ – из приложения А<br>(таблицы A.8 – A.10)                                                                            |         |

*Продолжение таблицы 1.34*

| При $B_{31}$ > 1,8 Тл: зубцовое<br>деление на 1/3 высоты зубца<br>(MM)                     | $t_{2(1/3)} = \pi (D_{\text{H2}} - \frac{4}{3} h_{\text{H2}})/z_2$                                                                  | (1.137) |
|--------------------------------------------------------------------------------------------|----------------------------------------------------------------------------------------------------|---------|
| коэффициент зубцов                                                                         | $k_{32(1/3)} = \left[ t_{2(1/3)} / (b_{32} k_c) \right] - 1$                                                                        | (1.138) |
| напряженность магнитного поля<br>(A / CM)                                                  | $H_{32}$ – из приложения А<br>рисунки А.1 - А.3)                                                                                    |         |
| Средняя длина пути магнитного<br>потока (мм)                                               | $L_{22} = h_{12} - 0.2r_{2}$                                                                                                    | (1.139) |
| МДС для зубцов (A)                                                                         | $F_{32} = 0.1 H_{32} L_{32}$                                                                                                    | (1.140) |
|                                                                                            | МДС для зубцов при бутылочных закрытых пазах ротора (рисунок 1.10, в)                                                               |         |
| Средняя ширина верхней части<br>зубца (мм)                                                 | $b_{ap} = \pi (D_{p2} - 2h_1 - h)/z_2 - b$                                                                                          | (1.141) |
| Магнитная индукция в среднем<br>сечении верхней части зубца (Тл);<br>обычно – менее 1,8 Тл | $B_{2B2} = t_2 B_8 / (b_{2B2} k_0)$                                                                                                 | (1.142) |
| Напряженность магнитного поля<br>в верхней части зубца (А / см)                            | H <sub>3.B2</sub> - из приложения А<br>(таблицы А.8 - А.10)                                                                         |         |
| Средняя длина пути магнитного<br>потока (мм)                                               | $L_{\rm ap} = h_1 + h$                                                                                                    | (1.143) |
| МДС для верхней части зубца (A)                                                            | $F_{\rm AB2} = 0.1 H_{\rm AB2} L_{\rm AB2}$                                                                                         | (1.144) |
| Магнитная индукция в нижней<br>части зубца (Тл)                                            | $B_{\rm B, H2} = t_2 B_{\delta} / (b_{\rm B, H2} k_{\rm c})$                                                                        | (1.145) |
| При $B_{3. H2} \leq 1,8$ Тл:<br>напряженность поля (А / см) в<br>нижней части зубца        | H <sub>3.H2</sub> - из приложения А<br>(таблицы $A.8 - A.10$ )                                                                      |         |
| При $B_{3. H2}$ >1,8 Тл:<br>зубцовое деление на 1/3 высоты<br>зубца (мм)                   | $t_{\text{\tiny H2(1/3)}} = \pi \left( D_{\text{\tiny H2}} - \frac{4}{3} h_{\text{\tiny H2}} - \frac{2}{3} (h_2 + h) \right) / z_2$ | (1.146) |
| коэффициент зубцов                                                                         | $k_{3\text{H}(1/3)} = [t_{\text{H}2(1/3)}/(b_{3\text{H}2}k_{\text{c}})]-1$                                                          | (1.147) |
| напряженность магнитного поля<br>(А / см) в нижней части зубца                             | $H_{3,H2}$ - из приложения А<br>рисунки $A.1 - A.3$ )                                                                               |         |
| Средняя длина пути магнитного<br>потока в нижней части зубца (мм)                          | $L_{\rm BH2} = r_1 + h_1 + 0.8r_2$                                                                                                  | (1.148) |
| МДС для нижней части зубца (A)                                                             | $F_{3\text{H2}} = 0.1 H_{3\text{H2}} L_{3\text{H2}}$                                                                                | (1.149) |
| МДС для зубцов ротора (A)                                                                  | $F_{32} = F_{3B2} + F_{3W}$                                                                                                    | (1.150) |

*Продолжение таблицы 1.34*

| МДС для зубцов при прямоугольных пазах ротора (рисунок 1.11)                        |                                                                                                    |         |  |
|-------------------------------------------------------------------------------------|----------------------------------------------------------------------------------------------------|---------|--|
| При $B_{32\text{max}} \leq 1.8$ Тл:<br>зубцовое деление на 1/3 высоты<br>зубца (мм) | $t_{2(1/3)} = \pi (D_{\text{H2}} - \frac{4}{3} h_{\text{H2}})/z_2$                                             | (1.151) |  |
| ширина зубца на 1/3 высоты (мм)                                                     | $b_{32(1/3)} = t_{2(1/3)} - b_{n2}$                                                                            | (1.152) |  |
| магнитная индукция в зубцах<br>$(T_{\Pi})$                                          | $B_{32(1/3)} = t_2 B_8 / (b_{32(1/3)} k_c)$                                                                    | (1.153) |  |
| напряженность магнитного поля<br>(A/cm)                                             | $H_{32}$ - из приложения А<br>(таблицы А.8 - А.10)                                                             |         |  |
| При $B_{32\text{max}} > 1,8$ Тл:<br>зубцовое деление ротора (мм)                    | $t_2$ – $\pi$ o (1.69)                                                                                         |         |  |
| зубцовое деление ротора в<br>минимальном сечении зубца<br>(MM)                      | $t_{2\text{min}} = \pi (D_{\text{H2}} - 2h_{\text{H2}})/z_2$                                                   | (1.154) |  |
| ширина зубца (мм):<br>в наиболее узкой части                                        | $b_{32\text{min}} = t_{2\text{min}} - b_{n2}$                                                                  | (1.155) |  |
| в наиболее широкой части                                                            | $b_{32\text{max}} = t_2 - b_{\text{m2}}$                                                                       | (1.156) |  |
| в средней части                                                                     | $b_{32cp} = (b_{32mn} + b_{32mn})/2$                                                                           | (1.157) |  |
| магнтная индукция в зубцах<br>ротора (Тл):<br>в наиболее узкой части                | $B_{32\text{ max}}$ – $\text{no } (1.91)$                                                                      |         |  |
| в наиболее широкой части                                                            | $B_{32\text{min}} = t_2 B_{\delta} / (b_{32\text{max}} k_c)$                                                   | (1.158) |  |
| в средней части                                                                     | $B_{\text{a2cp}} = t_2 B_{\delta} / (b_{\text{a2cp}} k_{\text{c}})$                                            | (1.159) |  |
| коэффициент зубцов<br>в наиболее узкой части                                        | $k_{32\text{max}} =  t_{2\text{min}}/(b_{32\text{min}}k_c) -1$                                                 | (1.160) |  |
| в наиболее широкой части*                                                           | $k_{32\text{min}} = [t_2 / (b_{32\text{max}} k_c)] - 1$                                                        | (1.161) |  |
| в средней части*                                                                    | $k_{32cp} = (k_{32mx} + k_{32mn})/2$                                                                           | (1.162) |  |
| напряженность магнитного поля<br>(A/cm):<br>в наиболее узкой части                  | из приложения А<br>рисунки А.1 - А.3)                                                                          |         |  |
| в наиболее широкой части                                                            | $H_{32min} = f(B_{32min}, k_{32min})$ -<br>из приложения А<br>(таблицы А.8 - А.10 или<br>рисунки $A.1 - A.3$ ) |         |  |

*Продолжение таблицы 1.34*

|                                                                     | $H_{_{32cp}} = f(B_{_{32cp}}, k_{_{32cp}})$ –                                       |         |  |
|---------------------------------------------------------------------|-------------------------------------------------------------------------------------|---------|--|
| в средней части                                                     | из приложения А                                                                     |         |  |
|                                                                     | (таблицы А.8 - А.10 или                                                             |         |  |
|                                                                     | рисунки А.1 - А.3)                                                                  |         |  |
| среднее значение напряженности<br>магнитного поля в зубцах (А / см) | $H_{32} = \frac{1}{6}(H_{32\text{max}} + 4H_{32\text{cp}} + H_{32\text{min}})$      | (1.163) |  |
| Средняя длина пути (мм)<br>магнитного потока                        | $L_{32} = h_{\pi 2}$                                                                | (1.164) |  |
| МДС для зубцов (A)                                                  | $F_{32} = 0.1 H_{32} L_{32}$                                                        | (1.165) |  |
|                                                                     | МДС для спинки статора                                                              |         |  |
| Напряженность магнитного поля                                       |                                                                                     |         |  |
| (A / CM):                                                           | $H_{c1}$ – из приложения А                                                          |         |  |
| при 2 <i>p</i> = 2 и $B_{c1} \le 1.4$ Тл, а также                   | (таблицы А.11 - А.13)                                                               |         |  |
| при 2 $p \geq 4$                                                    | $H_{c1}$ – из приложения А                                                          |         |  |
|                                                                     | (таблицы А.5 - А.7); при этом                                                       |         |  |
| при 2 <i>p</i> = 2 и $B_{c1}$ > 1,4 Тл                              | значение B <sub>c1</sub> , выбранное из таблице                                     |         |  |
|                                                                     | 1.13, уменьшают на 0,4 Тл                                                           |         |  |
| Средняя длина пути магнитного<br>потока (мм)                        | $L_{c1} = \pi (D_{\scriptscriptstyle \rm H1} - h_{\scriptscriptstyle \rm c1})/(4p)$ | (1.166) |  |
| МДС для спинки статора (А)                                          | $F_{c1} = 0.1 H_{c1} L_{c1}$                                                        | (1.167) |  |
| МДС для спинки ротора                                               |                                                                                     |         |  |
| Напряженность магнитного поля                                       |                                                                                     |         |  |
| (A/cm):                                                             | $H_{c2}$ – из приложения А                                                          |         |  |
| при $2p = 2$                                                        | (таблицы A.11 – A.13)                                                               |         |  |
| при $2p \geq 4$                                                     | Нс2 - из приложения А                                                               |         |  |
|                                                                     | (таблицы А.5 – А.7)                                                                 |         |  |
| средняя длина пути магнитного                                       |                                                                                     |         |  |
| потока (мм):<br>при $2p = 2$                                        | $L_{\rm c2} = h_{\rm c2} + 2d_{\rm w2}/3$                                           | (1.168) |  |
|                                                                     |                                                                                     |         |  |
| при $2p \geq 4$                                                     | $L_{c2} = \pi \left( D_2 + h_{c2} + \frac{4}{3} d_{\kappa 2} \right) / (4 p)$       | (1.169) |  |
| МДС для спинки ротора (A)                                           | $F_{c2} = 0.1 H_{c2} L_{c2}$                                                        | (1.170) |  |
| Параметры магнитной цепи                                            |                                                                                     |         |  |
| Суммарная ЭДС магнитной цепи<br>на один плюс (А)                    | $F_{\Sigma} = F_{\rm s} + F_{\rm al} + F_{\rm g} + F_{\rm cl} + F_{\rm g}$          | (1.171) |  |

Продолжение таблицы 1.34

| Коэффициент насыщения<br>магнитной цепи                      | $k_{\text{Hac}} = F_{\Sigma}/F_{\delta}$             | (1.172) |
|--------------------------------------------------------------|------------------------------------------------------|---------|
| Намагничивающий ток (A)                                      | $I_M = 2,22 F_{\Sigma} p/(m_1 \omega_1 k_{\rm o61})$ | (1.173) |
| То же, в относительных<br>единицах ЭДС холостого хода<br>(B) | $I_{M*} = I_M / I_1$                                 | (1.174) |
| ЭДС холостого хода (В)                                       | $E = knU1$                                           | (1.175) |
| Главное индуктивное<br>сопротивление (Ом)                    | $x_M = E/I_M$                                        | (1.176) |
| То же, в относительных<br>единицах                           | $x_{M*} = x_M I_1/U_1$                               | (1.177) |

Таблица 1.35 - Пример расчета магнитной цепи

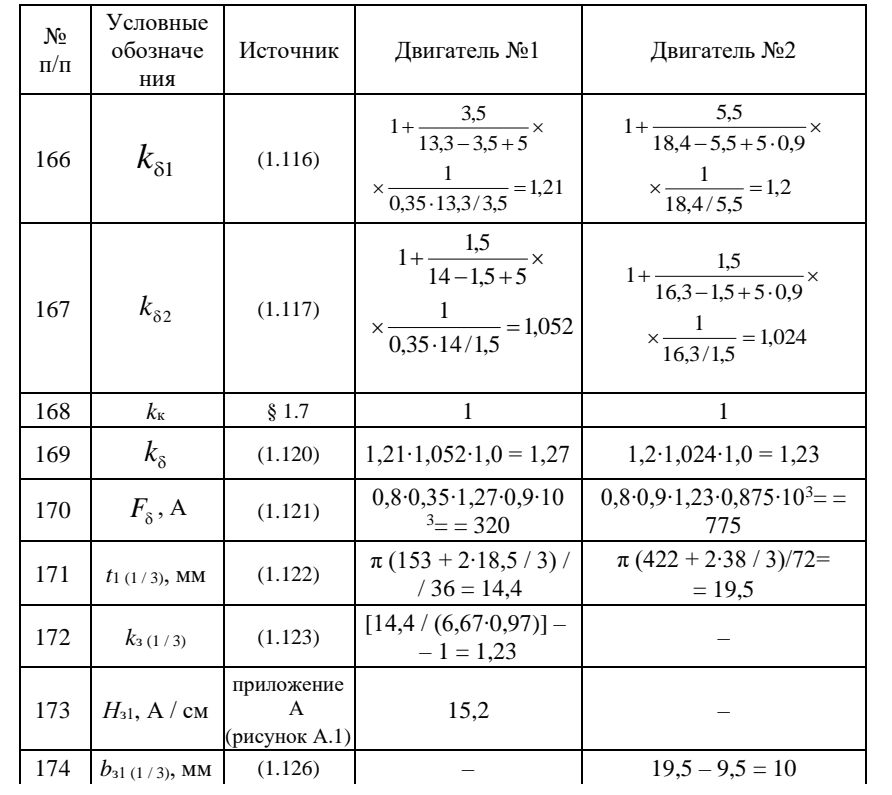

Продолжение таблицы 1.35

| 175 | $B_{31(1/3)}$ , Тл           | (1.127)                              |                             | 18,4.0,875/(0,95.10)<br>$= 1,69$                 |
|-----|------------------------------|--------------------------------------|-----------------------------|--------------------------------------------------|
| 176 | $H_{31}$ , A / CM            | приложени<br>e A<br>(таблица<br>A.9) |                             | 18,4                                             |
| 177 | $L_{31}$ , MM                | (1.124)                              | 18,5                        | 38                                               |
| 178 | $F_{31}$ , A                 | (1.125)                              | $0,1.15,2.18,5=28,1$        | $0,1.18,4.38 = 70$                               |
| 179 | $H_{32}$ , A / cm            | приложение<br>А (таблица<br>(A.8)    | 11,5                        |                                                  |
| 180 | $L_{32}$ , MM                | (1.139)                              | $25,5 - 0,2 \cdot 1 = 25,3$ |                                                  |
| 181 | $F_{32}$ , A                 | (1.140)                              | $0,1.11,5.25,3 = 29$        |                                                  |
| 182 | $t_{2min}$ , MM              | (1.154)                              |                             | $\pi$ (420.2 - 2.44,3) / 81=<br>$= 12.9$         |
| 183 | $b_{32min}$ , MM             | (1.155)                              |                             | $12,9 - 5,18 = 7,7$                              |
| 184 | $b_{32\text{max}}$ , MM      | (1.156)                              |                             | $16,3 - 5,18 = 11,1$                             |
| 185 | $b_{32cp}$ , MM              | (1.157)                              |                             | $(7,7 + 11,1) / 2 = 9,4$                         |
| 186 | $B_{32\text{max}}$ , Тл      | (1.91)                               |                             | $16,3.0,875 / (7,7.0,95) =$<br>$= 1,95$          |
| 187 | $B_{\text{32min}}$ , Тл      | (1.158)                              |                             | $16,3.0,875 / (11,1.0,95) =$<br>$= 1,35$         |
| 188 | $B32cp$ , Тл                 | (1.159)                              |                             | $16,3.0,875/(9,4.0,95) =$<br>$= 1,6$             |
| 189 | $k_{32max}$                  | (1.160)                              |                             | $\sqrt{12.9/(7.7 \cdot 0.95)} - 1 =$<br>$= 0.76$ |
| 190 | H <sub>32max</sub><br>А / см | приложение<br>А (рисунок<br>(A.2)    |                             | 45                                               |
| 191 | $H_{\rm 32min},$ А / см      | приложение<br>А (таблица<br>A.9)     |                             | 8                                                |
| 192 | $H_{32cp}$ , A / CM          | То же                                |                             | 14,5                                             |
| 193 | $H_{32}$ , A / cm            | (1.163)                              |                             | $\frac{(45+4\cdot14,5+8)}{1} = 18,5$             |
| 194 | $L_{32}$ , MM                | (1.164)                              |                             | 44,3                                             |
| 195 | $F32$ , A                    | (1.165)                              |                             | $0,1.18,5.44,3 = 82$                             |
| 196 | $H_{c1}$ , A / cm            | приложение<br>А (таблица<br>A.11)    | 9,4                         |                                                  |

Продолжение таблицы 1.35

| 197 | $H_{c1}$ , A / cm      | приложение<br>А (таблица<br>A.12) |                                                          | 10,9                                                            |
|-----|------------------------|-----------------------------------|----------------------------------------------------------|-----------------------------------------------------------------|
| 198 | $L_{c1}$ , MM          | (1.166)                           | $\pi$ (233 – 21,4)/<br>$(4.2) = 83,1$                    | $\pi$ (590 – 46) / (4.3) =<br>$=142$                            |
| 199 | $F_{c1}$ , A           | (1.167)                           | $0,1.9,4.83,1 = 78$                                      | $0,1.10,9.142 = 155$                                            |
| 200 | $H_{c2}$ , A / cm      | приложение<br>А (таблица<br>(A.5) | 0.7                                                      |                                                                 |
| 201 | $H_{c2}$ , A / cm      | приложение<br>А (таблица<br>(A.6) |                                                          | 0,795                                                           |
| 202 | $L_{c2}$ , MM          | (1.169)                           | $\pi$ (54 + 32,4)/(4.2) =<br>$= 33.9$                    | $\pi$ (140+88,7+4·40/3)/<br>$(4.3) = 73.8$                      |
| 203 | $F_{c2}$ , A           | (1.170)                           | $0,1.0,7.33,9=2,4$                                       | $0,1.0,795.73,8=5.9$                                            |
| 204 | $F_{\Sigma}$ , A       | (1.171)                           | $320 + 28.1 + 29 +$<br>$+78 + 2,4 = 457,5$               | $775 + 70 + 82 + 155 +$<br>$+5.9=1088$                          |
| 205 | $k_{\text{Hac}}$       | (1.172)                           | $457,5 / 320 = 1,43$                                     | $1088 / 775 = 1.4$                                              |
| 206 | $I_M$ , A              | (1.173)                           | $\frac{2,22 \cdot 457,5 \cdot 2}{2} = 5,6$<br>3.126.0.96 | $\frac{2,22 \cdot 1088 \cdot 3}{3 \cdot 68 \cdot 0,886} = 40,1$ |
| 207 | $I_{M*}$ o. e.         | (1.174)                           | $5,6/15,2=0,37$                                          | $40.1 / 171.5 = 0.234$                                          |
| 208 | E, B                   | (1.175)                           | $0,97.220 = 213$                                         | $0.98.380 = 372.4$                                              |
| 209 | $x_M$ , O <sub>M</sub> | (1.176)                           | $213 / 5,6 = 38$                                         | $372,4 / 40,1 = 9,3$                                            |
| 210 | $x_{M*}$ , o. e.       | (1.177)                           | $38.15,2/220 = 2,63$                                     | $9.3 \cdot 171.5 / 380 = 4.2$                                   |

### 1.8 Активные и индуктивные сопротивления обмоток

Основные положения. Определение активных и индуктивных сопротивлений статора и ротора - параметров схемы замещения асинхронной машины - необходимо для расчета режима х. х., номинальных параметров, рабочих и пусковых характеристик, а также построения круговых диаграмм.

Активные сопротивления рассчитывают для температуры 20<sup>0</sup>С, а при определении потерь их приводят к стандартной рабочей температуре по ГОСТ 183, как указано в [1], путем умножения их на коэффициент  $m_T$ .

При расчете индуктивных сопротивлений поле рассеяния условно разбивают на три составляющие: пазовое, дифференциальное и лобовых частей обмоток. Для каждой составляющей определяют магнитную проводимость  $(\lambda_n; \lambda_n; \lambda_n)$ ; суммируют эти проводимости и по ним рассчитывают индуктивное сопротивление.

Проводимость пазового рассеивания зависит от формы и размеров паза. В двухслойных обмотках с укороченным шагом в некоторых пазах располагаются катушки или стержни, принадлежащие разным фазам, вследствие чего потокосцепление такой обмотки уменьшается. Это явление учитывается введением в расчетные формулы коэффициентов  $k_{\beta1}^{}$  и  $k_{\beta1}^{\prime}$  , зависящих от  $\beta_1.$ 

Проводимость дифференциального рассеяния обусловлена высшими гармониками. Высшие гармоники поля статора наводят токи в обмотке ротора; демпфирующую реакцию этих токов учитывают только при короткозамкнутом роторе. Скос пазов уменьшает демпфирующую реакцию токов.

Проводимость рассеяния лобовых частей обмотки зависит от количества пазов на полюс и фазу, длины лобовой части катушки и от укорочения шага обмотки.

При пуске асинхронных двигателей с короткозамкнутым ротором, имеющим глубокие пазы или двойную клетку, в том числе и в виде бутылочного паза, возникает явление вытеснения тока в обмотке ротора, которое приводит к увеличению активного и уменьшению индуктивного сопротивления этой обмотки.

Кроме того, при пуске, а также в режимах работы от *s*=1 до *s*max (соответствующем *М*max) следует учитывать явление насыщения путем потоков рассеяния, которое зависит от величины токов, протекающих в пазах, и уменьшает индуктивные сопротивления статора и ротора. Таким образом, разным режимам работы двигателя – номинальному, пусковому и при  $M_{\text{max}}$  – соответствуют различные значения  $r'_{2}$ ,  $x_1$  и  $x'_{2}$ .

В настоящем разделе приведены формулы для определения активных и индуктивных сопротивлений обмоток при температуре  $20^0C$  и без учета влияния явлений вытеснения тока в обмотке короткозамкнутого ротора и насыщения путей потоков рассеяния статора и ротора.

Активные и индуктивные сопротивления обмотки статора в относительных единицах (*r*1\*, *x*1\*) можно определить по разным формулам, но результат должен быть одинаков. Этим проверяется правильность определения *r*<sup>1</sup> и *x*1. О правильности расчета *x*′<sup>2</sup> можно примерно судить по отношению *x*<sup>1</sup> / *x′*<sup>2</sup> = 0,7÷1,0.

**Сопротивление обмотки статора.** Расчет сопротивления обмотки статора проводят в последовательности, указанной в таблице 1.36.

| Активное сопротивление<br>обмотки фазы при 20 <sup>0</sup> С (Ом)                                            | $r_1 = \omega_1 l_{\rm cp1} / (\rho_{M20} a_1 c s \cdot 10^3)$                                                                                                    | (1.178)            |
|----------------------------------------------------------------------------------------------------|----------------------------------------------------------------------------------------------------|--------------------|
| То же (о. е.)                                                                                                | $r_{1*} = r_1 I_1/U_1$                                                                                                    | (1.179)            |
| Проверка правильности<br>определения $r_{1*}$ (о. е.)                                                        | $r_{1*} = \pi D_1 (A_1 J_1) l_{\text{rel}} / (114 \cdot 10^4 m_1 U_1 I_1)$                                                                                                    | (1.180)            |
| Коэффициенты, учитывающие                                                                                    | $k_{\text{B1}} = 0.4 + 0.6\beta_1$                                                                                                    | (1.181)            |
| укорочение шага                                                                                              | $k'_{\beta 1} = 0, 2 + 0, 8\beta_1$                                                                                                    | И                  |
| при $\beta_1 = 0,65 \div 1,0$                                                                                | $k_{B1} = 0.2 + 0.85\beta_1$                                                                                                    | (1.182)<br>(1.183) |
| при $\beta_1 < 0,65$                                                                                         |                                                                                                    | И                  |
|                                                                                                    | $k'_{B1} = 1,1\beta_1$                                                                                                    | (1.184)            |
| Коэффициент проводимости<br>рассеяния:<br>для трапецеидального<br>полузакрытого паза (рисунок<br>1.7)        | $\lambda_{\text{nl}} = \frac{h_{1}}{3b_{2}}k_{\text{B1}} + \left(\frac{3h_{\text{kl}}}{b_{2} + 2b_{\text{ml}}} + \frac{h_{\text{ml}}}{b_{\text{ml}}} + \frac{h_{2}}{b_{2}}\right) \cdot k_{\text{B1}}'$                                                   | (1.185)            |
| для прямоугольного<br>полуоткрытого паза (рисунок<br>1.9)                                                    | $\lambda_{\text{nl}} = \frac{h_3}{4b_{\text{nl}}} + \frac{h_1 - h_3}{3b_{\text{nl}}} k_{\text{pl}} +$<br>$+\left(\frac{3h_{\text{kl}}}{b_{\text{nl}}+2b_{\text{ml}}}+\frac{h_{\text{ml}}}{b_{\text{ml}}}+\frac{h_{2}}{b_{n1}}\right)\cdot k_{\text{pl}}'$ | (1.186)            |
| для прямоугольного открытого<br>паза (рисунок 1.9)                                                           | $\lambda_{\text{nl}} = \frac{h_{3}}{4b_{\text{nl}}} + \frac{h_{1} - h_{3}}{3b_{\text{nl}}} k_{\text{B1}} + \left(\frac{h_{\text{kl}} + h_{\text{ml}} + h_{2}}{b_{\text{nl}}}\right) \cdot k_{\text{B1}}'$ (1.187)                                         |                    |
| Коэффициент, учитывающий<br>влияние открытия пазов<br>статора на проводимость<br>дифференциального рассеяния | $k_{\text{m1}} = 1 - \left  0.033 b_{\text{m1}}^2 / (t_{1\text{min}} \delta) \right $                                                                                                    | (1.188)            |
| Коэффициент проводимости<br>дифференциального рассеяния                                                      | $\lambda_{\text{II}} = 0.9 t_{\text{Imin}} (q_1 k_{\text{0}}^2)^2 k_{\text{pl}}^2 k_{\text{III}}^2 k_{\text{II}}^2 / (\delta k_3^2)$                                                                                                    | (1.189)            |
| Полюсное деление (мм)                                                                                        | $\tau = \pi D_1/(2p)$                                                                                                    | (1.190)            |
| Коэффициент проводимости<br>рассеяния лобовых частей<br>обмотки                                              | $\lambda_{\text{n1}} = 0.34 \frac{q_1}{l} (l_{\text{n1}} - 0.64 \beta \tau_1)$                                                                                                    | (1.191)            |
| Коэффициент проводимости<br>рассеяния обмотки статора                                                        | $\lambda_1 = \lambda_{\pi 1} + \lambda_{\pi 1} + \lambda_{\pi 1}$                                                                                                    | (1.192)            |
| Индуктивное сопротивление<br>обмотки фазы статора (Ом)                                                       | $x_1 = 1.58 f_1 l_1 \omega_1^2 \lambda_1 / (p_{q1} 10^8)$                                                                                                    | (1.193)            |
| Индуктивное сопротивление<br>обмотки фазы статора (о. е.)                                                    | $x_{1*} = x_1 I_1/U_1$                                                                                                    | (1.194)            |
| Проверка правильности<br>определения $x_{1\Box}$ (o. e.)                                                     | $x_{1*} = 0.39(D_1A_1)^2 l_1 \lambda_1 \cdot 10^{-7} / (m_1U_1I_1z_1)$                                                                                                    | (1.195)            |

Таблица 1.36 - Формулы для расчета сопротивления обмотки статора
Здесь  $\rho_{M20}$  = 57 См / мкм – удельная электрическая проводимость меди при 20<sup>0</sup>С;  $h_{\text{kl}}$ ,  $h_2$ ,  $h_3$  – размеры частей обмоток и паза (рисунок 1.7 и 1.9), определяемые по таблице 1.37; размер обмотки  $h_1 = h_{\text{nl}} - h_{\text{nl}} - h_2 - h_4$ ;  $k_{p1}$  – коэффициент, учитывающий демпфирующую реакцию токов, наведенных в обмотке короткозамкнутого ротора высшими гармониками поля статора (для двигателей с фазным ротором  $k_{p1} = 1$ ; для двигателей с короткозамкнутым ротором значения  $k_{p1}$  приведены в таблице 1.38);  $k_{p1}$  коэффициент дифференциального рассеяния статора, равный отношению суммы ЭДС, наведенных высшими гармониками поля статора, к ЭДС, наведенной первой гармоникой того же поля;  $k_{\text{I}}$  определяют по таблице 1.39.

|                    | Высоты, мм  |              |       |            |
|--------------------|-------------|--------------|-------|------------|
| Форма паза статора |             | $h_{\kappa}$ | $h_2$ | $h_3; h_4$ |
|                    | $50 - 132$  | 0,7          |       |            |
| Полузакрытая       | $160 - 250$ | 1,0          | 0.6   | 0.4        |
|                    | $280 - 315$ | 3,0          |       | 0.4        |
| Полуоткрытая и     | $280 - 355$ | 3,0          | 1.9   | 1.0        |
| открытая           | $400 - 450$ | 3.5          | 2,55  | 5,0        |

Таблица 1.37 - Размеры частей обмоток и паза

*Таблица* 1.38 – Значения  $k_{p1}$ 

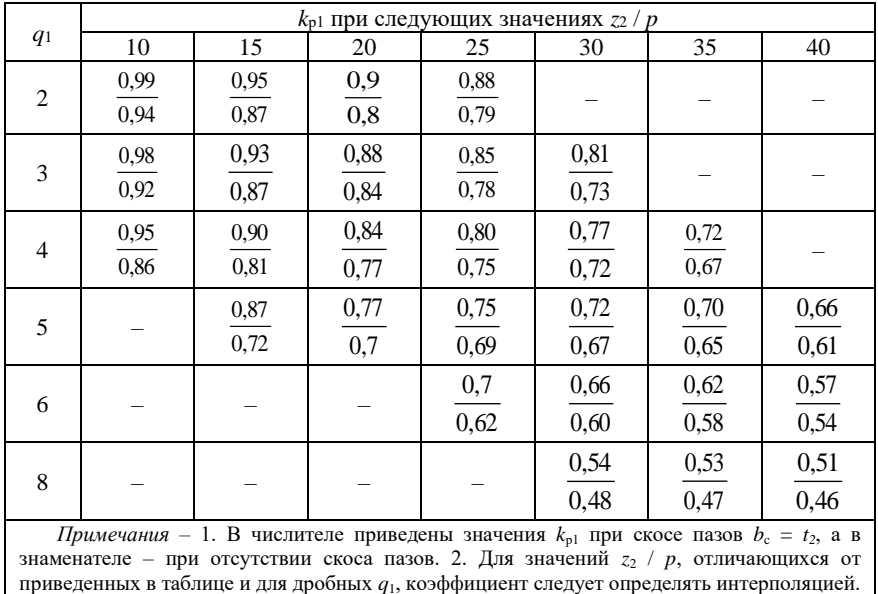

|                | Коэффициент $k_{n1}$     |                                                       |         |  |  |  |
|----------------|--------------------------|-------------------------------------------------------|---------|--|--|--|
| q <sub>1</sub> | однослойная<br>обмотка с | двухслойная обмотка с укороченным<br>шагом для ротора |         |  |  |  |
|                | диаметральным<br>шагом   | короткозамкнутого                                     | фазного |  |  |  |
| 1,5            |                          | 0,045                                                 | 0,470   |  |  |  |
| 2              | 0,0285                   | 0,0235                                                | 0,0235  |  |  |  |
| 2,5            |                          | 0,0170                                                | 0.0180  |  |  |  |
| 3              | 0,0141                   | 0,0111                                                | 0.0111  |  |  |  |
| $\overline{4}$ | 0,0089                   | 0,0062                                                | 0,0062  |  |  |  |
| 5              | 0,0065                   | 0,0043                                                | 0,0043  |  |  |  |
| 6              | 0,0052                   | 0,0030                                                | 0,0030  |  |  |  |
| 8              |                          | 0,0021                                                | 0,0021  |  |  |  |

 *Таблица 1.39* – **Коэффициент дифференциального рассеяния статора** *k***д1**

**Сопротивление обмотки короткозамкнутого ротора с овальными полузакрытыми и закрытыми пазами.** Расчет сопротивления обмотки ротора проводят в последовательности, указанной в таблице 1.40.

*Таблица 1.40* – **Формулы для расчета сопротивления обмотки ротора**

| Активное сопротивление<br>стержня клетки при 20°С (Ом)                                                | $r_{cr} = l_2 / (\rho_{q20} S_{cr} \cdot 10^3)$                                                   | (1.196)                 |
|----------------------------------------------------------------------------------------------------|---------------------------------------------------------------------------------------------------|-------------------------|
| Коэффициент приведения<br>тока кольца к току стержня                                                  | $k_{\rm mp2} = 2\sin(\pi p/z_2)$<br>при $t_2$ /(2 <i>p</i> ) ≥ 6 : $k_{np2} = 2\pi p / z_2$       | (1.197)<br>И<br>(1.198) |
| Сопротивление<br>короткозамыкающих колец,<br>приведенное к току стержня<br>при 20 <sup>0</sup> С (Ом) | $r_{\text{KII}} = 2\pi D_{\text{KII,cp}} / (\rho_{a20} z_2 S_{\text{KII}} k_{\text{np2}}^2 10^3)$ | (1.199)                 |
| Центральный угол скоса пазов<br>(рад)                                                                 | $\alpha_{\rm cr} = 2 p t_1 \beta_{\rm cr} / D_1$                                                  | (1.200)                 |
| Коэффициент скоса пазов<br>ротора                                                                     | $k_{\text{ck}}$ – по рисунку 1.16                                                                 |                         |
| Коэффициент приведения<br>сопротивления обмотки<br>ротора к обмотке статора                           | $k_{\text{np1}} = \frac{4m_1}{z_0} \left( \frac{\omega_1 k_{\text{c61}}}{k} \right)$              | (1.201)                 |
| Активное сопротивление<br>обмотки при 20 <sup>0</sup> С,<br>приведенное к обмотке<br>статора (Ом)     | $r'_2 = k_{\text{np1}}(r_{\text{cr}} + r_{\text{RT}})$                                            | (1.202)                 |
| Активное сопротивление<br>обмотки при 20 <sup>0</sup> С,                                              | $r'_{2*} = r'_2 I_1/U_1$                                                                          | (1.203)                 |

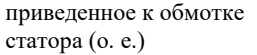

*Продолжение таблицы 1.40*

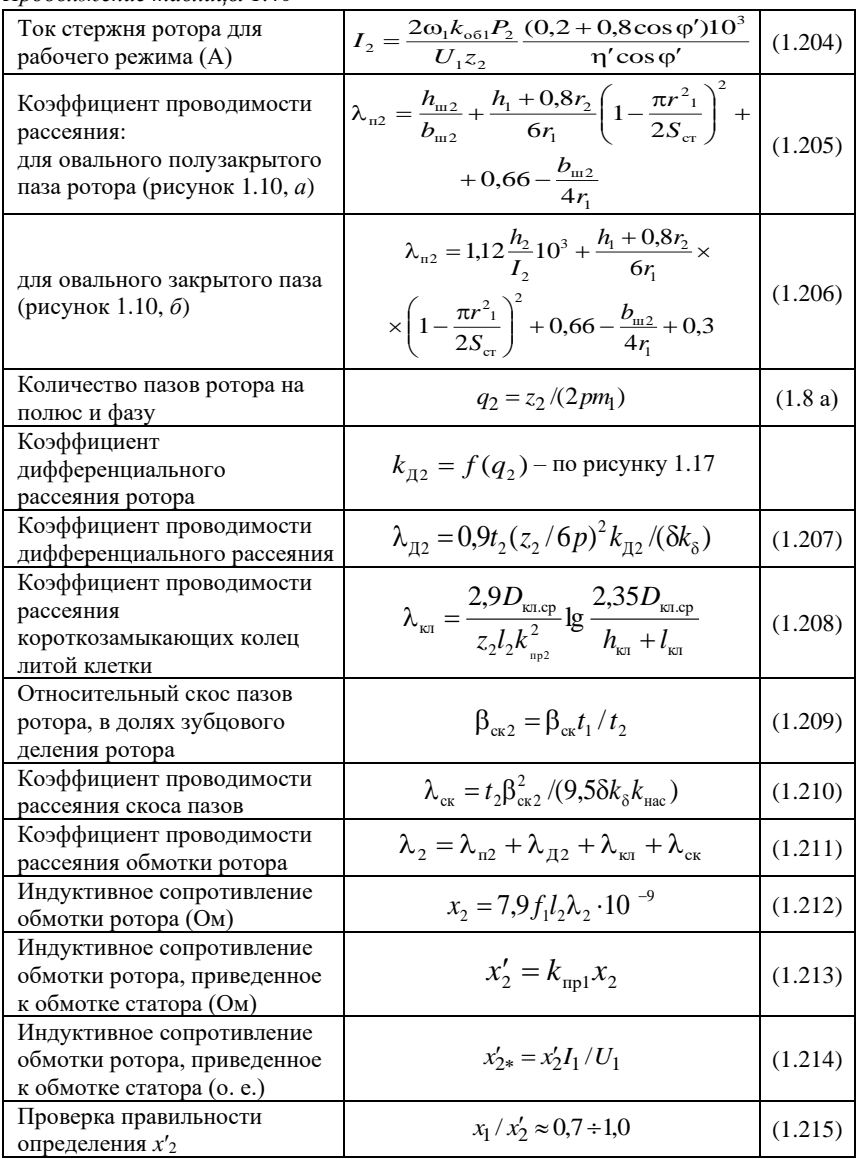

Здесь  $\rho_{a20}$  – удельная электрическая проводимость алюминия при 20<sup>0</sup>С [при использовании для заливки беличьей клетки ротора алюминия А5 (обычно применяемый) ρa20 = 27 См / мкм, при использовании алюминиевого сплава АКМ12-4 (для асинхронных двигателей с повышенным скольжением)  $\rho_{a20} = 15$ См / мкм].

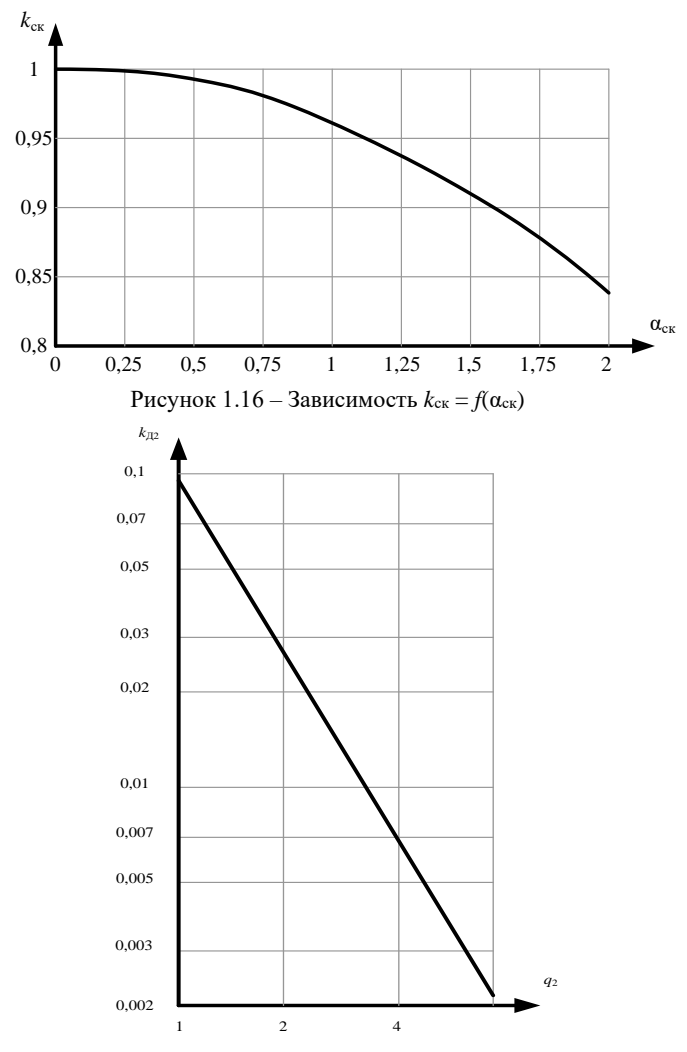

Рисунок 1.17 – Зависимость *k*Д2*=f*(*q*2) для короткозамкнутого рото*ра*

**Сопротивление обмотки короткозамкнутого ротора с бутылочными закрытыми пазами.** На рисунке 1.18 приведена схема замещения ротора с бутылочными пазами. Обычно такие роторы выполняют без скоса пазов. Высота верхней части бутылочного паза *h* ≤ 15 мм; вытеснение тока при пуске двигателя в этой части паза можно не учитывать. Для нижней части паза расчет проводят так же, как для овального паза с заменой индексов (добавление в индексе буквы «н»).

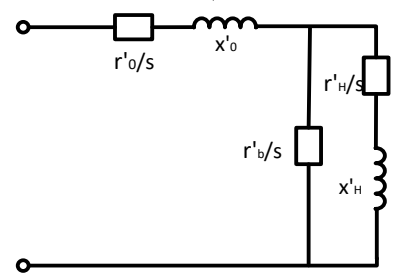

Рисунок 1.18 – Схема замещения ротора с бутылочными пазами

Расчет сопротивления обмотки ротора проводят в последовательности, указанной в таблице 1.41.

*Таблица 1.41* – **Формулы для расчета сопротивления обмотки ротора**

| Активное<br>сопротивление<br>верхней части стержня при<br>$20\,^0C$ (O <sub>M</sub> )                                    | $r_{\text{cr,s}} = l_2 / (\rho_{a20} S_{\text{cr,s}} 10^3)$ | (1.216) |
|----------------------------------------------------------------------------------------------------|-------------------------------------------------------------|---------|
| Сопротивление<br>короткозамыкающих<br>колец,<br>приведенное к току стержня<br>при 20 °С                                  | $r_{\text{KH}}$ (OM) – $\pi$ o (1.199)                      |         |
| Активное<br>сопротивление<br>верхней части<br>стержня,<br>приведенное к статору, при<br>$20\,^0C$ (O <sub>M</sub> )      | $r'_{\rm cr.B} = k_{\rm np1} r_{\rm cr.B}$                  | (1.217) |
| Активное<br>сопротивление<br>нижней части стержня, при<br>$20\,^0C$ (O <sub>M</sub> )                                    | $r_{\rm cr, H} = l_2 / (\rho_{a20} S_{\rm cr, H} 10^3)$     | (1.218) |
| Активное<br>сопротивление<br>нижней<br>стержня,<br>части<br>приведенное к статору, при 20<br>${}^{0}C$ (O <sub>M</sub> ) | $r'_{\rm cr, H} = k_{\rm np1} r_{\rm cr, H}$                | (1.219) |
| Активное<br>сопротивление<br>короткозамыкающих<br>колец<br>(общей<br>ротора),<br>цепи                                    | $r'_0 = k_{\text{np1}} r_{\text{NT}}$                       | (1.220) |

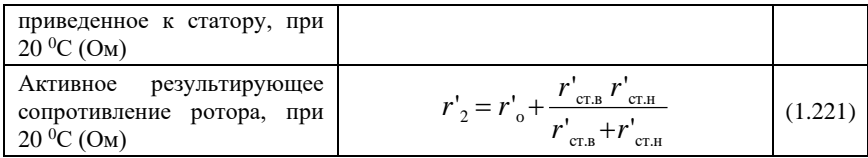

*Продолжение таблицы 1.41*

| Коэффициент проводимости<br>рассеяния<br>нижней<br>части<br>клетки                              | $\lambda_{2\text{H}} = \frac{h_1 + 0.8r_2}{6r_1} \left( 1 - \frac{\pi r^2}{2S_{\text{max}}} \right)^2 +$<br>$+0,66 - \frac{b}{4r_1} + \frac{h-0.18}{2b}$ | (1.222) |
|-------------------------------------------------------------------------------------------------|----------------------------------------------------------------------------------------------------|---------|
| Суммарный ток (А) верхней<br>и нижней частей стержня                                            | $I_2$ – $\pi$ o (1.204)                                                                                                    |         |
| Коэффициент проводимости<br>рассеяния<br>взаимной<br>индукции<br>нижнего<br>и<br>верхнего пазов | $\lambda_{\text{HR}} = 1.12h, 10^3 / I, + (h+0,1b)/(2b) + 1,09$                                                                                          | (1.223) |
| Коэффициент проводимости<br>дифференциального<br>рассеяния                                      | $λ_{\pi2}$ – πο (1.207)                                                                                                    |         |
| Коэффициент проводимости<br>рассеяния<br>короткозамыкающих колец                                | $\lambda_{\kappa\pi}$ – πο (1.208)                                                                                                    |         |
| Коэффициент<br>проводимости<br>рассеяния общей части ротора                                     | $\lambda_{20} = \lambda_{HR} + \lambda_{H2} + \lambda_{m}$                                                                                               | (1.224) |
| Приведенный коэффициент<br>проводимости<br>рассеяния<br>нижней части клетки                     | $\lambda'_{2H} = \lambda_{2H} l_2 z_1 k_{06}^2/(l_1 z_2)$                                                                                                | (1.225) |
| Приведенный<br>коэффициент<br>проводимости<br>рассеяния<br>общей цепи ротора                    | $\lambda'_{20} = \lambda_{20}l_2z_1k_{06}^2/(l_1z_2)$                                                                                                    | (1.226) |
| Индуктивное сопротивление<br>нижней<br>части<br>клетки,<br>приведенное к статору                | $x'_{\rm u} = x_{\rm i} \lambda'_{\rm 2H} / \lambda_{\rm i}$                                                                                             | (1.227) |
| Индуктивное сопротивление<br>общей<br>цепи<br>ротора,<br>приведенное к статору                  | $x'_0 = x_1 \lambda'_{20} / \lambda_1$                                                                                                    | (1.228) |
| Индуктивное<br>результирующее<br>сопротивление                                                  | $x'_{2} = x'_{0} + x'_{H} \left( \frac{S_{\text{cr,H}}}{S_{\text{cr,H}} + S_{\text{cr,H}}} \right)$                                                      | (1.229) |
| Активное<br>приведенное<br>результирующее<br>сопротивление ротора                               | $r'_{2*}$ – $\pi$ o (1.203)                                                                                                    |         |
| Индуктивное<br>приведенное<br>результирующее<br>обмотки<br>сопротивления<br>ротора              | $x'_{2*}$ – по (1.214)                                                                                                    |         |

**Сопротивление обмотки короткозамкнутого ротора с прямоугольными открытыми пазами и сварной клеткой.** Расчет сопротивлений обмотки ротора с прямоугольными открытыми пазами и сварной клеткой проводят аналогично расчету для ротора с овальными пазами, но со следующими особенностями. При определении активного сопротивления стержня клетки необходимо в (1.196) добавить слагаемое, учитывающее сопротивление лобовых частей стержня (Ом)

$$
r_{\rm cr, t} = (l_{\rm cr} - l_2) / (\rho_{a20} S_{\rm cr} \cdot 10^3) , \qquad (1.230)
$$

а также принять проводимость алюминиевых стержней при 20<sup>0</sup>С равной 30; поэтому в (1.196) в знаменателе следует подставить  $\rho_{a20} = 30$ .

Как правило, двигатели с прямоугольными открытыми пазами ротора и со сварной клеткой выполняются без скоса пазов; поэтому  $k_{\text{cx}} = 0$  и  $\lambda_{\rm ex} = 0$ . Коэффициент проводимости рассеяния поля прямоугольного открытого паза

$$
\lambda_{\text{II2}} = (h_{\text{II2}} - h_{\text{III2}})/(3b_{\text{II2}}) + h_{\text{III2}}/b_{\text{II2}}.
$$
 (1.231)

Коэффициент проводимости рассеяния поля короткозамыкающих колец сварной клетки.

$$
\lambda_{_{\text{KII}}} = \frac{2.9 D_{_{\text{KII},\text{cp}}}}{z_2 l_2 k_{\text{np}}^2} \lg \frac{2.35 D_{_{\text{KII},\text{cp}}}}{h_{_{\text{KII}}} + l_{_{\text{KII}}}}.
$$
(1.232)

**Сопротивление обмотки фазного ротора.** Расчет сопротивлений обмотки ротора проводят в последовательности, указанной в таблице 1.42.

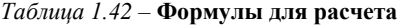

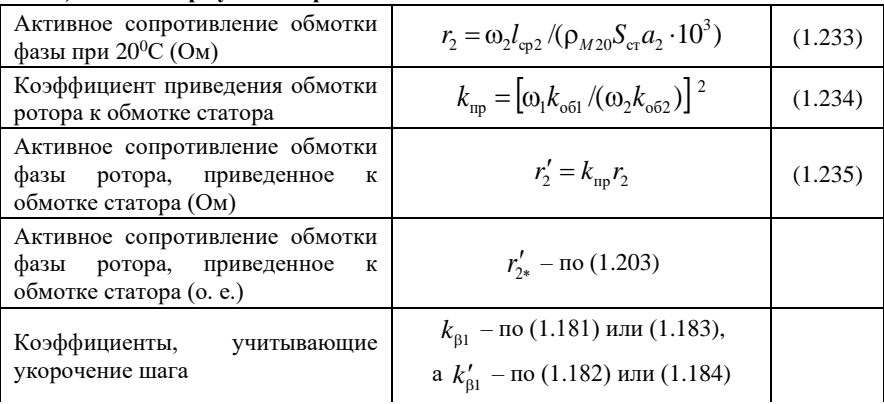

*Продолжение таблицы 1.42*

| Коэффициент<br>проводимости<br>рассеяния паза                                                               | $\lambda_{\text{n2}} = \frac{h_3}{4b_{\text{n2}}} + \frac{h_1 - h_3}{3b_{\text{n2}}} k_{\text{p1}} +$<br>$+\left(\frac{h_2}{b_{n2}}+\frac{3h_{\text{m2}}}{b_{n2}+2b_{\text{m2}}}+\frac{h_{\text{m2}}}{b_{\text{m2}}}\right)k'_{\beta 1}$ | (1.236) |
|----------------------------------------------------------------------------------------------------|----------------------------------------------------------------------------------------------------|---------|
| Коэффициент, учитывающий<br>влияние открытия пазов ротора на<br>проводимость дифференциального<br>рассеяния | $k_{\rm m2} = 1 - [0.033b_{\rm m2}^2/(t_2/\delta)]$                                                                                                    | (1.237) |
| Коэффициент проводимости<br>дифференциального рассеяния                                                     | $\lambda_{\text{II2}} = 0.9 t_2 (q_2 k_{\text{0}52})^2 k_{\text{III2}} k_{\text{II2}} / (\delta k_{\delta})$                                                                                                    | (1.238) |
| Полюсное деление (мм)                                                                                       | $\tau_2 = \pi D_{\rm H2}/(2p)$                                                                                                    | (1.239) |
| Коэффициент<br>проводимости<br>рассеяния лобовых частей обмотки                                             | $\lambda_{\pi2} = 0.34 \frac{q_2}{l_2} (l_{\pi2} - 0.64 \beta \tau_2)$                                                                                                    | (1.240) |
| Коэффициент<br>проводимости<br>рассеяния обмотки                                                            | $\lambda_2 = \lambda_{\text{II2}} + \lambda_{\text{II2}} + \lambda_{\text{II2}}$                                                                                                    | (1.241) |
| Индуктивное<br>сопротивление<br>обмотки фазы ротора (Ом)                                                    | $x_2 = 1.58 f_1 l_2 \omega_2^2 \lambda$ , $\pi (pq_2 \cdot 10^8)$                                                                                                    | (1.242) |
| Индуктивное<br>приведенное<br>обмотки<br>фазы<br>сопротивление<br>ротора (Ом)                               | $x'_2 = k_{\rm mp} x_2$                                                                                                    | (1.243) |
| Индуктивное<br>приведенное<br>обмотки<br>фазы<br>сопротивление<br>ротора (о. е.)                            | $x'_{2*}$ – по (1.214)                                                                                                    |         |
| Проверка<br>правильности<br>определения х'2                                                                 | $x_1/x_2' \approx 0.7 \div 1.0$                                                                                                    | (1.215) |

Здесь *h*1, *h*2, *h*3, *h*к2, *h*ш2, *b*п2, *b*ш2 – размеры частей обмоток и паза, обозначенные на рисунке 1.15. Указания по выбору размеров  $h_{k2}$ ,  $h_{m2}$ ,  $b_{m2}$ ,  $b_{m2}$ ,  $b_{c}$  приведены в § 1.6; параметры  $h_2 = 1, 1$  мм,  $h_4 = h_3 = 1, 6$  мм (при  $U_k \le 750$  B),  $h_2 = 1, 7$  мм,  $h_4 = h_3 =$ 2,9 мм (при  $U_k$  > 750 В); размер обмотки  $h_1 = h_{n2} - h_{m2} - h_{k2} - h_2 - h_4$ ;  $k_{n2} - h_{n3} = h_1 - h_1$ коэффициент дифференциального рассеяния, определенный по рисунку 1.19.

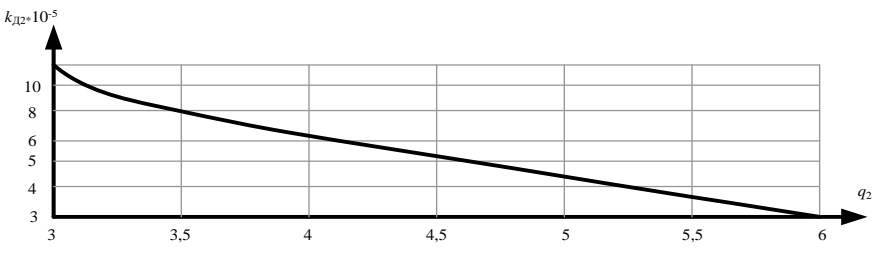

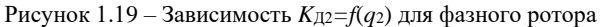

Сопротивления обмоток преобразованной схемы замещения двигателя (с вынесенным на зажимы намагничивающим контуром). Для расчета различных режимов работы асинхронного двигателя удобнее пользоваться схемой замещения двигателя с вынесенным на зажимы намагничивающим контуром. При этом сопротивления обмоток двигателя  $r_1$ ,  $x_1$ ,  $r'_2$ ,  $x'_2$ , определенные для Т-образной схемы замещения, должны быть преобразованы путем умножения на некоторые комплексные коэффициенты [1]. Кроме того, активные сопротивления статора и ротора должны быть умножены на коэффициент  $m<sub>T</sub>$ , т. е. приведены к расчетной рабочей температуре, соответствующей классу изолянионных нагревостойкости примененных материалов И обмоточных проводов.

Введем следующие понятия: коэффициент рассеяния поля статора

$$
\tau_1 = x_1 / x_M; \tag{1.244}
$$

коэффициент сопротивления статора

$$
\rho_1 = r_1 m_\text{T} / (x_1 + x_M). \tag{1.245}
$$

Тогда преобразованные сопротивления обмоток статора и ротора

$$
r'_{1} = m_{\text{T}} r_{\text{i}}; \quad x'_{1} = x_{1} (1 + \tau_{1}) (1 + r_{1} \rho_{1} / x_{1});
$$
  
\n
$$
r''_{2} = m_{\text{T}} r'_{2} (1 + \tau_{1})^{2} (1 + \rho^{2}{}_{1}), \quad x''_{2} = x'_{2} (1 + \tau_{1})^{2} (1 + \rho^{2}{}_{1})
$$
\n(1.246)

Когда  $\rho_1 \leq 0.1$ (а также случаи встречаются достаточно часто), можно пользоваться упрощенными формулами

$$
r'_{1} = m_{T}r_{1}; \quad x'_{1} = x_{1}(1 + \tau_{1});
$$
  
\n
$$
r''_{2} = m_{T}r'_{2}(1 + \tau_{1})^{2}; \quad x''_{2} = x'_{2}(1 + \tau_{1})^{2}.
$$
 (1.247)

Значение коэффициента т<sub>1</sub> позволяет определить необходимость повторного расчета магнитной цепи; это требуется при коэффициенте насыщения  $k_{\text{max}} \ge 1.7$  и  $\tau_1 \ge 0.05$ . Тогда определяют ЭДС х. х. (В)

$$
E_{o} = U_{1} / \left[ (1 + \tau_{1}) \sqrt{1 + \rho_{1}^{2}} \right].
$$
 (1.248)

Если  $E_0$  из (1.248) отличается от  $E = k_H U_1$  из (1.175) более чем на 3%, то повторяют расчет магнитной цепи по  $(1.116) - (1.177)$  при магнитных индукциях  $B_s$ ,  $B_{31}$ ,  $B_{32}$ ,  $B_{c1}$  и  $B_{c2}$ , измененных пропорционально отношению  $E_0/E$ .

В таблице 1.43 приведен пример расчета активных и индуктивных сопротивлений обмоток.

| $N_2$<br>п⁄п | Условн<br>ые<br>обознач<br>ения                       | Источн<br>ик                                 | Двигатель №1                                                                                                    | Двигатель №2                                                                                                    |
|--------------|-------------------------------------------------------|----------------------------------------------|----------------------------------------------------------------------------------------------------|----------------------------------------------------------------------------------------------------|
| 211          | $r_1$ , O <sub>M</sub>                                | (1.178)                                      | 126.648<br>$\frac{57 \cdot 1 \cdot 2 \cdot 1,368 \cdot 10^{3}}{57 \cdot 1 \cdot 2 \cdot 1,368 \cdot 10^{3}} = 0,524$                                                             | 68.1094<br>$\frac{1}{57 \cdot 3 \cdot 2 \cdot 5,667 \cdot 10^{3}} = 0.0384$                                                                                                    |
| 212          | $r_{1*}$ , o. e.                                      | (1.179)                                      | $0,524.15,2/220=0,036$                                                                                                    | $0,0384 \cdot 171,5 / 380 = 0,0173$                                                                                                    |
| 213          | $r_{1*}$ , o. e.                                      | (1.180)                                      | $\pi \cdot 153(239.5,56) \cdot 648 = 0,036$<br>$114.10^{4} \cdot 3.220.152$                                                                                                    | $\frac{\pi 422(528\cdot 5,04)\cdot 1094}{114\cdot 10^4\cdot 3\cdot 380\cdot 171,5}=0,0173$                                                                                                    |
| 214          | размеры<br>паза<br>статора,<br>MM                     | рисунок<br>1.7,<br>§ 1.4,<br>таблица<br>1.37 | $b_2 = 7.07$ ; $b_{m1} = 3.5$ ;<br>$h_{\text{III}} = 0.5$ ; $h_{\text{k1}} = 0.7$ ;<br>$h_2 = 0.6$ ; $h_{\text{II}} = 18.5$ ;<br>$h_1 = 18,5 - 0,5 - 0,7 - 0,6 -$<br>$-0 = 16,7$ |                                                                                                    |
| 215          | $k_{\beta 1}$                                         | (1.181)                                      | 1                                                                                                    |                                                                                                    |
| 216          | $k'_{\beta 1}$                                        | (1.182)                                      | 1                                                                                                    |                                                                                                    |
| 217          | $\lambda_{\Pi1}$                                      | (1.185)                                      | $\frac{16,7}{3\cdot7.07}1+\left(\frac{3\cdot0,7}{7.07+2.35}+\right)$<br>$+\frac{0.5}{3.5}+\frac{0.6}{7.07}$ . 1 = 1,16                                                           |                                                                                                    |
| 218          | размеры<br>паза<br>статора,<br>$\mathbf{M}\mathbf{M}$ | рисунок<br>1.9,<br>§ 1.4,<br>таблица<br>1.37 |                                                                                                    | $b_{\text{m1}} = 9.5$ ; $b_{\text{m1}} = 5.5$ ;<br>$h_{\text{III}} = 1.0$ ; $h_{\text{K1}} = 3.0$ ;<br>$h_2 = 1.9$ ; $h_3 = 1.0$ ; $h_{\text{m1}} = 38$ ;<br>$h_1 = 38 - 1 - 3 - 1,9 - 1 =$<br>$= 31,1$ |
| 219          | $k_{\beta 1}$                                         | (1.181)                                      |                                                                                                    | $0,4+0,6.0,75=0,85$                                                                                                    |
| 220          | $k'_{\beta 1}$                                        | (1.182)                                      |                                                                                                    | $0.2 + 0.8 \cdot 0.75 = 0.8$                                                                                                    |
| 221          | $\lambda_{\Pi1}$                                      | (1.186)                                      |                                                                                                    | $\frac{1}{4\cdot 9.5} + \frac{31,1-1}{3\cdot 9.5}$ 0.85 +<br>$+\left(\frac{3\cdot3}{9.5+2\cdot5.5}+\frac{1}{5.5}+\frac{1,9}{9.5}\right)\times$<br>$\times 0.8 = 1.55$                                   |
| 222          | $k_{\text{A}1}$                                       | таблица<br>1.39                              | 0,0141                                                                                                    | 0,0062                                                                                                    |
| 223          | $k_{\rm III}$                                         | (1.188)                                      | $1 - \frac{0.033 \cdot 3.5^2}{13.3 \cdot 0.35} = 0.91$                                                                                                    | $1 - \frac{0.033 \cdot 5.5^2}{18.8 \cdot 0.9} = 0.94$                                                                                                    |

 $\it Ta6muya$ 1.43 – Пример расчета активных и индуктивных сопротивлений обмоток

Продолжение таблицы 1.43

| 224 | $k_{p1}$                      | таблица<br>1.38 | 0,91                                                                                                    |                                                                                                    |
|-----|-------------------------------|-----------------|----------------------------------------------------------------------------------------------------|----------------------------------------------------------------------------------------------------|
| 225 | $\lambda$ д1                  | (1.189)         | $(0.9(13.3 \cdot 0.96)^2 \times$<br>$\times 0.91 \cdot 0.91 \cdot 0.0141$<br>$/(0,35.1,27)=3,85$                | $(0.9(18.8\cdot 0.886)^2 \times$<br>$\times 1.0,94.0,0062$ )/<br>$/(0.9 \cdot 1.23) = 1.31$                             |
| 226 | T, MM                         | (1.190)         | $\pi \cdot 153/4 = 120$                                                                                         | $\pi \cdot 422/6 = 221$                                                                                                 |
| 227 | $\lambda_{\text{II}}$         | (1.191)         | $0,34\frac{3}{115}(209-0,64\cdot1\cdot120)=1,17$                                                                | $0,34\frac{4}{225}(322-0.64\cdot 0.75\cdot 220)=1,3$                                                                    |
| 228 | $\lambda_1$                   | (1.192)         | $1,16 + 3,85 + 1,17 = 6,18$                                                                                     | $1,55 + 1,31 + 1,3 = 4,16$                                                                                              |
| 229 | $x_1$ , O <sub>M</sub>        | (1.193)         | $\frac{1,58\cdot 50\cdot 115\cdot 126^2}{2\cdot 3\cdot 10^8}\cdot 6,18=1,49$                                    | $\frac{1,58\cdot 50\cdot 225\cdot 68^2}{3\cdot 4\cdot 10^8}$ 4,16 = 0,285                                               |
| 230 | $x_1$ , o. e.                 | (1.194)         | $1,49.15,2 / 220 = 0,1$                                                                                         | $0,285 \cdot 171,5 / 380 = 0,13$                                                                                        |
| 231 | $x_1$ , o. e.                 | (1.195)         | $\frac{0,39(153\cdot 239)^2\cdot 115}{3\cdot 220\cdot 15,2\cdot 36} \times$<br>$\times 6,18\cdot 10^{-7} = 0,1$ | $\frac{0,39(422\cdot528)^2\cdot225}{3\cdot380\cdot177.5\cdot72}\times$<br>$\times$ 4,16 $\cdot$ 10 <sup>-7</sup> = 0,13 |
| 232 | $r_{\rm cr}$ , O <sub>M</sub> | (1.196)         | $115 / (27.95.9.10^{3}) =$<br>$= 4,44 \cdot 10^{-5}$                                                            |                                                                                                    |
| 233 | $k_{\text{np2}}$              | (1.198)         | $2\pi \cdot 2/34 = 0,37$                                                                                        |                                                                                                    |
| 234 | $r_{\text{KJI}}$ , OM         | (1.199)         | $2\pi \cdot 121.7$<br>$\frac{1}{27 \cdot 34 \cdot 326 \cdot 0.37^2 \cdot 10^3}$<br>$=1,87 \cdot 10^{-5}$        |                                                                                                    |
| 235 | αск, рад                      | (1.200)         | $4.13,3 / 153 = 0,35$                                                                                           |                                                                                                    |
| 236 | $k_{\text{CK}}$               | рисунок<br>1.16 | 0,996                                                                                                    |                                                                                                    |
| 237 | $k_{\text{up1}}$              | (1.201)         | $\frac{4\cdot3}{34}\left(\frac{126\cdot0.96}{0.996}\right)^2 = 5206$                                            |                                                                                                    |
| 238 | $r'_{2}$ , OM                 | (1.202)         | $5206 (4,44 + 1,87) \cdot 10^{-5} =$<br>$= 0,328$                                                               |                                                                                                    |
| 239 | $r'_{2*}$ , o. e.             | (1.203)         | $0,328.15,2 / 220 = 0,0227$                                                                                     |                                                                                                    |
| 240 | $I_2, A$                      | (1.204)         | $(2.126.0,96.7,5 \times$<br>$\times (0,2+0,8\cdot 0,86)\cdot 10^3$<br>$/(220.34.0,87.0,86) = 288$               |                                                                                                    |

Продолжение таблицы 1.43

| 241 | $\lambda_{\text{H2}}$                     | (1.205)           | $\frac{0.75}{1.5}+\frac{20.8+0.8\cdot 1}{6\cdot 2.9}\left(1-\frac{2.9^2}{2.95.9}\right)^2+$<br>$+0,66 - \frac{1,5}{4 \cdot 2,9} = 1,95$ |                                                   |
|-----|-------------------------------------------|-------------------|----------------------------------------------------------------------------------------------------|---------------------------------------------------|
| 242 | $q_2$                                     | $q_2 = q_1 \pm 1$ | $34 / 4.3 = 2.8$                                                                                                    |                                                   |
| 243 | $k_{\rm A2}$                              | рисунок<br>1.17   | 0,012                                                                                                    |                                                   |
| 244 | $\lambda_{\text{\tiny{H}}2}$              | (1.207)           | $\frac{0.9 \cdot 14(34/6 \cdot 2)^2 \cdot 0.012}{2} = 2.73$<br>$0,35 \cdot 1,27$                                                        |                                                   |
| 245 | $\lambda_{\text{\tiny{KJI}}}$             | (1.208)           | $\frac{2,9.121,7}{34.115\cdot 0,37^2} \times$<br>$\times$ lg $\frac{2,35 \cdot 121,7}{30,6+10,65}$ =<br>$= 0,436$                       |                                                   |
| 246 | $\beta$ ск2                               | (1.209)           | $1 \cdot \frac{13,3}{14} = 0.95$                                                                                                    |                                                   |
| 247 | $\lambda_{\scriptscriptstyle\mathrm{CK}}$ | (1.210)           | $\frac{14,0.95^2}{9,5.0,35.1,27.1,43} = 2,1$                                                                                            |                                                   |
| 248 | $\lambda_2$                               | (1.211)           | $1,95 + 2,73 + 0,436 + 2 = 7,2$                                                                                                    |                                                   |
| 249 | $x_2$ , O <sub>M</sub>                    | (1.212)           | $7.9.50.115.7.2.10^{-9}$ =<br>$= 0,32.10^{-3}$                                                                                          |                                                   |
| 250 | $x'_2$ , O <sub>M</sub>                   | (1.213)           | $5206 \cdot 0,32 \cdot 10^{-3} = 1,67$                                                                                                  |                                                   |
| 251 | $x'_{2*,0}$ . e.                          | (1.214)           | $1,67.15,2/220 = 0,115$                                                                                                    |                                                   |
| 252 | $x_1 / x'_2$ , o.<br>e.                   | (1.215)           | $1,48 / 1,67 = 0,886$                                                                                                    |                                                   |
| 253 | $r_2$ , O <sub>M</sub>                    | (1.233)           |                                                                                                    | $27.1121 / (57.5856 \cdot 1.10^3) =$<br>$= 0,009$ |
| 254 | $k_{\text{up}}$                           | (1.234)           |                                                                                                    | $\left(\frac{68.0886}{27.0954}\right)^2 = 5,47$   |
| 255 | $r'_{2}$ , O <sub>M</sub>                 | (1.235)           |                                                                                                    | $5,47 \cdot 0,009 = 0,049$                        |
| 256 | $r'_{2*}$ , o. e.                         | (1.203)           |                                                                                                    | $0,049.171,5 / 380 = 0,022$                       |
| 257 | $k_{\beta 2}$                             | (1.181)           |                                                                                                    | $0,4 + 0,6.0,962 = 0,977$                         |
| 258 | $k'_{\beta 2}$                            | (1.182)           |                                                                                                    | $0.2 + 0.8 \cdot 0.962 = 0.97$                    |

*Продолжение таблицы 1.43*

| 259 | размеры<br>паза<br>ротора,<br>MM                                                                    | рисунок<br>1.15,<br>таблица<br>1.37 |                                          | $h_2 = 1, 1$ MM; $b_{\text{III}} = 1, 5$ MM;<br>$h_3 = 1,6$ MM; $b_{\text{n2}} = 5,18$ MM;<br>$h_{\text{k2}} = 3.0$ MM; $h_{\text{m2}} = 1$ MM;<br>$h_1 = 44,3 - 1 - 3,0 - 1,1 -$<br>$-1,6 = 37,6$ |
|-----|----------------------------------------------------------------------------------------------------|-------------------------------------|------------------------------------------|----------------------------------------------------------------------------------------------------|
| 260 | $\lambda_{\text{II2}}$                                                                              | (1.236)                             |                                          | $\frac{1,6}{4\cdot 5,18} + \frac{37,6-1,6}{3\cdot 5,18} \cdot 0,977 +$<br>$\left(\frac{1,1}{5,18}+\frac{3,3}{5,18+2\cdot 1.5}+\frac{1}{1.5}\right)$ ×<br>$\times 0.97 = 4.28$                      |
| 261 | $k_{\rm{III2}}$                                                                                     | (1.237)                             |                                          | $1 - \frac{0.033 \cdot 1.5^2}{16.3 \cdot 0.9} = 0.995$                                                                                                    |
| 262 | $k_{\rm R2}$                                                                                        | рисунок<br>1.19                     |                                          | 0,0051                                                                                                    |
| 263 | $\lambda_{\pi2}$                                                                                    | (1.238)                             |                                          | $(0,9.16,3(4,5.0,954)^20,995.0,0051)$ /<br>$/(0.9 \cdot 1.21) = 0.9$                                                                                                    |
| 264 | $\tau_2$ , MM                                                                                       | (1.239)                             |                                          | $\pi$ 420,2/6 = 220                                                                                                    |
| 265 | $\lambda_{\text{II2}}$                                                                              | (1.240)                             |                                          | $0,34(330,7-0,64\cdot0,963\cdot220)\times$<br>$\times \frac{4,5}{230} = 1,3$                                                                                                    |
| 266 | $\lambda_2$                                                                                         | (1.241)                             |                                          | $4,28 + 0,9 + 1,3 = 6,48$                                                                                                    |
| 267 | $x_2$ , O <sub>M</sub>                                                                              | (1.242)                             |                                          | $\frac{1,58\cdot 50\cdot 230\cdot 27^2}{3\cdot 4,5\cdot 10^8} \times$<br>$\times 6,48 = 0,064$                                                                                                    |
| 268 | $x'$ <sub>2</sub> O <sub>M</sub>                                                                    | (1.243)                             |                                          | $5,47 \cdot 0,064 = 0,35$                                                                                                    |
| 269 | $x'_{2*}$ , o. e.                                                                                   | (1.214)                             |                                          | $0,35 \cdot 171,5 / 380 = 0,16$                                                                                                    |
| 270 | $x_1/x_2$                                                                                           | (1.215)                             |                                          | $0,27/0,35=0,77$                                                                                                    |
| 271 | $\tau_1$                                                                                            | (1.244)                             | $1,49 / 38 = 0,04$                       | $0,285 / 9,3 = 0,03$                                                                                                    |
| 272 | $\rho_1$                                                                                            | (1.245)                             | $0,524.1,22(1,49+38) =$<br>$= 0,016$     | $0,0384.1,38 / (0,285 + 9,3) =$<br>$= 0,0055$                                                                                                    |
| 273 | $r'$ <sub>1</sub> , O <sub>M</sub>                                                                  | (1.247)                             | $1,22 \cdot 0,524 = 0,64$                | $1,38 \cdot 0,0384 = 0,053$                                                                                                    |
| 274 | $x'_1$ , OM                                                                                         | (1.247)                             | $1,49$ $(1 + 0,04) = 1,55$               | $0,285$ $(1 + 0,03) = 0,294$                                                                                                    |
| 275 | $r''_2$ , O <sub>M</sub>                                                                            | (1.247)                             | $1,22 \cdot 0,328$ $(1 + 0,04)^2 = 0,43$ | $1,38.0,049$ $(1+0,03)^2 = 0,07$                                                                                                    |
| 276 | $x^{\prime\prime}$ <sub>2</sub> , O <sub>M</sub>                                                    | (1.247)                             | $1,67$ $(1 + 0,04)^2 = 1,8$              | $0,35 (1 + 0,03)^2 = 0,37$                                                                                                    |
|     | Примечание - Пересчет магнитной цепи не требуется, так как $k_{\text{mac}}$ <1,7, а $\tau_1$ <0,05. |                                     |                                          |                                                                                                    |

#### 1.9 Режимы холостого хола и номинальный

Для режима х. х. должны быть определены ток и потери, а также коэффициент мошности.

Магнитные потери в зубцах статора (Вт)

$$
P_{31} = 1.7 p_{1/50} (f_1 / 50)^6 B_{31cp}^2 m_{31}.
$$
 (1.249)

При подстановке в (1.249) значений  $p_{1/50}$  и  $\beta$  для разных марок стали при  $f_1 = 50 \Gamma$ ц можно получить:

 $-$  лля стали 2013

$$
P_{31} = 4.4B_{\text{slcp}}^2 m_{31};\tag{1.250}
$$

 $-$  для стали 2312

$$
P_{31} = 3B_{31cp}^2 m_{31};\tag{1.251}
$$

- для стали 2411

$$
P_{31} = 2.7B_{\rm 31cp}^2 m_{31}.
$$
 (1.252)

Если при определении МДС для прямоугольных открытых или полуоткрытых пазов статора  $B_{31max} \le 1.8$  Тл, что не потребовало определения  $B_{\text{31cp}}$ , то следует рассчитать  $B_{\text{31cp}}$ , пользуясь  $(1.128) - (1.130)$  $\mu$  (1.132).

Магнитные потери в спинке статора (Вт):

$$
P_{\rm cl} = 1.7 \, p_{1/50} (f_1 / 50)^{\beta} B_{\rm cl}^2 m_{\rm cl} \,, \tag{1.253}
$$

где  $m_{c1}$  – масса спинки статора.

При подстановке в (1.253) значений  $p_{1/50}$  и  $\beta$  для разных марок стали при  $f_1 = 50$  Гц можно получить:

 $-$  лля стали 2013

$$
P_{\rm cl} = 4.4 B_{\rm cl}^2 m_{\rm cl};\tag{1.254}
$$

 $-$  лля стали 2312

$$
P_{\rm cl} = 3B_{\rm cl}^2 m_{\rm cl};\tag{1.255}
$$

 $-$  лля стали 2411

$$
P_{\rm cl} = 2.7 B_{\rm cl}^2 m_{\rm cl}. \tag{1.256}
$$

Если  $\rho_1 \leq 0.1$ , то при расчете режимов х. х. и номинального, а также при расчете рабочих характеристик можно считать  $\rho_1^2 \approx 0$ .

Расчет режима х. х. проводят в последовательности, указанной в таблине 1.44.

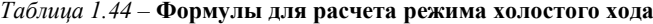

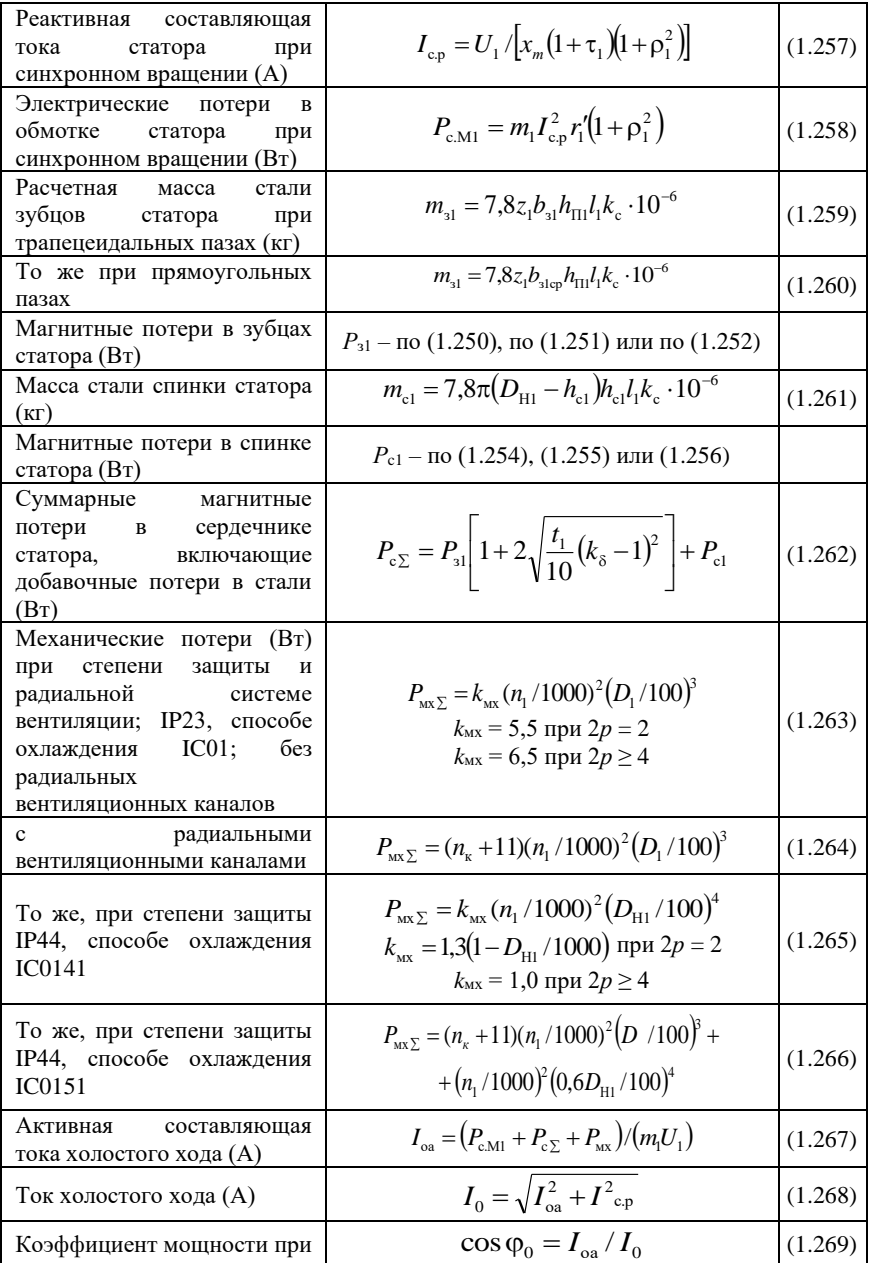

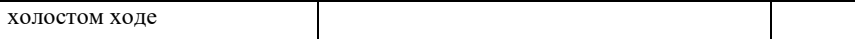

Параметры номинального режима работы и рабочие характеристики могут быть получены аналитически и по круговой диаграмме. В последнее время в связи с широким использованием ЭВМ большее применение находят аналитические способы. Предлагаемая методика аналитического расчета разработана профессором Т. Г. Сорокером. На рисунке 1.20 приведена преобразованная схема замещения асинхронного двигателя с эквивалентным сопротивлением:

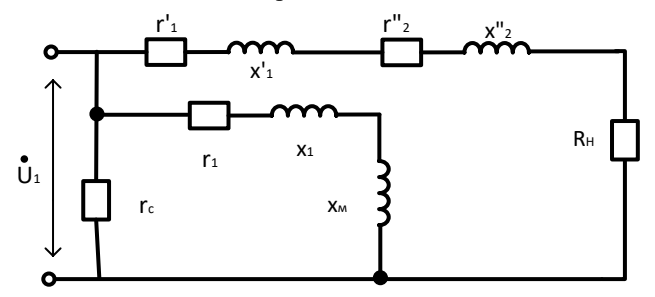

Рисунок 1.20 – Преобразованная схема замещения АД с *R*<sup>н</sup>

$$
R_{\rm H} = r_2''(1/s - 1). \tag{1.270}
$$

Расчет параметров номинального режима работы проводят в последовательности, указанной в таблице 1.45, а в таблице 1.46 приведен пример расчета холостого хода и номинального режима.

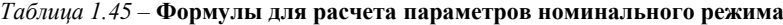

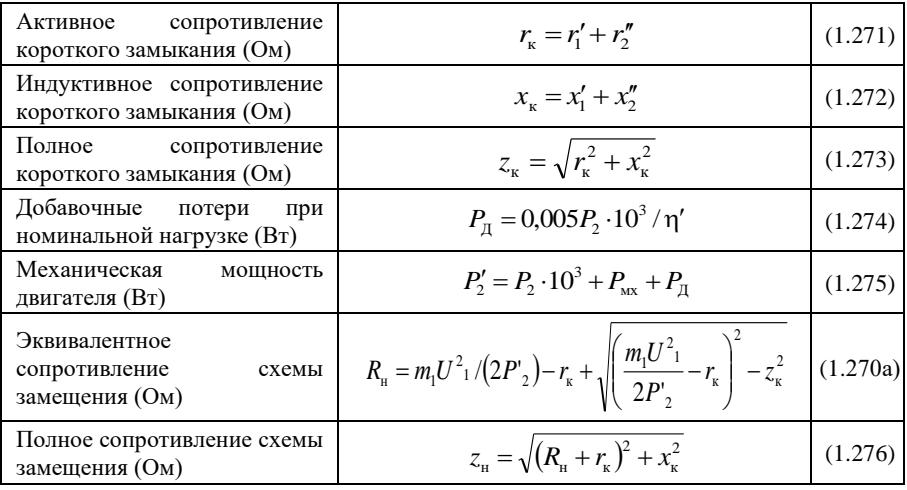

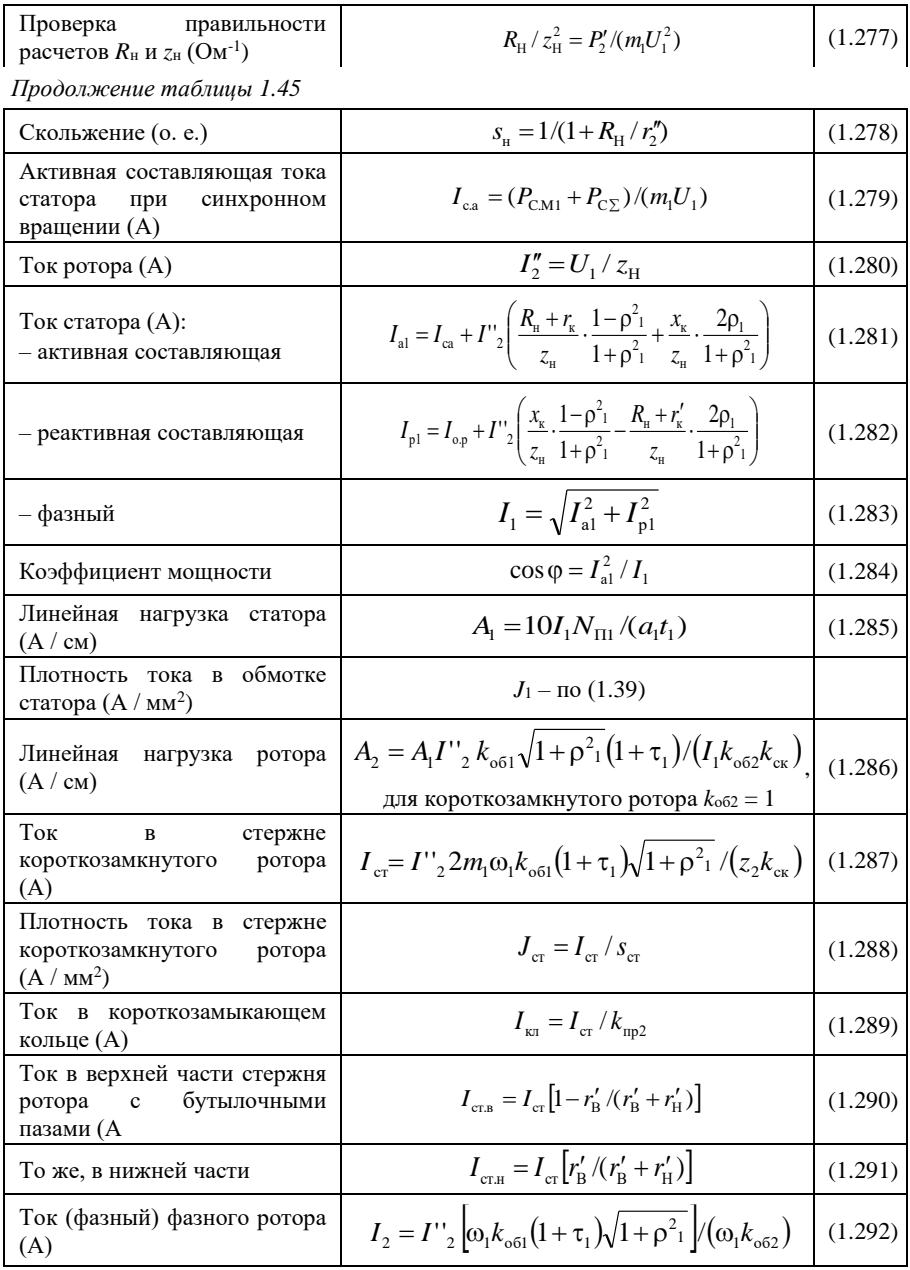

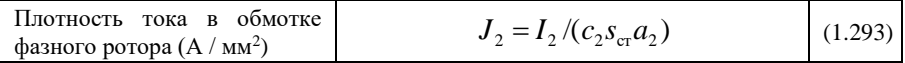

Продолжение таблицы 1.45

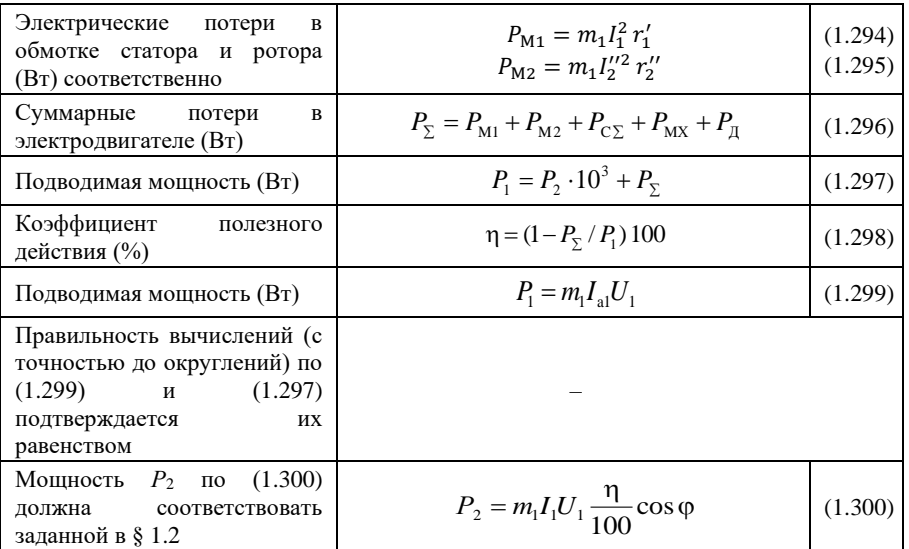

# Таблица 1.46 - Пример расчета холостого хода и номинального режима

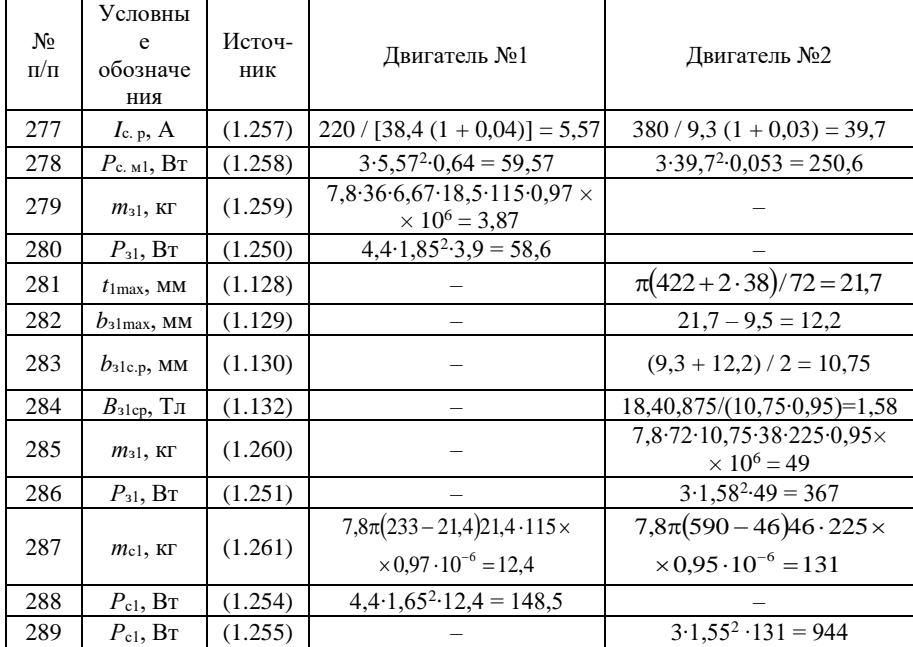

Продолжение таблицы 1.46

| 290 | $P_{C\Sigma}$ , Br           | (1.262) | $58,6\left[1+2\sqrt{13,3(1,27-1)^2/10}\right]+$                                                                          | $367\left 1+2\sqrt{18,4(1,23-1)^2/10}\right +$                                                                                      |
|-----|------------------------------|---------|----------------------------------------------------------------------------------------------------|----------------------------------------------------------------------------------------------------|
|     |                              |         | $+148,5 = 243,6$                                                                                                    | $+944 = 1537$                                                                                                    |
| 291 | $P_{\text{MXZ}}, B$ T        | (1.265) | $1 \cdot (1500 / 1000)^2$ (233/<br>$/ 100)^4$ = 66,3                                                                     |                                                                                                    |
| 292 | $P_{\text{MX}}$ , BT         | (1.263) |                                                                                                    | 6,5 $(1000 / 1000)^2$ (422 /<br>$(100)^3 = 488$                                                                                     |
| 293 | $I_{oa}$ , A                 | (1.267) | $\frac{(59,57 + 243,6 + 66,3)}{3 \cdot 220} = 0,56$                                                                      | $\frac{(250,6+1537+488)}{3\cdot380} = 2$                                                                                            |
| 294 | $I_0$ , A                    | (1.268) | $\sqrt{0,56^2 + 5,57^2} = 5,6$                                                                                           | $\sqrt{2^2 + 39.7^2} = 39.75$                                                                                                    |
| 295 | $cos\varphi_0$               | (1.269) | $0,56 / 5,6 = 0,1$                                                                                                    | $2/39,75=0,05$                                                                                                    |
| 296 | $r_{\rm k}$ , O <sub>M</sub> | (1.271) | $0,64 + 0,43 = 1,07$                                                                                                    | $0,053 + 0,07 = 0,123$                                                                                                    |
| 297 | $x_{K}$ , OM                 | (1.272) | $1,55 + 1,8 = 3,35$                                                                                                    | $0,294 + 0,37 = 0,664$                                                                                                    |
| 298 | $z_{\kappa}$ , Ом            | (1.273) | $\sqrt{1,07^2+3,35^2}$ = 3,52                                                                                            | $\sqrt{0,123^2 + 0,664^2} = 0,675$                                                                                                  |
| 299 | $P_{\rm A}$ , BT             | (1.274) | $0,005.7,5.103 / 0,87 = 43$                                                                                              | $0,005 \cdot 160 \cdot 10^3 / 0,93 = 860$                                                                                           |
| 300 | $P'_{2}$ , $B_{T}$           | (1.275) | $7,5.10^{3} + 66,3 + 43 = 7610$                                                                                          | $\overline{160 \cdot 10^3 + 488 + 860}$ =<br>$= 161350$                                                                             |
| 301 | $R_{\rm H}$ , Ом             | (1.270) | $\sqrt{\left(\frac{3\cdot 220^2}{2\cdot 7610}-1,07\right)^2}-3.52^2 +$<br>$+\frac{3\cdot 220^2}{2\cdot 7610}-1,07=16,17$ | $\sqrt{\left(\frac{3\cdot380^{2}}{2\cdot161350}-0.123\right)^{2}}-0.675^{2}+$<br>$+\frac{3\cdot380^2}{2\cdot161350} - 0,123 = 2,24$ |
| 302 | $z_H$ , Ом                   | (1.276) | $\sqrt{(16,17+1,07)^2+3,35^2}$ = 17,56                                                                                   | $\sqrt{(2,24+0,123)^2+0,664^2}$ = 2,45                                                                                              |
| 303 | проверка,<br>$OM^{-1}$       | (1.277) | $\frac{16,17}{17,56^2} = 0,0524$<br>$\frac{7610}{3 \cdot 220^2} = 0,0524$                                                | $\frac{2,24}{2,45^2} = 0,373$<br>$\frac{161350}{3 \cdot 380^2} = 0,373$                                                             |
| 304 | $S_H$ , O. e.                | (1.278) | $\frac{1}{1+16,17/0,43} = 0,026$                                                                                         | $\frac{1}{1+2,24/0,07} = 0,03$                                                                                                    |
| 305 | $I_{c. a}$ , A               | (1.279) | $(59,57 + 243,6) / (3.220) =$<br>$= 0,46$                                                                                | $(250,6 + 1537) / (3.380) =$<br>$= 1,57$                                                                                            |
| 306 | $I'^{2}$ , A                 | (1.280) | $220 / 17,56 = 12,5$                                                                                                    | $380 / 2,45 = 155$                                                                                                    |
| 307 | $I_{a1}$ , A                 | (1.281) | $12,5\left(\frac{16,17+1,07}{17,56}+\frac{3,35}{17,56}2\cdot0,016\right)+$<br>$+0.46 = 12.8$                             | $155\left(\frac{2,24+0,123}{2,45}+\frac{0,664}{2,45}2\cdot0,0055\right)+$<br>$+1,57 = 151$                                          |

Продолжение таблицы 1.46

| 308 | $I_{p1}$ , A                               | (1.282)            | $+5,57 = 7,61$                                                   | $12,5\left(\frac{3,35}{17.56}-\frac{16,17-1,07}{17.56}\cdot 2\cdot 0,016\right)+\left(15\left(\frac{0,664}{2.45}-\frac{2,24-0,123}{2.45}\cdot 2\cdot 0,0055\right)+\right)$<br>$+39,7=80,2$ |
|-----|--------------------------------------------|--------------------|------------------------------------------------------------------|----------------------------------------------------------------------------------------------------|
| 309 | $I_1, A$                                   | (1.283)            | $\sqrt{12.8^2 + 7.61^2} = 14.9$                                  | $\sqrt{151^2 + 80.2^2}$ = 171                                                                                                    |
| 310 | $\cos \varphi_0$                           | (1.284)            | $12.8 / 14.9 = 0.86$                                             | $151 / 171 = 0,88$                                                                                                    |
| 311 | $A_1$ , A / cm                             | (1.285)            | $\frac{10 \cdot 14.9 \cdot 21}{1 \cdot 13.3} = 235$              | $\frac{10 \cdot 171 \cdot 17}{3 \cdot 18,4} = 527$                                                                                                    |
| 312 | $J_1$ , A / $MM^2$                         | (1.41)             | $14.9 / (2.1368.1) = 5.5$                                        | $171 / (2.5,667.3) = 5,03$                                                                                                    |
| 313 | $A_2$ , A / cm                             | (1.286)            | $235\frac{12,5\cdot(1+0.04)0.96}{14.9\cdot1\cdot0.996}=197,6$    | $527 \frac{155 \cdot (1+0.03)0,866}{171 \cdot 1 \cdot 0.954} = 457$                                                                                                    |
| 314 | $I_{cr}$ , A                               | (1.287)            | $12,5\frac{2\cdot3\cdot126\cdot0,96\cdot1,04}{34\cdot0,996}=279$ |                                                                                                    |
| 315 | $J_{\rm cr}, \rm A$ / $\rm MM^2$           | (1.288)            | $279/95,9 = 2,9$                                                 |                                                                                                    |
| 316 | $I_{\text{KJ}}$ , A                        | (1.289)            | $279/0.37=754$                                                   |                                                                                                    |
| 317 | $I_2, A$                                   | (1.292)            |                                                                  | $155 \frac{68 \cdot 0,886}{27 \cdot 0.954} (1 + 0,04) = 377$                                                                                                    |
| 318 | $J_2$ , A / $MM^2$                         | (1.293)            |                                                                  | $377 / (1.58, 56.1) = 6,44$                                                                                                    |
| 319 | $P_{\text{M1}}$ , BT                       | (1.294)            | $3.14,9^2.0,64 = 426$                                            | $3.171^{2} \cdot 0,053 = 4649$                                                                                                    |
| 320 | $P_{\text{M2}}$ , BT                       | (1.295)            | $3.12,5^2.0,43 = 202$                                            | $3.155^{2} \cdot 0.07 = 5045$                                                                                                    |
| 321 | $P_{\Sigma}$ , BT                          | (1.296)            | $426 + 202 + 243,6 + 66,4 +$<br>$+43=981$                        | $4649 + 5045 + 1537 + 488 +$<br>$+860=12580$                                                                                                    |
| 322 | $P_1$ , $B_T$                              | (1.297)            | $7,5.10^3 + 981 = 8480$                                          | $160 \cdot 10^2 + 12580 = 172600$                                                                                                    |
| 323 | $\eta$ , %                                 | (1.298)            | $(1 - 981 / 8480)100 = 88,4$                                     | $1 - 12580 / 172600100 = 92.7$                                                                                                    |
| 324 | Проверка<br>$P_1$ , $B_T$<br>$P_2$ , $B_T$ | (1.299)<br>(1.300) | $3.12.8.220 = 8450$<br>$3.14,9.220\frac{88,4}{100}0,86=7500$     | $3.151.380 = 172140$<br>$3.171.380 \frac{92,7}{100} 0,88 = 160000$                                                                                                    |

## 1.10 Круговая диаграмма и рабочие характеристики

Рабочими характеристиками называют зависимости  $I_1$ ; n; созфи  $s = f(P_2)$ . Они могут быть рассчитаны аналитически или определены по круговой диаграмме. Даже если рабочие характеристики определяют аналитически, то построение круговой диаграммы желательно, так как она дает наглядное представление об особенностях спроектированного двигателя.

Расчет и построение круговой диаграммы проводят в представленной ниже последовательности (рисунок 1.21).

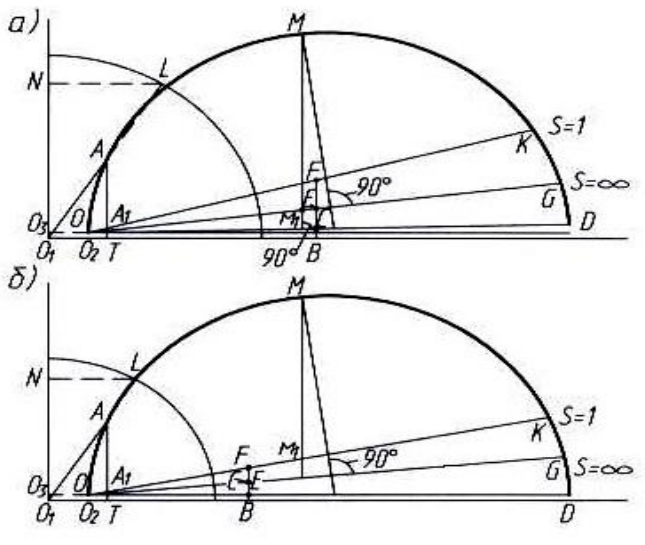

Рисунок 1.21 – Круговые диаграммы: *а* – двигатель №1; *б* – №2

Выбирают масштаб тока  $c_I$  таким, чтобы диаметр рабочего круга диаграммы был в пределах 200 – 300 мм. Определяют диаметр рабочего круга (мм):

$$
D_{a} = U_1 / (c_1 x_{\kappa}). \tag{1.301}
$$

Определяют масштаб мощности (кВт / мм):

$$
c_p = m_1 U_1 c_1 \cdot 10^{-3}.
$$
 (1.302)

От начала прямоугольных координат (точка *О*1) вдоль оси абсцисс откладывают (в масштабе тока): отрезок *О*1*О*2, равный *I*с.р (1.257), по оси ординат – отрезок *О*1*О*3, равный *I*с.з (1.279). Конец вектора тока, построенного по этим составляющим, дает точку *О*. Из этой точки проводят прямую, параллельную оси абсцисс. На ней откладывают отрезок *ОВ* = 100 мм. Из точки *В* проводят перпендикуляр к оси абсцисс и на нем откладывают отрезки (мм).

$$
BC = 2p_1 \cdot 100; \quad BE = r'_1 \cdot 100 / x_k; \quad BF = r_k \cdot 100 / x_k. \tag{1.303}
$$

Через точки *О* и *С* проводят линию, на которой откладывают отрезок *ОD*, равный диаметру рабочего круга *D*а. На диаметре *OD* строят окружность круговой диаграммы. Через *O* и *Е* проводят прямую до пересечения с окружностью в точке *G*; эта точка соответствует

скольжению *s* = . Прямая *OG* – линия электромагнитных моментов или мощностей. Через точку *О* и *F*проводят прямую до пересечения с окружностью в точке *К*; эта точка соответствует *s* = 1. Прямая *ОК* является линией механических мощностей *P′*2. Для построения вспомогательной окружности, облегчающей определение cosφ, из точки *О*<sup>1</sup> радиусом 100 мм проводится четверть окружности. Для определения на круговой диаграмме точки, соответствующей номинальной мощности, следует найти на окружности токов точку *А*, расстояние от которой до линии механических мощностей по линии *АА*1, перпендикулярной диаметру *OD*, равно *P′*<sup>2</sup> [по (1.275)] (в масштабе мощности *сР*).

Коэффициент мощности можно определить следующим образом: продлить вектор тока статора (для заданного значения отдаваемой мощности) до пересечения со вспомогательной окружностью в точке *L*; из точки *L* провести линию, параллельную оси абсцисс, до пересечения оси ординат в точке *N*; отрезок *O*1*N* / 100 (мм) дает значение cosφ.

Для определения отрезка, соответствующего максимальному моменту (без учета явлений насыщения путей потоков рассеяния и без учета явления вытеснения тока), необходимо выполнить следующие построения. Из центра круговой диаграммы (середина отрезка *OD*) провести линию, перпендикулярную линии моментов *OG*, до пересечения с окружностью в точке *М*. Из этой точки опустить перпендикуляр к линии диаметров до пересечения с линией моментов в точке *М*1. Отрезок *ММ*<sup>1</sup> (в масштабе мощности) определяет величину максимального момента.

В таблице 1.47 приведен пример расчета рабочих характеристик.

| Условные             | Источни                                               | Отдаваемая мощность в долях от номинальной $P_2$ |          |           |                |           |
|----------------------|-------------------------------------------------------|--------------------------------------------------|----------|-----------|----------------|-----------|
| обозначе<br>ния      | К                                                     | $0.25P_2$                                        | $0.5P_2$ | $0.75P_2$ | P <sub>2</sub> | $1,25P_2$ |
|                      | Результаты расчета рабочих характеристик двигателя №1 |                                                  |          |           |                |           |
| $P_2$ , $\kappa B$ T | задание                                               | 1,875                                            | 3,75     | 5,625     | 7.5            | 9,375     |
| $P_{\text{A}}$ , BT  | (1.274)                                               | 12                                               | 22       | 33        | 43             | 55        |
| $P'_{2}$ , $B_{T}$   | (1.275)                                               | 1950                                             | 3840     | 5720      | 7610           | 9500      |
| $R_{\rm H}$ , Om     | (1.270)                                               | 72                                               | 35,3     | 22,6      | 16,17          | 12,1      |
| $z_{H}$ , OM         | (1.276)                                               | 73,2                                             | 36,6     | 23,9      | 17,56          | 13,6      |
| s, o. e.             | (1.278)                                               | 0,006                                            | 0,012    | 0,019     | 0,026          | 0,035     |
| $I'^2$ , A           | (1.280)                                               | 3                                                | 6        | 9,2       | 12.5           | 16,2      |
| $I_{a1}$ , A         | (1.281)                                               | 3,75                                             | 6,5      | 9,6       | 12,8           | 16.3      |
| $I_{p1}$ , A         | (1.282)                                               | 5,6                                              | 5,9      | 6,5       | 7,61           | 9,1       |
| $I_1, A$             | (1.283)                                               | 6,7                                              | 8,7      | 11,5      | 14,3           | 18,7      |

 *Таблица 1.47* – **Результаты расчета рабочих характеристик**

| $cos\phi$                        | (1.284)                                               | 0,55  | 0,74  | 0,83   | 0,86   | 0,87   |
|----------------------------------|-------------------------------------------------------|-------|-------|--------|--------|--------|
| $P_{\text{M1}}$ , BT             | (1.294)                                               | 85    | 147   | 257    | 426    | 675    |
| $P_{\text{M2}}$ , $B_{\text{T}}$ | (1.295)                                               | 12    | 46    | 120    | 202    | 347    |
| $P_{\Sigma}$ , BT                | (1.296)                                               | 420   | 525   | 720    | 981    | 1387   |
| $P_1$ , $B_T$                    | (1.297)                                               | 2295  | 4275  | 6345   | 8480   | 10760  |
| ŋ, %                             | (1.298)                                               | 81,7  | 87,7  | 88,7   | 88,4   | 87,1   |
|                                  | Результаты расчета рабочих характеристик двигателя №2 |       |       |        |        |        |
| $P_2$ , к $B$ т                  | задание                                               | 40    | 80    | 120    | 160    | 200    |
| $P_{\rm A}$ , BT                 | (1.274)                                               | 215   | 430   | 645    | 860    | 1075   |
| $P'_{2}$ , $B_{T}$               | (1.275)                                               | 40700 | 80920 | 121100 | 161350 | 201600 |
| $R_{\rm H}$ , Om                 | (1.270a)                                              | 10,36 | 5,02  | 3,2    | 2,24   | 1,64   |
| $z_{\mbox{\tiny H}},$ Ом         | (1.276)                                               | 10,5  | 5,18  | 3,4    | 2,45   | 1,88   |
| s, o. e.                         | (1.278)                                               | 0,007 | 0,014 | 0,024  | 0,03   | 0,047  |
| $I'^{2}$ , A                     | (1.280)                                               | 36,2  | 73,4  | 111,8  | 155    | 202    |
| $I_{a1}$ , A                     | (1.281)                                               | 37,5  | 74,3  | 109,5  | 151    | 191,5  |
| $I_{p1}$ , A                     | (1.282)                                               | 40,9  | 47,5  | 59,2   | 80,2   | 106,7  |
| $I_1, A$                         | (1.283)                                               | 55,5  | 88,2  | 124,5  | 171    | 219    |
| $cos\phi$                        | (1.284)                                               | 0,68  | 0,84  | 0,87   | 0,88   | 0,86   |
| $P_{M1}$ , BT                    | (1.294)                                               | 490   | 1240  | 2460   | 4649   | 7630   |
| $P_{M2}$ , BT                    | (1.295)                                               | 275   | 1130  | 2625   | 5045   | 8570   |
| $P_{\Sigma}$ , BT                | (1.296)                                               | 2780  | 4600  | 7530   | 12580  | 19070  |
| $P_1$ , $B_T$                    | (1.297)                                               | 42780 | 84600 | 127500 | 172600 | 219100 |
| $\eta,\, \%$                     | (1.298)                                               | 93,5  | 94,5  | 94     | 92,7   | 91,3   |

Продолжение таблииы 1.47

Рабочие характеристики могут быть рассчитаны и построены также с помошью круговой диаграммы. Покажем определение искомых параметров  $I_1$ ; n; созфи s по круговой диаграмме для одной точки рабочей характеристики, соответствующей номинальному значению  $P_2$  и  $P'$ 2 (точка А на рисунке 1.21). Ток статора  $I_1$  определяется отрезком  $O_1A$ , ток ротора  $I'_2$  – отрезком  $OA$ , в масштабе тока  $c_1$ . Для определения соѕф необходимо продлить вектор тока  $I_1$  (отрезок  $O_1A$ ) до пересечения с вспомогательной окружностью соѕф в точке  $L$ , провести из точки  $L$ линию параллельно оси абсцисс до пересечения оси ординат в точке N. Значение отрезка  $O_1N$  (мм), деленное на 100, соответствует искомому соѕф. Подводимая мощность  $P_1$  равна длине перпендикуляра АТ к оси абециее (в масштабе мощности ср). По полученным из круговой диаграммы значениям  $I_1$ ;  $I'_2$  и  $P_1$  определяют  $P_{M1}$ ,  $P_{M2}$ ,  $P_{\Sigma}$  и  $\eta$  по формулам  $(1.294) - (1.298)$ . Скольжение:

$$
s = P_{M2} / (P'_2 + P_{M2}). \tag{1.304}
$$

Аналогичные расчеты выполняют для других значений мощностей, равных 0.25 $P_2$ ; 0.5 $P_2$ ; 0.75 $P_2$ ; 1.25 $P_2$ , определяя вначале на круговой лиаграмме точки, соответствующие этим значениям мошностей (аналогично нахождению точки А).

Лля аналитического расчета рабочих характеристик можно формулами. применяемыми **ВОСПОЛЬЗОВАТЬСЯ** ЛЛЯ определения номинальных значений  $I$  i: n: coso и s при номинальном значении  $P_2$ . По этим формулам можно рассчитать интересующие нас параметры для пяти значений  $P_2$  (0.25 $P_2$ ; 0.5 $P_2$ ; 0.75 $P_2$ ;  $P_2$ ; 1.25 $P_2$ ) и построить рабочие характеристики (в формулы вместо  $P_2$  необходимо подставить соответствующие долевые значения  $P_2$ ). При расчете  $P_{\text{n}}$  по (1.274) условно принимают значение КПД для долевых значений  $P_2$  равным  $\eta'$ при номинальном значении  $P_2$ . Результаты расчетов целесообразно свести по форме как в таблице 1.47.

В таблице 1.48 приведен пример расчета круговой диаграммы и рабочих характеристик.

| N <sub>o</sub><br>$\pi/\pi$ | Условные<br>обозначен<br>ия | Источник          | Двигатель №1                                                                  | Двигатель №2                                                                |
|-----------------------------|-----------------------------|-------------------|-------------------------------------------------------------------------------|-----------------------------------------------------------------------------|
| 325                         | $c_1$ ,<br>A / MM           | (1.301)<br>\$1.10 | $220 / (200 \div 300)3.35 =$<br>$= 0.328 \div 0.218$<br>принимаем $c_1 = 0.3$ | $380 / (200 \div 30)0,664 =$<br>$= 2,86 \div 1,91$<br>принимаем $c_1 = 2.0$ |
| 326                         | $D_{\rm a}$ , MM            | (1.301)           | $220 / (0.3.3.35) = 219$                                                      | $380 / (2.0664) = 286$                                                      |
| 327                         | $c_{p}$<br>кВт / мм         | (1.302)           | $3.220 \cdot 0.3 \cdot 10^{-3} = 0.2$                                         | $3.380 \cdot 2.10^{-3} = 2.3$                                               |
| 328                         | $I_{c. p, MM}$              | \$1.10            | $5,56/0,3 = 18,7$                                                             | $39.7 / 2 = 19.5$                                                           |
| 329                         | $I_{c. a, MM}$              | \$1.10            | $0.46 / 0.3 = 1.5$                                                            | $1,57/2=0,68$                                                               |
| 330                         | $BC$ , MM                   | (1.303)           | $2.0,016.100 = 3.2$                                                           | $2.0,0055.100 = 1$ ;<br>$BC \approx 0$                                      |
| 331                         | $BE$ , MM                   | (1.303)           | $0,64.100 / 3,35 = 19,1$                                                      | $0.053 \cdot 100 / 0.664 = 8.0$                                             |
| 332                         | $BF$ , MM                   | (1.303)           | $1,07.100 / 3,35 = 32$                                                        | $0,123 \cdot 100 / 0,664 = 18.5$                                            |

Таблица 1.48 – Пример круговой диаграммы и рабочих характеристик

Примеры построения рабочих характеристик, рассчитанных рисунке  $1.22$ . При аналитически. привелены на построении характеристик необходимо иметь в виду, что при  $P_2 = 0$ ;  $I_1 = I_0$ ;  $\cos \varphi =$  $cos\varphi_0$ ; n= 0; s = s<sub>0</sub> (индекс «0» соответствует x. x.).

Круговые диаграммы для двигателей №1 и №2 построены на рисунке 1.21 а и б. Расчет рабочих характеристик аналитическим методом сведен в таблине 1.47.

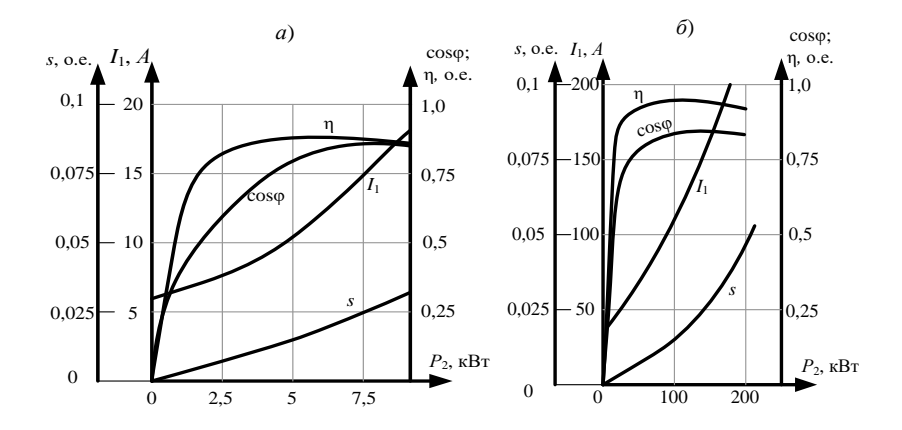

Рисунок 1.22 – Рабочие характеристики двигателей: *а* – №1; *б* – №2

По данным таблицы построены рабочие характеристики двигателя №1 на рисунке 1.22, *а*, №2 – 1.22, *б.*

#### **1.11 Максимальный момент**

Максимальный момент асинхронного двигателя должен быть не менее предписанного ГОСТ 19523 или 9362 – 68. При нагрузках, соответствующих моментам, близким к максимальному, токи статора и ротора обычно в два с половиной – три раза больше, чем при номинальной нагрузке. При таких токах наступает насыщение путей потоков рассеяния, вызывающее уменьшение индуктивных сопротивлений статора и ротора и учитываемое при определении максимального момента. Вытеснением тока в обмотке ротора при определении максимального момента можно пренебречь, так как при критическом скольжении частота в роторе невелика.

Для расчета максимального момента можно воспользоваться схемой замещения, приведенной на рисунке1.20, но при этом сопротивление *R*<sup>н</sup> заменить на сопротивление *R*м, а индуктивные сопротивления определить с учетом насыщения соответствующего нагрузкам при максимальном моменте.

Для учета насыщения путей потоков рассеяния все рассчитанные магнитные проводимости статора и ротора  $(\lambda_n, \lambda_n, \lambda_n)$  подразделяют на две части. К *первой* относятся все проводимости, зависящие от насыщения, т. е. переменные – часть проводимости пазового рассеяния (рассеяния клиновой части и шлица пазов статора и ротора, мостиков закрытых пазов ротора), проводимости дифференциального рассеяния статора и ротора. Ко *второй* части – все проводимости, не зависящие от насыщения, т. е. постоянные – оставшаяся часть проводимости пазового рассеяния, проводимости рассеяния лобовых частей обмоток статора и фазного ротора, проводимости рассеяния короткозамыкающих колец и проводимость рассеяния скоса пазов.

Расчет максимального момента проводят в последовательности, указанной в таблице 1.49.

| Переменная<br>часть<br>коэффициента<br>статора<br>$\lambda_{\text{II}}$ , при:<br>трапецеидальном<br>полузакрытом пазе | $\lambda_{\text{m1}} = (3h_{\text{kl}}/(b_2 + b_{\text{m1}}) + h_{\text{m1}}/b_{\text{m1}})/k_8$               | (1.305) |
|----------------------------------------------------------------------------------------------------|----------------------------------------------------------------------------------------------------|---------|
| прямоугольном<br>полуоткрытым пазе                                                                                     | $\lambda_{\text{m1}} = (3h_{\text{m1}}/(b_{\text{m1}} + 2b_{\text{m1}}) + h_{\text{m1}}/b_{\text{m1}})k'$      | (1.306) |
| прямоугольном<br>открытом пазе                                                                                         | $\lambda_{\text{n1new}} = (h_{\text{k1}} + h_{\text{m1}})k_0' / b_{\text{n1}}$                                 | (1.307) |
| Составляющая<br>коэффициента<br>проводимости рассеяния<br>зависящая<br>статора,<br>oт<br>насыщения                     | $\lambda_{1\text{new}} = \lambda_{n1\text{new}} + \lambda_{\text{all}}$                                        | (1.308) |
| Переменная<br>часть<br>коэффициента<br>ротора                                                                          |                                                                                                    |         |
| $\lambda$ <sub>п2</sub> , при:<br>овальном полузакрытом<br>пазе                                                        | $\lambda_{\text{n2nep}} = h_{\text{m2}} / b_{\text{m2}}$                                                       | (1.309) |
| овальном закрытом пазе                                                                                                 | $\lambda_{\text{n2nep}} = 1,12h_2 \cdot 10^3 / I_2$                                                            | (1.310) |
| бутылочном<br>закрытом<br>пазе                                                                                         | $\lambda_{\text{n2nep}} = \lambda_{\text{H.B.nep}} = 1,12h_2 \cdot 10^3 / I_2$                                 | (1.311) |
| прямоугольном<br>открытом пазе                                                                                         | $\lambda_{\text{n2new}} = h_{\text{m2}} / b_{\text{n2}}$                                                       | (1.312) |
| прямоугольном<br>полузакрытом пазе                                                                                     | $\lambda_{\text{n2nep}} = (3h_{\text{k2}}/(b_{\text{n2}} + 2b_{\text{m2}}) + h_{\text{m2}}/b_{\text{m2}})k_8'$ | (1.313) |
| Составляющая<br>коэффициента<br>проводимости рассеяния<br>ротора,<br>зависящая<br>OТ<br>насыщения                      | $\lambda_{2\text{mne}} = \lambda_{\text{n2new}} + \lambda_{\text{n2}}$                                         | (1.314) |
| Индуктивное<br>сопротивление<br>любой<br>(при<br>рассеяния<br>форме пазов статора и                                    | $x_{\text{ren}} = x_1' \lambda_{1\text{mne}} / \lambda_1 + x_2'' \lambda_{2\text{mne}} / \lambda_2$            | (1.315) |

*Таблица 1.49* – **Формулы расчета максимального момента**

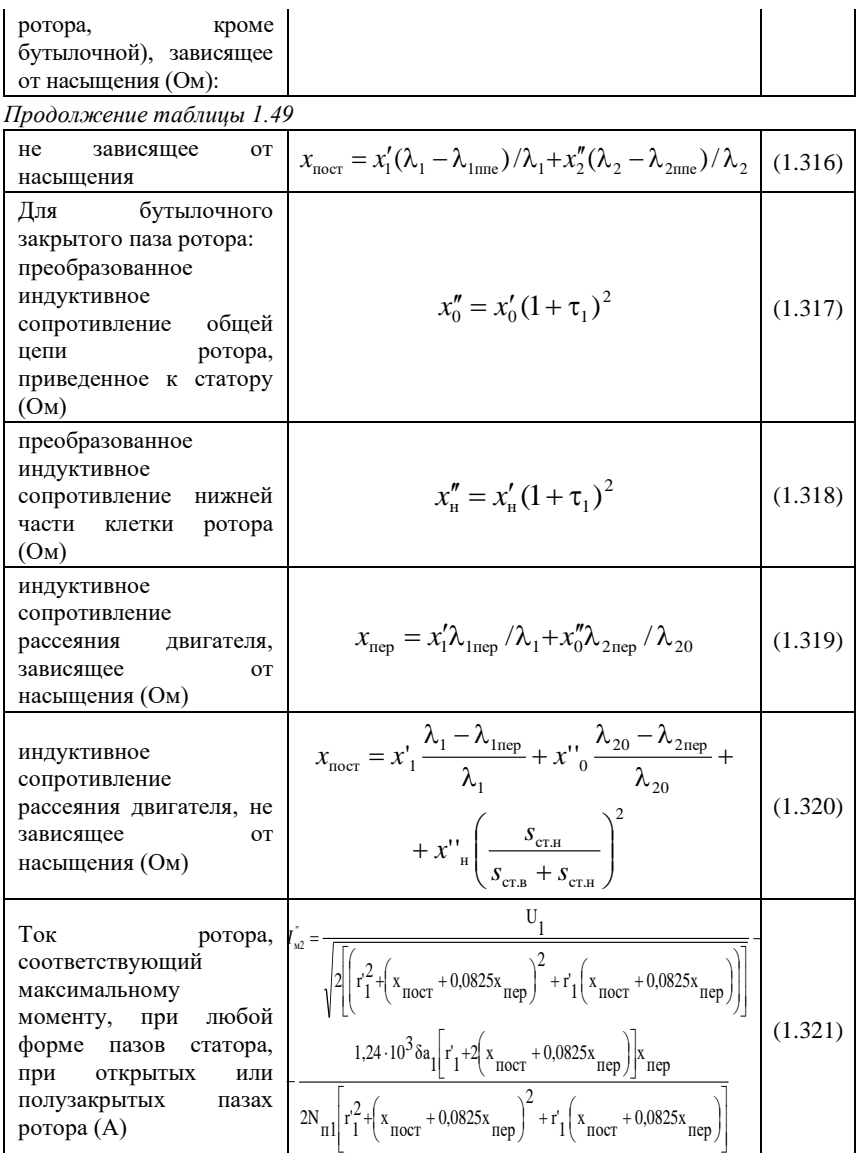

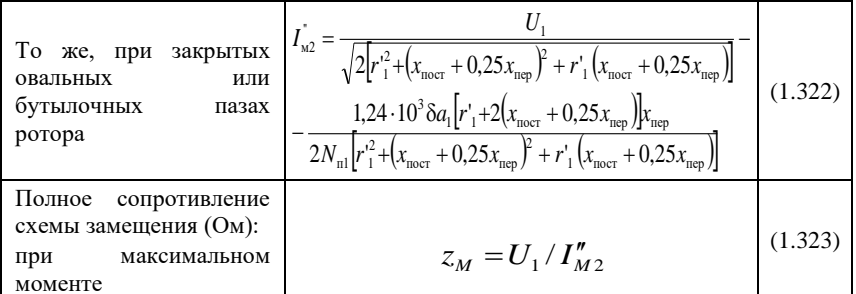

Продолжение таблицы 1.49

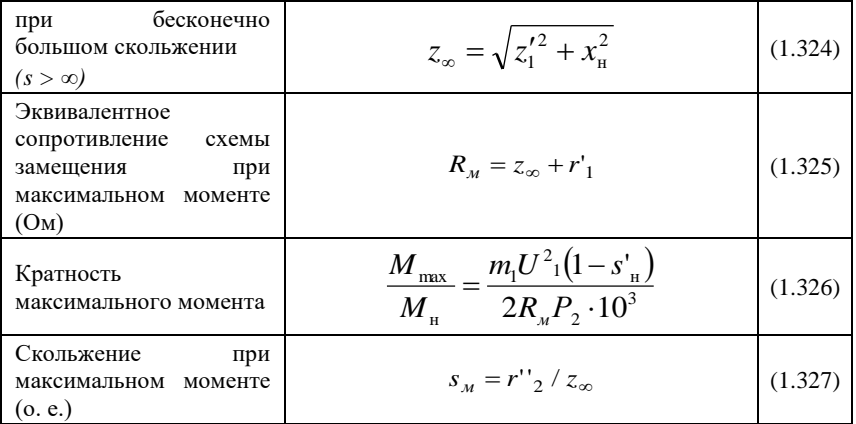

В таблице 1.50 приведен пример расчета максимального момента.

Таблица 1.50 - Пример расчета максимального момента

| N <sub>0</sub><br>$\Pi/\Pi$ | Условны<br>e<br>обозначе<br>ния                            | Источни<br>К | Двигатель №1                                                                               | Двигатель №2                                                           |
|-----------------------------|------------------------------------------------------------|--------------|--------------------------------------------------------------------------------------------|------------------------------------------------------------------------|
| 333                         | $\lambda_{\text{n1} \text{nep}}$                           |              | $(1.305)$ $\left[\left(\frac{3.0,7}{7,07+2.3,5}+\frac{0,5}{3,5}\right)\cdot 1=0,29\right]$ |                                                                        |
| 334                         | $\lambda$ <sub>IIl nep</sub>                               | (1.306)      |                                                                                            | $\left(\frac{3,3}{9,5+2\cdot 5,5}+\frac{1}{5,5}\right)0,8=0,5$         |
| 335                         | $\lambda$ 1 пер                                            | (1.308)      | $0,29 + 3,85 = 4,14$                                                                       | $0.5 + 1.31 = 1.81$                                                    |
| 336                         | $\lambda_{\text{n2nep}}$                                   | (1.309)      | $0.75 / 1.5 = 0.5$                                                                         |                                                                        |
| 337                         | $\lambda_{\text{II2} \text{I} \text{I} \text{I} \text{I}}$ | (1.313)      |                                                                                            | $\left(\frac{3\cdot3,0}{5,18+2\cdot1,5}+\frac{1}{1,5}\right)0,97=1,71$ |

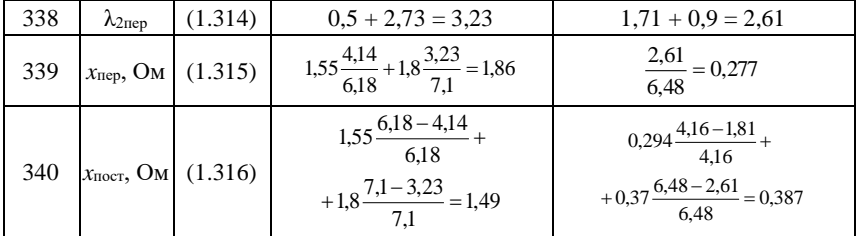

Продолжение таблицы 1.49

| 341 | $I''_{M2}$ , A                                       | (1.321) | 220<br>$0.64^{2} + (1.49 + 0.0825 \cdot 1.86)^{2} +$<br>$+0,64(1,49+0,0825\cdot1,86)$<br>$(1,24\cdot10^3\cdot0,35\cdot1[0,64+2\cdot(1,49+))$<br>$+0.0825 \cdot 1,86$ ] $\cdot 1,86$ | 380<br>$\sqrt[3]{(0,053^2 + (0,387 + 0,0825 \cdot 0,277)^2 + 1)}$<br>$+0,053(0,387+0,0825\cdot0,277)$<br>$(1,24\cdot10^3\cdot0.9\cdot3\cdot[0.053+2\cdot(0.387+))$<br>$+0,0825\cdot0,277$ ] $\cdot 0,277$ |
|-----|------------------------------------------------------|---------|----------------------------------------------------------------------------------------------------|----------------------------------------------------------------------------------------------------|
|     |                                                      |         | $2.21[0,64^2 + (1,49 + 0,0825 \cdot 1,86)^2 +$<br>$+0,64(1,49+0,0825\cdot1,86)$<br>$= 58.24$                                                                                        | $2.17[0,053^2 + (0,387 + 0,0825 \cdot 0,277)^2 +$<br>$+0,053 \cdot (0,387 + 0,0825 \cdot 0,277)$<br>$= 489$                                                                                               |
| 342 | $z_M$ , O <sub>M</sub>                               | (1.323) | $220 / 58,24 = 3,78$                                                                                                    | $380 / 489 = 0.78$                                                                                                    |
| 343 | $z_{\infty}$ , O <sub>M</sub>                        | (1.324) | $\sqrt{0.64^2 + 2 \cdot 3.78^2}$<br>$-\frac{0.64^2}{2} = 2.5$                                                                                                    | $\sqrt{0.053^2 + 2 \cdot 0.78^2}$<br>$-\frac{0.53^2}{1} = 0.55$                                                                                                    |
| 344 | $R_M$ , Om                                           | (1.325) | $2,5 + 0,64 = 3,14$                                                                                                    | $0.53 + 0.055 = 0.585$                                                                                                    |
| 345 | $M_{\rm max}/M_{\rm \scriptscriptstyle H},$<br>o. e. | (1.326) | $\frac{3 \cdot 220^2 (1 - 0.026)}{2 \cdot 3.14 \cdot 7.5 \cdot 10^3} = 3$                                                                                                    | $\frac{3 \cdot 380^{2}(1-0.03)}{2 \cdot 0.585 \cdot 160 \cdot 10^{3}} = 2.2$                                                                                                    |
| 346 | $S_M$ , O. e.                                        | (1.327) | $0,44/2,5=0,18$                                                                                                    | $0.07 / 0.53 = 0.13$                                                                                                    |

#### 1.12 Начальный пусковой ток и начальный пусковой момент

Пусковые свойства асинхронных двигателей с короткозамкнутым ротором характеризуются значениями начальных пускового тока и момента (ГОСТ 19523 или 9362). При определении пусковых тока и момента необходимо учитывать два явления, происходящие в двигателях с короткозамкнутым ротором, при пуске - вытеснение тока в пазах короткозамкнутой обмотки ротора и насыщение путей потоков рассеяния в зубцах статора и ротора. Вследствие вытеснения тока увеличивается  $r''_2$ , и уменьшается  $x''_2$ , а в результате насыщения уменьшаются  $x'_1$  и  $x''_2$ , поэтому расчет пускового режима следует начинать с определения активных и индуктивных сопротивлений, соответствующих этому режиму. Последовательность расчета такая: определяют  $r''_2$  и  $x''_2$  с учетом вытеснения тока, затем учитывают влияния насыщения на уменьшение  $x'_1$  и  $x''_2$ , разделяя индуктивное сопротивление к. з. при пуске на постоянную и переменную части.

Степень вытеснения тока в стержнях клетки ротора характеризуется приведенной высотой стержня:

$$
\xi = 0.002 h_{cr} \sqrt{b_{cr} / b_{n2}} \sqrt{27 / m_{\rm T}} \sqrt{sf_1} \,, \tag{1.328}
$$

гле *s* – скольжение.

Для литой алюминиевой клетки  $b_{cr} = b_{\text{m}}$ , тогда при  $f = 50$  Гц:

$$
\xi = 0.0735 h_{cr} \sqrt{s/m_{\rm T}}.\tag{1.329}
$$

Высота стержня (мм): при полузакрытых пазах:

$$
h_{\rm cr} = h_{\rm n2} - h_{\rm m2};\tag{1.330}
$$

при закрытых пазах:

$$
h_{\rm cr} = h_{\rm n2} - h_2 - h_{\rm m2}.
$$
 (1.331)

Активные и индуктивные сопротивления, соответствующие пусковому режиму, определяют в указанной ниже последовательности.

Овальный полузакрытый или закрытый паз ротора рассчитывается по формулам, приведенным в таблице 1.51.

### *Таблица 1.51* – **Формулы для расчета овального полузакрытого или закрытого паза ротора**

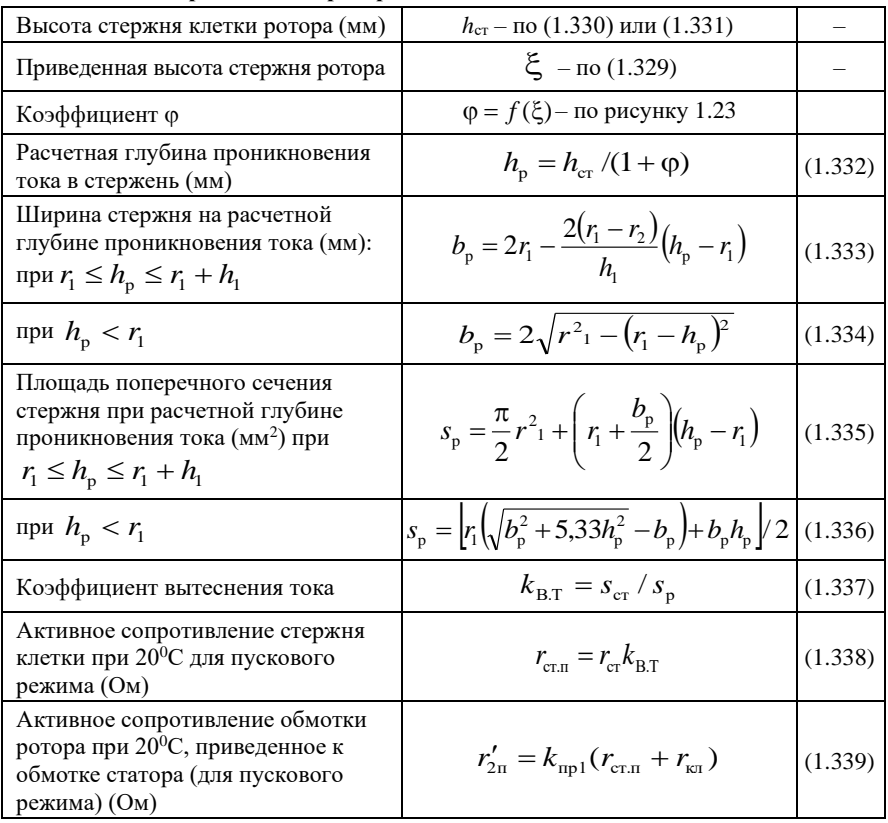

*Продолжение таблицы 1.51*

| Коэффициент у                                                                                      | $\psi = f(\xi)$ – по рисунку 1.23                                                                                                    |                    |
|----------------------------------------------------------------------------------------------------|----------------------------------------------------------------------------------------------------|--------------------|
| Коэффициент проводимости<br>рассеяния паза ротора (при пуске):<br>для овального полузакрытого паза | $\left \lambda_{n2n} = \frac{h_{m2}}{b_{m2}} + \left \frac{h_1 + 0.8r_2}{6r_1}\left(1 - \frac{\pi r^2_1}{2s_{rr}}\right)\right  + 0.66 - \frac{b_{m2}}{4r_1}\right \psi \left(1.340\right)$                                                                                                |                    |
| для овального закрытого паза                                                                       | $\lambda_{n2n} = \left[ \frac{h_1 + 0.8r_2}{6r_1} \left( 1 - \frac{\pi r^2}{2s_{\text{cr}}} \right)^2 + 0.66 - \frac{b_{\text{m2}}}{4r_1} \right] \psi + \\ + 1.12 \frac{h_2 \cdot 10^3}{I_2} + 0.3 \qquad (1.341)$                                                                        |                    |
| Коэффициент проводимости<br>рассеяния обмотки ротора при<br>пуске                                  | $\lambda_{2\text{n}} = \lambda_{n2\text{n}} + \lambda_{\overline{A}2} + \lambda_{\overline{k\text{n}}} + \lambda_{\overline{k\text{n}}}$                                                                                                    | (1.342)            |
| Индуктивное сопротивление<br>рассеяния двигателя, зависящее и<br>не зависящее от насыщения (Ом)    | $x_{\text{rep}} = x_1' \frac{\lambda_{\text{Inep}}}{\lambda_1} + x_{2}' \frac{\lambda_{\text{2nep}}}{\lambda_{\text{2n}}}$<br>$x_{\text{nor}} = x_1' \frac{\lambda_1 - \lambda_{1\text{mne}}}{\lambda} +$<br>+ $x_{2}^{\prime\prime}$ $\frac{\lambda_{2n}-\lambda_{2m}^{\prime}}{\lambda}$ | (1.343)<br>(1.344) |
| Активное сопротивление короткого<br>замыкания при пуске (Ом)                                       | $r_{\rm m} = r_1' + r_{2m}' m_{\rm T} (1 + \tau_1)^2 (1 + \rho_1)^2$                                                                                                    | (1.345)            |

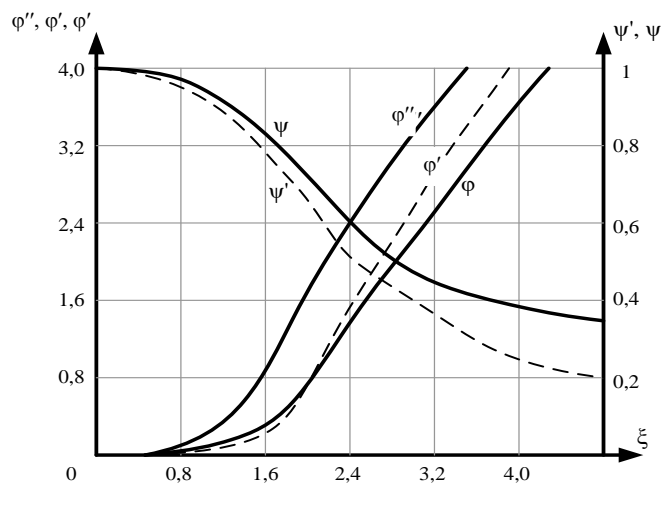

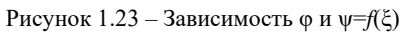
**Прямоугольный открытый паз ротора и сварная алюминиевая клетка.** Сопротивления обмоток определяют как для ротора с овальными пазами со следующими изменениями.

Коэффициент вытеснения тока:

$$
k_{\text{B.T}} = 1 + \varphi (l_2 - n_{\text{k}} l_{\text{k}}) / l_2. \tag{1.346}
$$

Коэффициент проводимости рассеяния прямоугольного открытого паза ротора:

$$
\lambda_{\text{n2n}} = \psi(h_{\text{n2}} - h_{\text{m2}})/(3b_{\text{n2}}) + h_{\text{m2}}/b_{\text{n2}}.\tag{1.347}
$$

Для определения коэффициента в (1.328) следует подставить  $b_{\rm cr}$  /  $b_{\rm n2}$  = 0,9 и  $\gamma_{\rm an}$  = 30 См / мкм (вместо  $\gamma_{\rm an}$  = 27 См / мкм), при этом числовой коэффициент получается равным 0,735, что позволяет пользоваться формулой (1.329).

Бутылочный закрытый паз ротора рассчитывается по формулам, приведенным в таблице 1.52.

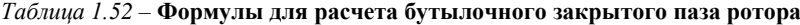

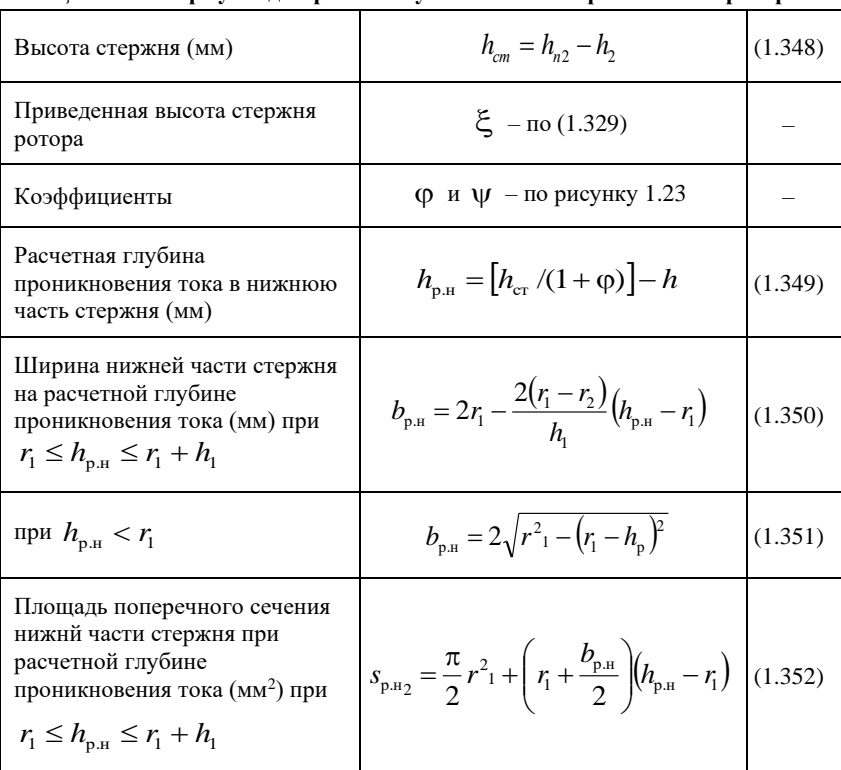

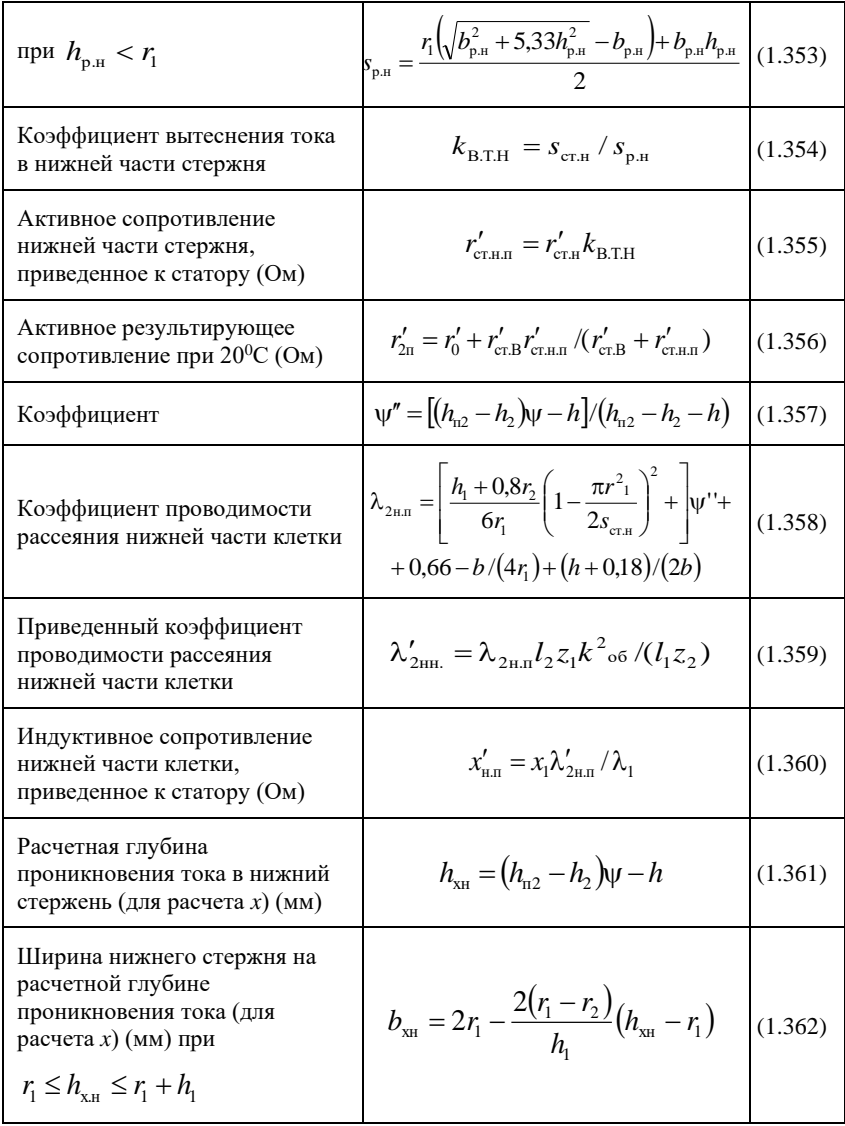

Продолжение таблицы 1.52

| при $h_{x_H} < r_1$                                                                                                    | $b_{\rm xx} = 2\sqrt{r^2-1-(r_1-h_{\rm xx})^2}$                                                                                                    | (1.363) |  |  |  |
|----------------------------------------------------------------------------------------------------|----------------------------------------------------------------------------------------------------|---------|--|--|--|
| Площадь поперечного сечения<br>нижнего стержня при<br>расчетной глубине<br>проникновения тока (мм <sup>2</sup> ) при<br>$r_1 \leq h_{x_H} \leq r_1 + h_1$ | $s_{\rm xx} = \frac{\pi}{2} r^2_1 + \left( r_1 + \frac{b_{\rm xx}}{2} \right) \left( h_{\rm xx} - r_1 \right)$                                                                                                    | (1.364) |  |  |  |
| при $h_{x_H} < r_1$                                                                                                    | $s_{\rm_{XH}} = r_1 \left(\sqrt{b_{\rm_{XH}}^2 + 5.33 h_{\rm_{XH}}^2} - b_{\rm_{XH}} h_{\rm_{XH}}\right)/2$                                                                                                    | (1.365) |  |  |  |
| Составляющая коэффициента<br>проводимости рассеяния<br>ротора, зависящая от<br>насыщения                                                                  | $\lambda$ 2πep – Π0 (1.314)                                                                                                    |         |  |  |  |
| Преобразованное индуктивное<br>сопротивление общей цепи<br>ротора, приведенное к статору<br>$(O_M)$                                                       | $x''_0$ – $\pi$ o (1.317)                                                                                                    |         |  |  |  |
| Преобразованное индуктивное<br>сопротивление нижней части<br>клетки ротора (Ом)                                                                           | $x''_{\text{HT}} = x'_{\text{HT}} (1 + \tau_1)^2$                                                                                                    | (1.366) |  |  |  |
| Индуктивное сопротивление<br>рассеяния двигателя, зависящее<br>от насыщения (Ом)                                                                          | $x_{\text{dep}} - \text{πo} (1.319)$                                                                                                    |         |  |  |  |
| Индуктивное сопротивление<br>рассеяния двигателя, не<br>зависящее от насыщения (Ом)                                                                       | $x_{\rm{nor}} = x'_1 \frac{\lambda_1 - \lambda_{\rm{1rep}}}{\lambda_1} + x''_0 \frac{\lambda_{20} - \lambda_{\rm{2nep}}}{\lambda_1} +$<br>$+x''_{\text{H,II}}\left(\frac{s_{\text{XH}}}{s+s}\right)^{3}$                                                                                               | (1.367) |  |  |  |
| Активное сопротивление к. з.<br>при пуске (Ом)                                                                                                    | $r_{\text{k.}\,\text{n}} - \text{no}$ (1.345)                                                                                                    |         |  |  |  |
| Пусковой ток и момент                                                                                                    |                                                                                                    |         |  |  |  |
| Ток ротора при пуске для<br>двигателей с открытыми и<br>полузакрытыми пазами<br>короткозамкнутого ротора и с<br>любой формой пазов статора<br>(A)         | $I''_{n2} = \frac{U_1}{\sqrt{r_{\kappa n}^2 + (x_{\text{nor}} + 0.0825 x_{\text{nep}})^2}}$<br>$-\frac{1,24\cdot10^{3}\delta a_{1}x_{\text{nep}}\left(x_{\text{nocr}}+0.0825x_{\text{nep}}\right)}{N_{\text{nl}}\left[r_{\text{sn}}^{2}+\left(x_{\text{nocr}}+0.0825x_{\text{nep}}\right)^{2}\right]}$ | (1.368) |  |  |  |

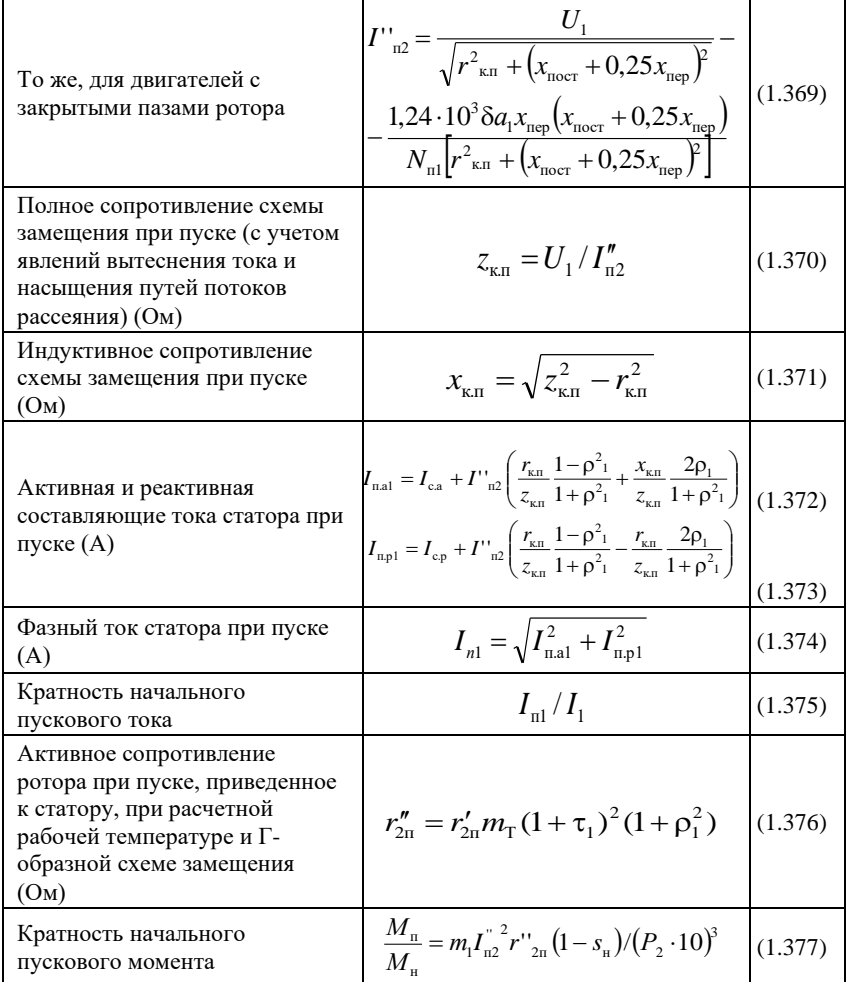

В таблице 1.53 приведен пример расчета пускового тока и пускового момента.

Таблица 1.53 - Пример расчета пускового тока и пускового момента

| $\mathcal{N}_2$ π/π | Условные<br>обозначени | Источ<br>ник | Двигатель №1          |
|---------------------|------------------------|--------------|-----------------------|
| 347                 | $h_{\text{CT}}$ , MM   | 1.330)       | $25.5 - 0.75 = 24.75$ |

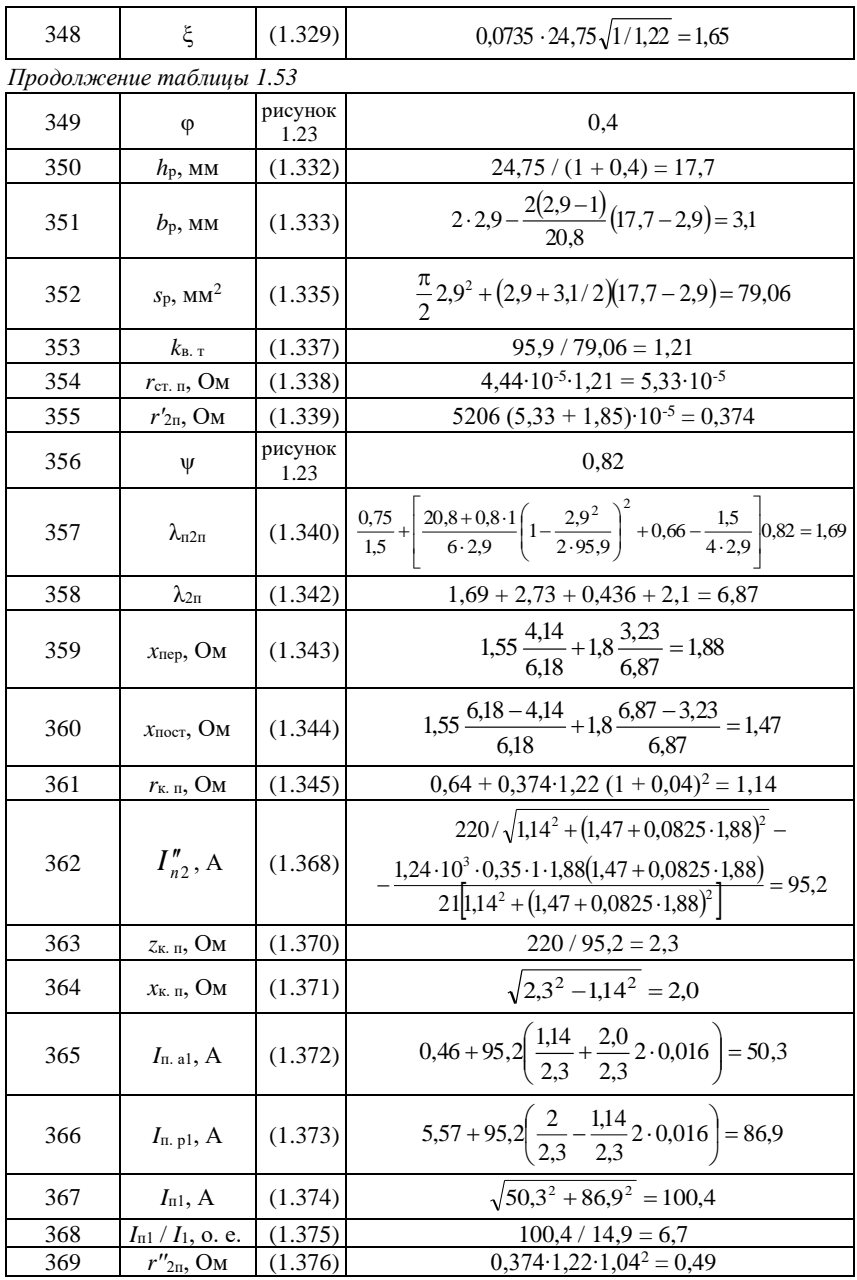

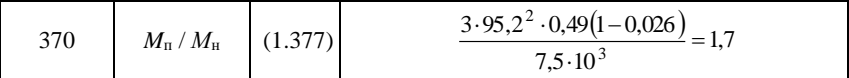

#### 1.13 Тепловой и вентиляционный расчеты

Тепловой расчет асинхронного лвигателя. Проводим его по упрощенной методике, изложенной в [1].

При выполнении теплового расчета необходимо учитывать следующее:

1. Потери в обмотках вычисляют при сопротивлениях, приведенных к максимальной допускаемой температуре; для этого сопротивление, определенное при 20<sup>0</sup>С, умножают на коэффициент  $m<sub>T</sub>$  в соответствии с выбранным классом нагревостойкости изоляции.

2. При тепловом расчете обмотки статора учитывают, что воздуху внутри АД передается только часть потерь в активной части статора (эта доля потерь равна коэффициенту  $k$  из таблицы 1.54); остальные потери передаются непосредственно через станину наружному воздуху.

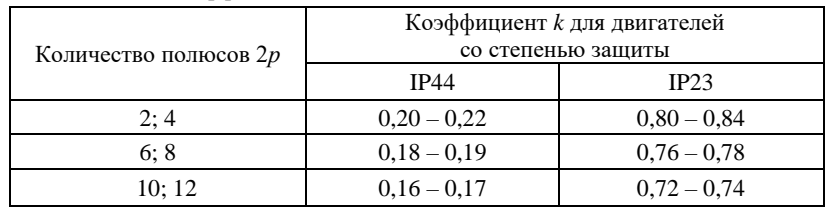

Таблица 1.54 – Коэффициент  $k$ 

3. Для обмоток, не имеющих изоляцию катушек в лобовых частях, первое слагаемое в (1.394), а также  $\Delta t_{\text{H,II}}$  в (1.395) необходимо считать равными нулю.

4. При определении по (1.400) среднего превышения температуры воздуха внутри машины  $\Delta t_{\rm B}$  у асинхронных двигателей со степенью защиты IP23 принимают, что воздух внутри двигателя нагревается всеми выделяемыми потерями (за исключением части потерь в статоре, передаваемых через станину), а у двигателей со степенью защиты IP44 и способом охлаждения IC0141, кроме того, за исключением потерь на трение о воздух наружного вентилятора, составляющие примерно  $0.9P_{W\Sigma}$ 

Обмотка статора. Тепловой расчет для определения превышения температуры обмотки статора проводят в последовательности, указанной в таблице 1.55.

*Таблица 1.55* – Формулы для определения превышения температуры обмотки статора

|--|

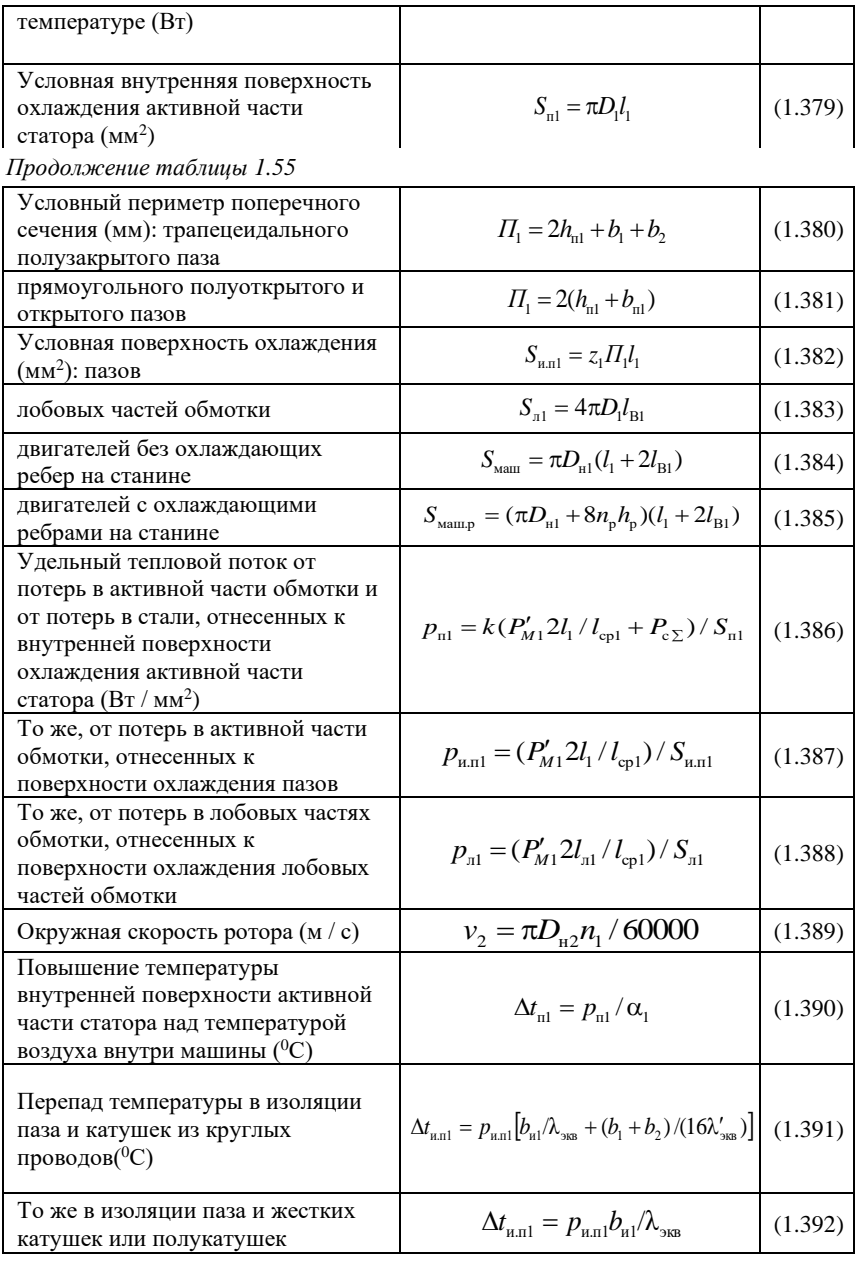

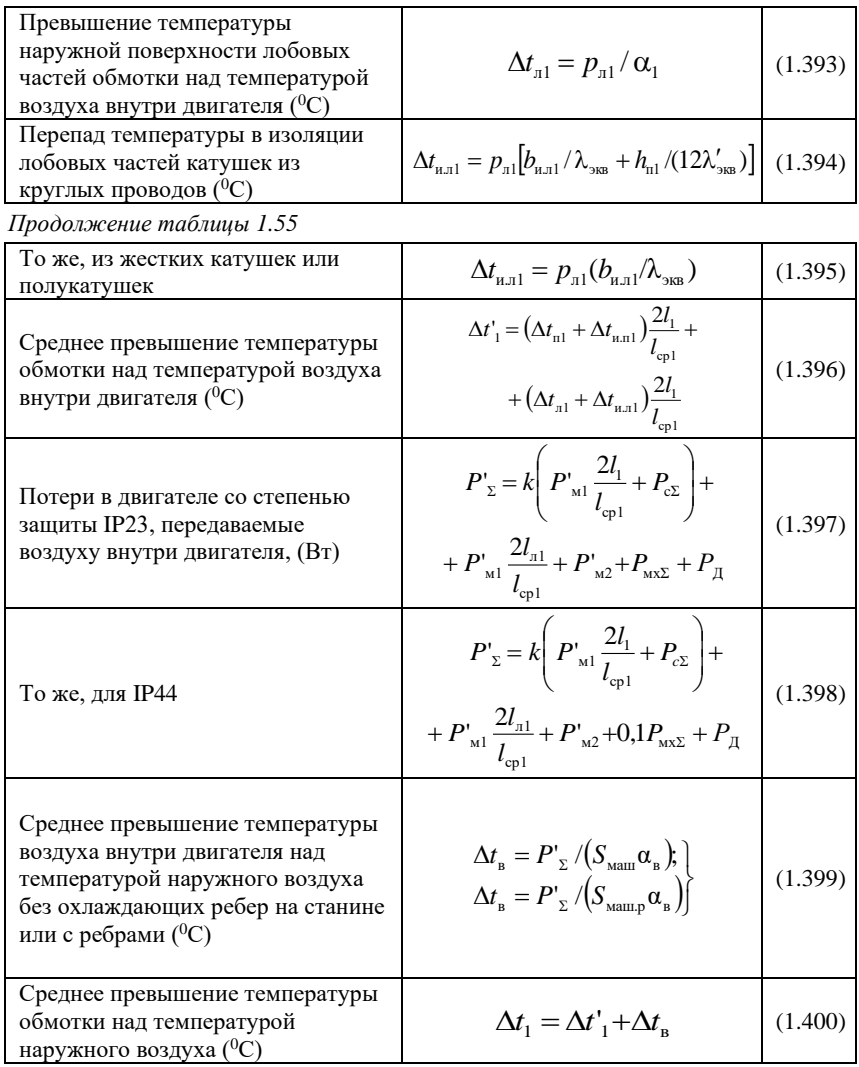

Здесь *n*<sup>p</sup> и *h*<sup>p</sup> – количество и высота охлаждающих ребер станины по данным  $[1]$ ;  $k - \mu$ з таблицы 1.54;  $\alpha_1 - \kappa$ оэффициент теплоотдачи поверхности статора определяют из рисунка 1.24;  $\alpha_{\text{B}}$  – коэффициент подогрева воздуха – находят по рисунку 1.25; *b*и1 – односторонняя толщина изоляции в пазу статора (при полуоткрытых и открытых пазах  $b_{\text{nl}} = (b_{\text{nl}} - N_{\text{nl}}b) / 2$ , при полузакрытых  $b_{\text{n1}}$  в § 1.4;  $b_{\text{n}11}$  – односторонняя толщина изоляции катушек в лобовой части (приложение А (таблицы А.16 – А.21); λэкв = 16∙10-5 Вт / (мм∙град) – эквивалентный коэффициент теплопроводности изоляции в пазу, включающий воздушные прослойки; λ′экв – эквивалентный коэффициент теплопроводности внутренней изоляции катушки, зависящий от отношения диаметров изолированного и неизолированного провода *d* / *d* (рисунок 1.26).

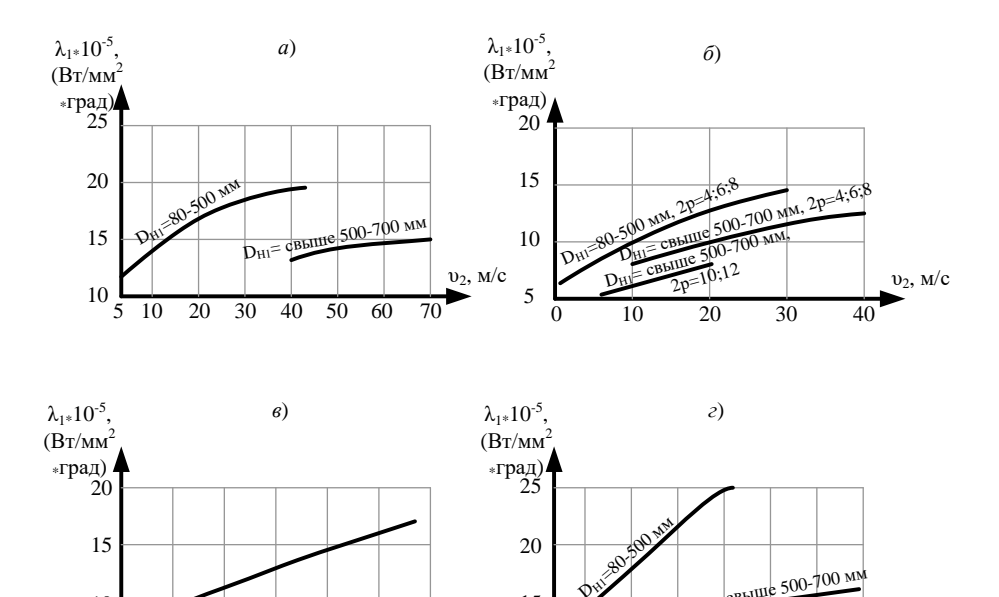

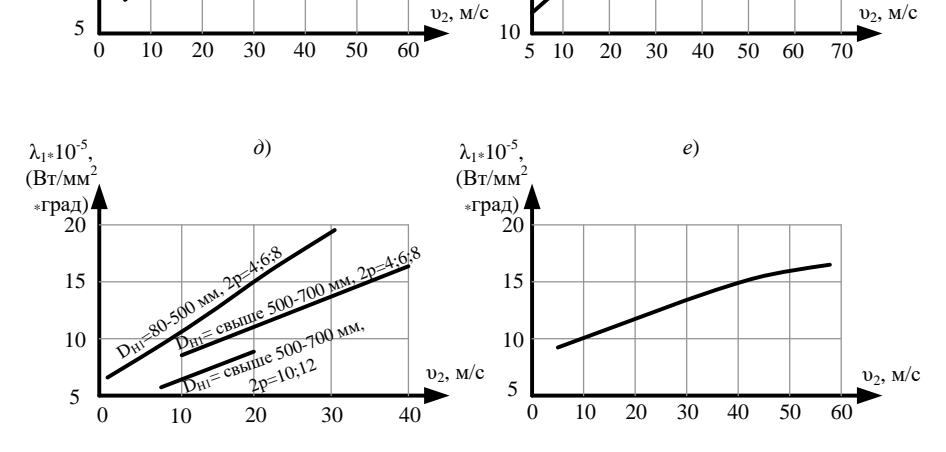

 $15$ 

10

D<sub>HI</sub> cBbIIIe

Рисунок 1.24 – Средние значения  $\lambda_1 = f(v_2)$ :  $a$  – исполнение по защите IP44, способ охлаждения IC0141, U
≤600 В, 2p = 2;  $6-$ то же, что *a*, но 2*p* = 4, 6, 8, 10, 12;  $\epsilon$  – IP44, IC0151,  $U = 6000$  B, 2*p* = 4, 6, 8, 10, 12;  $c - IP23$ , IC01, U $\leq$ 660 B, 2p = 2; д – то же, что г, но 2p = 4, 6, 8, 10, 12;  $e - IP23$ , ICO1,  $U = 6000 B$ ,  $2p = 4$ , 6, 8, 10, 12

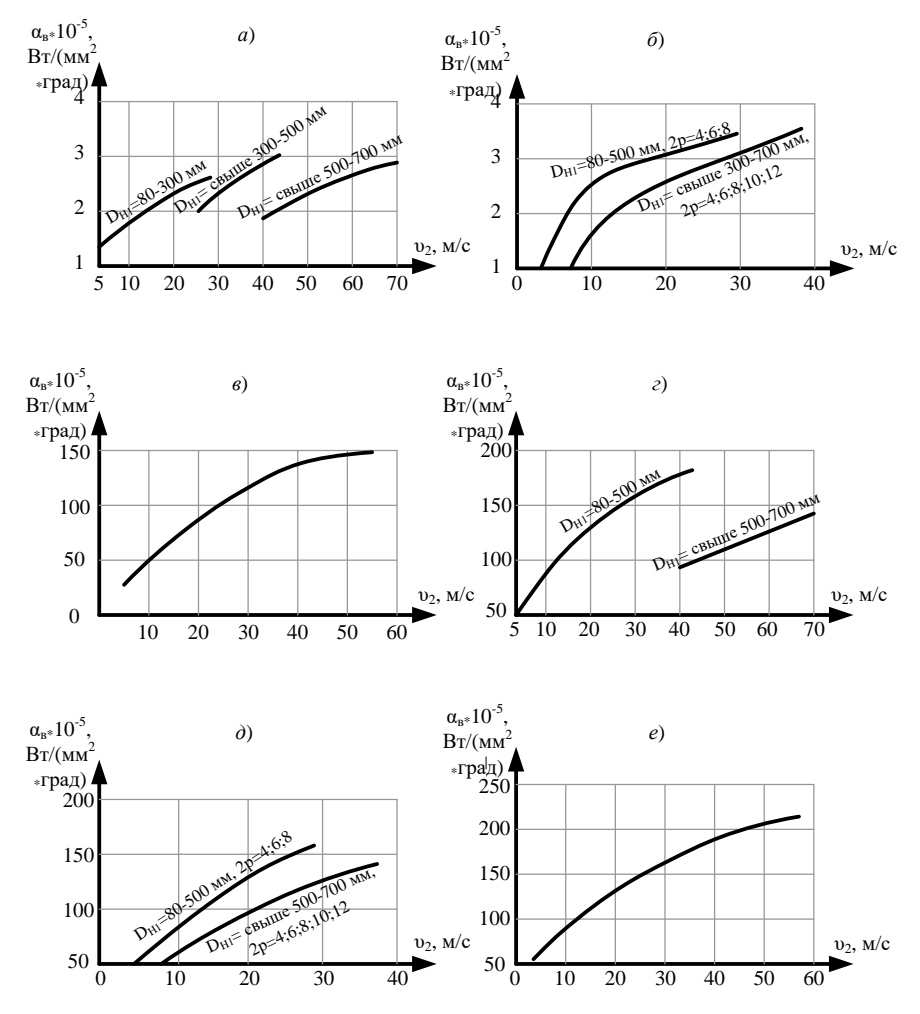

Рисунок 1.25 – Средние значения  $\alpha_B = f(v_2)$ : а – исполнение по защите IP44, способ охлаждения IC0141,  $U$ ≤660 В, 2 $p = 2$ ;  $6-$ то же, что *a*, но 2*p* = 4, 6, 8, 10, 12;  $\epsilon$  – IP44, IC0151,  $U = 6000$  B, 2*p* = 4, 6, 8, 10, 12;  $c - IP23$ , IC01, U $\leq$ 660 B, 2p = 2; д – то же, что г, но 2p = 4, 6, 8, 10, 12;  $e - IP23$ , IC01,  $U = 6000 B$ ,  $2p = 4$ , 6, 8, 10, 12.

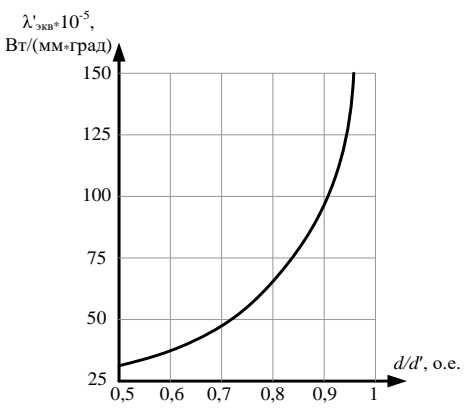

Рисунок 1.26 – Средние значения  $\lambda'{}_{\text{9KB}} = f(d/d')$ 

**Обмотка фазного ротора.** Тепловой расчет для определения превышения температуры фазного ротора проводят в превышения температуры фазного ротора проводят в последовательности, указанной в таблице 1.56.

*Таблица 1.56* – **Формулы расчета превышения температуры фазного ротора**

| в обмотке<br>Потери<br>ротора<br>при<br>допускаемой<br>максимальной<br>температуре (Вт)                                                                        | $P_{M2}' = m_1 (I_2'')^2 m'_T r''_2$                                          | (1.401)            |
|----------------------------------------------------------------------------------------------------|-------------------------------------------------------------------------------|--------------------|
| Условная<br>наружная<br>поверхность<br>охлаждения активной<br>части ротора<br>(MM <sup>2</sup> )                                                               | $S_{\alpha 2} = \pi D_{\alpha 2} l_2$                                         | (1.402)            |
| Условный<br>поперечного<br>периметр<br>сечения полуоткрытого паза (мм)                                                                                         | $\Pi_2 = 2(h_{\scriptscriptstyle n2} + b_{\scriptscriptstyle n2})$            | (1.403)            |
| Условная поверхность охлаждения<br>пазов и лобовых частей обмотки (мм <sup>2</sup> )                                                                           | $S_{\mu\mu\sigma} = z_2 \Pi_2 l_2$<br>$S_{\pi 2} = 4\pi D_{\mu 2} l_{\rm B2}$ | (1.404)<br>(1.405) |
| Удельный тепловой поток от потерь в<br>активной части обмотки отнесенных к<br>наружной поверхности охлаждения<br>активной части ротора (Вт / мм <sup>2</sup> ) | $p_{\text{n2}} = P_{M2}'(2l_2/l_{\text{cp2}})/S_{\text{n2}}$                  | (1.406)            |
| То же, отнесенных к поверхности<br>охлаждения пазов                                                                                                    | $p_{\rm m12} = P_{M2}^{\prime} (2l_2 / l_{\rm cp2}) / S_{\rm m12}$            | (1.407)            |
| То же, от потерь в лобовых частях<br>обмотки ротора, отнесенных<br>к<br>поверхности охлаждения<br>лобовых<br>частей обмотки                                    | $p_{\text{n2}} = P_{M2}'(2l_{\text{n2}}/l_{\text{cp2}})/S_{\text{n2}}$        | (1.408)            |
| Превышение температуры наружной<br>поверхности активной части ротора<br>над температурой воздуха внутри<br>машины $(^0C)$                                      | $\Delta t_{\rm m2} = P_{\rm m2}/\alpha$                                       | (1.409)            |

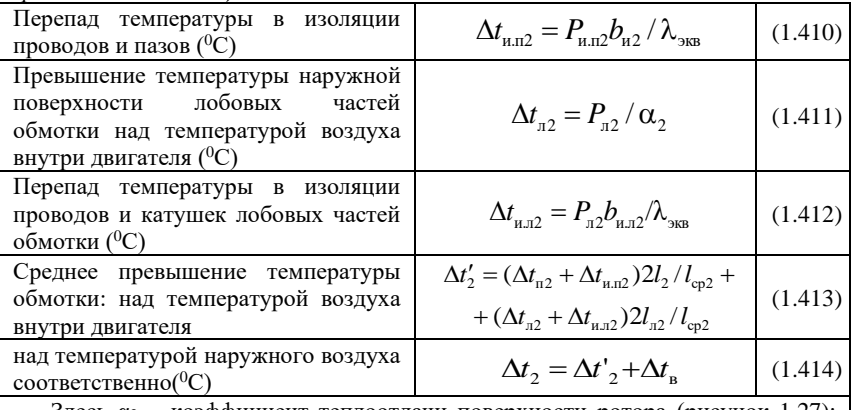

Здесь α<sup>2</sup> – коэффициент теплоотдачи поверхности ротора (рисунок 1.27); *b*и2 – односторонняя толщина изоляции в пазу ротора (§ 1.4); *b*и.л2 – односторонняя толщина изоляции катушек в лобовой части (приложение А (таблицы А.14 и А.15)

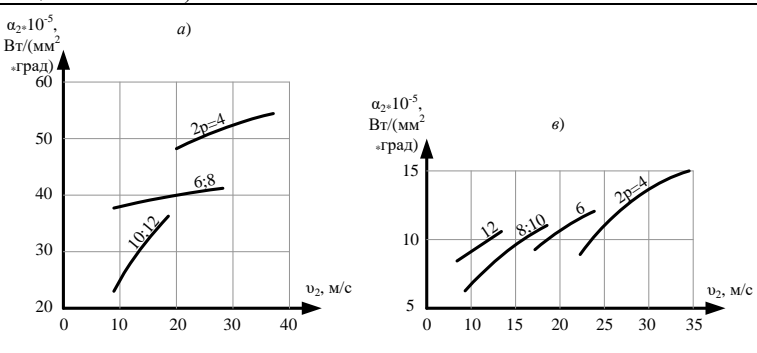

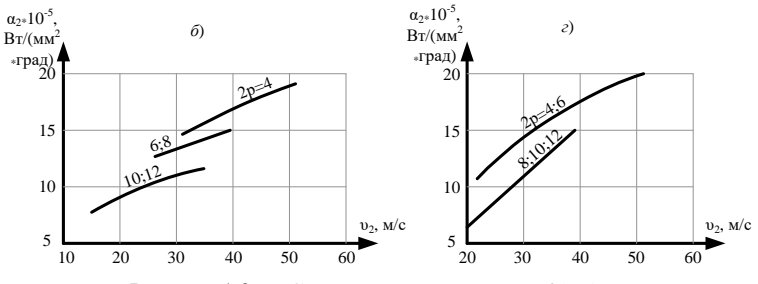

Рисунок 1.27 – Среднее значение  $\alpha_2 = f(\nu_2)$ :

*а* – исполнение по защите IP44, способ охлаждения IC0141, *D*н1 =380÷660 мм, *U≤*660В; *б* – IP44, IC0141, *D*н1 =661÷990 мм, *U*=6000 В; *в* – IP23, IC01, *D*н1=380÷660 мм, *U*≤660 В; *г* – IP23, IC01, *D*н1 =661÷990 мм, *U*=6000 В

**Вентиляционный расчет асинхронных двигателей с радиальной вентиляцией.** Рассчитывают двигатели со степенью защиты IP23 и со способом охлаждения IC01, а также двигатели со степенью защиты IP44 и способом охлаждения IC0141 в соответствии с изложенным в [1]. Расход воздуха *V*′в, обеспечиваемый вентиляционным устройством, должен быть не менее необходимого расхода воздуха *V*в. При этом следует учитывать, что эмпирические формулы для расчета *V*′<sup>в</sup> двигателей со степенью защиты IP44 и способом охлаждения IC0141 действительны лишь при условии реализации в конструкции машины рекомендаций, приведенных в главе 3 [1] в части диаметра наружного вентилятора, длины и количества его лопаток.

Вентиляционный расчет двигателей проводят в последовательности, указанной в таблице 1.57.

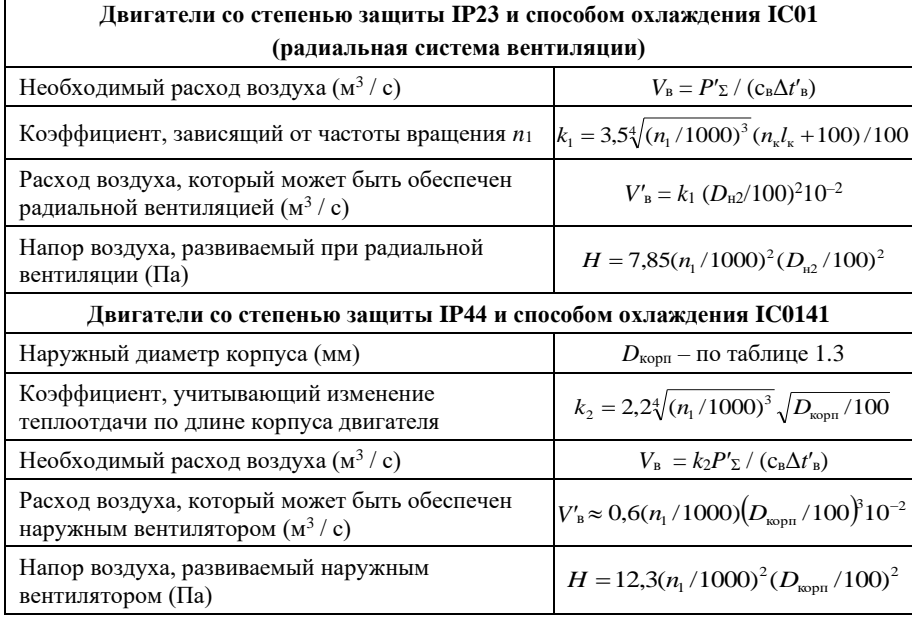

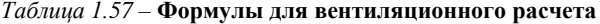

В результате расчета следует убедиться, что удовлетворяется неравенство *V′*в >*V*в. Иначе потребуется изменить элементы конструкции двигателя с целью увеличения *V′*<sup>в</sup> до определенного значения.

В таблице 1.58 приведен пример теплового и вентиляционного расчетов.

| No<br>$\pi/\pi$ | Условные<br>обозначени<br>Я             | Источник                   | Двигатель №1                                                                                                    | Двигатель №2                                                                                           |  |  |
|-----------------|-----------------------------------------|----------------------------|----------------------------------------------------------------------------------------------------|----------------------------------------------------------------------------------------------------|--|--|
| Тепловой расчет |                                         |                            |                                                                                                    |                                                                                                    |  |  |
| 371             | $P_{\text{M1}}$ , BT                    | (1.378)                    | $3.14,9^2$ $\cdot 1,4.0,524 = 489$                                                                                             | $3.171^2$ $\cdot 1,48.0,0384 =$<br>$= 4985$                                                            |  |  |
| 372             | $S_{\text{II}}$ , MM <sup>2</sup>       | (1.379)                    | $\pi$ 153.115 = 0,55.10 <sup>5</sup>                                                                                           | $\pi \cdot 422 \cdot 225 = 3 \cdot 10^5$                                                               |  |  |
| 373             | $\Pi_1$ , MM                            | (1.380)                    | $2.18,5 + 99 + 7,07 = 54$                                                                                                    |                                                                                                    |  |  |
| 374             | $\Pi_1$ , MM                            | (1.381)                    |                                                                                                    | $2(38 + 9,5) = 95$                                                                                     |  |  |
| 375             | $S_{H.\Pi1}$ , MM <sup>2</sup>          | (1.382)                    | $36.54.115 = 2.2.10^5$                                                                                                    | $72.95.225 = 15.4.10^5$                                                                                |  |  |
| 376             | $S_{\text{II}}$ , MM <sup>2</sup>       | (1.383)                    | $4 \cdot \pi \cdot 153 \cdot 62,65 = 1,2 \cdot 10^5$                                                                           | $4 \cdot \pi \cdot 422 \cdot 116 = 6,2 \cdot 10^5$                                                     |  |  |
| 377             | $h_{\rm p}$ , MM                        | § 3.10 [1]                 | $0.6\sqrt[4]{132^2} = 23$                                                                                                    |                                                                                                    |  |  |
| 378             | $n_{\rm p}$                             | § 1.10                     | $0.6\sqrt[3]{132} = 8.2$<br>принимаем $n_p = 12$                                                                               |                                                                                                    |  |  |
| 379             | $S_{\text{Mau.}p}$ , MM <sup>2</sup>    | (1.385)                    | $(\pi \cdot 233 + 8 \cdot 12 \cdot 23)$ (115 +<br>$+2.62,65 = 7.10^5$                                                          |                                                                                                    |  |  |
| 380             | $S_{\text{Mau.}p}$ , MM <sup>2</sup>    | (1.384)                    |                                                                                                    | $\pi \cdot 590 (225 + 2 \cdot 116) =$<br>$= 8,5.10^{5}$                                                |  |  |
| 381             | $p_{\text{nl}}$<br>$Br / MM^2$          | (1.386)                    | $\frac{0,21\left(489\frac{2\cdot115}{648}+243,6\right)}{0,55\cdot10^5}=$<br>$=1,6.10^{-3}$                                     | $\left[\frac{0,77}{3\cdot10^5}\right(4985\frac{2\cdot225}{1094}+1537\right)=$<br>$= 9.2 \cdot 10^{-3}$ |  |  |
| 382             | $p_{n.n1}$<br>$Br / MM^2$               | (1.387)                    | $\frac{489 \frac{2.115}{648}}{2,2.10^5} = 0,8.10^{-3}$                                                                         | $\frac{4985 \frac{2 \cdot 225}{1094}}{15,4 \cdot 10^5} = 1,3 \cdot 10^{-3}$                            |  |  |
| 383             | $p_{\text{nl}},$<br>$Br / MM^2$         | (1.388)                    | $\frac{489 \frac{2 \cdot 209}{648}}{1,2 \cdot 10^5} = 2,6 \cdot 10^{-3}$                                                       | $\frac{4985 \frac{2 \cdot 322}{1094}}{6,2 \cdot 10^5} = 4,7 \cdot 10^{-3}$                             |  |  |
| 384             | $V_2$<br>M / c                          | (1.389)                    | $\frac{\pi \cdot 152.3 \cdot 1500}{1} = 12$<br>60000                                                                           | $\frac{\pi \cdot 420,2 \cdot 1000}{22} = 22$<br>60000                                                  |  |  |
| 385             | $\Delta t_{\text{II}}$ , <sup>0</sup> C | (1.390)<br>рисунок<br>1.24 | $\frac{1,6\cdot10^{-3}}{10,4\cdot10^{-5}} = 15,4$                                                                              | $\frac{9,2\cdot10^{-3}}{12\cdot10^{-5}} = 76,7$                                                        |  |  |
| 386             | $\Delta t$ и.п1, <sup>0</sup> С         | (1.391)<br>рисунок<br>1.26 | $0.8 \cdot 10^{-3} \left( \frac{0.25}{16 \cdot 10^{-5}} + \frac{(9.9 + 7.07)}{16 \cdot 130 \cdot 10^{-5}} \right) =$<br>$=1.9$ |                                                                                                    |  |  |

Таблица 1.58 - Пример теплового и вентиляционного расчетов

Продолжение таблицы 1.58

| 387 | $b_{\text{H}}$ , MM                                   | § 1.13                     |                                                                                                    | $\frac{9,5-1\cdot3,35}{2} = 3,1$                                                                                           |
|-----|-------------------------------------------------------|----------------------------|----------------------------------------------------------------------------------------------------|----------------------------------------------------------------------------------------------------|
| 388 | $\Delta t$ и.л1, <sup>0</sup> С                       | (1.392)                    |                                                                                                    | $1,3 \cdot 10^{-3}$ $\frac{3,1}{16 \cdot 10^{-5}} = 25,2$                                                                  |
| 389 | $\Delta t$ <sub>J1</sub> , <sup>0</sup> C             | (1.393)                    | $2,6.10^{-3}$ / $(10,4.10^{-5}) = 25$                                                                                   | $4,7.10^{-3}$ / $(12.10^{-5}) = 39$                                                                                        |
| 390 | $\Delta t$ и.л1, <sup>0</sup> С                       | (1.394)                    | $2,6 \cdot 10^{-3} \frac{18,5}{12 \cdot 130 \cdot 10^{-5}} = 7,1$                                                       |                                                                                                    |
| 391 | $\Delta t$ и.л1, <sup>0</sup> С                       | (1.395)                    |                                                                                                    | $4,7 \cdot 10^{-3} \frac{0.6}{16 \cdot 10^{-5}} = 17,6$                                                                    |
| 392 | $\Delta t$ <sup>'</sup> <sub>1</sub> , <sup>0</sup> C | (1.396)                    | $(25+7,1)\frac{2\cdot209}{648}+$<br>$+(15,4+1,9)\frac{2\cdot115}{648}=26,8$                                             | $(76.7 + 25.2) \frac{2 \cdot 225}{1094} +$<br>$+(39+17,6)\frac{2\cdot322}{1094}=$<br>$= 75,2$                              |
| 393 | $P'_{\Sigma}$ , BT                                    | (1.398)<br>таблица<br>1.54 | 0,21 $\left(489\frac{2\cdot115}{648} + 243,6\right) + 215 +$<br>+ 489 $\frac{2 \cdot 209}{648}$ + 0,1 · 66,3 + 43 = 668 |                                                                                                    |
| 394 | $P'_{\Sigma}$ , BT                                    | (1.397)<br>таблица<br>1.54 |                                                                                                    | $0,77\left(4985\frac{2\cdot225}{1094}+1537\right)+$<br>+ 4985 $\frac{2 \cdot 322}{1094}$ + 5227 +<br>$+488 + +860 = 12270$ |
| 395 | $\Delta t_{\rm B}$ , 0С                               | (1.399)<br>таблица<br>1.54 | $668 / (7 \cdot 10^5 \cdot 2,55 \cdot 10^{-5}) = 37,4$                                                                  | $12270 / (8,5.10^5 \times$<br>$107 \times 10^{-5}$ ) = 13,5                                                                |
| 396 | $\Delta t_1$ , <sup>0</sup> C                         | (1.400)                    | $26,8 + 37,4 = 64,2$                                                                                                    | $75,2 + 13,5 = 88,7$                                                                                                    |
| 397 | $P'_{M2}$ , BT                                        | (1.401)                    | $3.12,5^2.1,4.0,328 = 215$                                                                                              | $3.155^{2} \cdot 1,48 \cdot 0,049 = 5227$                                                                                  |
| 398 | $S_{\text{II2}}$ , $M M^2$                            | (1.402)                    |                                                                                                    | $\pi \cdot 420, 2 \cdot 230 = 3 \cdot 10^5$                                                                                |
| 399 | $\Pi_2$ , MM                                          | (1.403)                    |                                                                                                    | $2(44,3 + 5,18) = 100$                                                                                                    |
| 400 | $S_{H \cdot \Pi 2}$ , MM <sup>2</sup>                 | (1.404)                    |                                                                                                    | $81 \cdot 100 \cdot 230 = 19 \cdot 10^5$                                                                                   |
| 401 | $S_{\text{H2}}$ , MM <sup>2</sup>                     | (1.405)                    |                                                                                                    | $4 \cdot \pi 420,2 \cdot 106,2 =$<br>$= 5,6.10^{5}$                                                                        |
| 402 | $p_{\rm n2}$<br>$Br / MM^2$                           | (1.406)                    |                                                                                                    | $\frac{5227 \frac{2 \cdot 230}{1121}}{3 \cdot 10^5} = 7,1 \cdot 10^{-3}$                                                   |
| 403 | $p_{\text{H}.\text{II2}}$<br>$Br / MM^2$              | (1.407)                    |                                                                                                    | $\frac{5227 \frac{2 \cdot 230}{1121}}{19 \cdot 10^5} = 1,1 \cdot 10^{-3}$                                                  |

Продолжение таблицы 1.58

| 404 | $p_{\text{n2}}$<br>$Br / MM^2$               |                                                                        | (1.408)                                                                    |  |                                                                                                    | $\frac{5227 \frac{2 \cdot 330,2}{1121}}{5,6 \cdot 10^{5}} = 6 \cdot 10^{-3}$                    |
|-----|----------------------------------------------|------------------------------------------------------------------------|----------------------------------------------------------------------------|--|----------------------------------------------------------------------------------------------------|-------------------------------------------------------------------------------------------------|
| 405 | $\Delta t$ <sub>n2</sub> , <sup>0</sup> C    |                                                                        | (1.409)<br>рисунок<br>1.27                                                 |  |                                                                                                    | $7,1.10^{-3}$ / $(12,3.10^{-5})$ =<br>$= 57.7$                                                  |
| 406 | $\Delta t$ <sub>H.Π2</sub> , <sup>0</sup> C  |                                                                        | (1.410)                                                                    |  |                                                                                                    | $1,1.10^{-3}$ 1,6 / $(16.10^{-5})$ =<br>$= 11$                                                  |
| 407 | $\Delta t$ л2, <sup>0</sup> С                |                                                                        | (1.411)                                                                    |  |                                                                                                    | $6.10^{-3}$ / $(12,3.10^{-5}) = 48,8$                                                           |
| 408 | $\Delta t$ <sub>H.J1</sub> 2, <sup>0</sup> C |                                                                        | (1.412)                                                                    |  |                                                                                                    | $\frac{6 \cdot 10^{-3} \cdot 0,22}{16 \cdot 10^{-5}} = 8,25$                                    |
| 409 | $\Delta t$ ' <sub>2</sub> , <sup>0</sup> C   |                                                                        | (1.413)                                                                    |  |                                                                                                    | $(57,7+11)\frac{2\cdot 230}{1121} +$<br>+ $(48,8+8,25) \cdot \frac{2 \cdot 330,2}{1121} = 61,8$ |
| 410 | $\Delta t_2$ , <sup>0</sup> C                |                                                                        | (1.414)                                                                    |  | $61,8 + 13,5 = 75,3$                                                                                                    |                                                                                                 |
|     |                                              |                                                                        |                                                                            |  | Вентиляционный расчет                                                                                                    |                                                                                                 |
| 411 | $V_{\rm B}$<br>$M^3 / c$                     |                                                                        | $P'_{\Sigma}$ / $(c_{\text{B}}\Delta t'_{\text{B}})$                       |  |                                                                                                    | $\frac{12270}{1100 \cdot 2.13,5} = 0,41$                                                        |
| 412 | $k_1$                                        |                                                                        | $3,5\sqrt[4]{(n_1/1000)^3}$ ×<br>$\times (n_{\kappa}l_{\kappa} + 100)/100$ |  |                                                                                                    | $3,5\sqrt[4]{(1000/1000)^3}$ .<br>$\cdot (0+100)/100 = 3.5$                                     |
| 413 | $V$ в,<br>$M^3 / c$                          |                                                                        | $k_1 (D_{\rm H2}/100)^2 10^{-2}$                                           |  |                                                                                                    | $3,5(420,2/100)^2 10^{-2}$<br>$= 0,62$                                                          |
| 414 | $H$ , Па                                     |                                                                        | $7,85(n_1/1000)^2 \times$<br>$\times (D_{\rm H2}/100)^2$                   |  |                                                                                                    | 7,85 (1000 / 1000) <sup>2</sup> $\times$<br>$\times (420.2 / 100)^2 = 140$                      |
| 415 | $D_{\kappa o p n},$<br>MM                    |                                                                        | по таблице (1.3)                                                           |  | $2(132-6)=252$                                                                                                    |                                                                                                 |
| 416 | k <sub>2</sub>                               | $2,2\sqrt[4]{(n_1/1000)^3} \times$<br>$\times \sqrt{D_{\rm kopn}/100}$ |                                                                            |  | $2,2\sqrt[4]{(1500/1000)^3}$ .<br>$\sqrt{252/100} = 4,78$                                                                              |                                                                                                 |
| 417 | $V_{\rm B}$<br>$M^3 / c$                     |                                                                        | $k_2P'_{\Sigma}/(c_{\rm B}\Delta t'_{\rm B})$                              |  | $4,78.668 / 1100.2.37,4 =$<br>0,04                                                                                                    |                                                                                                 |
| 418 | $V_{\rm B}$<br>$M^3 / c$                     | $0,6(n_1/1000) \times$                                                 |                                                                            |  | $\times (D_{\text{topn}}/100)^3 10^{-2} \cdot 0.6 \left(\frac{1500}{1000}\right) \left(\frac{252}{100}\right)^3 \cdot 10^{-2} = 0,144$ |                                                                                                 |
| 419 | $H$ , $\Pi$ a                                |                                                                        | $12,3(n_1/1000)^2 \times$<br>$\times (D_{\rm kopn}/100)^2$                 |  | $12,3\left(\frac{1500}{1000}\right)^2\left(\frac{252}{100}\right)^2 = 175,7$                                                           |                                                                                                 |

## **1.14 Масса двигателя и динамический момент инерции ротора**

Важными техническими показателями асинхронного двигателя являются его масса и динамический момент инерции ротора. Значение последнего необходимо для расчета времени разгона или остановки электродвигателя. Его точное значение может быть определено расчетом динамических моментов инерции отдельных деталей ротора. Приближенное значение динамического момента инерции короткозамкнутого ротора (кг∙м<sup>2</sup>)

$$
J_{\text{H},\text{I}} = (0.55 \div 0.65) D_{\text{H2}}^4 l_2 \cdot 10^{-12} \,. \tag{1.415}
$$

Для фазного ротора значение динамического момента инерции, определенное по (1.415), должно быть увеличено на 5%.

До разработки чертежей на двигатель определение его массы можно выполнить по приближенным формулам в последовательности, указанной в таблице 1.59.

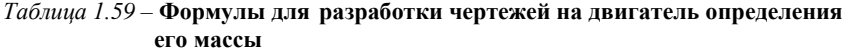

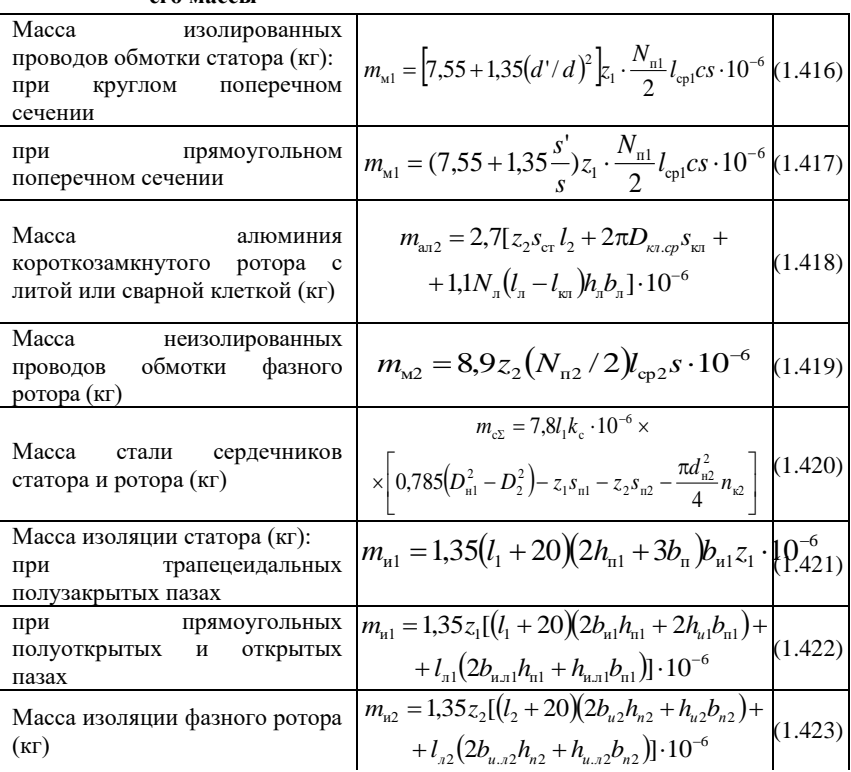

*Продолжение таблицы 1.59*

| Macca<br>конструкционных<br>материалов<br>двигателя<br>$_{\rm co}$<br>IP44<br>степенью<br>защиты<br>$(\kappa\Gamma)$ : $h \leq 200$ мм, станина и щиты<br>из алюминиевого сплава, КЗР;       | $m_{\rm k} = [(0, 21 \div 0, 28) D_{\rm H}^2 l_1 + (2, 2 \div 3) D_{\rm H}^3] \cdot 10^{-6}$                                | (1.424) |
|----------------------------------------------------------------------------------------------------|----------------------------------------------------------------------------------------------------|---------|
| $h \leq 400$ мм, станина и щиты<br>чугунные,<br>ротор<br>короткозамкнутый;                                                                                                    | $m_{\rm k} = [(0.55 \div 0.75)D_{\rm nl}^2 l_1 + (2.3 \div 3.1)D_{\rm nl}^3] \cdot 10^{-6} (1.425)$                         |         |
| то же, ротор фазный;                                                                                                    | $m_{\rm k} = [(0.55 \div 0.75)D_{\rm nl}^2 l_1 + (2.8 \div 3.8)D_{\rm nl}^3] \cdot 10^{-6} (1.426)$                         |         |
| $h \ge 400$ мм, сварное исполнение<br>с распределенным трубчатым<br>охладителем,<br>ротор<br>короткозамкнутый;                                                                               | $m_e = (1.8 \div 2.5) D_u^2 l_1 \cdot 10^{-6} +$<br>$+(130 \div 170)D_{\rm H1}^{1,3} \cdot 10^{-3}$                         | (1.427) |
| то же, ротор фазный;                                                                                                    | $m_{\rm k} = (1.8 \div 2.5) D_{\rm nl}^2 l_1 \cdot 10^{-6} +$<br>$+(150 \div 210)D_{u1}^{1,3} \cdot 10^{-3}$                | (1.428) |
| Macca<br>конструкционных<br>материалов<br>двигателя<br>$_{\rm co}$<br>степенью<br>защиты IP23<br>$(K\Gamma)$ :<br>$h \leq 250$ мм, станина и щиты<br>чугунные,<br>ротор<br>короткозамкнутый; | $m_{\rm k} = [(0.9 \div 1.2)D_{\rm H}^2 l_1 + (1.8 \div 2.5)D_{\rm H}^3] \cdot 10^{-6}$                                     | (1.429) |
| $h \leq 355$<br>MM,<br>сварное<br>ротор<br>исполнение,<br>короткозамкнутый;                                                                                                    | $m_{\kappa} = (0.9 \div 1.2) D_{\kappa}^2 l_1 \cdot 10^{-6} + (10 \div 15) D_{\kappa}^{1.6} \cdot 10^{-3} (1.430)$          |         |
| то же, ротор фазный                                                                                                    | $m_{\rm k} = (0.9 \div 1.2) D_{\rm nl}^2 l_1 \cdot 10^{-6} + (12 \div 16) D_{\rm nl}^{1.6} \cdot 10^{-3} (1.431)$           |         |
| $h \ge 400$ мм, станина и щиты<br>чугунные, КЗР;                                                                                                    | $m_{v} = (1.9 \div 2.5) D_{v1}^{2} l_{1} \cdot 10^{-6} + (13 \div 17) D_{v1}^{1.6} \cdot 10^{-3} (1.432)$                   |         |
| То же, ротор фазный;                                                                                                    | $m_{\kappa} = (1.9 \div 2.5)D_{\kappa 1}^{2} l_{1} \cdot 10^{-6} + (14 \div 19)D_{\kappa 1}^{1.6} \cdot 10^{-3} (1.433)$    |         |
| Macca<br>двигателя<br>с<br>короткозамкнутым<br>ротором<br>$(K\Gamma)$                                                                                                    | $m_{\text{LB}} = m_{\text{M1}} + m_{\text{a}2} + m_{\text{c}\Sigma} + m_{\text{H1}} + m_{\text{k}} (1.434)$                 |         |
| То же, с фазным ротором                                                                                                    | $m_{\text{LB}} = m_{\text{M1}} + m_{\text{M2}} + m_{\text{c}\Sigma} + m_{\text{H1}} + m_{\text{H2}} + m_{\text{k}}$ (1.435) |         |

Здесь  $S' = (a + \Delta_{\mu}) (b + \Delta_{\mu})$ ;  $b_{\mu} = 0.5 (b_1 + b_2)$  – средняя ширина паза; *b*и1, 2*b*и1 – из § 1.4; 2*b*и2 – из § 1.6; 2*b*и. л1 и 2*b*и. л2 – двусторонняя толщина изоляции по ширине в лобовой части обмотки статора из приложения А (таблицы А.17 и А.21), а фазного ротора – из приложения А (таблица А.14); *h*и1 – из § 1.4;  $h_{\text{H2}}$  – из § 1.6;  $h_{\text{H,II}}$  и  $h_{\text{H,II}}$  – двусторонняя толщина изоляции по высоте в лобовой части обмотки статора; *h*и.л1 = 2*b*и.л1; *h*и.л2 = 2*b*и.л2; *N*л, *l*л, *h*<sup>л</sup> из [1];*S*п1 и *S*п2 для полузакрытых пазов – из § 1.4 и 1.5, а для прямоугольных пазов полуоткрытой и открытой формы *S*п1 = *b*п1*h*п1; *S*п2 = *b*п2*h*п2.

Для сравнения основных технических показателей спроектированных электродвигателей с показателями аналогичных отечественных электродвигателей можно воспользоваться данными о массе, динамическом моменте инерции, энергетических и других показателях этих электродвигателей, приведенными в каталогах.

Кроме того, может быть произведена общая оценка технического уровня спроектированных двигателей по обобщенному показателю который рассчитывают в соответствии с материалами главы 7 [1].

В таблице 1.60 приведен пример расчета массы двигателя и динамического момента инерции ротора.

| $N$ о п/п | Условные<br>обозначения   | Источник | Двигатель №1                                                                                                    | Двигатель №2                                                                                                    |
|-----------|---------------------------|----------|----------------------------------------------------------------------------------------------------|----------------------------------------------------------------------------------------------------|
| 420       | $m_{M1}$ , K $\Gamma$     |          | (1.416) $\left[\left[7,55+1,35\left(\frac{1,405}{1,32}\right)^2\right],36\frac{21}{2}\right]$<br>$-648 \cdot 2 \cdot 1,368 \cdot 10^{-6} = 6,1$ |                                                                                                    |
| 421       | $m_{\rm M1}$ , K $\Gamma$ | (1.417)  |                                                                                                    | $\left[7,55+1,35\frac{(1,8+0,15)}{5,667}\frac{(3,35+0,15)}{1}\right] \times$<br>$\times$ 72 $\cdot \frac{17}{1094}$ $\cdot$ 2 $\cdot$ 5,667 $\cdot$ 10 <sup>-6</sup> = 69,6 |
| 422       | $man2$ , КГ               |          | $2,7$ [34.95,9.115 +<br>$(1.418)$ + $2\pi$ 121,7 326 + +1,1 11 $\times$<br>$\times$ (44 – 10,65)26.3] $10^{-6}$ = 1,77                          |                                                                                                    |
| 423       | $m_{M2}$ , K $\Gamma$     | (1.419)  |                                                                                                    | $8,9.81(2/2)1121\times$<br>$\times$ 58.56·10 <sup>-6</sup> = 47.3                                                                                                    |

*Таблица 1.60* – **Пример расчета массы двигателя и динамического момента инерции ротора**

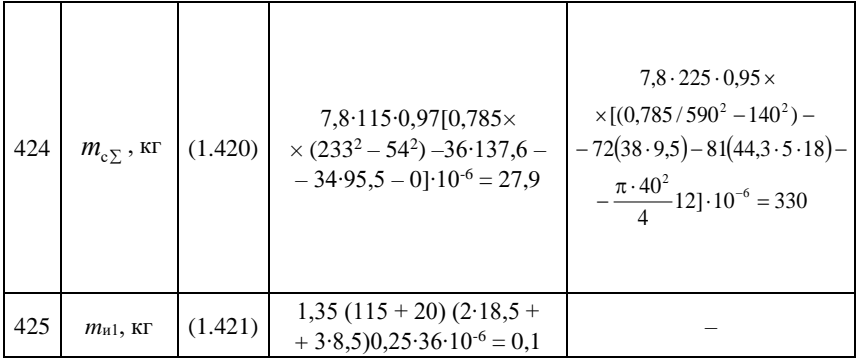

Продолжение таблицы 1.60

| 426 | $m_{\text{H}}$ 1, K $\Gamma$                  | 1.422)  |                                                                              | $1,35.72[(225 + 20) (2,2.38 +$<br>$+4,5.9,5) + 322 (0,6.38 +$<br>$+0.6.9.5$ ] $10^{-6} = 3.9$                                       |
|-----|-----------------------------------------------|---------|------------------------------------------------------------------------------|----------------------------------------------------------------------------------------------------|
| 427 | $m_{\text{H2}}$ , KT                          | (1.423) |                                                                              | $1,35.81[(230 + 20) (1.6 \times$<br>$\times$ 44,3 + 4,5·5,18) + 330,7 $\times$<br>$\times$ (1.44,3 + 1.5,18)]10 <sup>-6</sup> = 4,4 |
| 428 | $m_{\rm K}$ , K $\Gamma$                      | (1.425) | $(0.6.233^{2.115} + 2.5.233^{3}) \times$<br>$\times$ 10 <sup>-6</sup> = 35.4 |                                                                                                    |
| 429 | $m_{\text{k}}$ , K $\Gamma$                   | (1.431) |                                                                              | $1,0.590^{2} \cdot 225 \cdot 10^{-6} +$<br>$+ 13.590^{1,6} \cdot 10^{-3} = 431$                                                     |
| 430 | $m_{\text{IB}}$ , K $\Gamma$                  | (1.434) | $6.1 + 1.77 + 27.9 + 0.1 +$<br>$+35,4=71,3$                                  |                                                                                                    |
| 431 | $m_{\text{LB}}$ , K $\Gamma$                  | (1.435) |                                                                              | $69.6 + 47.3 + 330 + 3.9 +$<br>$+4.4 + 431 = 886$                                                                                   |
| 432 | $J_{\text{H. H}}$ , кг $\cdot$ м <sup>2</sup> | (1.415) | $0,65.152,34.115.10^{-12} = 0,04$                                            | $1,05(0,65.420,24.230.10^{-12}) =$<br>$= 4.9$                                                                                       |

## 1.15 Расчет належности обмотки статора

В гл. 6 было показано, что надежность асинхронных двигателей рассматриваемого диапазона мощностей определяется в основном надежностью обмотки статора. Для асинхронных двигателей со всыпной обмоткой разработан отраслевой стандарт для расчета надежности обмотки статора. В [1] были рассмотрены две математические модели, которые могут быть использованы при расчете надежности обмотки.

Вторая из рассмотренных моделей послужила основой для разработки отраслевого стандарта. Методика, изложенная в этом реализована в виде компьютерной программы.

Для ручного счета разработана упрощенная методика. Она приведена в настоящем параграфе.

В методику расчета введено понятие элементарного участка длиной  $l_{3\pi}$ . Величина  $l_{3\pi}$  определяется из условия равенства вероятности отказа в месте дефекта на одном из касающихся витков при учете всех возможных расстояний до дефекта на другом витке (с учетом вероятности его появления) и вероятности отказа в одном из касающихся витков с учетом дефектов на другом витке только в пределах  $l_{\text{an}}$ . При этом считают, что все дефекты на расстоянии, меньшем или равном  $l_{3\pi}$ , совпадают. Для проведения расчетов по упрощенной методике необходимы данные, полученные из предыдущих расчетов. Ряд исходных данных должен быть получен экспериментально на используемых обмоточных проводах и изоляционных материалах,

примененных для корпусной и межфазной изоляции. Методы получения этих экспериментальных данных описаны в приложениях к упомянутому отраслевому стандарту. При отсутствии экспериментальных данных можно воспользоваться рекомендуемыми усредненными значениями параметров.

Вероятность безотказной работы обмотки:

$$
P_{\rm 06} = P_{\rm M,B} P_{\rm II} P_{\rm M, \Phi} \,. \tag{1.436}
$$

где  $P_{\text{M-B}}$ ,  $P_{\text{H}}$ ,  $P_{\text{M-B}}$  – соответствино вероятности безотказной работы межвитковой, корпусной и межфазовой изоляции.

экспериментальные Многочисленные расчетные данные  $\mathbf{M}$ показывают, что вероятность безотказной работы корпусной и межфазовой изоляции значительно выше, чем у межвитковой; для τ = 10000 ч имеем  $P_{\pi}P_{\mu\phi} \approx 0.999$ , а для  $\tau = 20000$  ч имеем  $P_{\pi}P_{\mu\phi} \approx 0.995$ . Поэтому при выполнении расчетов надежности всыпной обмотки можно ограничиться расчетом надежности межвитковой изоляции, выполнив затем корректировку результатов расчета. В соответствии с изложенным рассмотрим упрощенную методику расчета надежности межвитковой изоляции асинхронных двигателей со всыпной обмоткой (таблица 1.61).

| Наименование параметров и их<br>условные обозначения                                                                                                  | Выбор величины параметра                                                                                                    |
|----------------------------------------------------------------------------------------------------|----------------------------------------------------------------------------------------------------|
| Наработка, для которой определяется<br>вероятность безотказной работы Р <sub>об</sub> ,<br>τ, ч                                                       | Задается в ТЗ (ТУ); по ГОСТ 19523-74<br>$\tau = 10^4$ ч при $P_{00} = 0.9$                                                                        |
| Вероятность наличия хотя бы одного<br>дефекта изоляции провода длиной<br>100 мм после укладки обмотки $q_1$                                           | При отсутствии экспериментальных<br>данных $q_1 = 0.1 \div 0.35$                                                                                  |
| Периметр свободной площади слоя<br>обмотки П, мм                                                                                                    | Для двухслойной обмотки $\Pi = b_1 + b_2 +$<br>$h_{\text{nl}}$ :<br>для однослойной $\Pi = b_1 + b_2 + 2h_{\text{n1}}$                            |
| Коэффициент, характеризующий<br>качество пропитки, $k_{\text{np}}$                                                                                    | При отсутствии экспериментальных<br>данных $k_{\text{m}} = 0.3 \div 0.7$                                                                          |
| Длина образца провода $l_{\text{o6p}}$ , мм                                                                                                    | Можно принять $l_{\text{o6p}} = 100 \text{ nm}$                                                                                                   |
| Среднее значение $U_1$ , кВ и среднее<br>фазных<br>квадратичное отклонение<br>коммутационных перенапряжений<br>$\sigma_{\bar{\iota}\bar{\iota}}$ , kB | При отсутствии экспериментальных<br>данных $U_1 = 1,3 \div 1,6$ кВ;<br>$\sigma_{\bar{U}_1} = 0.3 \div 0.4 \text{ kB}$                             |
| Длина элементарного участка <i>l</i> <sub>эл</sub> , мм                                                                                               | Принимают $l_{20} = 0, 11 \div 0, 12$ мм                                                                                                    |
| Средняя допустимая температура<br>обмотки $\bar{t}$ , <sup>0</sup> C ее<br>среднее                                                                    | Для класса В $\bar{t}$ =120 °C; для F $\bar{t}$ =140<br><sup>0</sup> С; для Н $\bar{t}$ =165 <sup>0</sup> С; $\sigma_{\bar{t}}$ =5 <sup>0</sup> С |

Таблица 1.61 - Формулы для расчета

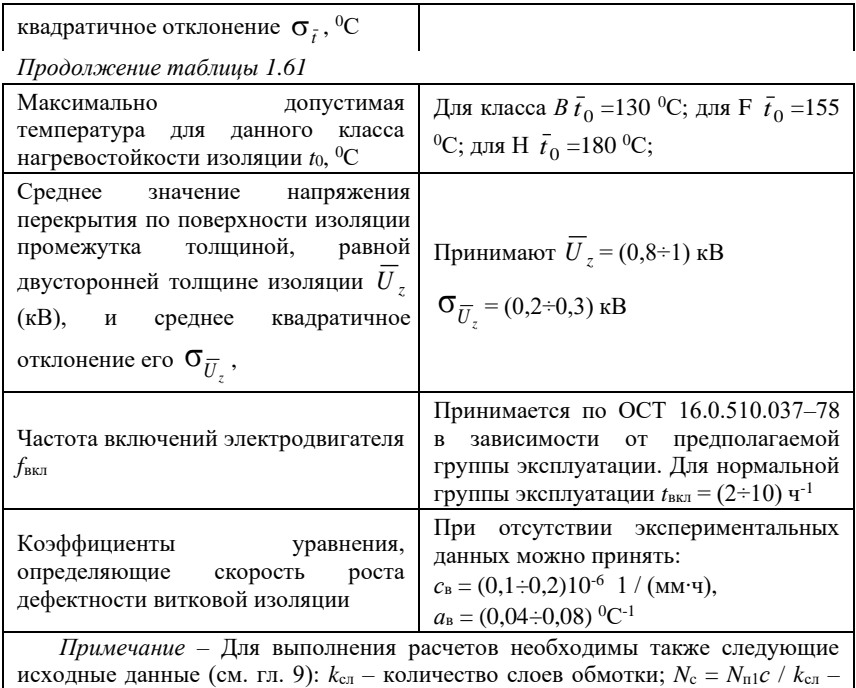

количество элементарных витков в секции;  $\Delta$  mp =  $d' - d$  - двусторонняя толщина провода  $c$ ;  $k_n$ ;  $z_1$ ;  $a_1$ ;  $l_{\rm cpl}$ ;  $d'$ .

Расчет надежности всыпных обмоток статора асинхронного двигателя производится в последовательности, указанной в таблице 1.62.

Таблица 1.62 - Формулы для расчета надежности всыпных обмоток статора

| Дефектность витковой изоляции до<br>эксплуатации<br>начала<br>электродвигателя (мм-1)           | $\lambda_0 = -\ln(1 - q_1)k_{\rm np}/l_{\rm orb}$ | (1.437) |
|-------------------------------------------------------------------------------------------------|---------------------------------------------------|---------|
| Вероятность<br>плотного<br>касания<br>соседних витков                                           | $q = 0.93\sqrt{k_{\rm m}}$                        | (1.438) |
| Количество<br>проводников,<br>находящихся в<br>наружном<br>слое<br>секции (по периметру секции) | $N_{\text{map}} = \Pi q/d'$                       | (1.439) |
| во внутреннем слое секции                                                                       | $N_{\rm BH} = N_{\rm c} - N_{\rm map}$            | (1.440) |

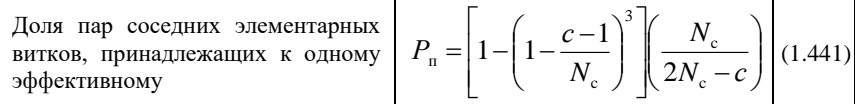

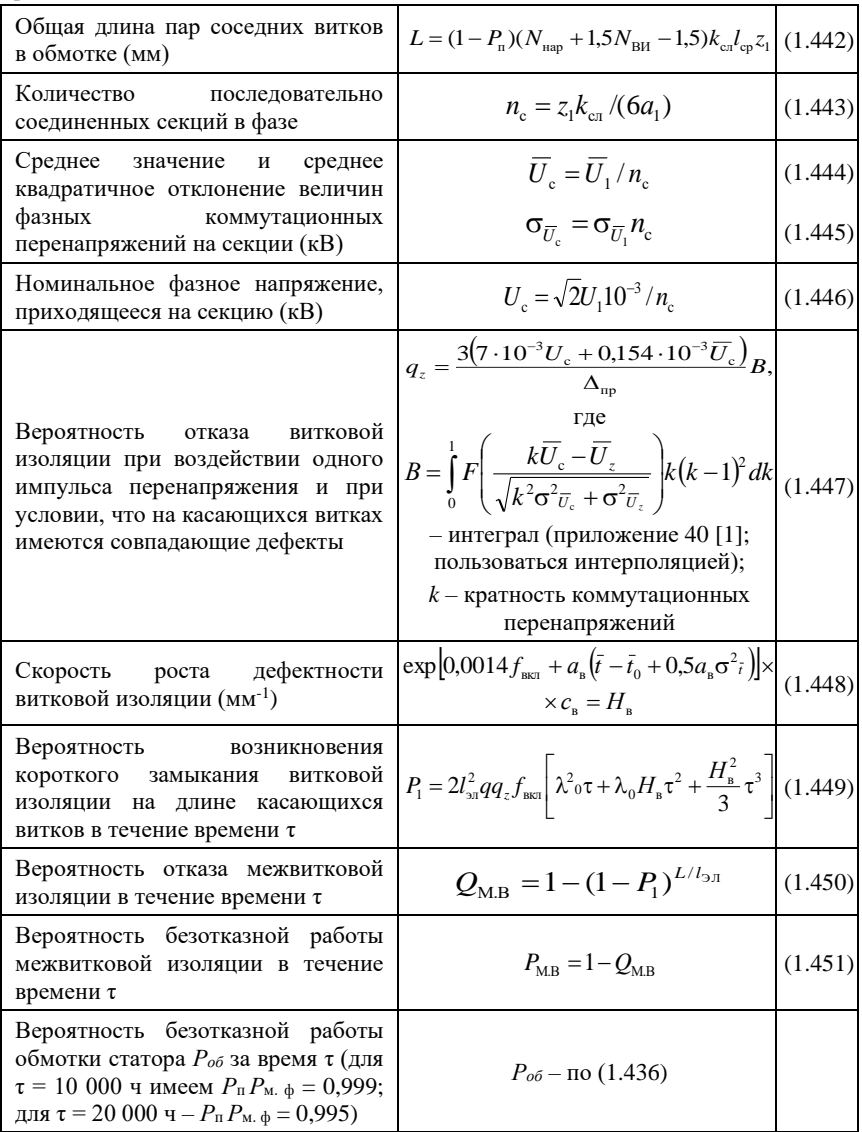

# **1.16 Технические данные асинхронных двигателей, выпускаемых Ярославским электромашиностроительным заводом (ОАО, ELDIN)**

#### **Общая характеристика серии АД**

Двигатели трехфазного переменного тока с короткозамкнутым ротором выпускаются в двух исполнениях : для серии RA – градации мощности и присоединительных размеров по DIN 42673 / DIN 42677; для серии А, АИР – градации мощности и присоединительных размеров по ГОСТ 28330.

В соответствии с ГОСТ 28173 (DINVDE 0530) при номинальном напряжении и частоте двигатели допускают перегрузки 1,5*I*<sup>н</sup> в течение 2 мин и 1,6*I*<sup>н</sup> в течение 15 с.

Двигатели могут работать как при постоянной частоте, так и в режиме частотного регулирования.

При высоте оси вращения *h* = 71 – 132 мм двигатели имеют литую чугунную станину, при *h* ≥ 132 мм – алюминиевую.

Наиболее распространенные конструктивные исполнения электрических машин по способу монтажа в соответствии с МЭК 34–7 приведены на рисунке 1.28:

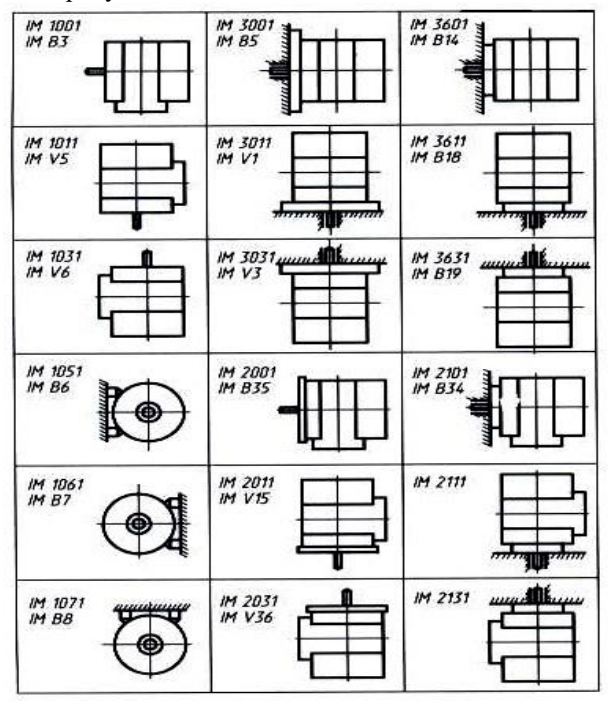

Рисунок 1.28 – Наиболее распространенные конструктивные исполнения АД по способу монтажа

Технические данные трехфазных асинхронных двигателей с короткозамкнутым ротором типа RA (привязка мощностей к установочно-присоединительным размерам по стандартам CENELEC, DIN) приведены в таблице 1.63:

| h,<br>$\mathbf{M}\mathbf{M}$ | $P_2$<br>кВт | Тип             | m,<br>KГ | $n_2$<br>об/мин | η,<br>% | $cos\phi$                | $I_1$<br>А | $I_{\rm n}$<br>$I_{\scriptscriptstyle \rm H}$ | $M_{_{\rm I\!I}}$<br>$\boldsymbol{M}_\text{\tiny H}$ | $\frac{\ensuremath{M_{\rm M}}}{\ensuremath{M_{\rm H}}}\xspace$ | J,<br>$KT^M^2$ |
|------------------------------|--------------|-----------------|----------|-----------------|---------|--------------------------|------------|-----------------------------------------------|------------------------------------------------------|----------------------------------------------------------------|----------------|
|                              |              |                 |          |                 |         | 3000 об / мин (2 полюса) |            |                                               |                                                      |                                                                |                |
| 71                           | 0.37         | <b>RA71A2</b>   | 7,5      | 2830            | 67,0    | 0.80                     | 1,0        | 5,5                                           | 3,3                                                  | 3,8                                                            | 0,0004         |
| 71                           | 0.35         | <b>RA71B2</b>   | 8,4      | 2830            | 72,0    | 0.83                     | 1,4        | 5,1                                           | 2,3                                                  | 3,1                                                            | 0,0005         |
| 80                           | 0.75         | <b>RA80A2</b>   | 8,7      | 2820            | 74,0    | 0,83                     | 1,9        | 5,3                                           | 2,5                                                  | 2,7                                                            | 0,0008         |
| 80                           | 1,1          | <b>RA80B2</b>   | 10,5     | 2800            | 77,0    | 0,86                     | 2,5        | 5,2                                           | 2,6                                                  | 2,8                                                            | 0,0012         |
| 90                           | 1,5          | <b>RA90S2</b>   | 13       | 2835            | 79,0    | 0,87                     | 3,3        | 6,5                                           | 2,8                                                  | 3,0                                                            | 0,0010         |
| 90                           | 2,2          | <b>RA90L2</b>   | 15       | 2820            | 82,0    | 0,87                     | 4,7        | 6,5                                           | 3,2                                                  | 3,4                                                            | 0,0015         |
| 100                          | 3,0          | <b>RA100L2</b>  | 17       | 2835            | 82,0    | 0,86                     | 6,5        | 6,5                                           | 2,9                                                  | 3,2                                                            | 0,0038         |
| 112                          | 4,0          | RA112M2         | 39       | 2865            | 83,5    | 0.90                     | 8,0        | 6,0                                           | 2,0                                                  | 3,0                                                            | 0,0082         |
| 132                          | 5,5          | <b>RA132SA2</b> | 43       | 2880            | 85,0    | 0,89                     | 11         | 6,5                                           | 2,4                                                  | 3,0                                                            | 0,0155         |
| 132                          | 7,5          | RA132SB2        | 49       | 2895            | 87,0    | 0,89                     | 15         | 7,0                                           | 2,5                                                  | 3,2                                                            | 0,0185         |
| 160                          | 11,0         | <b>RA160MA2</b> | 112      | 2940            | 87,5    | 0,89                     | 22         | 6,8                                           | 2,0                                                  | 3,3                                                            | 0,04338        |
| 160                          | 15,0         | RA160MB2        | 116      | 2940            | 90,0    | 0,86                     | 29         | 7,5                                           | 2,0                                                  | 3,2                                                            | 0,0407         |
| 160                          | 18,5         | <b>RA160L2</b>  | 133      | 2940            | 90.5    | 0,88                     | 35         | 7,5                                           | 2,0                                                  | 3,2                                                            | 0,0533         |
| 180                          | 22,0         | <b>RA180M2</b>  | 147      | 2940            | 90,5    | 0,89                     | 42         | 7,5                                           | 2,1                                                  | 3,5                                                            | 0,0604         |
| 200                          | 30,0         | <b>RA200LA2</b> | 205      | 2940            | 91,5    | 0,90                     | 56         | 7,5                                           | 1,4                                                  | 2,2                                                            | 0,1164         |
| 200                          | 37,0         | <b>RA200LB2</b> | 230      | 2940            | 92,0    | 0,88                     | 70         | 7,5                                           | 2,3                                                  | 3,2                                                            | 0,1400         |
| 225                          | 45,0         | RA225M2         | 255      | 2940            | 93,5    | 0,90                     | 83         | 7,5                                           | 2,4                                                  | 3,3                                                            | 0,1790         |
| 250                          | 55,0         | RA250M2         | 320      | 3950            | 94,0    | 0.90                     | 100        | 7,5                                           | 2,3                                                  | 4,0                                                            | 0,3000         |
| 280                          | 75,0         | RA280S2         | 455      | 2970            | 94,0    | 0,89                     | 136        | 7,5                                           | 2,6                                                  | 4,0                                                            | 0,4000         |
| 280                          | 90,0         | RA280M2         | 535      | 2970            | 94,0    | 0,90                     | 162        | 7,5                                           | 2,7                                                  | 4,0                                                            | 0,5000         |
| 315                          | 110,0        | RA315S2         | 720      | 2975            | 95,4    | 0,91                     | 183        | 7,0                                           | 1,8                                                  | 2,5                                                            | 1,2100         |
| 315                          | 132,0        | RA315M2         | 800      | 2975            | 95,4    | 0,92                     | 219        | 7,0                                           | 1,7                                                  | 2,4                                                            | 1,4400         |
|                              |              |                 |          |                 |         | 1500 об / мин (4 полюса) |            |                                               |                                                      |                                                                |                |
| 71                           | 0.25         | <b>RA71A4</b>   | 7,3      | 1380            | 66,0    | 0,74                     | 0,8        | 3,2                                           | 1,7                                                  | 1,7                                                            | 0,0006         |
| 71                           | 0,37         | <b>RA71B4</b>   | 7,5      | 1380            | 67,0    | 0,72                     | 1,2        | 3,7                                           | 2,0                                                  | 2,0                                                            | 0,0008         |
| 80                           | 0,55         | <b>RA80A4</b>   | 80,4     | 1400            | 72,0    | 0,80                     | 1,4        | 4,7                                           | 2,3                                                  | 2,4                                                            | 0,0018         |
| 80                           | 0,75         | <b>RA80B4</b>   | 10       | 1400            | 75,0    | 0,75                     | 2,0        | 5,0                                           | 2,5                                                  | 2,6                                                            | 0,0023         |
| 90                           | 1,1          | <b>RA90S4</b>   | 14       | 1420            | 77,0    | 0.80                     | 2,7        | 5,5                                           | 2,3                                                  | 2,6                                                            | 0,0034         |
| 90                           | 1.5          | RA90L4          | 16       | 1420            | 78,5    | 0,80                     | 3,6        | 5,5                                           | 2,3                                                  | 2,8                                                            | 0,0042         |
| 100                          | 2,2          | RA100LA4        | 17       | 1390            | 78,0    | 0,82                     | 5,2        | 5,0                                           | 2,2                                                  | 2,6                                                            | 0,0048         |
| 100                          | 3,0          | RA100LB4        | 21       | 1395            | 78,0    | 0,80                     | 7,3        | 5,5                                           | 2,7                                                  | 3,0                                                            | 0,0058         |

*Таблица 1.63* – **Технические данные АД с КЗР типа RA**

*Продолжение таблицы 1.63*

| 112 | 4,0   | RA112M4         | 37  | 1430 | 85,0  | 0,84                      | 8,5      | 6,5 | 2,2 | 2,9  | 0,0103 |
|-----|-------|-----------------|-----|------|-------|---------------------------|----------|-----|-----|------|--------|
| 132 | 5,5   | RA132S4         | 45  | 1450 | 87,0  | 0,85                      | 11,3     | 7,0 | 2,4 | 3,0  | 0,0229 |
| 132 | 7,5   | RA132M4         | 52  | 1455 | 88,0  | 0,83                      | 15,6     | 7,0 | 2,8 | 3,2  | 0,0277 |
| 160 | 11,0  | RA160M4         | 110 | 1460 | 88,5  | 0.86                      | 22       | 6,5 | 1,8 | 2,8  | 0,0613 |
| 160 | 15,0  | <b>RA160L4</b>  | 129 | 1460 | 90,0  | 0,87                      | 29       | 7,0 | 1,9 | 2,9  | 0,0862 |
| 180 | 18,5  | <b>RA180M4</b>  | 149 | 1460 | 90,5  | 0,89                      | 35       | 7,0 | 1,9 | 2,9  | 0,1038 |
| 180 | 22,0  | <b>RA180L4</b>  | 157 | 1460 | 91,0  | 0,88                      | 42       | 7,0 | 2,1 | 2,8  | 0,1131 |
| 200 | 30,0  | <b>RA200L4</b>  | 210 | 1470 | 90,5  | 0,86                      | 58       | 7,0 | 2,3 | 3,2  | 0,3100 |
| 225 | 37,0  | RA225S4         | 230 | 1460 | 92,0  | 0,87                      | 70       | 7,5 | 2,2 | 35   | 0,4000 |
| 225 | 45,0  | RA225M4         | 260 | 1460 | 92,0  | 0,87                      | 86       | 7,0 | 2,2 | 3, 2 | 0,4500 |
| 250 | 55,0  | <b>RA250M4</b>  | 325 | 1470 | 92,5  | 0,87                      | 104      | 7,5 | 2,6 | 3,4  | 0,4400 |
| 280 | 75,0  | <b>RA280S4</b>  | 455 | 1470 | 93,0  | 0,82                      | 139      | 7,5 | 2,5 | 3,5  | 0,5000 |
| 280 | 90,0  | <b>RA280M4</b>  | 500 | 1470 | 93,0  | 0,87                      | 169      | 7,5 | 2,5 | 3,5  | 0,6000 |
| 315 | 110,0 | RA315S4         | 740 | 1485 | 94,8  | 0,86                      | 195      | 7,0 | 2,1 | 2,4  | 1,9600 |
| 315 | 132,0 | RA315M4         | 840 | 1480 | 95,0  | 0,87                      | 231      | 7,0 | 2,1 | 2,4  | 2,2700 |
|     |       |                 |     |      |       | 1000 об / мин (6 полюсов) |          |     |     |      |        |
| 71  | 0.18  | <b>RA71A6</b>   | 7,5 | 835  | 56,0  | 0.73                      | 0,7      | 2,3 | 2,0 | 2,0  | 0,0006 |
| 71  | 0,25  | <b>RA71B6</b>   | 7,5 | 860  | 58,0  | 0,73                      | $_{0,9}$ | 3,0 | 2,0 | 2,0  | 0,0009 |
| 80  | 0,37  | <b>RA80A6</b>   | 8,4 | 910  | 64,0  | 0,72                      | 1,2      | 3,3 | 2,0 | 2,5  | 0,0027 |
| 80  | 0.55  | <b>RA80B6</b>   | 10  | 915  | 67,0  | 0,70                      | 1,8      | 3,3 | 2,0 | 2,5  | 0,0030 |
| 90  | 0,75  | <b>RA90S6</b>   | 14  | 930  | 71,0  | 0,70                      | 2,3      | 4,0 | 2,0 | 2,4  | 0,0040 |
| 90  | 1,1   | RA90L6          | 16  | 930  | 72,0  | 0,72                      | 3,2      | 4,0 | 2,0 | 2,4  | 0,0052 |
| 100 | 1,5   | <b>RA100L6</b>  | 18  | 925  | 72,0  | 0,71                      | 4,5      | 4,5 | 2,4 | 2,8  | 0,0163 |
| 112 | 2,2   | RA112M6         | 33  | 960  | 79,0  | 0,75                      | 5,6      | 5,0 | 1,8 | 2,3  | 0,0285 |
| 132 | 3,0   | RA132S6         | 41  | 960  | 83,0  | 0,79                      | 7        | 5,9 | 2,2 | 2,6  | 0,0352 |
| 132 | 4,0   | RA132MA6        | 50  | 960  | 84,0  | 0,80                      | 9        | 6,0 | 2,2 | 2,6  | 0,0368 |
| 132 | 5,5   | RA132MB6        | 56  | 950  | 83,0  | 0,82                      | 12,2     | 5,0 | 2,2 | 2,5  | 0,0434 |
| 160 | 7,5   | <b>RA160M6</b>  | 110 | 970  | 87,0  | 0,80                      | 16       | 6,0 | 2,0 | 2,8  | 0,0916 |
| 160 | 11,0  | RA160L6         | 133 | 970  | 88,5  | 0,82                      | 23       | 6,5 | 2,2 | 2,9  | 0,1232 |
| 180 | 15,0  | <b>RA180L6</b>  | 155 | 970  | 89,0  | 0,82                      | 31       | 7,0 | 2,3 | 3,0  | 0,1512 |
| 200 | 18,5  | RA200LA6        | 190 | 970  | 87,0  | 0,82                      | 39       | 5,5 | 1,8 | 2,7  | 0,3100 |
| 200 | 22,0  | <b>RA200LB6</b> | 195 | 970  | 87,0  | 0,84                      | 46       | 6,0 | 2,0 | 2,5  | 0,3600 |
| 225 | 30,0  | RA225M6         | 225 | 970  | 89,.5 | 0,86                      | 59       | 6,5 | 2,0 | 2,7  | 0,4430 |
| 250 | 37,0  | <b>RA250M6</b>  | 360 | 970  | 91,0  | 0,89                      | 66       | 6,0 | 2,0 | 2,3  | 0,8250 |
| 280 | 45,0  | RA280S6         | 465 | 980  | 92,0  | 0.87                      | 81       | 6,0 | 2,0 | 2,0  | 1,2800 |
| 280 | 45,0  | <b>RA280M6</b>  | 520 | 980  | 92,5  | 0,88                      | 97,5     | 6,0 | 2,1 | 2,2  | 1,4800 |
| 315 | 75,0  | RA315S6         | 690 | 983  | 93,7  | 0,88                      | 146      | 5,9 | 1,8 | 2,2  | 2,6300 |
| 315 | 90,0  | RA315M6         | 800 | 983  | 94,2  | 0,88                      | 174      | 5,9 | 1,8 | 2,2  | 3,3300 |

| 750 об / мин (8 полюсов) |      |                 |      |     |      |      |      |     |     |     |        |  |
|--------------------------|------|-----------------|------|-----|------|------|------|-----|-----|-----|--------|--|
| 71                       | 0.09 | <b>RA71A8</b>   | 6,6  | 665 | 42,0 | 0.57 | 0,57 | 2,1 | 1,7 | 1,9 | 0,0005 |  |
| 71                       | 0.12 | <b>RA71B8</b>   | 8,1  | 660 | 45,0 | 0.58 | 0,7  | 2,3 | 1,6 | 2,0 | 0,0006 |  |
| 80                       | 0,18 | <b>RA80A8</b>   | 10,5 | 690 | 55,0 | 0,61 | 0,78 | 2,8 | 2,0 | 2,2 | 0,0013 |  |
| 80                       | 0,25 | <b>RA80B8</b>   | 12   | 695 | 56,0 | 0.59 | 1,12 | 3,0 | 2,3 | 2,5 | 0,0017 |  |
| 90                       | 0.37 | <b>RA90S8</b>   | 15   | 700 | 59,0 | 0,59 | 1,54 | 3,0 | 1,9 | 2,1 | 0,0030 |  |
| 90                       | 0.55 | <b>RA90L8</b>   | 18   | 675 | 63,0 | 0,62 | 2,04 | 3,2 | 2,1 | 2,2 | 0,0038 |  |
| 100                      | 0.75 | <b>RA100LA8</b> | 23   | 705 | 67,0 | 0.60 | 2,7  | 3,3 | 2,0 | 2,3 | 0,0063 |  |
| 100                      | 1,1  | <b>RA100LB8</b> | 28   | 705 | 72,0 | 0,68 | 3,25 | 4,0 | 2,0 | 2,4 | 0,0090 |  |
| 112                      | 1,5  | <b>RA112M8</b>  | 33,5 | 705 | 75,0 | 0,71 | 4,1  | 4,4 | 2,2 | 2,5 | 0,0225 |  |
| 132                      | 2,2  | RA132S8         | 46   | 705 | 75,0 | 0.75 | 5,6  | 4,0 | 1,7 | 2,3 | 0,0530 |  |
| 132                      | 3,0  | <b>RA132M8</b>  | 53   | 705 | 78,0 | 0,75 | 7,4  | 4,0 | 1,7 | 2,3 | 0,0625 |  |
| 160                      | 4,0  | <b>RA160M8</b>  | 107  | 700 | 84,0 | 0,71 | 10   | 4,8 | 1,8 | 2,2 | 0,1031 |  |
| 160                      | 5,5  | <b>RA160MB8</b> | 112  | 730 | 84,0 | 0,71 | 14   | 4,8 | 1,8 | 2,2 | 0,1156 |  |
| 160                      | 7,5  | <b>RA160L8</b>  | 131  | 730 | 85,0 | 0,73 | 18   | 5,5 | 1,8 | 2,4 | 0,1443 |  |
| 180                      | 11,0 | <b>RA180L8</b>  | 158  | 730 | 87,0 | 0,75 | 26   | 5,5 | 1,8 | 2,4 | 0,1897 |  |
| 200                      | 15,0 | <b>RA200L8</b>  | 195  | 730 | 88,0 | 0,80 | 32   | 5,7 | 2,0 | 2,5 | 0,3600 |  |
| 225                      | 18,5 | RA225S8         | 265  | 725 | 88,0 | 0.80 | 38   | 5,0 | 2,0 | 2,2 | 0,4400 |  |
| 225                      | 22,0 | RA225M8         | 265  | 730 | 89,0 | 0,80 | 44,5 | 5,0 | 2,0 | 2,4 | 0,4400 |  |
| 250                      | 30,0 | <b>RA250M8</b>  | 360  | 730 | 90,0 | 0,80 | 60   | 5,5 | 2,2 | 2,2 | 0,8250 |  |
| 280                      | 37,0 | <b>RA280S8</b>  | 465  | 735 | 91,0 | 0,80 | 73,5 | 5,5 | 2,0 | 2,0 | 1,3500 |  |
| 280                      | 45,0 | <b>RA280M8</b>  | 520  | 735 | 91,5 | 0,77 | 92   | 5,5 | 2,2 | 2,0 | 1,5500 |  |
| 315                      | 55,0 | RA315S8         | 690  | 740 | 92,5 | 0.80 | 113  | 6,0 | 2,0 | 2,4 | 2,6300 |  |
| 315                      | 75,0 | RA3158          | 800  | 740 | 93,5 | 0,81 | 143  | 6,0 | 2,0 | 2,3 | 3,3300 |  |

*Продолжение таблицы 1.63*

Технические данные трехфазных асинхронных двигателей с короткозамкнутым ротором типа А и АИР (привязка мощностей к установочно-присоединительным размерам по ГОСТ) приведены в таблице 1.64.

| h,<br>MM                 | $P_2$ , $\kappa B$ T | Тип    | m,<br>ΚГ | n <sub>2</sub><br>об/мин | η,<br>$\frac{0}{0}$ | $\cos \varphi$ | $I_1$<br>А | $I_{\scriptscriptstyle\rm II}$<br>$\mathbf{H}$ | $M_{\text{n}}$<br>$M_{\rm H}$ | $M_{\rm _M}$<br>$M_{\rm H}$ | J.<br>$KT^M^2$ |  |  |
|--------------------------|----------------------|--------|----------|--------------------------|---------------------|----------------|------------|------------------------------------------------|-------------------------------|-----------------------------|----------------|--|--|
| 3000 об / мин (2 полюса) |                      |        |          |                          |                     |                |            |                                                |                               |                             |                |  |  |
| 71                       | 0.75                 | A71A2  | 8,7      | 2820                     | 74,0                | 0,83           | 1,9        | 5,3                                            | 2.5                           | 2.7                         | 0.0006         |  |  |
| 71                       | 1,1                  | A71B2  | 10,5     | 2800                     | 77,0                | 0,86           | 2,5        | 5,2                                            | 2,6                           | 2,8                         | 0,0008         |  |  |
| 80                       | 1,5                  | A80A2  | 13       | 2835                     | 79,0                | 0,87           | 3,2        | 6,5                                            | 2,8                           | 3,0                         | 0,0011         |  |  |
| 80                       | 2,2                  | A80B2  | 15       | 2820                     | 82,0                | 0,87           | 4,6        | 6,5                                            | 3,2                           | 3.4                         | 0,0018         |  |  |
| 90                       | 3,0                  | A90L2  | 17       | 2835                     | 82,0                | 0,86           | 6,5        | 6,5                                            | 2.9                           | 3,2                         | 0,0024         |  |  |
| 100                      | 4,0                  | A100S2 | 20,5     | 2845                     | 83,0                | 0,84           | 8,7        | 7,0                                            | 3,4                           | 4,0                         | 0.0070         |  |  |
| 100                      | 5,5                  | A100L2 | 28       | 2860                     | 84,0                | 0,86           | 11         | 5.5                                            | 1,8                           | 2,2                         | 0,0080         |  |  |

*Таблица 1.64* – **Технические данные АД с КЗР типа А и АИР**

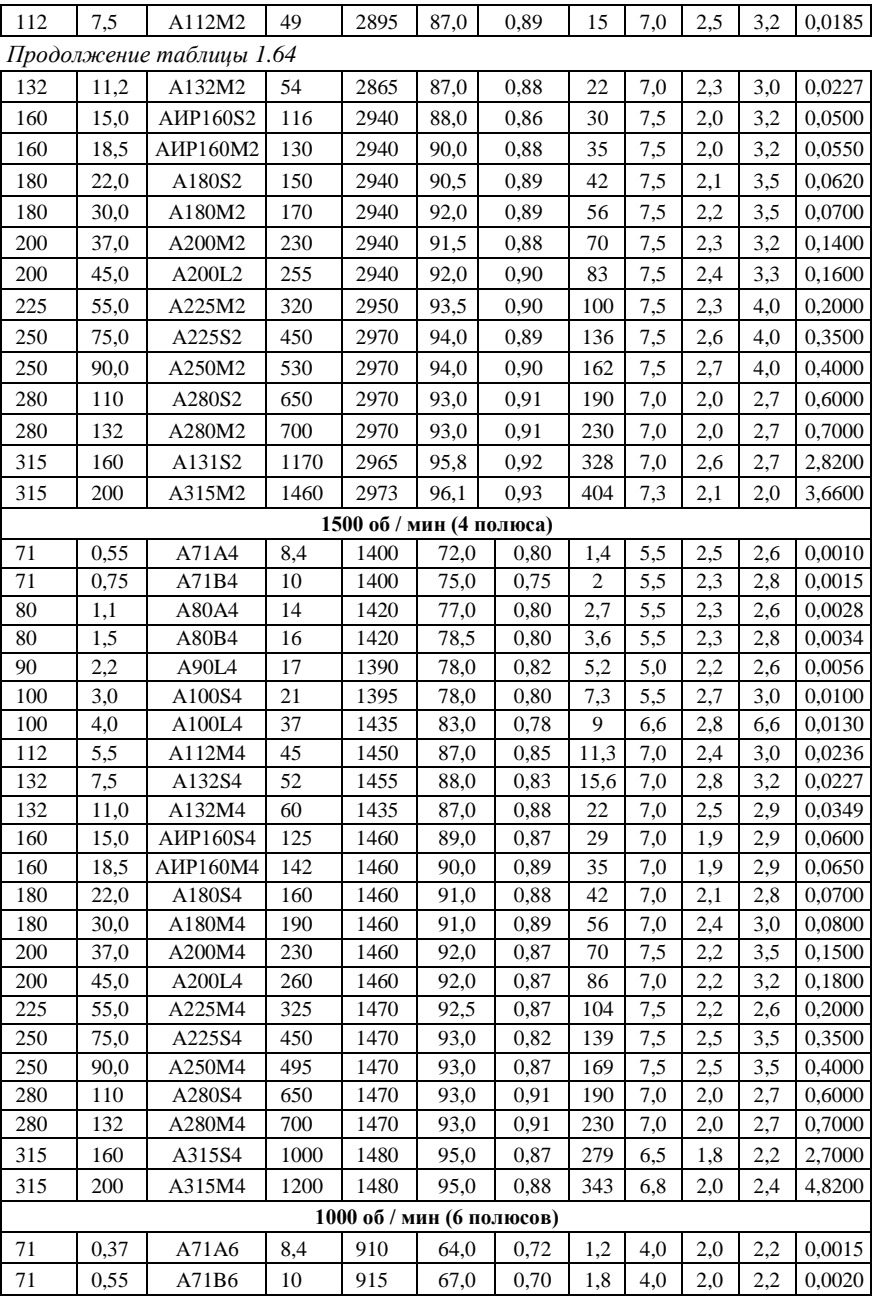

Продолжение таблицы 1.64

| 80  | 0,75                     | A80A6       | 14   | 930 | 71,0 | 0,70 | 2,3  | 4,0 | 2,0 | 2,4 | 0,0035 |  |  |
|-----|--------------------------|-------------|------|-----|------|------|------|-----|-----|-----|--------|--|--|
| 80  | 1,1                      | A80B6       | 16   | 930 | 72,0 | 0,72 | 3,2  | 4,0 | 2,0 | 2,4 | 0,0048 |  |  |
| 90  | 1,5                      | A90L6       | 18   | 925 | 72,0 | 0,71 | 4,5  | 4,5 | 2,4 | 2,8 | 0,0066 |  |  |
| 100 | 2,2                      | A100L6      | 33,5 | 950 | 78,0 | 0,76 | 5,4  | 5,3 | 2,2 | 2,7 | 0,0200 |  |  |
| 112 | 3,0                      | A100MA6     | 41   | 960 | 83,0 | 0,79 | 7    | 5,9 | 2,2 | 2,6 | 0,0380 |  |  |
| 112 | 4,0                      | A112MB6     | 50   | 960 | 84,0 | 0,80 | 9    | 6,0 | 2,2 | 2,6 | 0,0425 |  |  |
| 132 | 5,5                      | A132S6      | 56   | 950 | 83.0 | 0.82 | 12.2 | 5,0 | 2,2 | 2.5 | 0,0500 |  |  |
| 132 | 7,5                      | A132M6      | 61   | 960 | 84,5 | 0,77 | 17,5 | 6,5 | 2,8 | 3,1 | 0,0597 |  |  |
| 160 | 11,0                     | AIIP160S6   | 125  | 970 | 87,0 | 0,82 | 23   | 6,5 | 2,2 | 2,9 | 0,0700 |  |  |
| 160 | 15,0                     | AIP160M6    | 155  | 970 | 89,0 | 0,82 | 31   | 7,0 | 2,3 | 3,0 | 0,0750 |  |  |
| 180 | 18,5                     | A180S6      | 160  | 970 | 89,0 | 0,86 | 37   | 6,0 | 2,2 | 3,0 | 0,0900 |  |  |
| 200 | 22,0                     | A200M6      | 195  | 970 | 87,0 | 0.84 | 46   | 6,0 | 2,0 | 2,5 | 0,2000 |  |  |
| 200 | 30,0                     | A200L6      | 225  | 970 | 89,5 | 0,86 | 59   | 6,5 | 2,0 | 2,7 | 0,2500 |  |  |
| 225 | 37,0                     | A225M6      | 360  | 973 | 91,0 | 0,89 | 66   | 6,0 | 2,0 | 2,3 | 0,8250 |  |  |
| 250 | 45,0                     | A225S6      | 465  | 980 | 92,0 | 0,87 | 81   | 6,0 | 2,0 | 2,0 | 1,2800 |  |  |
| 250 | 55,0                     | A250M6      | 520  | 980 | 92,5 | 0,88 | 97,5 | 6,0 | 2,1 | 2,2 | 1,4800 |  |  |
| 280 | 75,0                     | A280S6      | 690  | 985 | 93,5 | 0,87 | 133  | 6,5 | 2,0 | 2,4 | 2,6300 |  |  |
| 280 | 90,0                     | A280M6      | 800  | 990 | 94,0 | 0,88 | 157  | 6,5 | 2,0 | 2,4 | 3,3300 |  |  |
| 315 | 110                      | A315S6      | 880  | 985 | 94,0 | 0,88 | 202  | 7,0 | 2,3 | 2,6 | 3,6000 |  |  |
| 315 | 132                      | A315M6      | 1050 | 985 | 95,0 | 0.88 | 240  | 7,0 | 2,6 | 2,6 | 6,0000 |  |  |
|     | 750 об / мин (8 полюсов) |             |      |     |      |      |      |     |     |     |        |  |  |
| 71  | 0,25                     | A71B8       | 9    | 700 | 56,0 | 0,65 | 1,10 | 3,0 | 1,8 | 2,0 | 0,0025 |  |  |
| 80  | 0,37                     | $\rm A80A8$ | 15   | 700 | 59,0 | 0,59 | 1,54 | 3,0 | 1,9 | 2,1 | 0,0030 |  |  |
| 80  | 0,55                     | A80B8       | 18   | 675 | 63,0 | 0,62 | 2,04 | 3,2 | 2,1 | 2,2 | 0,0038 |  |  |
| 90  | 0.75                     | A90LA8      | 23   | 705 | 67,0 | 0,60 | 2,70 | 3.3 | 2,0 | 2,3 | 0,0063 |  |  |
| 90  | 1,1                      | A90LB8      | 28   | 705 | 72,0 | 0,68 | 3,25 | 4,0 | 2,0 | 2,4 | 0,0090 |  |  |
| 100 | 1,5                      | A100L8      | 33,5 | 705 | 75,0 | 0,71 | 4,1  | 4,4 | 2,2 | 2,5 | 0,0123 |  |  |
| 112 | 2,2                      | A112MA8     | 46   | 705 | 75,0 | 0,75 | 5,6  | 4,0 | 1,7 | 2,3 | 0,0221 |  |  |
| 112 | 3,0                      | A112MB8     | 53   | 700 | 78,0 | 0,73 | 7,4  | 4,0 | 1,7 | 2,3 | 0,0288 |  |  |
| 132 | 4,0                      | A132S8      | 70   | 710 | 79,0 | 0,76 | 9,6  | 4,0 | 1,6 | 1,9 | 0,0690 |  |  |
| 132 | 5,5                      | A132M8      | 86   | 710 | 80,0 | 0,76 | 13   | 4,0 | 1,7 | 2,1 | 0,0935 |  |  |
| 160 | 7,5                      | AIP160S8    | 125  | 730 | 86,0 | 0,73 | 18   | 5,5 | 1,8 | 2,4 | 0,0800 |  |  |
| 160 | 11,0                     | AIP160M8    | 150  | 730 | 87,0 | 0,75 | 26   | 6,5 | 1,8 | 2,4 | 0,0850 |  |  |
| 180 | 15,0                     | A180M8      | 172  | 730 | 86,5 | 0,76 | 35   | 5,5 | 2,0 | 2,7 | 0,1000 |  |  |
| 200 | 18,5                     | A200M8      | 210  | 730 | 88,0 | 0,80 | 40   | 5,8 | 2,1 | 2,5 | 0,3000 |  |  |
| 200 | 22,0                     | A200L8      | 225  | 730 | 88,5 | 0,77 | 49   | 6,0 | 2,0 | 2,5 | 0,3500 |  |  |
| 225 | 30,0                     | A225M8      | 360  | 730 | 90,0 | 0,80 | 60   | 5,5 | 2,2 | 2,2 | 0,8250 |  |  |
| 250 | 37,0                     | A250S8      | 465  | 735 | 91,0 | 0.80 | 73,5 | 5,5 | 2,0 | 2,0 | 1,3500 |  |  |
| 250 | 45,0                     | A250M8      | 520  | 735 | 91,5 | 0,77 | 92,0 | 5,5 | 2,2 | 2,0 | 1,5500 |  |  |
| 280 | 55,0                     | A280S8      | 690  | 740 | 92,5 | 0,80 | 107  | 6,0 | 2,0 | 2,4 | 2,6300 |  |  |

| 280                       | 75,0 | A280M8   | 800  | 740 | 93.3 | 0.81 | 143  | 6.0 | 2.0 | 2.3 | 3,3300 |  |  |
|---------------------------|------|----------|------|-----|------|------|------|-----|-----|-----|--------|--|--|
| 315                       | 90,0 | A315S8   | 880  | 740 | 93.5 | 0.81 | 181  | 6.0 | 2,0 | 2.4 | 3,6000 |  |  |
| 315                       | 110  | A315M8   | 1050 | 740 | 94,5 | 0.81 | 218  | 6,0 | 2.4 | 2,6 | 6,0000 |  |  |
| 500 об / мин (12 полюсов) |      |          |      |     |      |      |      |     |     |     |        |  |  |
| 180                       | 7.5  | A180MA12 | 200  | 485 | 84,5 | 0.58 | 23,2 | 4.3 | 1.9 | 2.6 | 0.0900 |  |  |
| 180                       | 9,0  | A180MB12 | 210  | 480 | 82,0 | 0.64 | 26   | 3.7 | 1.8 | 2.0 | 0.0900 |  |  |
| 200                       | 11,0 | A200M12  | 215  | 480 | 83,0 | 0.61 | 33   | 4.0 | 2,0 | 2.5 | 0,2500 |  |  |
| 200                       | 13,0 | A200LA12 | 220  | 480 | 83,0 | 0.65 | 36,4 | 4,0 | 1,6 | 2,0 | 0,2500 |  |  |
| 200                       | 15,0 | A200LB12 | 250  | 480 | 84,0 | 0.61 | 39   | 4,5 | 2,0 | 3,0 | 0,2500 |  |  |
| 225                       | 18,5 | A225M12  | 325  | 480 | 84,0 | 0.69 | 48.5 | 4.? | 1,7 | 2.5 | 0,8250 |  |  |
| 250                       | 22,0 | A250M12  | 460  | 480 | 85,0 | 0.71 | 55,4 | 5,0 | 1,7 | 2,6 | 1,4800 |  |  |

Продолжение таблицы 1.64

Технические данные трехфазных асинхронных двигателей с короткозамкнутым ротором типа А, ЧАМ, АИР, многоскоростные (двух, трех и четырехскоростные); привязка мощностей к установочноприсоединительным размерам по ГОСТ приведены в таблице 1.65.

| h,<br>MM | $P_2$ , $\kappa B$ T | Тип            | m.<br>KГ | n <sub>2</sub><br>об/мин | η,<br>$\%$   | $cos\phi$    | $I_1$<br>А | $I_{\underline{\textbf{u}}}$<br>$I_{\scriptscriptstyle\rm H}$ | $M_{_{\rm \underline{u}}}$<br>$M_{\mbox{\tiny H}}$ | $M_{\rm s}$<br>$\mathbf M$<br>$M_{\mbox{\tiny H}}$ |
|----------|----------------------|----------------|----------|--------------------------|--------------|--------------|------------|---------------------------------------------------------------|----------------------------------------------------|----------------------------------------------------|
| 80       | 1,1<br>1,5           | A80A4/2        | 14       | 50<br>60                 | 72<br>69     | 0.80<br>0,85 | 2,9<br>3,9 | 4,5<br>4,5                                                    | 1,8<br>1,8                                         | 2,2<br>2,2                                         |
| 90       | 1,5<br>2,0           | A90LA4/2       | 16       | 50<br>60                 | 74<br>71     | 0.85<br>0,89 | 3,6<br>4,8 | 5,0<br>5,0                                                    | 1,8<br>1,6                                         | 2,3<br>2,1                                         |
| 90       | 2,0<br>2,65          | A90LB4/2       | 22,2     | 50<br>60                 | 74<br>77     | 0,82<br>0,85 | 2,9<br>3,9 | 5,0<br>5,0                                                    | 2,4<br>2,3                                         | 2,6<br>2,8                                         |
| 90       | 0,63<br>1,0          | A90L8/4        | 18       | 50<br>60                 | 53<br>72     | 0.73<br>0,90 | 2,5<br>2,3 | 2,5<br>4,0                                                    | 1,4<br>1,3                                         | 1,7<br>1,7                                         |
| 160      | 11,0<br>14,0         | 4AM160S<br>4/2 | 131      | 1460<br>2900             | 86,0<br>83,0 | 0.86<br>0,92 | 23<br>28   | 6,5<br>6,5                                                    | 1,6<br>1,4                                         | 2,3<br>2,3                                         |
| 160      | 14,0<br>17,0         | 4AM160M<br>4/2 | 153      | 1460<br>2900             | 87,5<br>85,0 | 0.86<br>0,92 | 28<br>33   | 7,5<br>7,5                                                    | 1,7<br>1,5                                         | 2,4<br>2,7                                         |
| 160      | 7,5<br>8,5           | 4AM160S<br>6/4 | 131      | 980<br>1455              | 84,0         | 0,82<br>0,91 | 17         | 6,5<br>5,5                                                    | 1,8<br>1,3                                         | 2,5<br>2,2                                         |
| 160      | 11,0<br>13,0         | 4AM160M<br>6/4 | 156      | 980<br>1455              | 84,5<br>85,0 | 0.82<br>0,91 | 24<br>26   | 6,5<br>6,5                                                    | 1,8<br>1,4                                         | 2,5<br>2,2                                         |
| 160      | 6,0<br>9,0           | AIP160S<br>8/4 | 125      | 730<br>1460              | 81,0<br>84,0 | 0.69<br>0,88 | 16<br>18   | 5,5<br>7,0                                                    | 1,8<br>1,5                                         | 2,0                                                |
| 160      | 9,0<br>13,0          | AIP160M<br>6/4 | 150      | 730<br>1460              | 81,5<br>84,0 | 0,71<br>0,89 | 24<br>26   | 5,5<br>7,0                                                    | 1,5<br>1,2                                         | 2,0                                                |
| 160      | 7,5<br>8,5           | 4AM160S<br>8/6 | 131      | 720<br>965               | 83,0<br>84,0 | 0.76<br>0,87 | 18         | 5,0                                                           | 1,8<br>1,5                                         | 2,2                                                |
| 160      | 10,0<br>11,0         | 4AM160M<br>8/6 | 156      | 720<br>965               | 84,5<br>86,0 | 0,75<br>0.85 | 24<br>23   | 5,0<br>6,0                                                    | 2,0<br>1,8                                         | 2,3                                                |

Таблица 1.65 - Технические данные АД с КЗР типа А, ЧАМ, АИР

*Продолжение таблицы 1.65*

| 160 | 2,8  | 4AM160S  | 131 | 485  | 65,0 | 0,53 | 12 | 4,0 | 1,8 | 2,4 |
|-----|------|----------|-----|------|------|------|----|-----|-----|-----|
|     | 6,7  | 12/6     |     | 960  | 80,0 | 0,89 | 14 | 5,0 | 1,1 | 1,7 |
| 160 | 4,0  | 4AM160M  | 156 | 485  | 68,0 | 0,54 | 17 | 4,0 | 1,8 | 2,4 |
|     | 9,0  | 12/6     |     | 960  | 82,0 | 0,87 | 19 | 5,0 | 1,1 | 1,7 |
|     | 4,8  | 4AM160S6 |     | 970  | 79,5 | 0,81 | 11 | 5,5 | 1,3 | 2,0 |
| 160 | 5,3  | 4/2      | 131 | 1475 | 81,0 | 0,82 | 12 | 7,0 | 1,3 | 2,2 |
|     | 7,5  |          |     | 2925 | 77,5 | 0,93 | 16 | 7,0 | 1,1 | 2,2 |
|     | 6,7  | 4AM160M  |     | 970  | 81,5 | 0,78 | 16 | 6,0 | 1,3 | 2,0 |
| 160 | 7,5  | 6/4/2    | 153 | 1475 | 83,0 | 0,84 | 16 | 7,0 | 1,3 | 2,2 |
|     | 10,5 |          |     | 2925 | 79,0 | 0,93 | 23 | 7,0 | 1,1 | 2,2 |
|     | 3,4  | 4AM160S  |     | 720  | 75,0 | 0,74 | 10 | 4,5 | 1,2 | 1,8 |
| 160 | 4,25 | 8/4/2    | 131 | 1475 | 81,5 | 0,81 | 10 | 7,5 | 1,2 | 2,5 |
|     | 6,3  |          |     | 2925 | 77,5 | 77,5 | 13 | 7,0 | 1,0 | 2,5 |
|     | 5,0  | 4AM160M  |     | 720  | 78,5 | 0,72 | 13 | 5,0 | 1,3 |     |
| 160 | 7,1  | 8/4/2    | 153 | 1475 | 84,0 | 0,85 | 15 | 7,0 | 1,1 | 2,0 |
|     | 9,5  |          |     | 2925 | 81,0 | 0,94 | 19 | 7,0 | 1,0 |     |
|     | 4,0  | 4AM160S  |     | 735  | 73,5 | 0.63 | 13 | 5,5 | 2,0 | 2,7 |
| 160 | 4,5  | 8/6/4    | 131 | 980  | 76,5 | 0,75 | 12 | 6,0 | 1,2 | 2,2 |
|     | 7,5  |          |     | 1450 | 81,0 | 0,90 | 16 | 6,0 | 1,2 | 2,2 |
|     | 5,0  | 4AM160M  |     | 735  | 74,5 | 0,64 | 16 | 5,0 | 2,0 | 2,7 |
| 160 | 6,3  | 8/6/4    | 156 | 980  | 78,5 | 0,78 | 16 | 6,5 | 1,2 | 2,2 |
|     | 10,0 |          |     | 1450 | 82,5 | 0,91 | 20 | 6,0 | 1,2 | 2,2 |
|     | 1,8  |          |     | 490  | 53,5 | 0,50 | 10 | 3,0 | 1,6 | 2,5 |
| 160 | 4,0  | 4AM160M  | 156 | 730  | 69,5 | 0,65 | 13 | 5,0 | 1,1 | 2,0 |
|     | 4,25 | 12/8/6/4 |     | 970  | 77,5 | 0,85 | 10 | 4,5 | 1,3 | 2,2 |
|     | 6,7  |          |     | 1460 | 78,0 | 0,90 | 14 | 6,5 | 1,0 | 2,0 |

Технические данные трехфазных асинхронных двигателей с короткозамкнутым ротором с повышенным скольжением типа АС, АИС, АМС, АИРС на 1500, 1000 и 750 об/мин (привязка мощностей к установочно-присоединительным размерам по ГОСТ) приведены в таблице 1.66:

*Таблица 1.66* – **Технические данные АД с КЗР типа АС, АИС, АМС, АИРС**

| h,<br>MM                 | $P2$ , $KBT$             | Тип        | т.<br>KГ | $n_2$<br>об/мин           | η,<br>$\frac{0}{0}$ | $\cos \varphi$ | $I_1$<br>А | $I_{\rm n}$<br>$I_{\rm H}$ | $M_{\scriptscriptstyle \rm I\hspace{-1pt}I}$<br>$M_{\rm H}$ | $M_{\rm _M}$<br>$M_{\rm H}$ |  |  |  |  |
|--------------------------|--------------------------|------------|----------|---------------------------|---------------------|----------------|------------|----------------------------|-------------------------------------------------------------|-----------------------------|--|--|--|--|
| 1500 об / мин (4 полюса) |                          |            |          |                           |                     |                |            |                            |                                                             |                             |  |  |  |  |
| 80                       | 1,3                      | AC80A4     | 14       | 1383                      | 75                  | 0.83           | 3,2        | 4,5                        | 2,1                                                         | 2,3                         |  |  |  |  |
| 112                      | 6,0                      | AC112M4    | 38       | 1388                      | 81                  | 0,82           | 14         | 5,0                        | 2,5                                                         | 2,6                         |  |  |  |  |
| 132                      | 8,5                      | AC13S4     | 52       | 1388                      | 83                  | 0.85           | 18         | 6,0                        | 2,8                                                         | 2,9                         |  |  |  |  |
| 132                      | 11,8                     | AIIC132M4  | 61       | 1395                      | 85                  | 0.85           | 25         | 6,0                        | 2,8                                                         | 2,9                         |  |  |  |  |
| 160                      | 17,0                     | AIC160S4   | 130      | 1420                      | 86                  | 0,86           | 35         | 6,0                        | 2.5                                                         | 2,8                         |  |  |  |  |
| 160                      | 20,0                     | AC160M4    | 145      | 1420                      | 87                  | 0,87           | 40         | 6,5                        | 2.9                                                         | 3,2                         |  |  |  |  |
|                          |                          |            |          | 1000 об / мин (6 полюсов) |                     |                |            |                            |                                                             |                             |  |  |  |  |
| 160                      | 12,0                     | 4AMC160S6  | 131      | 940                       | 81,0                | 0,87           | 26         | 5,5                        | 2,0                                                         | 2,2                         |  |  |  |  |
| 160                      | 16,0                     | 4AMC160M6  | 156      | 940                       | 83,0                | 0,87           | 34         | 5,5                        | 2,2                                                         | 2,5                         |  |  |  |  |
|                          | 750 об / мин (8 полюсов) |            |          |                           |                     |                |            |                            |                                                             |                             |  |  |  |  |
| 160                      | 7,5                      | AIIPC160S8 | 125      | 690                       | 80,0                | 0.75           | 19         | 4,5                        | 2,5                                                         | 2,5                         |  |  |  |  |
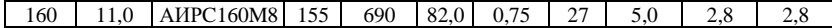

Технические данные трехфазных асинхронных двигателей с короткозамкнутым ротором со встроенным тормозом типа АИР, ЧАМС и АИРС на 1500, 1000 и 750 об/мин (привязка мощностей к установочноприсоединительным размерам по ГОСТ) приведены в таблице 1.67.

 *Таблица 1.67* – **Технические данные АД с КЗР со встроенным тормозом типа АИР, ЧАМС и АИРС**

| h,<br>MM | $P_2$<br>кВт | Тип         | m,<br>KГ | n <sub>2</sub><br>об/мин  | η,<br>$\%$ | $cos\phi$ | $I_1$ ,<br>A | $I_{\underline{n}}$<br>$I_{\scriptscriptstyle\rm H}$ | $M_{\rm n}$<br>$M_{\rm H}$ | $M_{\rm _{M}}$<br>$M_{\mbox{\tiny H}}$ |
|----------|--------------|-------------|----------|---------------------------|------------|-----------|--------------|------------------------------------------------------|----------------------------|----------------------------------------|
|          |              |             |          | 1500 об / мин (4 полюса)  |            |           |              |                                                      |                            |                                        |
| 160      | 15,0         | AMP160S4E   | 125      | 1460                      | 90,0       | 0.87      | 29           | 7,0                                                  | 1,9                        | 2,9                                    |
| 160      | 13,0         | 4AMC160S4E  | 170      | 1425                      | 86,0       | 0.86      | 27           | 7,0                                                  | 2,2                        | 2,5                                    |
| 160      | 18,5         | AIP160M4E   | 142      | 1460                      | 90.5       | 0.89      | 35           | 7,0                                                  | 1,9                        | 2,9                                    |
| 160      | 17,0         | 4AMC160M4E  | 195      | 1430                      | 87,0       | 0.87      | 34           | 7,0                                                  | 2,2                        | 2,5                                    |
|          |              |             |          | 1000 об / мин (6 полюсов) |            |           |              |                                                      |                            |                                        |
| 160      | 11,0         | AIIP160S6E  | 125      | 975                       | 88.5       | 0.82      | 23           | 6,5                                                  | 2,2                        | 2,9                                    |
| 160      | 10,0         | 4AMC160S6E  | 170      | 940                       | 82,5       | 0.85      | 22           | 5.5                                                  | 2,2                        | 2,5                                    |
| 160      | 15,0         | AIP160M6E   | 155      | 975                       | 89,0       | 0.82      | 31           | 7,0                                                  | 2,3                        | 3,0                                    |
| 160      | 13,0         | 4AMC160M6E  | 200      | 940                       | 84,0       | 0.85      | 27           | 6,5                                                  | 2,2                        | 2,5                                    |
|          |              |             |          | 750 об / мин (8 полюсов)  |            |           |              |                                                      |                            |                                        |
| 160      | 7,5          | AIP160S8E   | 125      | 730                       | 86,0       | 0.76      | 18           | 6,                                                   | 1,6                        | 2,5                                    |
| 160      | 7,0          | AIIPC160S8E | 170      | 700                       | 81,5       | 0.76      | 17           | 6,0                                                  | 2,2                        | 2,6                                    |
| 160      | 11,0         | AIP160M8E   | 150      | 730                       | 87,0       | 0.76      | 26           | 6,0                                                  | 1,6                        | 2,5                                    |
| 160      | 10,0         | AIIPC160M8E | 200      | 700                       | 82,5       | 0.75      | 23           | 6,0                                                  | 2,2                        | 2,6                                    |

Технические данные трехфазных асинхронных двигателей с короткозамкнутым ротором со степенью защиты IP23 типа ЧАМН на 3000 и 1500 об / мин (привязка мощностей к установочноприсоединительным размерам по ГОСТ) приведены в таблице 1.68.

 *Таблица 1.68* – **Технические данные АД с КЗР со степенью защиты IP23 типа ЧАМН на 3000 и 1500 об / мин**

| h.<br>MM | $P_2,$<br>кВт | Тип       | т.<br>КΓ | $n_{2}$<br>об/мин        | η,<br>$\frac{0}{0}$ | $\cos \theta$ | $I_1$<br>А | п<br>н | M<br>M |     |
|----------|---------------|-----------|----------|--------------------------|---------------------|---------------|------------|--------|--------|-----|
|          |               |           |          | 3000 об / мин (2 полюса) |                     |               |            |        |        |     |
| 160      | 22.0          | 4AMH160S2 | 110      | 2910                     | 88.0                | 0,87          | 44         | 7,0    | 1,6    | 2,4 |
| 160      | 30,0          | 4AMH160M2 | 130      | 2910                     | 90,0                | 0,89          | 57         | 7,0    | 1,6    | 2,4 |
|          |               |           |          | 1500 об / мин (4 полюса) |                     |               |            |        |        |     |
| 160      | 18,5          | 4AMH160S4 | 115      | 1460                     | 88.0                | 0,87          | 36         | 6.5    | 1,6    | 2,1 |
| 160      | 22.0          | 4AMH160M4 | 135      | 1460                     | 90,0                | 0.88          | 42         | 6,5    | 2,0    | 2,3 |

Технические данные трехфазных асинхронных двигателей с фазным ротором со степенью защиты IP44 типа ЧАК на 1500, 1000 и 750 об / мин (привязка мощностей к установочно-присоединительным размерам по ГОСТ) приведены в таблице 1.69.

| h,<br>MM | $P_2$<br>кВт | Тип      | т.<br>КΓ | $n_{2}$<br>$\omega$ б/мин | η,<br>$\%$ | $\cos \varphi$ | $I_1$ ,<br>А | $U_2$<br>A | $I_2$<br>A | $M_{\rm _{M}}$<br>$M_{\rm H}$ |
|----------|--------------|----------|----------|---------------------------|------------|----------------|--------------|------------|------------|-------------------------------|
|          |              |          |          | 1500 об / мин (4 полюса)  |            |                |              |            |            |                               |
| 160      | 11,0         | 4AK160S4 | 170      | 1425                      | 86.5       | 0,86           | 23           | 305        | 22         | 3,5                           |
| 160      | 14,0         | 4AK160M4 | 185      | 1440                      | 88.5       | 0.87           | 28           | 300        | 29         | 3,8                           |
|          |              |          |          | 1000 об / мин (6 полюса)  |            |                |              |            |            |                               |
| 160      | 7.5          | 4AK160S6 | 170      | 950                       | 82,5       | 0.77           | 18           | 300        | 18         | 3.5                           |
| 160      | 10,0         | 4AK160M6 | 200      | 935                       | 84.5       | 0,76           | 24           | 310        | 20         | 3,8                           |
|          |              |          |          | 750 об / мин (8 полюса)   |            |                |              |            |            |                               |
| 160      | 5.5          | 4AK160S8 | 170      | 700                       | 80.0       | 0.70           | 15           | 300        | 14         | 3,0                           |
| 160      | 7.1          | 4AK160M8 | 200      | 705                       | 82,0       | 0.70           | 19           | 290        | 16         | 3,0                           |

 *Таблица 1.69* – **Технические данные АД с КЗР со степенью защиты IP44 типа ЧАК на 1500, 1000 и 750 об / мин**

# *ПРИЛОЖЕНИЕ A*

# (*справочное*)

# **СПРАВОЧНЫЕ ТАБЛИЦЫ**

### *Таблица* А.1 – **Провода марок ПЭТВ, ПЭТ-155, ПСД, ПСДК, ПСДТ, ПСДКТ**

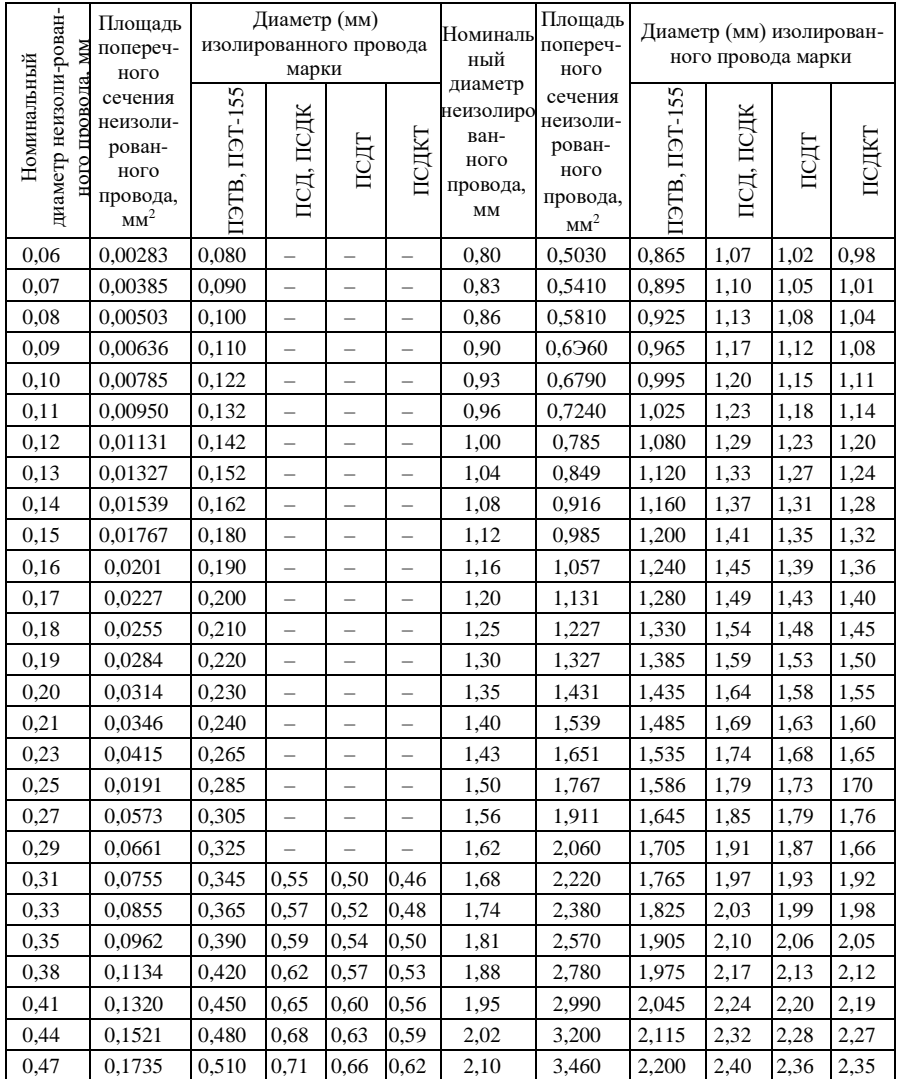

| 11po00.noicenne mao.naqor 11.1 |                                   |  |                                                  |              |                          |                       |                |                          |                          |                          |                          |                          |
|--------------------------------|-----------------------------------|--|--------------------------------------------------|--------------|--------------------------|-----------------------|----------------|--------------------------|--------------------------|--------------------------|--------------------------|--------------------------|
| 0,49                           | 0,1886                            |  | 0,530                                            | 0,73         | 0,68                     | 0,64                  | 2,26           | 4,010                    | 2,360                    | 2,62                     |                          |                          |
| 0,51                           | 0,2040                            |  | 0,565                                            | 0,77         | 0,71                     | 0.68                  | 2,44           | 4,680                    | 2,540                    | 2,80                     | $\overline{\phantom{0}}$ | $\overline{\phantom{0}}$ |
| 0.53                           | 0,2210                            |  | 0,585                                            | 0,79         | 0.73                     | 0,70                  | 2,63           | 5,430                    | $\overline{\phantom{0}}$ | 2.99                     | $\overline{\phantom{0}}$ | $\qquad \qquad -$        |
| 0,55                           | 0,2380                            |  | 0,605                                            | 0,81         | 0,75                     | 0,72                  | 2,83           | 6,290                    | $\overline{\phantom{0}}$ | 3,19                     | $\overline{\phantom{0}}$ | $\overline{a}$           |
| 0,57                           | 0,2550                            |  | 0,625                                            | 0,83         | 0,77                     | 0,74                  | 3,05           | 7,310                    | $\overline{a}$           | 3,42                     | $\overline{a}$           | $\overline{\phantom{0}}$ |
| 0,59                           | 0,2730                            |  | 0,645                                            | 0,85         | 0,79                     | 0,76                  | 3,28           | 8,450                    | $\overline{\phantom{0}}$ | 3,65                     | $\overline{\phantom{0}}$ | $\overline{\phantom{0}}$ |
| 0.62                           | 0,3020                            |  | 0,675                                            | 0,88         | 0,82                     | 0,79                  | 3,53           | 9,790                    | $\overline{\phantom{0}}$ | 3,90                     | $\overline{\phantom{0}}$ | $\qquad \qquad -$        |
| 0,64                           | 0,3220                            |  | 0,700                                            | 0,90         | 0.64                     | 0,81                  | 3,80           | 11,34                    | $\equiv$                 | 4,17                     | $\overline{a}$           | $\overline{\phantom{0}}$ |
| 0,67                           | 0,3530                            |  | 0,730                                            | 0,93         | 0,84<br>0,87             |                       | 4,10           | 13,20                    | $\overline{a}$           | 4,48                     | $\overline{a}$           | $\overline{\phantom{0}}$ |
| 0,69                           | 0,3740<br>0,750                   |  |                                                  | 0,95         | 0,89<br>0,86             |                       | 4,50           | 15,90                    | $\overline{\phantom{0}}$ | 4,88                     | $\overline{\phantom{0}}$ | $\equiv$                 |
| 0,72                           | 0,4070<br>0,780                   |  | 0,99                                             | 0.94         | 0,90                     | 4,80                  | 18,10          | $\overline{\phantom{0}}$ | 5,18                     | $\qquad \qquad -$        | $\qquad \qquad -$        |                          |
| 0,74                           | 0,4300<br>0,805                   |  | 1,01                                             | 0,96         | 0,92                     | 5,20                  | 21,23          | $\equiv$                 | 5,58                     | $\overline{\phantom{0}}$ | $\overline{\phantom{0}}$ |                          |
| 0,77                           | 0,4660<br>0,835                   |  | 1,04<br>0.99<br>0.95<br>$\overline{\phantom{0}}$ |              |                          |                       |                |                          |                          | $\overline{\phantom{0}}$ |                          |                          |
|                                |                                   |  |                                                  |              |                          | Провода марок ПЭТ-200 |                |                          |                          |                          |                          |                          |
|                                | Площадь<br>Номинальн<br>поперечно |  |                                                  | Диаметр      |                          | Номинальный           |                | Площадь<br>поперечно     |                          | Диаметр                  |                          |                          |
|                                | ый диаметр<br>го сечения          |  |                                                  | изолированно |                          | диаметр               |                | го сечения               |                          | изолированн              |                          |                          |
| неизолирова<br>нного           |                                   |  | неизоли-                                         |              | го провода<br>марки ПЭТ- |                       | неизолированно |                          | неизоли-                 |                          | ого провода<br>марки     |                          |
| провода, мм                    |                                   |  | рованного<br>провода,                            |              | 200                      |                       | го провода, мм |                          | рованного<br>провода,    |                          | ПЭТ-200                  |                          |
|                                |                                   |  | MM <sup>2</sup>                                  |              |                          |                       |                |                          | MM <sup>2</sup>          |                          |                          |                          |
| 0,50                           |                                   |  | 0,196                                            |              | 0,552                    |                       | 1,25           |                          | 1,227                    |                          | 1,325                    |                          |
| 0.56                           |                                   |  | 0,246                                            |              | 0,612                    |                       | 1,32           |                          | 1,368                    |                          | 1,395                    |                          |
| 0,63                           |                                   |  | 0,312                                            |              | 0,690                    |                       | 1,40           |                          | 1,539                    |                          | 1,485                    |                          |
| 0,71                           |                                   |  | 0,396                                            |              | 0,770                    |                       | 1,50           |                          | 1,767                    |                          | 1,585                    |                          |
| 0,75                           |                                   |  | 0,442                                            |              | 0,810                    |                       | 1,60           |                          | 2,011                    |                          | 1,685                    |                          |
| 0,80                           |                                   |  | 0,503                                            |              | 0,865                    |                       | 1,70           |                          | 2,270                    |                          | 1,785                    |                          |
| 0,85                           |                                   |  | 0,567                                            |              | 0,915                    |                       | 1,80           |                          | 2,545                    |                          | 1,895                    |                          |
| 0.90                           |                                   |  | 0,636                                            |              | 0.965                    |                       | 1,90           |                          | 2,835                    |                          | 1,995                    |                          |
| 0,95                           |                                   |  | 0,709                                            |              | 1,015                    |                       | 2,00           |                          | 3,142                    |                          | 2,095                    |                          |
| 1,00                           |                                   |  | 0,785                                            |              | 1,080                    |                       | 2,12           |                          | 3,530                    |                          | 2,215                    |                          |
| 1,06                           |                                   |  | 0,882                                            |              | 1,135                    |                       | 2,24           |                          | 3,941                    |                          | 2,345                    |                          |
|                                | 1,12<br>0,985                     |  |                                                  | 1,195        |                          | 2,36                  |                | 4,374                    |                          | 2,465                    |                          |                          |
|                                | 1,18<br>1,094                     |  |                                                  | 1,255        |                          | 2,50                  |                | 4,909                    |                          | 2,605                    |                          |                          |

Продолжение таблины А.1

 $\emph{I} p$ илечание — Диаметры изолированных проводов вычислены с учетом расчетной средней двусторонней толщины эмалевой изоляции, принимаемое как округленное среднеарифметическое из минимальной и максимальной толщины.

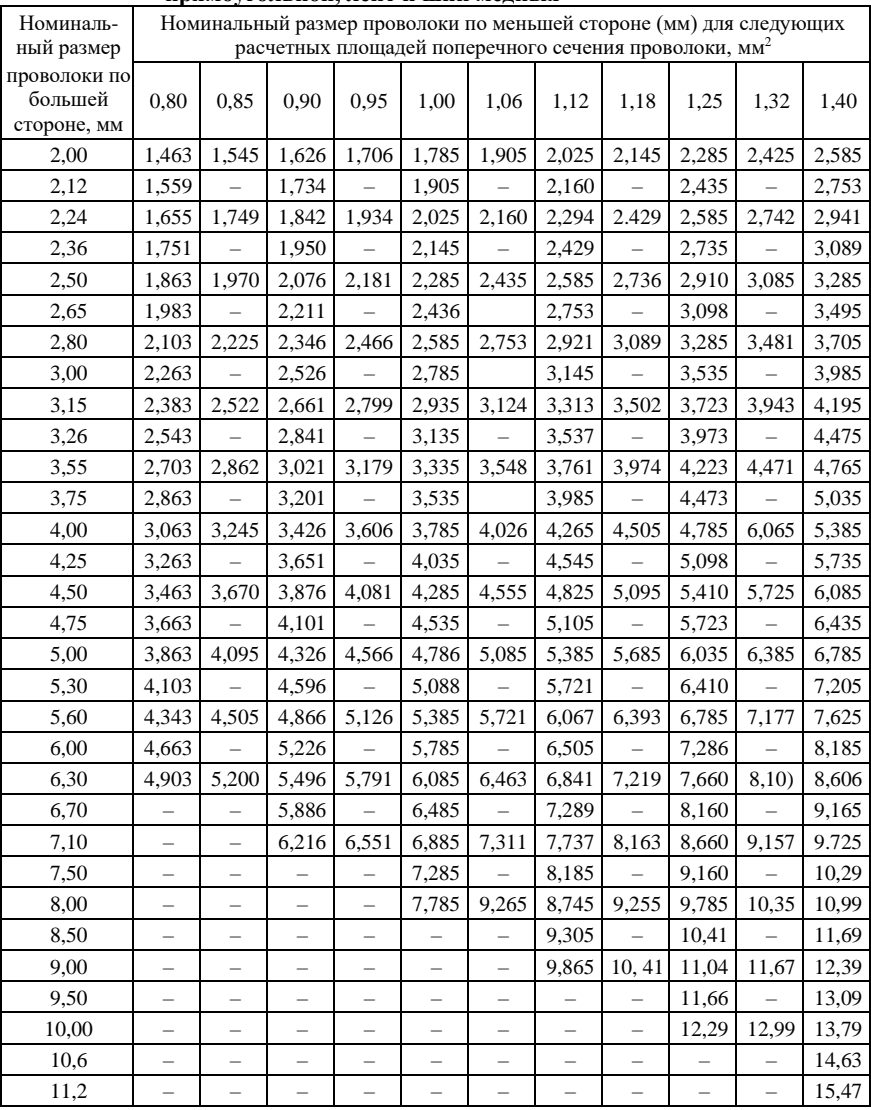

#### *Таблица* А.2 – **Размеры и площади поперечного сечения проволоки прямоугольной, лент и шин медных**

*Примечание* **–** Прямоугольную проволоку используют для изготовления изолированных проводов.

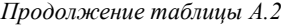

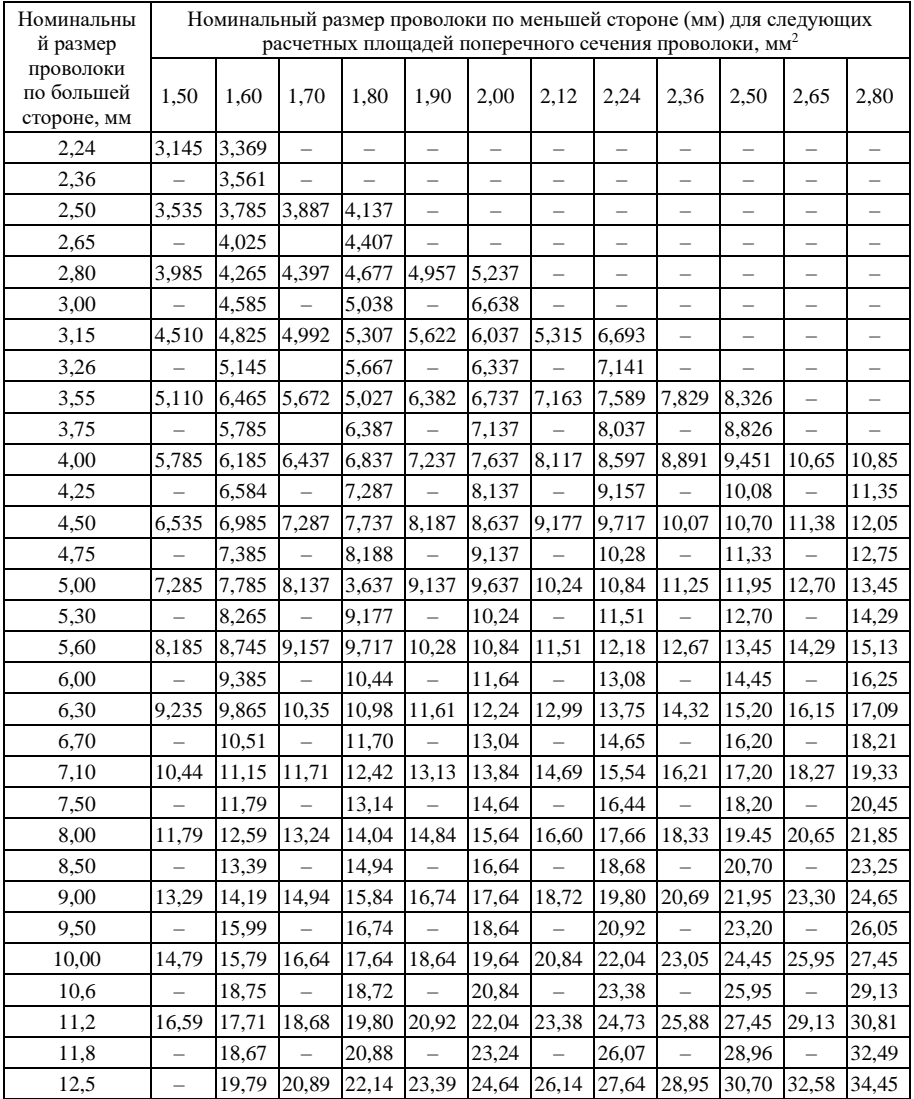

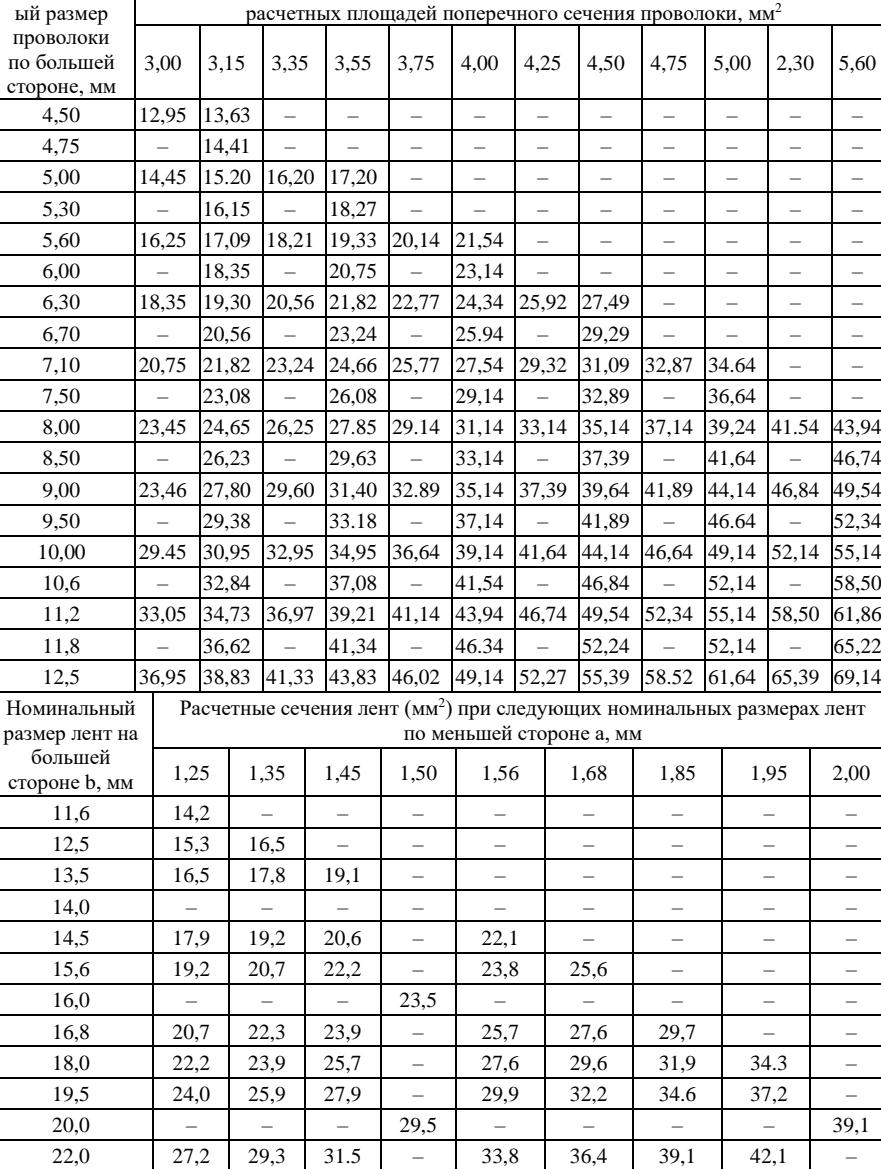

Номинальный размер проволоки по меньшей стороне (мм) для следующих

*Продолжение таблицы А.2*

Номинальн

25,0 | 30,9 | 33.4 | 35.8 | 37,0 | 38,5 | 41,4 | 44,6 | 47,9 | 49,1 26,3 | 32,5 | 35.1 | 37,7 |  $-$  | 40,5 | 43,6 | 46,9 | 50,5 |  $-$ 

*Продолжение таблицы А.2*

| 280                      | 34,7                     | 37,4                     | 40,2                     | $\overline{\phantom{0}}$ | 43,2                     | 46,4                     | 50,0                                                                              | 53,8                     |                          |
|--------------------------|--------------------------|--------------------------|--------------------------|--------------------------|--------------------------|--------------------------|-----------------------------------------------------------------------------------|--------------------------|--------------------------|
| 30,0                     | 37,2                     | 40,1                     | 43,1                     | 44,5                     | 46,3                     | 49,8                     | 53,6                                                                              | 57,7                     | 59,1                     |
| 32.0                     | 39,7                     | 42,8                     | 46,0                     | $\overline{\phantom{0}}$ | 49,4                     | 53,2                     | 57,2                                                                              | 61,6                     | $\overline{\phantom{0}}$ |
| 35,0                     | 43,4                     | 46.9                     | 50,3                     | $\overline{\phantom{0}}$ | 54,1                     | 58,2                     | 62,7                                                                              | 67,4                     |                          |
| 40,0                     | 49,7                     | 53.6                     | 57,6                     | 59,5                     | 61,9                     | 66,6                     | 71,7                                                                              | 77,2                     | 79,1                     |
| 45,0                     | 55,9                     | 60.4                     | 64,8                     | $\overline{\phantom{0}}$ | 69,7                     | 75,0                     | 80,8                                                                              | 86.9                     |                          |
| 47,0                     |                          |                          |                          |                          | $\overline{\phantom{0}}$ |                          |                                                                                   |                          |                          |
| 50,0                     | 62,2                     | 67,1                     | 72,1                     | 74.5                     | 77,5                     | 83.4                     | 89,8                                                                              | 96,7                     | 99,1                     |
| 55,0                     |                          |                          |                          |                          | 85,3                     | 91,8                     | 98.9                                                                              | 106,4                    |                          |
| 60,0                     | 74,7                     | 80.6                     | 86,6                     | $\overline{a}$           | 93,1                     | 100,2                    | 107,9                                                                             | 116,2                    |                          |
| 65,0                     |                          |                          |                          | $\overline{a}$           | 100,9                    |                          |                                                                                   | 125,9                    | $\overline{\phantom{0}}$ |
| 70,0                     | L                        | $\overline{\phantom{0}}$ | $\equiv$                 | $\equiv$                 | 108,7                    | $\overline{\phantom{0}}$ |                                                                                   | 135,7                    | $\equiv$                 |
| 80,0                     | $\overline{\phantom{0}}$ | $\overline{\phantom{0}}$ | $\overline{\phantom{0}}$ | $\overline{\phantom{0}}$ | 124,3                    | $\overline{\phantom{0}}$ | $\overline{\phantom{0}}$                                                          | 155,2                    | $\overline{\phantom{0}}$ |
| 90,0                     | $\overline{\phantom{0}}$ | $\overline{\phantom{0}}$ | $\overline{\phantom{0}}$ | $\overline{\phantom{0}}$ | 139,9                    | $\overline{\phantom{0}}$ | $\overline{\phantom{0}}$                                                          | 174,7                    | $\overline{\phantom{0}}$ |
| 100,0                    | $\equiv$                 | $\overline{\phantom{0}}$ |                          | $\equiv$                 | 155,5                    | $\overline{\phantom{0}}$ | $\equiv$                                                                          | 194,2                    | $\overline{\phantom{0}}$ |
| Номинальный              |                          |                          |                          |                          |                          |                          | Расчетные сечения лент (мм <sup>2</sup> ) при следующих номинальных размерах лент |                          |                          |
| размер лент на           |                          |                          |                          |                          | по меньшей стороне а, мм |                          |                                                                                   |                          |                          |
| большей<br>стороне b, мм | 2,10                     | 2,26                     | 2,44                     | 2,50                     | 2,63                     | 2,83                     | 3,00                                                                              | 3,28                     | 3,53                     |
| 19,5                     | 40,6                     | 48,6                     | $\overline{\phantom{0}}$ | $\overline{\phantom{0}}$ | $\overline{\phantom{0}}$ | $\overline{\phantom{0}}$ | $\overline{\phantom{0}}$                                                          | $\overline{\phantom{0}}$ |                          |
| 20,0                     |                          | 55,4                     | $\overline{\phantom{0}}$ | $\overline{\phantom{0}}$ |                          | $\overline{\phantom{0}}$ |                                                                                   | $\overline{\phantom{0}}$ |                          |
| 22,0                     | 45,3                     | 58.3                     | 52,4                     |                          |                          |                          |                                                                                   | $\overline{\phantom{0}}$ |                          |
| 25,0                     | 51,6                     | 62,2                     | 59,7                     | 61,2                     | 64,3                     |                          |                                                                                   | $\overline{\phantom{0}}$ |                          |
| 26,3                     | 54.3                     | 66,7                     | 62,8                     | $\overline{a}$           | 67,7                     | 72,7                     |                                                                                   | $\overline{\phantom{0}}$ |                          |
| 28,0                     | 57,9                     | 71,3                     | 67,0                     |                          | 72,2                     | 77,5                     | 82,1                                                                              |                          |                          |
| 30,0                     | 62,1                     | 78,0                     | 71,9                     | 73,7                     | 77,4                     | 83,2                     | 88,1                                                                              | 96,1                     |                          |
| 32,0                     | 66,3                     | 89,3                     | 76,8                     | $\overline{\phantom{0}}$ | 82,7                     | 88,9                     | 94,1                                                                              | 102,7                    | 110,3                    |
| 35,0                     | 72,6                     | 100,6                    | 84,1                     | $\overline{a}$           | 90,6                     | 97,4                     | 103,1                                                                             | 112,5                    | 120,9                    |
| 40,0                     | 83,1                     | $\overline{\phantom{0}}$ | 96,3                     | 98.7                     | 103,7                    | 111,5                    | 118,1                                                                             | 128,9                    | 138,5                    |
| 45,0                     | 93,6                     | 111,9                    | 108,5                    | $\overline{\phantom{0}}$ | 110,9                    | 125,7                    | 133,1                                                                             | 145,3                    | 156,2                    |
| 47,0                     | $\overline{\phantom{0}}$ | 123,2                    | 114,4                    | $\overline{\phantom{0}}$ | 122,1                    | $\overline{a}$           | $\overline{\phantom{0}}$                                                          | $\equiv$                 | $\equiv$                 |
| 50,0                     | 104,1                    | 134,5                    | 120,7                    | 123,7                    | 130,0                    | 139.8                    | 148,1                                                                             | 161,7                    | 173,8                    |
| 55,0                     | 114,6                    | 48,6                     | 132,9                    | $\overline{\phantom{0}}$ | 143,2                    | 154,0                    | 163,1                                                                             | 178,1                    | 191,5                    |
| 60,0                     | 125,1                    | 55.4                     | 145,1                    | $\overline{\phantom{0}}$ | 155,3                    | 168.1                    | 178,1                                                                             | 194,5                    | 209,1                    |
| 65,0                     | $\overline{\phantom{0}}$ | $\overline{\phantom{0}}$ | 157,3                    | -                        | 169,5                    | 182,3                    | 193,1                                                                             | 210,8                    | 226,8                    |
| 70,0                     | $\overline{\phantom{0}}$ | $\overline{\phantom{0}}$ | 169,5                    | $\overline{\phantom{0}}$ | ۳                        | $\equiv$                 | 208,1                                                                             | 227,3                    | 244,4                    |
| 80,0                     | $\overline{\phantom{0}}$ | $\overline{\phantom{0}}$ | 193.9                    | $\overline{\phantom{0}}$ | $\overline{\phantom{0}}$ | $\overline{\phantom{0}}$ | 238,1                                                                             | $\overline{\phantom{0}}$ | $\overline{\phantom{0}}$ |
| 90,0                     |                          |                          | 218,3                    | $\equiv$                 | $\overline{\phantom{0}}$ | $\equiv$                 | 268,1                                                                             | $\overline{\phantom{0}}$ |                          |
| 100,0                    |                          |                          | 242,7                    | $\overline{\phantom{0}}$ | $\overline{\phantom{0}}$ | $\overline{\phantom{0}}$ | 298,1                                                                             | $\overline{\phantom{0}}$ |                          |

| Номинальный<br>размер шин   |                          |                          |                          | Расчетные сечения шин (мм <sup>2</sup> ) при следующих номинальных размерах шин |                          | по меньшей стороне а, мм |                          |                          |                          |        |
|-----------------------------|--------------------------|--------------------------|--------------------------|---------------------------------------------------------------------------------|--------------------------|--------------------------|--------------------------|--------------------------|--------------------------|--------|
| по большей<br>стороне b, мм | 4,0                      | 4,5                      | 5,0                      | 5,5                                                                             | 6,0                      | 6,5                      | 7,0                      | 8,0                      | 9,0                      | 10,0   |
| 20                          |                          |                          |                          |                                                                                 |                          |                          |                          |                          |                          | 198,1  |
| 25                          | $\overline{\phantom{0}}$ | $\overline{\phantom{0}}$ | $\overline{\phantom{0}}$ | $\overline{\phantom{0}}$                                                        | $\overline{\phantom{0}}$ | $\overline{\phantom{0}}$ | $\overline{\phantom{0}}$ | 198,1                    | 223,1                    | 248,1  |
| 30                          | $\overline{\phantom{0}}$ | $\overline{\phantom{0}}$ | -                        | $\overline{\phantom{0}}$                                                        | 179,1                    | 193,1                    | 208,1                    | 238,1                    | 268,1                    | 298,1  |
| 32                          | $\overline{\phantom{0}}$ | $\overline{\phantom{0}}$ | -                        | $\overline{\phantom{0}}$                                                        | 191,1                    | 206,1                    | $\overline{\phantom{0}}$ |                          |                          |        |
| 35                          | $\overline{\phantom{0}}$ | $\overline{\phantom{0}}$ | 174,1                    | 191,6                                                                           | 209,1                    | 225,6                    | $\overline{\phantom{0}}$ | 278,1                    |                          | 348,1  |
| 40                          | 159,5                    | 179,1                    | 199,1                    | 219,1                                                                           | 239,1                    | 258,1                    | 278,1                    | 318,1                    | 358,1                    | 398,1  |
| 45                          | 179,5                    | 201,6                    | 224,1                    | 246,6                                                                           | 269,1                    | 290,6                    | 313,1                    | 358,1                    | 403,1                    | 448,1  |
| 50                          | 199,5                    | 224,1                    | 249,1                    | 274,1                                                                           | 299,1                    | 323,1                    | 348,1                    | 398,1                    | 448,1                    | 498,1  |
| 55                          | 219,5                    | 246.6                    | 274,1                    | 301,6                                                                           | 329,1                    | 355,6                    | 383,1                    | 438.1                    | 493,1                    | 548,1  |
| 60                          | 239,5                    | 269,1                    | 299,1                    | 329,1                                                                           | 359,1                    | 388,1                    | 418,1                    | 478,1                    | 538,1                    | 598,1  |
| 65                          | 259,5                    | 291,6                    | 324,1                    | $\overline{\phantom{0}}$                                                        | 389,1                    | $\overline{\phantom{0}}$ | 453,1                    | $\overline{\phantom{0}}$ | 583,1                    | 648,1  |
| 70                          | 279,5                    | 314,1                    | 349,1                    | $\overline{\phantom{0}}$                                                        | $\overline{\phantom{0}}$ | $\overline{\phantom{0}}$ |                          | 558,1                    | 628,1                    | 698,1  |
| 75                          | -                        | -                        |                          | $\qquad \qquad -$                                                               | $\overline{\phantom{0}}$ | $\overline{\phantom{0}}$ | -                        | 598,1                    | -                        |        |
| 80                          | 319,5                    | 359,1                    | 399,1                    | $\overline{\phantom{0}}$                                                        | 479,1                    | $\overline{\phantom{0}}$ | 558,1                    | 638,1                    | $\overline{\phantom{0}}$ | 798,1  |
| 90                          | 359,5                    | 404,1                    | 449,1                    | $\overline{\phantom{0}}$                                                        | 539,1                    | $\overline{\phantom{0}}$ | 628,1                    | 718,1                    | $\overline{\phantom{0}}$ | 898,1  |
| 100                         | 399,5                    | 449,1                    | 499,1                    | $\overline{\phantom{0}}$                                                        | 599,1                    | $\overline{\phantom{0}}$ | 698,1                    | 798,1                    | $\overline{\phantom{0}}$ | 998,1  |
| 120                         |                          |                          |                          |                                                                                 |                          |                          |                          | 958,1                    | $\overline{\phantom{0}}$ | 1198,1 |

*Продолжение таблицы А.2*

*Таблица* А.3 – **Двусторонняя толщина изоляции обмоточных проводов прямоугольного поперечного сечения** 

| Марка                        |                                                                             | Номинальные<br>размеры проводов<br>по меньшей<br>стороне, мм |                               |                                      |  |                          |                          | Номинальные размеры проводов по большей<br>стороне, мм |                                 |                                 |                                  |
|------------------------------|-----------------------------------------------------------------------------|--------------------------------------------------------------|-------------------------------|--------------------------------------|--|--------------------------|--------------------------|--------------------------------------------------------|---------------------------------|---------------------------------|----------------------------------|
| провода                      | <b>OT</b><br>0,90<br>до<br>2,00                                             | OT<br>2,10 до<br>3,80                                        | <b>OT</b><br>4,0<br>до<br>5.6 | O <sub>T</sub><br>2,10<br>до<br>2,50 |  | 0T<br>2,63<br>до<br>3,35 | OT<br>3.53<br>до<br>4,50 | <b>OT</b><br>4,70<br>ДО<br>5,60                        | <b>OT</b><br>5,90<br>ДО<br>7,10 | <b>OT</b><br>7,40<br>ДО<br>8,00 | <b>OT</b><br>8,50<br>ДО<br>12,50 |
| ПСДКТ<br>ПСДК                | 0,22                                                                        | 0.22                                                         |                               | 0.26                                 |  | 0.28                     | 0.28                     | 0.30                                                   | 0.30                            | 0.32                            | 0.32                             |
| и ПСД                        | 0,32<br>0.33<br>0.36<br>0.39<br>0.42<br>0.27<br>0,4<br>0.44<br>0.46<br>0,48 |                                                              |                               |                                      |  |                          |                          |                                                        |                                 |                                 |                                  |
| ПЭТП-155 и ПЭТП-200-0,15 мм. |                                                                             | Примечание - Двусторонняя толщина изоляции                   |                               |                                      |  |                          |                          |                                                        | проводов                        | марок                           | ПЭТВП.                           |

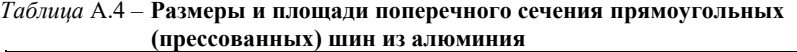

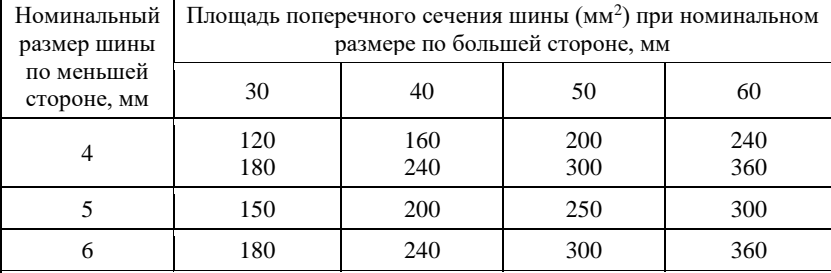

*Примечание* **–** Алюминий марки АДО с удельным сопротивлением не более  $0{,}029$  Ом∙мм<sup>2</sup>/м при 20<sup>0</sup>С, плотность материала 2,71 г/см<sup>3</sup>.

### *Таблица* А.5 – **Основная таблица намагничивания. Сталь 2013**

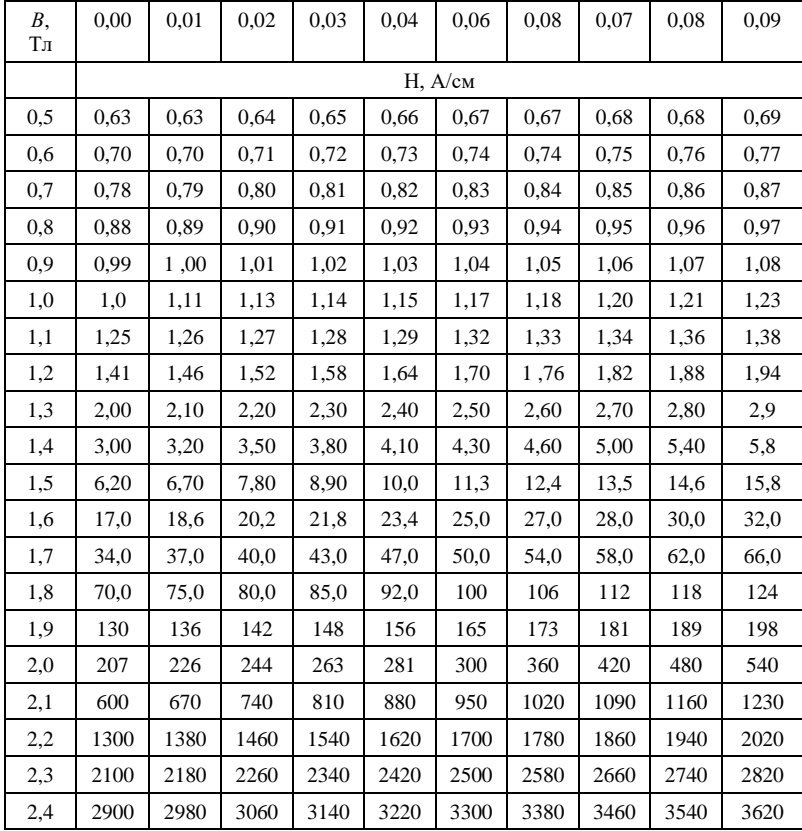

|          | 0,00 | 0,01 | 0,02 | 0,03 | 0,04         | 0,05 | 0,06 | 0,07 | 0,08 | 0,09 |
|----------|------|------|------|------|--------------|------|------|------|------|------|
| $B$ , Тл |      |      |      |      | $H$ , $A/cm$ |      |      |      |      |      |
| 0,4      | 0.68 | 0,69 | 0,70 | 0,71 | 0,72         | 0,73 | 0,73 | 0,74 | 0,75 | 0,75 |
| 0,5      | 0,76 | 0,77 | 0,78 | 0,79 | 0,80         | 0,81 | 0,82 | 0,83 | 0,84 | 0,85 |
| 0,6      | 0.86 | 0,87 | 0,88 | 0.89 | 0,90         | 0.91 | 0,92 | 0.93 | 0.94 | 0.95 |
| 0,7      | 0.96 | 0.99 | 1,03 | 1,08 | 1,13         | 1,18 | 1,22 | 1,26 | 1,31 | 1,35 |
| 0,8      | 1,40 | 1,45 | 1,50 | 1,55 | 1,60         | 1,65 | 1,70 | 1,75 | 1,80 | 1,85 |
| 0,9      | 1,90 | 1,95 | 2,00 | 2,05 | 2,10         | 2,15 | 2,20 | 2,25 | 2,30 | 2,35 |
| 1,0      | 2,40 | 2,46 | 2,52 | 2,58 | 2,64         | 2.70 | 2,76 | 2,82 | 2,88 | 2,94 |
| 1,1      | 3,00 | 3,10 | 3,20 | 3,30 | 3,40         | 3,50 | 3,60 | 3,70 | 3,80 | 3,90 |
| 1,2      | 4,00 | 4,10 | 4,20 | 4,30 | 4,40         | 4,60 | 4,70 | 4,80 | 5,00 | 5,20 |
| 1,3      | 5,50 | 5,80 | 6,10 | 6,50 | 6,90         | 7,30 | 7.80 | 8,30 | 8.80 | 9,40 |
| 1,4      | 10,0 | 10,6 | 11,2 | 11,8 | 12,4         | 13,0 | 13,6 | 14,2 | 14,8 | 15,4 |
| 1,5      | 16,0 | 17,5 | 19,0 | 20,5 | 22,0         | 23,5 | 25,0 | 27,0 | 29,0 | 31,0 |
| 1,6      | 34,0 | 36,0 | 38,0 | 41,0 | 44,0         | 47,0 | 53,0 | 59,0 | 65,0 | 71,0 |
| 1,7      | 77,0 | 82,0 | 89,0 | 94,0 | 100          | 106  | 111  | 117  | 122  | 128  |
| 1,8      | 134  | 140  | 146  | 152  | 158          | 164  | 170  | 176  | 182  | 188  |
| 1,9      | 194  | 200  | 218  | 237  | 257          | 278  | 300  | 322  | 344  | 366  |
| 2,0      | 388  | 410  | 434  | 460  | 480          | 521  | 557  | 597  | 641  | 689  |
| 2,1      | 740  | 800  | 860  | 920  | 980          | 1050 | 1120 | 1200 | 1280 | 1360 |
| 2,2      | 1440 | 1520 | 1600 | 1680 | 1760         | 1840 | 1920 | 2000 | 2080 | 2160 |
| 2,3      | 2240 | 2320 | 2400 | 2480 | 2560         | 2640 | 2720 | 2800 | 2880 | 2960 |
| 2,4      | 3040 | 3120 | 3200 | 3280 | 3360         | 3440 | 3520 | 3600 | 3680 | 3760 |

Таблица А.6 - Основная таблица намагничивания. Сталь 2312

|         | 0,00 | 0,01 | 0,02 | 0,03 | 0,04 | 0.05    | 0,06 | 0,07 | 0,08 | 0,09 |
|---------|------|------|------|------|------|---------|------|------|------|------|
| $B,$ Тл |      |      |      |      |      | H, A/cm |      |      |      |      |
| 0,4     | 0,67 | 0.68 | 0.69 | 0.70 | 0,71 | 0,72    | 0,73 | 0,74 | 0,75 | 0,76 |
| 0,5     | 0,77 | 0.78 | 0.79 | 0.80 | 0.81 | 0.83    | 0,84 | 0,86 | 0,87 | 0.89 |
| 0,6     | 0,90 | 0,92 | 0,94 | 0,96 | 0.97 | 0,99    | 1,01 | 1,03 | 1,05 | 1,07 |
| 0,7     | 1,09 | 1,11 | 1,13 | 1,15 | 1,17 | 1,19    | 1,22 | 1,24 | 1,27 | 1,30 |
| 0,8     | 1,33 | 1,35 | 1,38 | 1,41 | 1,44 | 1,47    | 1,50 | 1,54 | 1,58 | 1,62 |
| 0.9     | 1,66 | 1,70 | 1,74 | 1,79 | 1,84 | 1,87    | 1,94 | 1,99 | 2,05 | 2,11 |
| 1,0     | 2,17 | 2,23 | 2,30 | 2,37 | 2,44 | 2,52    | 2,60 | 2,69 | 2,77 | 2,86 |
| 1,1     | 2,95 | 3,04 | 3,14 | 3,24 | 3.34 | 3,44    | 3,55 | 3,66 | 3,77 | 3,88 |
| 1,2     | 3,99 | 4,11 | 4,23 | 4,35 | 4,47 | 4,60    | 4,73 | 4,86 | 5,00 | 5,40 |
| 1,3     | 5,85 | 6,30 | 6,80 | 7,35 | 7,95 | 8,60    | 9,30 | 10,0 | 10,7 | 11,5 |
| 1,4     | 12,3 | 13,2 | 14,2 | 15,2 | 16,3 | 17,5    | 18,7 | 20,1 | 21,6 | 23,2 |
| 1,5     | 25,0 | 26,8 | 28,7 | 30,8 | 33,0 | 35,4    | 38,0 | 40,9 | 43,8 | 47,0 |
| 1,6     | 50,0 | 53,8 | 57,6 | 62,0 | 66,5 | 71,2    | 76,5 | 82,0 | 88,0 | 94,0 |
| 1,7     | 100  | 105  | 110  | 115  | 120  | 125     | 131  | 137  | 143  | 149  |
| 1,8     | 156  | 162  | 168  | 175  | 183  | 191     | 200  | 209  | 219  | 229  |
| 1,9     | 239  | 250  | 262  | 274  | 287  | 300     | 320  | 360  | 420  | 500  |
| 2,0     | 590  | 680  | 770  | 860  | 950  | 1040    | 1130 | 1220 | 1310 | 1400 |
| 2,1     | 1490 | 1580 | 1670 | 1760 | 1850 | 1940    | 2030 | 2120 | 2210 | 2300 |
| 2,2     | 2390 | 2480 | 2570 | 2660 | 2750 | 2840    | 2930 | 3020 | 3110 | 3200 |
| 2,3     | 3290 | 3380 | 3470 | 3560 | 3650 | 3740    | 3830 | 3920 | 4010 | 4100 |
| 2,4     | 4190 | 4280 | 4370 | 4460 | 4550 | 4640    | 4730 | 4820 | 4910 | 5000 |

Таблица А.7 - Основная таблица намагничивания. Сталь 2411

| $B$ , Тл | 0,00 | 0,01 | 0,02 | 0.03  | 0.04  | 0.05        | 0,06 | 0.07 | 0.08 | 0.09 |
|----------|------|------|------|-------|-------|-------------|------|------|------|------|
|          |      |      |      |       |       | $H$ , $A/M$ |      |      |      |      |
| 0,4      | 1,24 | 1,27 | 1,3  | 1,33  | 1,36  | 1,38        | 1,41 | 1,44 | 1,47 | 1,5  |
| 0,5      | 1,54 | 1,57 | 1,6  | 1,64  | 1,67  | 1,71        | 1,74 | 1,77 | 1,8  | 1,84 |
| 0.6      | 1,88 | 1,91 | 1,94 | 1,98  | 2,01  | 2,05        | 2,08 | 2,12 | 2,16 | 2,24 |
| 0,7      | 2,23 | 2,26 | 2,29 | 2,33  | 2,36  | 2,4         | 2,43 | 2,47 | 2,50 | 2,53 |
| 0,8      | 3,56 | 2,59 | 2,62 | 2,65  | 2,68  | 2,71        | 2,74 | 2,77 | 2,80 | 2,83 |
| 0,9      | 2,86 | 2,90 | 2,93 | 2,97  | 3,01  | 3,04        | 3,08 | 3,12 | 3,16 | 3,20 |
| 1,0      | 3,24 | 3,29 | 3.33 | 3,38  | 3.42  | 3,46        | 3,50 | 3,55 | 3,60 | 3.65 |
| 1,1      | 3,70 | 3,75 | 3,80 | 3,85  | 3,91  | 3.96        | 4,01 | 4.06 | 4,11 | 4,17 |
| 1,2      | 4,24 | 4,30 | 4,35 | 4,42  | 4,48  | 4,55        | 4,61 | 4,67 | 4,73 | 4,79 |
| 1,3      | 4,86 | 4,95 | 5,04 | 5,14  | 5,24  | 5,33        | 5,63 | 5,74 | 5,84 | 5.95 |
| 1,4      | 5,86 | 5,98 | 6,10 | 6,22  | 6,34  | 6,46        | 6,58 | 6,70 | 6.83 | 6.96 |
| 1,5      | 7,09 | 7,22 | 7,35 | 7,49  | 7.63  | 7,77        | 7,91 | 8,05 | 8,20 | 8,35 |
| 1,6      | 8,5  | 8,78 | 9,06 | 9,34  | 9,62  | 9,90        | 10,2 | 10,5 | 10,8 | 11,1 |
| 1,7      | 11,5 | 11,8 | 12,2 | 12,5  | 12,9  | 13,3        | 13,6 | 14,0 | 14,4 | 14,8 |
| 1,8      | 15,2 | 15,7 | 16,2 | 16,7  | 17,2  | 17,7        | 18.3 | 18,9 | 19,5 | 20,1 |
| 1,9      | 20,7 | 21,6 | 22,5 | 23.4  | 24,3  | 25,2        | 26,4 | 27,6 | 28,9 | 30,2 |
| 2,0      | 31,5 | 33,2 | 35,0 | 36,8  | 38.6  | 40,4        | 42,6 | 44,8 | 47,0 | 49,2 |
| 2,1      | 51,4 | 54,4 | 57,4 | 60,5  | 63.6  | 66,7        | 71,2 | 75,7 | 80,2 | 84,7 |
| 2,2      | 89,2 | 94.3 | 99.4 | 104.6 | 109.8 | 115         | 120  | 126  | 132  | 138  |
| 2,2      | 144  | 151  | 158  | 165   | 172   | 180         | 188  | 196  | 205  | 214  |

 *Таблица* А.8 – **Таблица намагничивания для зубцов машин переменного тока. Сталь 2013**

|          | 0,00 | 0.01 | 0.02 | 0.03 | 0,04         | 0.05 | 0,06 | 0,07 | 0.08 | 0.09 |
|----------|------|------|------|------|--------------|------|------|------|------|------|
| $B$ , Тл |      |      |      |      |              |      |      |      |      |      |
|          |      |      |      |      | $H$ , $A/cm$ |      |      |      |      |      |
| 0,4      | 1,4  | 1,43 | 1,46 | 1,49 | 1,52         | 1,55 | 1,58 | 1,61 | 1,64 | 1,71 |
| 0.5      | 1,74 | 1,77 | 1,80 | 1,84 | 1,86         | 1,90 | 1,92 | 1,96 | 1,98 | 2,02 |
| 0,6      | 2,04 | 2,09 | 2,13 | 2,16 | 2,21         | 2,24 | 2,29 | 2,33 | 2,37 | 2,41 |
| 0,7      | 2,45 | 2,49 | 2,53 | 2,57 | 2,62         | 2,67 | 2,72 | 2,77 | 2,82 | 2,87 |
| 0,8      | 2,92 | 2,97 | 3,02 | 3,06 | 3,11         | 3,16 | 3,22 | 3,26 | 3,31 | 3,37 |
| 0,9      | 3,42 | 3,47 | 3,53 | 3,60 | 3,66         | 3,72 | 3,79 | 3,84 | 3,90 | 3,96 |
| 1,0      | 4,03 | 4,09 | 4,17 | 4.25 | 4,33         | 4,40 | 4,50 | 4,60 | 4,70 | 4,77 |
| 1,1      | 4,88 | 4,97 | 5,09 | 5,17 | 5,27         | 5,37 | 5,47 | 5,59 | 5,70 | 5,82 |
| 1,2      | 5,93 | 6,02 | 6,13 | 6,26 | 6.38         | 6,51 | 6,63 | 6,77 | 6,95 | 7,10 |
| 1,3      | 7,24 | 7,38 | 7,55 | 7,70 | 7,90         | 8,04 | 8,20 | 8,40 | 8,57 | 8,79 |
| 1,4      | 8,97 | 9,17 | 9,36 | 9,55 | 9,77         | 10,0 | 10,2 | 10.4 | 10,6 | 10,9 |
| 1,5      | 11,2 | 11,5 | 11,7 | 12,1 | 12,4         | 12,7 | 13,1 | 13,3 | 13,7 | 14,1 |
| 1,6      | 14,5 | 14,9 | 15,3 | 15,6 | 16,1         | 16,5 | 16,9 | 17,5 | 17,9 | 18,4 |
| 1,7      | 19,0 | 19,4 | 20,0 | 20,7 | 21,4         | 22,2 | 23,0 | 23,8 | 25,0 | 26,0 |
| 1,8      | 27,0 | 28,0 | 29,2 | 30,5 | 32,2         | 33,3 | 34,9 | 36,1 | 37,1 | 40,0 |
| 1,9      | 41,6 | 43,6 | 46,0 | 48,0 | 50,3         | 53,3 | 54.3 | 57,9 | 61,3 | 64,2 |
| 2,0      | 67,5 | 71,7 | 74,0 | 77,9 | 81,5         | 85,2 | 90,0 | 94,0 | 97,5 | 102  |
| 2,1      | 106  | 110  | 115  | 121  | 126          | 130  | 135  | 141  | 147  | 154  |
| 2,2      | 159  | 165  | 173  | 178  | 185          | 191  | 196  | 203  | 211  | 220  |
| 2,3      | 231  | 243  | 255  | 268  | 281          | 295  | 309  | 324  | 339  | 364  |

 *Таблица* А.9 – **Таблица намагничивания для зубцов машин переменного тока. Сталь 2312**

|          | 0.00 | 0,01 | 0.02 | 0,03 | 0.04                         | 0.05 | 0,06 | 0,07 | 0,08 | 0.09 |
|----------|------|------|------|------|------------------------------|------|------|------|------|------|
| $B$ , Тл |      |      |      |      | $H$ , $A$ / $c$ <sub>M</sub> |      |      |      |      |      |
| 0,4      | 0,72 | 0.73 | 0.74 | 0,75 | 0.77                         | 0,78 | 0.79 | 0.80 | 0.81 | 0.82 |
| 0,5      | 0.83 | 0,84 | 0.85 | 0,86 | 0.87                         | 0,88 | 0.89 | 0.90 | 0.91 | 0.92 |
| 0,6      | 0.93 | 0,94 | 0.95 | 0,96 | 0.97                         | 0.98 | 0.99 | 1,01 | 1,02 | 1,04 |
| 0,7      | 1,05 | 1,06 | 1,08 | 1,10 | 1,11                         | 1,13 | 1,15 | 1,17 | 1,18 | 1,20 |
| 0,8      | 1,22 | 1,24 | 1,26 | 1,28 | 1,30                         | 1,32 | 1,34 | 1,36 | 1,38 | 1,40 |
| 0,9      | 1,42 | 1,44 | 1,47 | 1,49 | 1,51                         | 1,55 | 1,8  | 1,60 | 1,63 | 1,65 |
| 1,0      | 1,68 | 1,71 | 1,75 | 1,77 | 1,80                         | 1,84 | 1,88 | 1,91 | 1,96 | 2,00 |
| 1,1      | 2,04 | 2,07 | 2,12 | 2,16 | 2,22                         | 2,27 | 2,32 | 2,37 | 2,42 | 2,47 |
| 1,2      | 2,54 | 2,59 | 2,65 | 2,72 | 2,77                         | 2,84 | 2,91 | 2.98 | 3,07 | 3.16 |
| 1,3      | 3,23 | 3,33 | 3,41 | 3,51 | 3,61                         | 3,72 | 3,83 | 3,94 | 4.04 | 4,21 |
| 1,4      | 4,25 | 4,32 | 4,61 | 4,80 | 4,97                         | 5,18 | 5,37 | 5.54 | 5,73 | 5,96 |
| 1,5      | 6,22 | 6,44 | 6,73 | 7,00 | 7,28                         | 7,56 | 7,95 | 8,28 | 8,59 | 8.90 |
| 1,6      | 9,32 | 9,76 | 10,2 | 10,7 | 11,3                         | 11,8 | 12,6 | 13,5 | 14,4 | 15,2 |
| 1,7      | 16.3 | 17,4 | 18,7 | 20,2 | 21,3                         | 23,0 | 24,5 | 26,3 | 28,3 | 30,4 |
| 1,8      | 31,9 | 34,1 | 35.9 | 38.3 | 41,0                         | 44,0 | 46,0 | 48.0 | 51,0 | 54,0 |
| 1,9      | 57,0 | 59,0 | 63,0 | 66,0 | 69,0                         | 72,0 | 77,0 | 81,0 | 83,0 | 87,0 |
| 2,0      | 92,0 | 97,0 | 100  | 105  | 109                          | 114  | 120  | 127  | 131  | 137  |
| 2,1      | 142  | 150  | 158  | 165  | 172                          | 179  | 187  | 198  | 206  | 216  |
| 2,2      | 226  | 237  | 246  | 261  | 269                          | 287  | 300  | 314  | 332  | 354  |
| 2,3      | 376  | 399  | 422  | 446  | 470                          | 495  | 520  | 546  | 572  | 598  |

 *Таблица* А.10 – **Таблица намагничивания для зубцов машин переменного тока. Сталь 2411**

| $B$ , | 0,00 | 0,01 | 0,02 | 0,03 | 0,04         | 0,05 | 0,06 | 0,07 | 0.08 | 0,09 |
|-------|------|------|------|------|--------------|------|------|------|------|------|
| Тл    |      |      |      |      | $H$ , $A/cm$ |      |      |      |      |      |
| 0,4   | 0,52 | 0,53 | 0,54 | 0,55 | 0,56         | 0,58 | 0,59 | 0,60 | 0,61 | 0,62 |
| 0,5   | 0.64 | 0.65 | 0,66 | 0.67 | 0,69         | 0,71 | 0,72 | 0.74 | 0,76 | 0,78 |
| 0.6   | 0.80 | 0.81 | 0,83 | 0,85 | 0,87         | 0.89 | 0,91 | 0,93 | 0,95 | 0,97 |
| 0,7   | 1,00 | 1,02 | 1,04 | 1,06 | 1,08         | 1,11 | 1,13 | 1,15 | 1,18 | 1,21 |
| 0,8   | 1,24 | 1,26 | 1,29 | 1,32 | 1,35         | 1,38 | 1,40 | 1,43 | 1,46 | 1,47 |
| 0,9   | 1,52 | 1,55 | 1,58 | 1,61 | 1,64         | 1,68 | 1,71 | 1,74 | 1,77 | 1,81 |
| 1,0   | 1,85 | 1,88 | 1,91 | 1,95 | 1,99         | 2,03 | 2,06 | 2,09 | 2,13 | 2,17 |
| 1,1   | 2,21 | 2,25 | 2,29 | 2,33 | 2,37         | 2,41 | 2,45 | 2,49 | 2,53 | 2,57 |
| 1,2   | 2,62 | 2,67 | 2,72 | 2,77 | 2,83         | 2,89 | 2,95 | 3,01 | 3,07 | 3,13 |
| 1,3   | 3,20 | 3,27 | 3,34 | 3,41 | 3,49         | 3,57 | 3,65 | 3,73 | 3,82 | 3,91 |
| 1,4   | 4,00 | 4,10 | 4,20 | 4,30 | 4,40         | 4,50 | 4,64 | 4,78 | 4,92 | 5,06 |
| 1,5   | 5,20 | 5.42 | 5.64 | 5,86 | 6,08         | 6,30 | 6,54 | 6,78 | 7,02 | 7,26 |
| 1,6   | 7,50 | 7,88 | 8,26 | 8.64 | 9,02         | 9,40 | 9,82 | 10,2 | 10,7 | 11,1 |
| 1,7   | 11,5 | 12,2 | 12,9 | 13,6 | 14,3         | 15,0 | 16,0 | 17,0 | 18,0 | 19,0 |
| 1,8   | 20,0 | 21,6 | 23,2 | 24,9 | 26,5         | 28,1 | 29,6 | 31,1 | 32,7 | 34,2 |
| 1,9   | 35,7 | 38,0 | 40,3 | 42,6 | 44,9         | 47,2 | 49.3 | 51,4 | 53,5 | 55,6 |
| 2,0   | 57,7 | 60,0 | 63,0 | 66,0 | 70,0         | 74,0 | 79,0 | 84,0 | 90,0 | 97,0 |

 *Таблица* А.11 – **Таблица намагничивания для спинки машин переменного тока. Сталь 2013**

| <b>B</b> ,<br>T <sub>II</sub> | 0,00         | 0,01 | 0,02 | 0,03 | 0,04 | 0,05 | 0,06 | 0,07 | 0,08 | 0,09 |  |  |
|-------------------------------|--------------|------|------|------|------|------|------|------|------|------|--|--|
|                               | $H$ , $A/cm$ |      |      |      |      |      |      |      |      |      |  |  |
| 0,4                           | 0,89         | 0,91 | 0,93 | 0.94 | 0,96 | 0.98 | 1,00 | 1,02 | 1,04 | 1,06 |  |  |
| 0,5                           | 1,08         | 1,10 | 1,13 | 1,15 | 1,18 | 1,20 | 1,22 | 1,24 | 1,26 | 1,28 |  |  |
| 0,6                           | 1,31         | 1,34 | 1,36 | 1,39 | 1,41 | 1,44 | 1,47 | 1,50 | 1,53 | 1,56 |  |  |
| 0,7                           | 1,59         | 1,62 | 1,66 | 1,69 | 1,72 | 1,76 | 1,80 | 1,83 | 1,86 | 1,90 |  |  |
| 0,8                           | 1,94         | 1,98 | 2,01 | 2,04 | 2,08 | 2,12 | 2,16 | 2,20 | 2,23 | 2,27 |  |  |
| 0.9                           | 2,31         | 2,35 | 2,39 | 2,43 | 2,48 | 2,52 | 2,55 | 2,60 | 2,65 | 2,69 |  |  |
| 1,0                           | 2,74         | 2,79 | 2,84 | 2,89 | 2,95 | 3,00 | 3,05 | 3,11 | 3.18 | 3,23 |  |  |
| 1,1                           | 3,32         | 3,38 | 3,44 | 3,51 | 3.57 | 3,67 | 3,74 | 3,82 | 3,90 | 3,98 |  |  |
| 1,2                           | 4,10         | 4,18 | 4,26 | 4,35 | 4,44 | 4,55 | 4,66 | 4,75 | 4,87 | 4,98 |  |  |
| 1,3                           | 5.09         | 5,21 | 5,33 | 5,46 | 5,58 | 5,72 | 5,85 | 6,00 | 6.18 | 6.35 |  |  |
| 1,4                           | 6,56         | 6,75 | 6.95 | 7,17 | 7,40 | 7,63 | 7,89 | 8,15 | 8.43 | 8,70 |  |  |
| 1,5                           | 9,05         | 9,34 | 9,65 | 10,0 | 10,4 | 10,9 | 11,3 | 11,9 | 12,4 | 12,9 |  |  |
| 1,6                           | 13,7         | 14,4 | 15,2 | 15,9 | 16,6 | 17,2 | 18,2 | 19,1 | 20,1 | 21,1 |  |  |
| 1,7                           | 21,8         | 23,1 | 24,1 | 25,5 | 26,1 | 27,2 | 28,4 | 29,8 | 31,3 | 32,9 |  |  |
| 1,8                           | 34,6         | 36,3 | 38,0 | 39,7 | 41,4 | 43,1 | 44,9 | 46,7 | 48.5 | 50,4 |  |  |
| 1,9                           | 52,2         | 56,0 | 60,0 | 64,0 | 69,0 | 74,0 | 79,0 | 85,0 | 91,0 | 97,0 |  |  |
| 2,0                           | 104          | 11   | 118  | 125  | 133  | 141  | 149  | 158  | 167  | 176  |  |  |

Таблица А.12 – Таблица намагничивания для спинки машин<br>переменного тока. Сталь 2312

| <b>B.</b><br>Tл | 0.00    | 0,01 | 0,02 | 0.03 | 0.04 | 0.05 | 0,06 | 0.07 | 0.08 | 0.09 |  |  |
|-----------------|---------|------|------|------|------|------|------|------|------|------|--|--|
|                 | H, A/cm |      |      |      |      |      |      |      |      |      |  |  |
| 0,4             | 0,48    | 0,48 | 0,49 | 0,50 | 0,51 | 0,51 | 0,52 | 0,52 | 0,53 | 0,54 |  |  |
| 0,5             | 0,55    | 0,56 | 0.57 | 0,58 | 0.59 | 0,60 | 0,61 | 0.61 | 0,61 | 0,62 |  |  |
| 0,6             | 0,63    | 0,64 | 0,65 | 0,66 | 0,67 | 0,68 | 0,69 | 0,69 | 0,70 | 0,71 |  |  |
| 0,7             | 0,72    | 0,72 | 0.73 | 0,74 | 0,75 | 0.76 | 0,76 | 0,77 | 0,78 | 0,79 |  |  |
| 0,8             | 0.81    | 0,82 | 0.83 | 0.84 | 0.85 | 0.87 | 0.88 | 0.90 | 0,92 | 0,94 |  |  |
| 0,9             | 0,96    | 0,98 | 1,00 | 1,02 | 1,04 | 1,05 | 1,07 | 1,09 | 1,12 | 1,14 |  |  |
| 1,0             | 1,16    | 1,18 | 1,21 | 1,24 | 1,26 | 1,29 | 1,32 | 1,36 | 1,39 | 1,43 |  |  |
| 1,1             | 1,46    | 1,50 | 1,54 | 1,58 | 1,62 | 1,67 | 1,72 | 1,76 | 1,82 | 1,88 |  |  |
| 1,2             | 1,92    | 1,98 | 2,04 | 2,10 | 2,16 | 2,22 | 2,30 | 2,38 | 2,46 | 2,60 |  |  |
| 1,3             | 2,72    | 2,88 | 3,00 | 3,16 | 3,30 | 3,40 | 3,58 | 3,70 | 3,86 | 3,99 |  |  |
| 1,4             | 4,10    | 4,40 | 4,60 | 4,90 | 5,30 | 5,70 | 6,10 | 6,60 | 7,10 | 7,70 |  |  |
| 1,5             | 8,20    | 8.90 | 9,60 | 10,3 | 11,0 | 11,7 | 12,3 | 13,1 | 14,0 | 14,8 |  |  |
| 1,6             | 15,6    | 16,4 | 17,3 | 18,2 | 19,2 | 20,0 | 21,0 | 22,6 | 24,4 | 26,0 |  |  |
| 1,7             | 28,0    | 29,6 | 31,0 | 32,6 | 34,0 | 35,8 | 37,4 | 39,0 | 41,0 | 43,0 |  |  |
| 1,8             | 45,0    | 47,0 | 50,0 | 53,0 | 55,0 | 58,0 | 61,0 | 64,0 | 68,0 | 72,0 |  |  |
| 1,9             | 76,0    | 80,0 | 85,0 | 91,0 | 97,0 | 103  | 111  | 119  | 131  | 142  |  |  |
| 2,0             | 160     | 180  | 200  | 220  | 238  | 255  | 276  | 296  | 315  | 338  |  |  |

 *Таблица* А.13 – **Таблица намагничивания для спинки машин переменного тока. Сталь 2411**

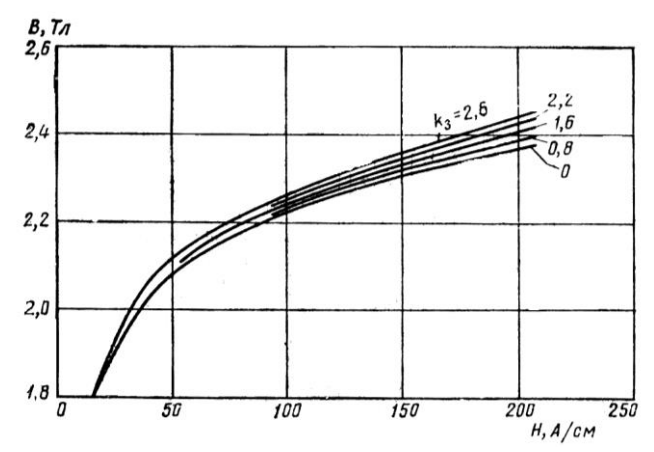

Рисунок А.1 – Кривые намагничивания для зубцов машин переменного тока для стали 2013

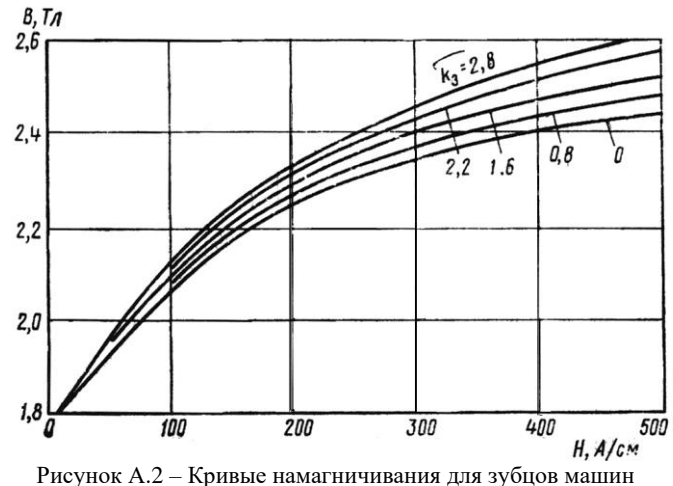

переменного тока для стали 2312

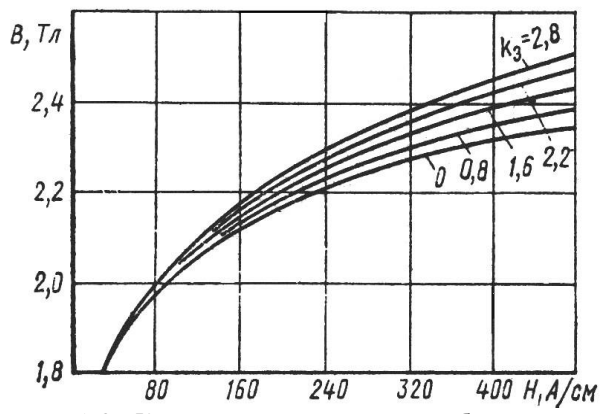

Рисунок А.3 - Кривые намагничивания для зубцов машин переменного тока для стали 2411

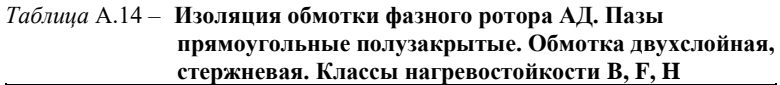

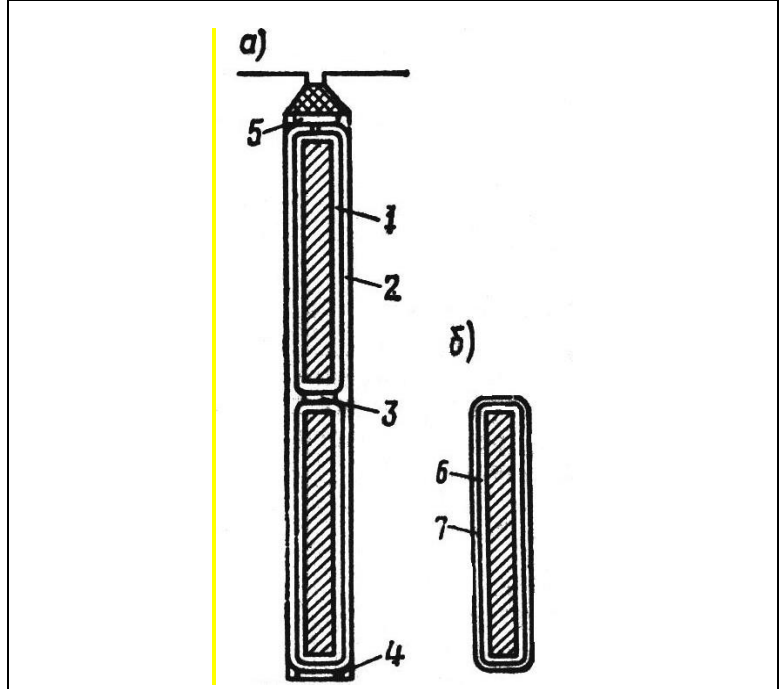

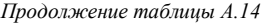

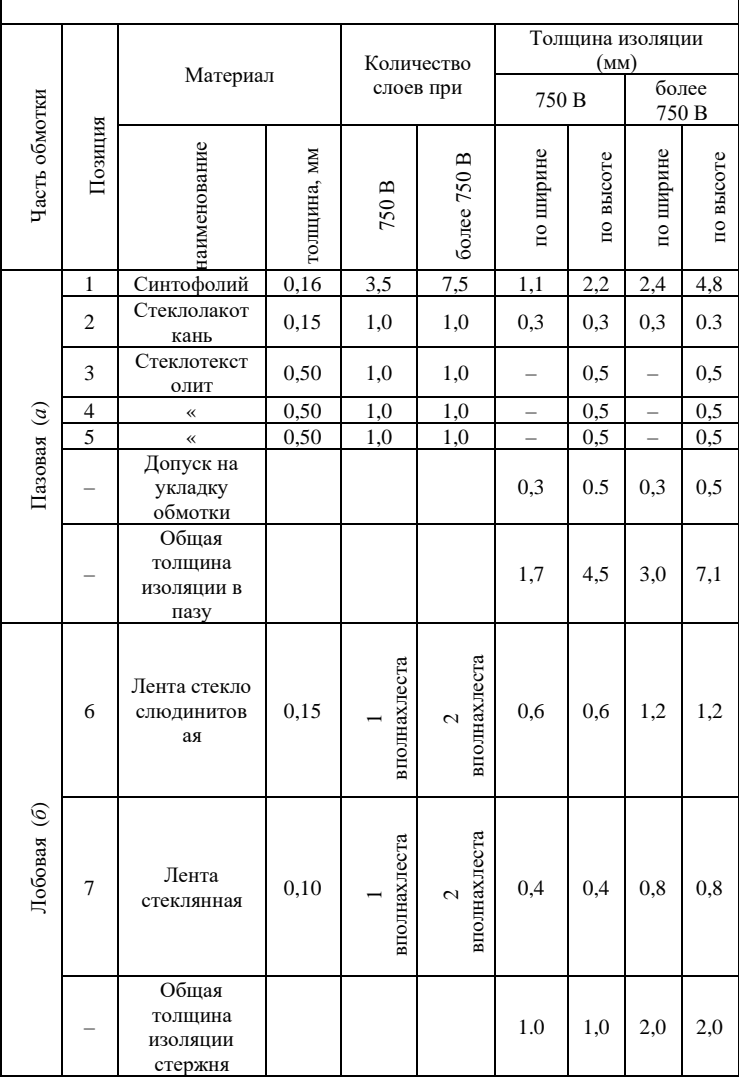

| Наименование                | Марка при классах |              |            |  |  |  |  |
|-----------------------------|-------------------|--------------|------------|--|--|--|--|
| материала                   | B                 | F            | H          |  |  |  |  |
| Синтофолий                  | Синтофолий F      | Синтофолий Н |            |  |  |  |  |
| Стеклолакоткань             | ЛСП               | ЛСП          | ЛСП        |  |  |  |  |
| Стеклотекстолит             | CT                | СТЭФ         | <b>CTK</b> |  |  |  |  |
| Лента<br>стеклослюдинитовая | ЛС ПЭ934-ТП       | ЛС ПЭ934-ТП  |            |  |  |  |  |
| Пленка полиамидная          |                   |              | ΠМ         |  |  |  |  |
| Лента стеклянная            | ЛЭС               | ЛЭС          | ЛЭС        |  |  |  |  |

Таблица А.15 - Марки изоляционных материалов

нагревостойкости Примечание При классе  $H$ вместо ленты  $\equiv$ стеклослюдинитовой (позиция 6) применяют пленку полиамидную марки ПМ толщиной 0,05 мм.

Таблица А.16 - Изоляция обмотки статора машин переменного тока. Напряжение ло 690 **B.** Пазы трапенеидальные полузакрытые. Обмотка однослойная и двухслойная, всыпная. Провод круглый. Классы нагревостойкости изоляции  $B, F, H$ 

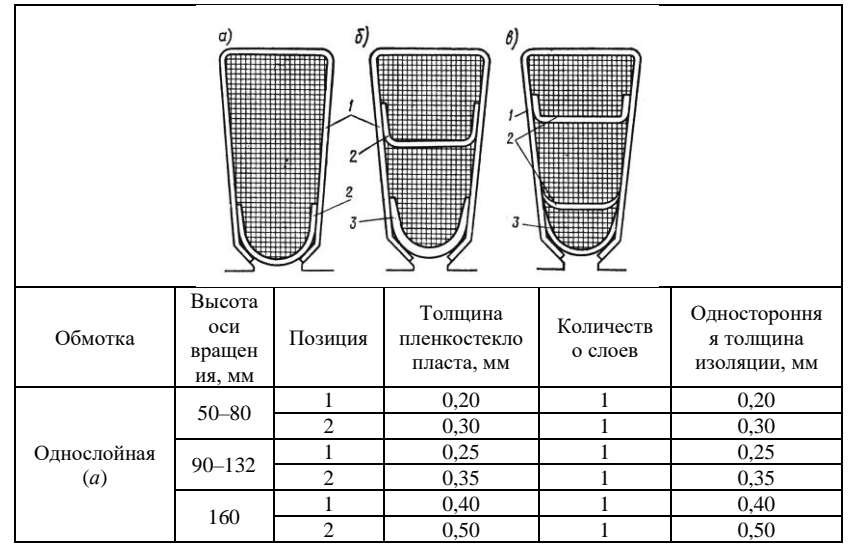

*Продолжение таблицы А.16*

|                                 |         |   | 0,40 | 0,40 |
|---------------------------------|---------|---|------|------|
| Двухслойная<br>(6)              | 180-280 | 2 | 0,40 | 0,40 |
|                                 |         | 3 | 0,50 | 0,50 |
|                                 | 180-280 |   | 0,40 | 0,40 |
| Двухслойная<br>$(\mathbf{6})^*$ |         | 2 | 0,40 | 0,40 |
|                                 |         | 3 | 0,50 | 0,50 |

*Примечание* – Марка пленкостеклопласта – «Изофлекс» при классах B и «Имидофлекс» – при классах F и H. Прокладку в лобовых частях обмотки выполняют из материала, указанного в позиции *1.*

*Таблица* А.17 – **Изоляция обмотки статора машин переменного тока. Напряжение до 690 В. Пазы прямоугольные полуоткрытые и открытые. Обмотка двухслойная, с жесткими полукатушками. Провод прямоугольный. Классы нагревостойкости изоляции B, F, HИзоляция обмотки статора машин переменного тока. На**

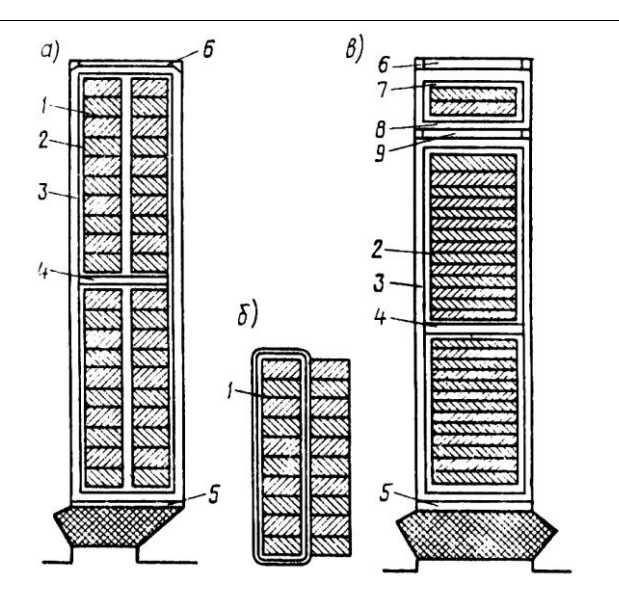

Продолжение таблицы А.17

|                              |                          | Материал                                                        |               |              |                                   |                          |                          |           |
|------------------------------|--------------------------|-----------------------------------------------------------------|---------------|--------------|-----------------------------------|--------------------------|--------------------------|-----------|
| Часть обмотки                |                          |                                                                 | толщина<br>MM |              | Толщина изоляции, мм для<br>пазов |                          |                          |           |
|                              |                          |                                                                 |               | Количес      | $\boldsymbol{a}$                  |                          | $\epsilon$               |           |
|                              | Позиция                  | наименование                                                    |               | TBO<br>слоев | по ширине                         | по высоте                | по ширине                | по высоте |
|                              | 1                        | Обволакивающее<br>покрытие                                      | 0.05          | 1,0          | 0,2                               | 0,2                      | 0,2                      |           |
|                              | $\mathfrak{2}$           | Бумага фенилоновая<br>лакированная                              | 0,09          | 1,5          | 0,6                               | 0,6                      | 0,6                      | 0.6       |
|                              | 3                        | Лакотканеслюдопласт                                             | 0,55          | 1,0          | 1,1                               | 1,1                      | 1,1                      | 1,1       |
|                              | $\overline{4}$           | Стеклотекстолит                                                 | 1,00          | 1,0          |                                   | 1,0                      | $\overline{\phantom{0}}$ | 1.0       |
|                              | 5                        | То же                                                           | 0.50          | 1,0          | $\overline{\phantom{0}}$          | 0,5                      | $\overline{\phantom{0}}$ | 0.5       |
|                              | 6                        |                                                                 | 0,50          | 1,0          | $\overline{\phantom{0}}$          | 0.5                      |                          | 0.5       |
| Пазовая (а и в)              | 7                        | Бумага фенилоновая<br>лакированная                              | 0,09          | 1,5          |                                   |                          | 0,6                      | 0,6       |
|                              | 8                        | Лакотканеслюдопласт                                             | 0.55          | 1,0          | $\overline{\phantom{0}}$          | $\overline{\phantom{0}}$ | 1,1                      | 1,1       |
|                              | 9                        | Стеклотекстолит                                                 | 0,50          | 1,0          |                                   |                          |                          | 0,5       |
|                              | $\overline{\phantom{0}}$ | Допуск на укладку<br>обмотки                                    |               |              | 0,3                               | 0,6                      | 0,3                      | 0.6       |
|                              |                          | Общая толщина изоляции<br>в пазу (без витковой)                 |               |              | 2,2                               | 4,5                      | 2,2                      | 6,5       |
|                              | $\overline{\phantom{0}}$ | Скрепляющий бандаж из<br>ленты стеклянной 0,12<br>в двух местах | 0,10          | 2,5          | 0,5                               | 0,5                      |                          |           |
| Лобовая<br>$\widehat{\circ}$ | 10                       | Обволакивающее<br>покрытие                                      | 0.05          | 1,0          | 0,1                               | 0,1                      |                          |           |
|                              |                          | Общая толщина изоляции<br>полукатушки                           |               |              | 0.6                               | 0,6                      |                          |           |

Примечание – Обозначения: а –пазовая часть обмотки асинхронного двигатели при прямоугольных полуоткрытых пазах;  $\delta$  – лобовая часть обмотки асинхронного двигателя при прямоугольных полуоткрытых пазах;  $\epsilon$  – пазовая часть обмотки при прямоугольных открытых пазах и наличии однослойной дополнительной обмотки.

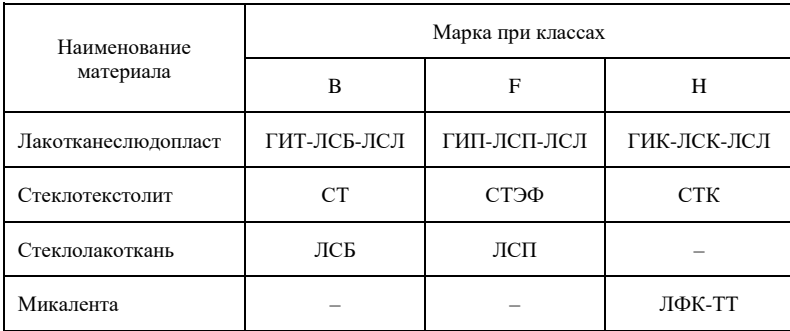

#### *Таблица* А.18 – **Марки изоляционных материалов**

*Примечание* – Крайние полукатушки фаз имеют дополнительную изоляцию на стеклолакоткани при классах В и F; микаленты или ленты стеклянной – при классе Н.

### *Таблица* А.19 – **Изоляция обмотки статора асинхронного двигателя. Напряжение до 660 В. 2p=10 и 12. Пазы трапециидальные полузакрытые. Обмотка двухслойная, всыпная. Провод круглый эмалированный.Классы нагревостойкости изоляции B, F, H**

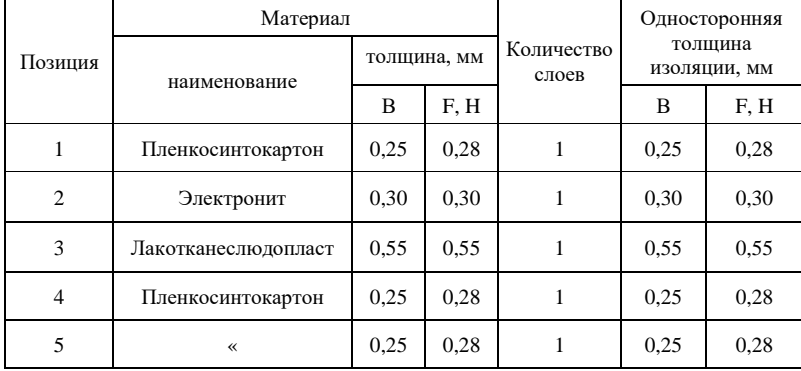

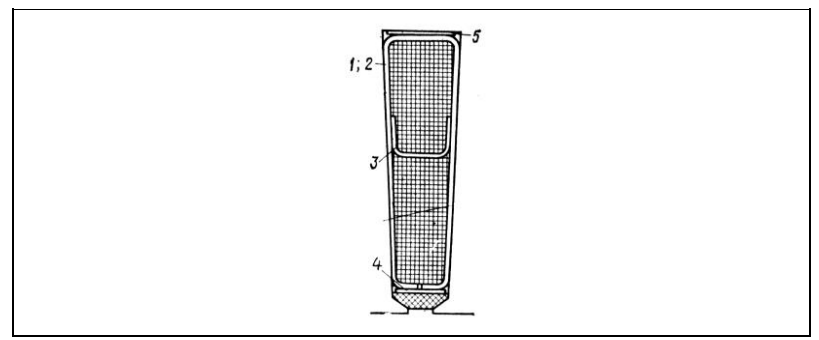

#### *Таблица* А.20 – **Марки изоляционных материалов**

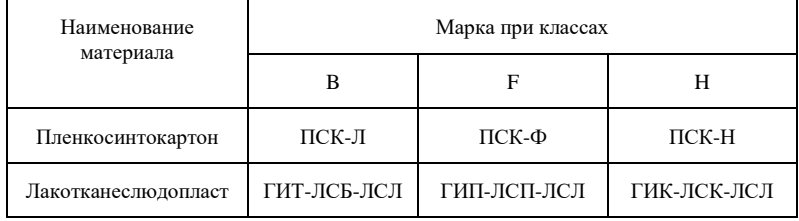

### *Таблица* А.21 – **Изоляция обмотки статора машин переменного тока. Напряжение до 6300 В. Пазы прямоугольные открытые. Обмотка двухслойная, с жесткими катушками. Провод прямоугольный.Классы нагревостойкости изоляции В, F**

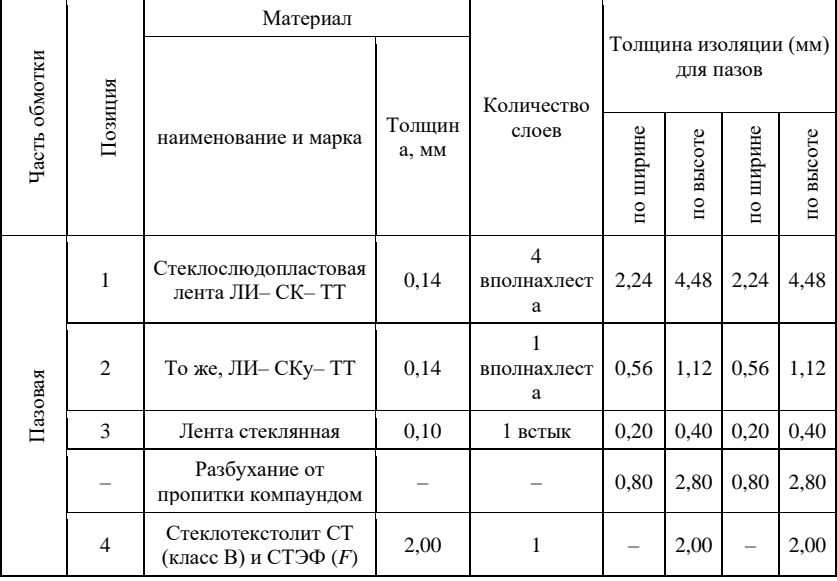

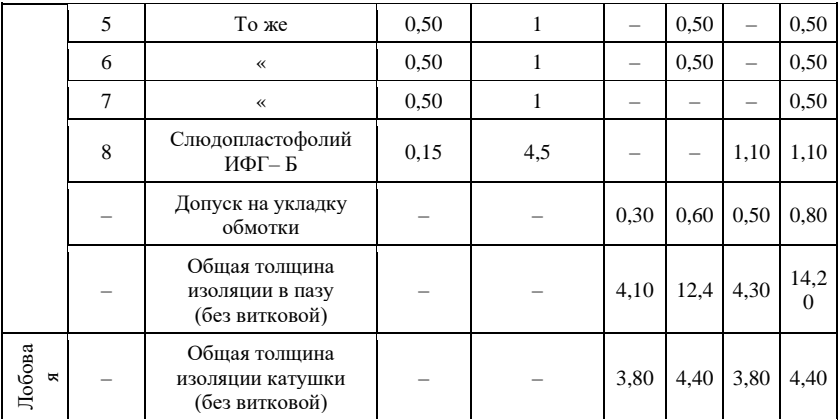

*Продолжение таблицы А.21*

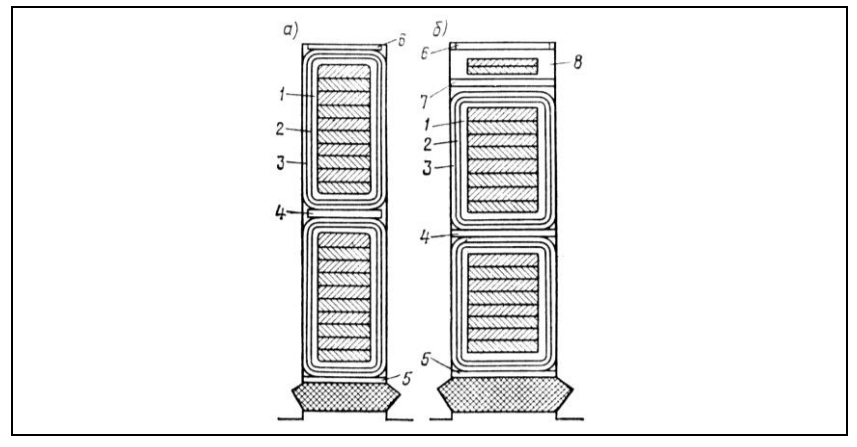

### **СПИСОК ЛИТЕРАТУРЫ**

1 **Гольдберг, О. Д., Гурин, Я. С., Свириденко, И. С.** Проектирование электрических машин: Учебник для втузов / Под ред. О. Д. Гольдберга. – М.: Высш. шк., 1984. – 431 с.

2 Электрические машины : учеб-метод. пособие для самостоятельной проработки курса. В 2 ч. Ч. I. Трансформаторы. Асинхронные машины / В. Г. Черномашенцев, В. А. Пацкевич, В. Н. Галушко; М-во трансп. и коммуникаций Респ. Беларусь, Белорус. гос. ун-т трансп. – Гомель : БелГУТ, 2010. – 131 с.

3 Двигатели трехфазные асинхронные короткозамкнутые серии 4А мощностью от 0,06 до 400 кВт: ГОСТ 19523–74. – Введ. 18.02.1974. – М: Гос. комитет СССР по стандартам: Изд-во стандартов, 1974. – 39 с.

4 Ярославский электромашиностроительный завод (ОАО "ELDIN") / Электродвигатели. – Гомель, 2016. – Режим доступа: http://www.eldin.ru/catalog/ electromotors.php. – Дата доступа: 12.11.2016.

### ОГЛАВЛЕНИЕ

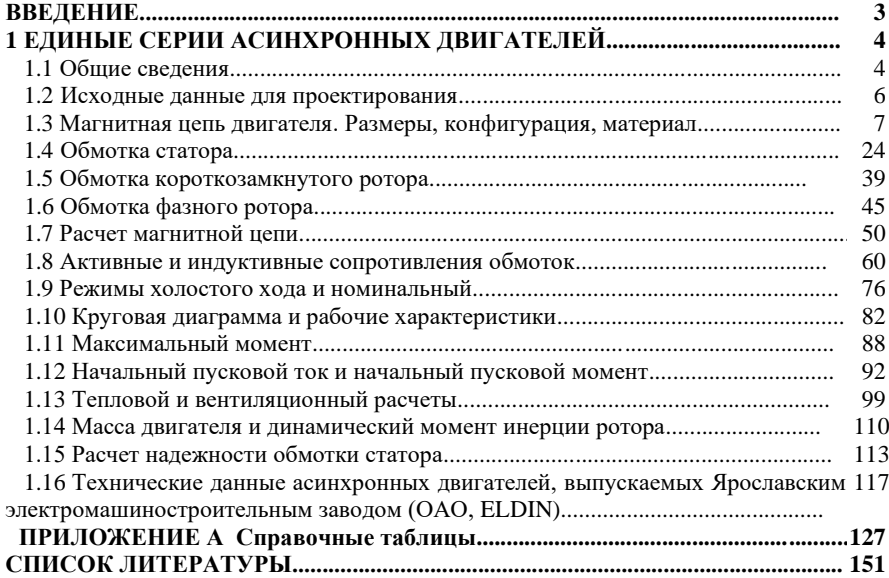

Учебное издание

*ГАЛУШКО Виктор Николаевич ЕВДАСЕВ Игорь Сергеевич ПАЦКЕВИЧ Валерий Анатольевич ДРОБОВ Андрей Владимирович*

# **РАСЧЕТ АСИНХРОННЫХ ДВИГАТЕЛЕЙ**

Пособие для выполнения курсовой работы

Редактор И. И. Э в е н т о в Технический редактор В. Н. К у ч е р о в а

Подписано в печать 2016 г. Формат 60х84  $\frac{1}{16}$ . Бумага офсетная. Гарнитура Times New Roman. Печать на ризографе. Усл. печ. л. 6,97. Уч.-изд. л. 7,25. Тираж 100 экз. Зак. № . Изд. № 84.

Издатель и полиграфическое исполнение: Белорусский государственный университет транспорта. Свидетельство о государственной регистрации издателя, изготовителя, распространителя печатных изданий № 1/361 от 13.06.2014. № 2/104 от 01.04.2014. Ул. Кирова, 34, 246653 г. Гомель